**Ciencias de la Ingeniería y Tecnología**  *Handbook T-VI*

**Ambriz Colín- Fernando Arreguín Cervantes- Antonio Ledesma Jaime- Reynaldo** *Directores*

# **Congreso Interdisciplinario de Cuerpos Académicos**

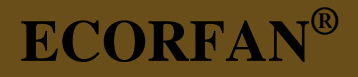

## **Ciencias de la Ingeniería y Tecnología**

Volumen VI

Para futuros volúmenes: <http://www.ecorfan.org/handbooks/>

## **ECORFAN Ciencias de la Ingeniería y Tecnología**

El Handbook ofrecerá los volúmenes de contribuciones seleccionadas de investigadores que contribuyan a la actividad de difusión científica de la Universidad Tecnológica del Suroeste de Guanajuato en su área de investigación en Ciencias de la Ingeniería y Tecnología. Además de tener una evaluación total, en las manos de los directores de la Universidad Tecnológica del Suroeste de Guanajuato se colabora con calidad y puntualidad en sus capítulos, cada contribución individual fue arbitrada a estándares internacionales (LATINDEX-DIALNET-ResearchGate-DULCINEA-CLASE-HISPANA-Sudoc- SHERPA-UNIVERSIA -e-REVISTAS), el Handbook propone así a la comunidad académica , los informes recientes sobre los nuevos progresos en las áreas más interesantes y prometedoras de investigación en Ciencias de la Ingeniería y Tecnología.

## **María Ramos · Virginia Aguilera**

Editoras

# **Ciencias de la Ingeniería y Tecnología**  *Handbook T-VI*

Universidad Tecnológica del Suroeste de Guanajuato. Septiembre 11-12, 2014.

# **ECORFAN®**

#### *Editoras*

María Ramos [ramos@ecorfan.org](mailto:ramos@ecorfan.org)

Directora General ECORFAN

Virginia Aguilera vaguilera@utsoe.edu.mx

Rectora de la UTSOE Universidad Tecnológica del Suroeste de Guanajuato

ISBN-CL 978-607-8324-04-0 ISBN-V 978-607-8324-25-5 ISSN 2007-1582 e-ISSN 2007-3682 Sello Editorial ECORFAN: 607-8324 Número de Control HCIT: 2014-06 Clasificación HCIT (2014): 110914-601

# **©ECORFAN-México.**

Ninguna parte de este escrito amparado por la Ley Federal de Derechos de Autor ,podrá ser reproducida, transmitida o utilizada en cualquier forma o medio, ya sea gráfico, electrónico o mecánico, incluyendo, pero sin limitarse a lo siguiente: Citas en artículos y comentarios bibliográficos ,de compilación de datos periodísticos radiofónicos o electrónicos. Para los efectos de los artículos 13, 162,163 fracción I, 164 fracción I, 168, 169,209 fracción III y demás relativos de la Ley Federal de Derechos de Autor. Violaciones: Ser obligado al procesamiento bajo ley de copyright mexicana. El uso de nombres descriptivos generales, de nombres registrados, de marcas registradas, en esta publicación no implican, uniformemente en ausencia de una declaración específica, que tales nombres son exentos del protector relevante en leyes y regulaciones de México y por lo tanto libre para el uso general de la comunidad científica internacional. HCIT es parte de los medios de ECORFAN [\(www.ecorfan.org\)](http://www.ecorfan.org/)

## **Prefacio**

Una de las líneas estratégicas de la política pública ha sido la de impulsar una política de ciencia, tecnología e innovación que contribuya al crecimiento económico, a la competitividad, al desarrollo sustentable y al bienestar de la población, así como impulsar una mayor divulgación científica y tecnológica, a través de distintos medios y espacios, así como la consolidación de redes de innovación tecnológica. En este contexto, las Instituciones de Educación Superior logran constituirse como un elemento articulador de la investigación, ciencia y tecnología.El Subsistema de Universidades Tecnológicas y Politécnicas, a través de diferentes Universidades que lo conforman, de manera permanente y decidida vienen propiciando el surgimiento y desarrollo de grupos de investigación (Cuerpos Académicos), gestionando los apoyos necesarios para que los mismos puedan incursionar de manera adecuada en el campo de la investigación aplicada, la vinculación con pertinencia con los sectores productivos y promoviendo la participación activa de la razón de ser de nuestras instituciones, los estudiantes, así como impulsar el desarrollo tecnológico regional.

La Universidad Tecnológica del Suroeste de Guanajuato visualiza la necesidad de promover el proceso de integración entre los Cuerpos Académicos de las instituciones de Educación Superior y de Nivel Medio Superior, proporcionando un espacio de discusión y análisis de los trabajos realizados por dichos cuerpos y fomentando el conocimiento entre ellos y la formación y consolidación de redes que permitan una labor investigativa más eficaz y un incremento sustancial en la difusión de los nuevos conocimientos con las siguientes políticas: Propiciar un espacio de reflexión e intercambio del estado de la investigación y generación de conocimiento en espacio común de la educación tecnológica;Promover y fortalecer la divulgación de la investigación y desarrollo tecnológico de los grupos colegiados y de investigación académica y/o cuerpos académicos de las instituciones del sector y finalmente fortalecer e impulsar la formación de redes de investigación entre los grupos colegiados, grupos de investigación y cuerpos académicos participantes.

Este volumen VI contiene 22 capítulos arbitrados que se ocupan de estos asuntos en Ciencias de la Ingenieria y Tecnología, elegidos de entre las contribuciones, reunimos algunos investigadores y estudiantes de posgrado, a partir de 11 estados de México.

*Bautista, Gómez, Morales y César* abordan a detalle el proceso de una empresa metal mecánica que busca mejorar su sistema de producción para mejorar los tiempos de entrega a sus clientes así como disponer de un estándar para la productividad; *Gallardo, Galicia, Lugo, Pérez y Rosas* desarrollan la evaluación de los índices de corrosividad atmosféricos en la ciudad de Tuxpan Veracruz, características que influyen en la corrosión de los materiales metálicos expuestos a la atmósfera; *Gallardo, Lugo, Galicia, Oseguera y Castillo* exponen la evaluación de la corrosividad atmosférica de los distintos materiales metálicos y aleaciones expuestos a la atmósfera en la ciudad de Poza Rica, la cuál cuenta con distintas actividades industriales y petroleras, lo que hace importante su estudio; *Vázquez, Islas, Padilla y Cerón* plantean la investigación realizada para lograr la síntesis de extracción de aceite de las semillas de árbol de pirul (Schinus molle), por un método químico a través del equipo soxhlet; *Cruz, Valencia, Almanza y Ibarra* proponen una metodología para la extracción de características de objetos 3D, los cuales serán manipulados por un robot industrial; *Gómez & Bethsua* abordan sobre la extracción de compuestos bioactivos de de 3 fuentes naturales Dorstenia brasiliensis, Schinus molle y Malva sylvestris, para conocer su efecto sobre Listeria monocytogenes; *Román, Aniceto, Pineda, Alatriste y Rivera* exponen en su investigación la extracción y estudio cinético de la degradación de las betalaínas presentes en la bugambilia fucsia (bougainvillea sp), como una alternativa como colorante alimentario; *Cisneros, Ramos, López, Rodríguez y Cisneros* demuestran los cálculos y diseño de un gato hidroneumático elaborando un dispositivo el cual sea capaz de facilitar el cambio de un neumático; *Ortega, Moreno, y De Santiago* presentan como parte del proceso de gestión del conocimiento de los productos generados dentro de la Universidad Politécnica de Querétaro, específicamente del Programa Educativo de Ingeniería Mecatrónica, los productos generados en la Universidad y analizados de acuerdo al Modelo Educativo Basado en Competencias; *De la Roca, Santa, Estrada, Aranda, y Villavicencio* presentan la Implementación de Herramientas de Software para mejorar la Aplicación de Pruebas Unitarias en la Etapa de Construcción del Proceso de Desarrollo y Mantenimiento de Software de la Norma NMX-I-059-NYCE-2011 (MOPROSOFT); *Jiménez, Mendoza, Tejero y Oliart* exponen la actividad y estabilidad de la bacteriocina producida por *Pediococcus acidilactici*  ITV 26 encapsulada en alginato de calcio; *Jalife & Díaz* proponen la adopción de un modelo estructurado de innovación como marco conceptual, lo cual se busca a su vez promueva la adopción de una cultura generalizada de innovación dentro de la organización. En el presente caso es una compilación de pequeños ejemplos prácticos y casos de éxito de como la innovación es aplicada dentro de Meccano, una unidad de negocio; *López, Reyes, Franco, Matías, y Juarez* exponen sobre la inocuidad en el proceso de lavado de huevo de una empresa Avícola, la exigencia de los consumidores, junto con el mayor compromiso del campo avícola y la importancia de posicionarse dentro del mercado con un producto más seguro, genera en la industria alimentaria y empresas del sector la necesidad de adoptar medidas extras de control y seguridad.

*Aviles* presenta el desarrollo de una interfaz grafica para el Monitoreo de Equipos y Procesos Industriales de Nueva Generación, realizando un análisis de homogeneidad de los registros históricos de la temperatura máxima, temperatura mínima y precipitación pluvial medidos en las estaciones climatológicas de los seis módulos del distrito de riego 034 estado de Zacatecas, aplicando las pruebas no paramétricas SNHT, Buishand y Pettitt; *Pastor, Santa María, Martínez y Ramos* exponen la caracterización del padrón de beneficiarios del Programa de Estímulos a la Investigación, Desarrollo Tecnológico e Innovación, en particular en lo concerniente al segmento de microempresas, en el periodo 2009-2013; *Flores, Cruz, Rosano y Rodríguez* plantean en su investigación la medición de la Competitividad de los productores de limón Persa por medio de Logit. Caso de los productores de Cuitláhuac Veracruz, en sus aspectos generales, aspectos técnicos de cultivo, cosecha y venta, organización y apoyos; *Hernández, Ramírez, Arízaga, Flores e Ignacio* presentan la medición en línea de pH, temperatura y Agitación de medio de cultivo en fermentación utilizando Saccharomyces cerevisiae; *Páramo, Gallegos, Ramírez y Salazar* exponen el sistema de medición de distancia por triangulación que maneja el sensor infrarrojo pudiendo determinar la distancia desde un punto de referencia al objeto en cuestión de una manera muy exacta y con muy poco margen de error; *García, Ortega y Razón* plantean el desarrollo de un modelo aproximado para el cálculo de la impedancia interna por unidad de longitud de conductores cilíndricos sólidos; *Alpizar, García y Arroyo* desarrollan un "Modelo Básico de Desarrollo de Software", el cual se propone como una guía para que una célula de desarrollo de software o una microempresa puedan llevar a cabo su consolidación productiva de software con un enfoque de procesos, entregando productos de calidad, con una filosofía de innovación y mejora continua; *Castro, Martínez, y Vargas* plantean la mayor aplicación de interfaces humano-máquina (HMI), en la industria Tijuanense, como instrumentos para ser utilizados a diario en procesos de monitoreo y recolección de datos para las empresas; *Núñez, Espino, Sapiens y Peralta* hacen una revisión de la literatura en programación, simulación y caminado de robots humanoides, proveyendo recientes avances en estos tópicos con referencias relevantes en cada caso.

Quisiéramos agradecer a los revisores anónimos por sus informes y muchos otros que contribuyeron enormemente para la publicación en éstos procedimientos repasando los manuscritos que fueron sometidos. Finalmente, deseamos expresar nuestra gratitud a la Universidad Tecnológica del Suroeste de Guanajuato en el proceso de preparar esta edición del volumen.

Valle de Santiago, Guanajuato. *María Ramos* Septiembre 11-12, 2014 *Virginia Aguilera*

## **Contenido Pag**

#### **1 Estudio de tiempos en una empresa metal-mecánica Cuerpo**  1-9 **Académico "Gestión de la Educación y la Producción**"

*Yolanda Bautista, María Gómez, Leticia Morales y María César*

## **2 Evaluación de Corrosividad Atmosférica en la Ciudad de Tuxpan**  10-16 **Veracruz, mediante el método CLIMAT**

*Ernesto Gallardo, Aurora Galicia, Gabriela Lugo, Juán Pérez y Miguel Rosas*

## **3 Evaluación de la Corrosividad Atmosférica en la Ciudad de Poza**  17-25 **Rica Veracruz**

*Ernesto Gallardo, Gabriela Lugo, Aurora Galicia, José Oseguera y Diana Castillo*

## **4 Extracción de Aceite de Semillas del Árbol de Pirul (Schinus**  26-32 **Molle) por Método Químico a través de Hexano**

*Fortino Vázquez, Alejandro Islas, Víctor Padilla y Miguel Cerón*

## **5 Extracción de Características para Detección de Objetos en 3D y**  33-44 **Generación de Trayectorias en Escenarios In-Door no Controlados**

*Alejandra Cruz, MaximilianoValencia, Dora Almanza y Mario Ibarra*

**6 Extracción de compuestos bioactivos a partir de fuentes naturales** *Erik Gómez & Erik Bethsua* 45-50

## **7 Extracción y estudio cinético de la degradación de las betalaínas**  51-62 **presentes en la bugambilia fucsia (bougainvillea sp), una alternativa como colorante alimentario**

*Miguel Román, Chantal Aniceto, Scarlett Pineda, Ismael Alatriste y Víctor Rivera*

**8 Gato hidroneumático para automóviles** *Vicente Cisneros, Humberto Ramos, José López, Rosa Rodríguez y Diana Cisneros*

**9 Gestión del Conocimiento en el Modelo Educativo Basado en**  72-83 **Competencias, Identificación y Análisis de Productos Generados** *Lydia Ortega, José Moreno, y Bertha De Santiago*

**10 Implementación de Herramientas de Software para mejorar la**  84-95**Aplicación de Pruebas Unitarias en la Etapa de Construcción del Proceso de Desarrollo y Mantenimiento de Software de la Norma NMX-I-059-NYCE-2011 (MOPROSOFT)**

*Adriana de la Roca, Leticia Santa, Angel Estrada, Boris Aranda, y Laura Villavicencio*

63-71

## **11 Inhibicion de listeria INNOCUA ast 062 por la bacteriocina de**  96-100 **pediococcus ACIDILACTICI itv 26 encapsulada en alginato de calcio**

*Magdalena Jiménez, Patricia Mendoza, José Tejero y Rosa Oliart*

#### **12 Innovación como unidad de negocio: caso meccano de mexico**  101-116

*Salvador Jalife & Eyran Díaz*

## **13 Inocuidad en el proceso de lavado de huevo de una empresa**  117-134 **Avícola**

*Miriam López, Betzabet Reyes, Bertha Franco, Ramón Matías, y Senén Juarez*

## **14 Interfaz grafica para el monitoreo de equipos y procesos**  135-142 **industriales de nueva generación**

*Jose Aviles*

## **15 Las microempresas en el Programa de Estímulos a la Innovación**  143-148 **en México**

*María Pastor, Armando Santa María, Rosalba Martínez y Adriana Ramos*

### **16 Medición de la Competitividad de los productores de limón Persa**  149-161 **por medio de Logit, caso de los productores de Cuitláhuac Veracruz** *Verónica Flores, Miguel Cruz, Guenoveva Rosano y Edgar Rodríguez*

## **17 Medición en línea de pH, Temperatura y Agitación de medio de**  162-173 **cultivo en fermentación utilizando Saccharomyces cerevisiae**

*Aldo Hernández, María Ramírez, Antonio Arízaga, Oscar Flores y Huitzil Ignacio*

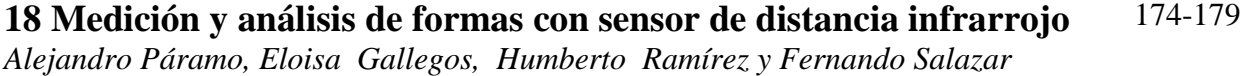

## **19 Modelo Aproximado para el Cálculo de la Impedancia Interna**  180-192 **por Unidad de Longitud de Conductores Cilíndricos Sólidos**

*José García, Francisco Ortega y Juan Razón*

#### **20 Modelo Básico de Desarrollo de Software** 193-203

*Luis Alpizar, Francisco García y Jorge Arroyo*

## **21 La aplicación de interfaces humano-máquina (HMI), en la**  204-218 **industria Tijuanense**

*Julio Castro, Juana Martínez, María y Vargas*

## **22 Revisión de la literatura en programación, simulación y caminado**  219-227**de robots humanoides**

*Víctor Núñez, Piero Espino, Josué Sapiens y Héctor Peralta*

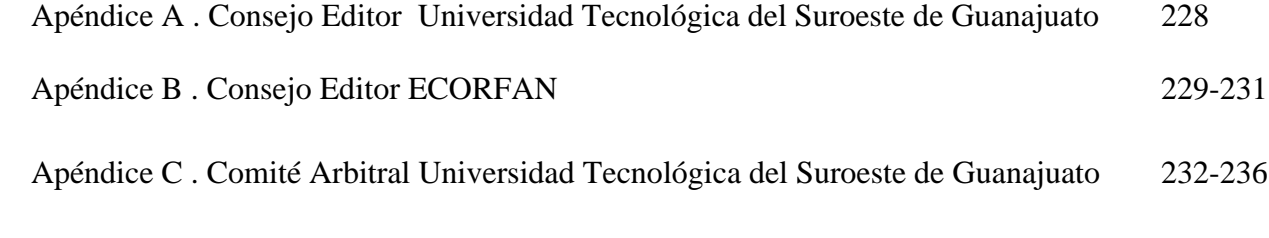

## **Estudio de tiempos en una empresa metal-mecánica Cuerpo Académico "Gestión de la Educación y la Producción**"

Yolanda Bautista, María Gómez, Leticia Morales y María César

Y. Bautista, M. Gómez, L. Morales y M. César Universidad Tecnológica de Nezahualcóyotl. Av Lázaro Cárdenas, Benito Juárez, 57940 Ciudad Nezahualcóyotl, Estado de México

M. Ramos., V.Aguilera., (eds.) .Ciencias de la Ingeniería y Tecnología, Handbook -©ECORFAN- Valle de Santiago, Guanajuato, 2014.

#### **Abstract**

This mechanical metal company looks for improvements over its production system to enhance delivery times to its customers and provide a productivity standard. Therefore a time and movement study for three of its main products was carried out through application techniques, such as observation and interviews to record the tasks, which were examined. Later on each operation was measured by applying the technique of time and movement study, which determined the standard time. After the production study was done, the production time of three products was obtained, and the causes of delays because of a slow operation were identified

#### **1 Introducción**

Esta empresa se ubica en el Distrito Federal, y se dedica a la fabricación de muebles para uso clínico e industrial, cuenta con instalaciones adecuadas a su proceso, maquinaria y personal con experiencia para la fabricación del producto.

A través de un recorrido en el área de producción y mediante la aplicación de técnicas de investigación y análisis como la observación, encuesta y los 5 por qué´s; se identificó que los ritmos de trabajo son diferentes entre operarios, ocasionando el incremento en los tiempos de producción de la mesa mayo, el biombo y la lámpara. Ello ocasiona la demora en la entrega de pedidos y falta de calidad en el producto, lo que impacta en la pérdida de clientes.

Ante esta situación se realizó un estudio de tiempos, con la finalidad obtener el tiempo estándar de los productos, lo que permitirá un flujo continuo en la producción, la disminución de los tiempos de producción y entregar de los pedidos en los tiempos planeados.

Además, este estudio fue viable en costo y tiempo, debido a que la empresa recurrió a estudiantes del área de procesos industriales.

#### **1.1 Método**

Con la finalidad de determinar el tiempo de producción de los productos mesa mayo, lámpara y biombo en la empresa metal-mecánica, se realizó la medición del trabajo, la cual consiste en "Aplicar técnicas para determinar el tiempo que invierte un trabajador calificado en llevar a cabo una tarea definida, efectuándola según una norma de ejecución preestablecida" (OIT, 2001, p. 251).

Para este caso, como sólo se tiene un operador por proceso, que realiza las operaciones involucradas en este, fue el operador que se consideró.

Específicamente se aplicó la técnica de estudios de tiempos, que a decir de la OIT (2001) "es una técnica de medición del trabajo empleada para registrar los tiempos y ritmos de trabajo correspondientes a los elementos de una tarea definida, efectuada en condiciones determinadas, y para analizar los datos a fin de averiguar el tiempo requerido para efectuar la tarea según una norma de ejecución preestablecida" (p. 273), para lo cual se determinaron las etapas indicadas en la figura 1.

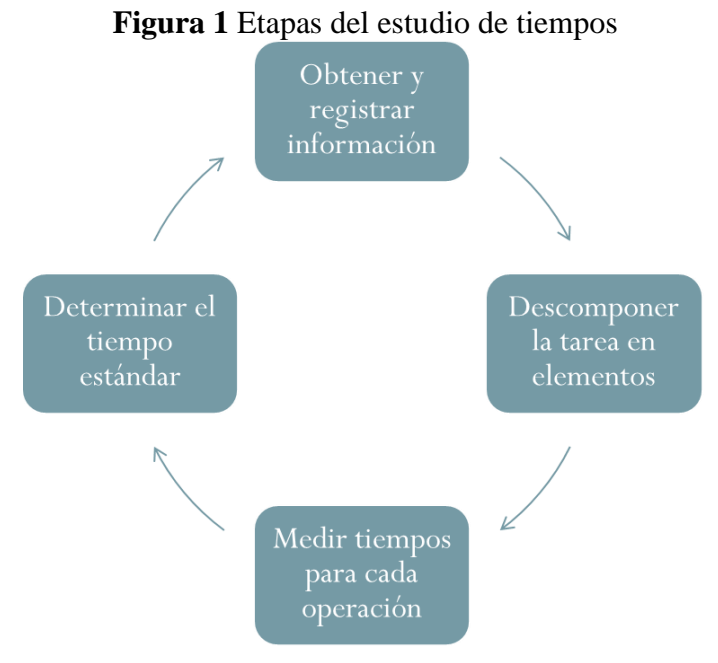

Fuente: Adaptación de OIT (2001)

Con respecto a la figura 1, se identifica lo siguiente:

#### **Obtener y registrar información**

#### **Recolectar información de la tarea**

La información relacionada con la producción del biombo, mesa mayo y lámpara, se registra a través de un cursograma sinóptico, debido a que nos permite "presentar un cuadro general de cómo suceden tan sólo las principales operaciones e inspecciones", (OIT, 2011, p. 86).

#### **Condiciones laborares que afectan el ritmo de trabajo**

Un ambiente de trabajo adecuado es importante, de acuerdo a Niebel (2009) incrementa la producción , mejoran la salud fisica y seguridad de los trabajadores, tambien reduce el ausentismo y la rotacion laboral los cuales afectan al ritmo de trabajo.

En toda organización es indispensable controlar el ambiente de trabajo debido a que las condiciones laborales impactan en la forma de trabajar del operario por ello en la empresa metalmecánica se realizará un recorrido en la planta de produccion.

De acuerdo a las normas que estan establecidas por la secretaria del trabajo es indispensable que se cumplan las especificaciones para cada actividad que se realice dentro de la planta de producción para prevenir riesgos y accidentes de trabajo.

#### **Descomponer tareas en elementos**

Para cada uno de los productos, se deberán descomponer la tarea en elementos, el cual "es la parte delimitada de una tarea definida que se selecciona para facilitar la observación, medición y análisis" (OIT, 2009, p.296), por lo que se indicaron las diferentes operaciones con sus respectivos elementos.

#### **Examinar las tareas y operaciones de los procesos**

#### Determinar el tamaño de la muestra

Para tener una visión completa de tiempo productivo e inactivo en una zona dada de producción se necesita la observación de todos los movimientos para registrar el momento y causa de cada interrupción. (OIT, 2009) Para poder realizar esta observación es necesario tener en cuenta un número que nos indicara cuántas veces se tendrá que observar dicha operación, por lo que se utilizó la técnica del muestreo discrecional "es una muestra no probabilística donde el investigador selecciona las unidades que serán muestra con base a su conocimiento y juicio profesional." (Lopez, 2005) Ya que los analistas seleccionan de una manera más representativa a los individuos que tendrán que analizar conforme a su juicio, de acuerdo a opiniones de expertos mejores calificados y la variación de autoridad que se maneja con los 4 analistas, a esto se concreta una toma de 10 muestras, estos serán los ciclos que se observaran a juicio para poder tener de manera más concreta las operaciones que los operadores llevaran a cabo para desarrollar su tarea específica. Este tipo de muestreo tiene un margen de error más alto que el muestreo estadístico.

#### **Medir y determinar tiempos para cada proceso**

#### **Calcular el Tiempo Medio Observado**

Se determinó tomar los ciclos de los tiempos con el procedimiento de cronometraje con vuelta a cero en donde los tiempos se tomaron directamente al acabar cada elemento y se hace volver el segundero a cero y se pone inmediatamente de nuevo en marcha para cronometrar el elemento siguiente, sin que el reloj se detenga en ningún momento, al terminar de cronometrar los elementos de cada operación se registran en unas tablas. Para determinar el tiempo medio observado (TMO) se deberán tomar en cuenta los siguientes aspectos: la operación a analizar, la forma de trabajo de cada operario, la experiencia en el área de trabajo, la actitud y el compromiso del operario. El TMO se obtiene a partir del promedio de cada elemento empleado por el operario.

#### **Determinar el tiempo estándar**

#### **Obtener el factor de nivelación**

Para obtener el factor de nivelación se utilizó el sistema Westinghouse "es un método que evalúa la actuación del operador, considerando cuatro factores de evaluación, los cuales son: habilidad, esfuerzo o empeño, condiciones y consistencia." (Niebel, 2009, p. 358) permitiendo obtener la evaluacion del operador.

- La habilidad o destreza: se define como la práctica de un método dado, determinada por su experiencia y sus aptitudes inherentes, como coordinación natural de la mente y las manos, con un buen ritmo de trabajo.
- El esfuerzo o el empeño: se define como una demostración de la voluntad para trabajar con eficiencia. Es la velocidad con que se aplica la habilidad y puede ser controlado en alto grado por el operario.
- Las condiciones: son aquellas que afectan directamente al operario y no a la operación. Los elementos que afectarían las condiciones de trabajo (temperatura, ventilación, iluminación, ruido)

La consistencia del operador es uno de los factores a evaluar y debe realizarse mientras transcurre la operación. Si los valores elementales de tiempo se repiten constantemente, indican una consistencia perfecta.

#### **Determinar el tiempo normal**

El tiempo normal es el tiempo que se requiere para efectuar una operación sin demoras ni pérdidas de tiempo esta se obtiene a partir de la siguiente formula:

 $TN = TMO X FN$  (1)

Dónde: TN=tiempo normal

TMO=tiempo medio observado

**Calcular los suplementos**  FN= factor de nivelación

Los operarios no pueden mantener la velocidad de su trabajo a diario por las interrupciones que surgen a través del día como son las interrupciones personales (viajes al sanitario o el tomar agua), la fatiga que afecta a cualquier operador y los retrasos inevitables que surgen cuando se descompone una herramienta o variación en los materiales, por eso es necesario asignar un tiempo adicional, para ello se usan los suplementos los cuales se ajustaran según el criterio del analista de tiempos con ayuda de una tabla que está establecida por ILO (Internacional Labour Office)

#### **Determinar tiempo estándar**

Un estándar de tiempo es el tiempo requerido para producir un artículo en una estación de manufactura, con las siguientes condiciones: Operador calificado y bien capacitado, manufactura a ritmo normal, y hacer una tarea específica (Meyers y Stephens, 2006, p. 51)

El tiempo estándar se utiliza para:

- Obtener información para elaborar el programa de producción.
- La cantidad de mano de obra y equipo que se necesitara para establecer correctamente el plan de producción de acuerdo a la capacidad instalada.
- Establecer los planes de incentivos a los trabajadores.
- A continuación se indica la fórmula para determinar el tiempo estandar:

-

 $TS = TN X SUP$  (1.1)

Dónde: SUP=suplementos

TN= Tiempo normal

TS= tiempo estándar

#### **1.2 Resultados**

A través del cursograma sinóptico, se presentó la secuencia de las principales operaciones e inspecciones para la producción del biombo, mesa y lámpara, los cuales se muestran en la figura 2, respectivamente.

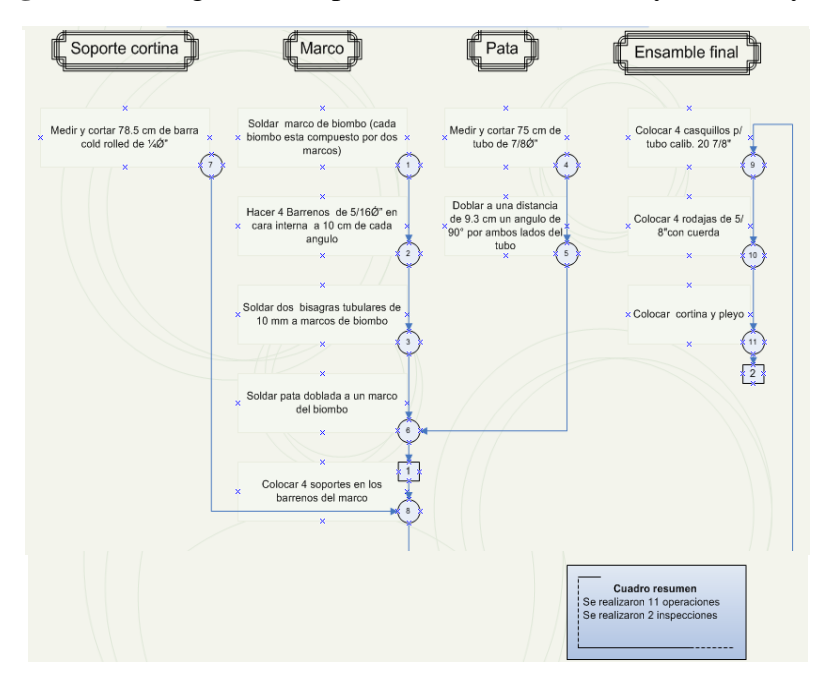

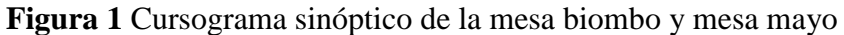

Derivado del registro y análisis de las operaciones involucradas en el proceso de producción de los tres productos, se identifican los siguientes aspectos a mejoras:

En la producción del biombo se identificó que se coloca una varilla antes de ser enviado al proceso de pintura, pero para ser pintado la varilla es desensamblada para posteriormente colocarla, lo que indica que se debería evitar colocar la varilla antes de pintarla.

El tubo con el que se arma la mesa mayo, generalmente se oxidaba, lo que generaba la necesidad de pulirlo.

Es de resaltar que para estas piezas se tomaron en cuenta las condiciones laborales con las que trabaja el operario como son:

- El operario está de pie por lo que se fatiga lo que disminuye su producción
- Las demoras personales como tomar agua e ir al sanitario
- Distracciones de los operarios, ocasionando posibles accidentes o que pierdan el ritmo de trabajo
- Demoras inevitables como interrupciones de supervisor
- Demoras ocasionales por maquinaria y herramientas en mal estado pueden ocasionar el paro total de las máquinas y retrasar la producción
- Área de trabajo con ruidos excesivos generados por las maquinas remachadoras, fresadoras y de esmerilado.
- Condiciones de humedad y ventilación que impactan en la productividad y eficiencia del operario
- Jornada de trabajo da origen a una fatiga excesiva para el trabajador y a variación en el proceso.

Así el análisis de la forma de trabajo de cada operario, su experiencia y su disposición, permitió no sólo determinar el TMO, sino que proporcionó los elementos para valorar la habilidad que puso en práctica al ejecutar las operaciones y el esfuerzo demostrado, a lo que se sumó las condiciones físicas que al menos fueron aceptables. Finalmente se complementó con la valoración sobre la consistencia que mostraron los operadores, tal como se indica en la tabla 1

| Procesos   | Habilidad o<br>destreza | Esfuerzo    | Condiciones | Consistencia |
|------------|-------------------------|-------------|-------------|--------------|
| Lavado     | $c2 = .03$              | $c2 = 0.02$ | $d = .00$   | $d = 0.00$   |
| Soldado    | $c1 = 0.06$             | $c1 = .05$  | $f=-.07$    | $f=-.04$     |
| Corte      | $c2 = .03$              | $d = .00$   | $c = 0.02$  | $b=.03$      |
| Doblado    | $c2 = .03$              | $d = .00$   | $c = 0.02$  | $b=.03$      |
| Pintura    | $c1 = 0.06$             | $d = .00$   | $f=-.07$    | $d = 0.00$   |
| Armado     | $c1 = 0.06$             | $c2 = 0.02$ | $d = .00$   | $d = 0.00$   |
| Esmerilado | $c2 = .03$              | $d = .00$   | $e = -0.03$ | $d = 0.00$   |
| Pulido     | $c1 = 0.06$             | $d = .00$   | $f=-.07$    | $c = 0.01$   |

**Tabla 1** Factores de nivelación considerados en la determinación del TN

Por otra parte a partir de considerar que las operaciones que se realizan son en su mayoría repetitivas y que requieren maquinaria y equipo mecanizado, y dada su distribución y los espacios de trabajo, se valoraron y determinaron los siguientes factores como suplementos: 0.05 por necesidades personales; 0.05 por fatiga básica y por postura de 0.02. Lo anterior permitió determinar el TS por cada una de las operaciones involucradas en cada producto, mismos que se registraron y documentaron.

Con base en los tiempos estándar por operación, se realizó la tabla 2 por cada producto, que como se puede observar proporciona información base para que la empresa pueda planear la producción y los recursos, así como para medir la productividad.

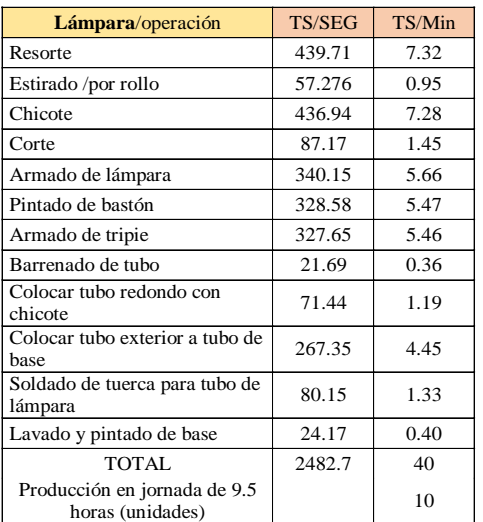

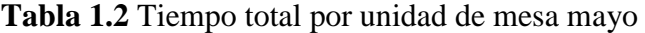

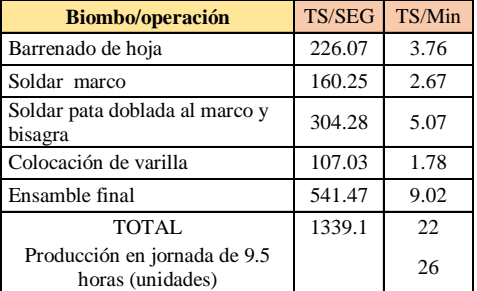

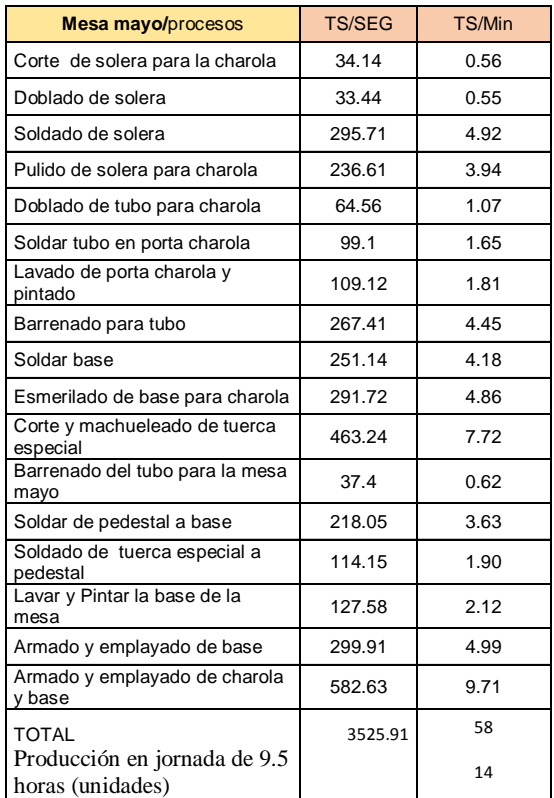

Finalmente es importante mencionar que si estas condiciones de trabajo cambian entonces los tiempos estándar que calcularon, se modificaran e impactará en la productividad.

#### **1.3 Discusión**

La determinaron de los tiempos de producción permitió que la empresa dispusiera de uno de los estándares de producción, para su incorporación no sólo en la planeación sino en la medición de la productividad. No obstante debería de considerarse que ello no es asegura que el tiempo planeado para obtener una determinada cuota de producción bajo ciertas especificaciones, se cumpla, toda vez que entre otros factores, las condiciones del trabajo y la habilidad de los operadores, son factores que inciden significativamente, y por ello los responsables de producción deberían preguntarse dada la naturaleza del trabajo y las condiciones de orden en las áreas de producción de la empresa ¿en qué medida se afectan?, y por tanto ¿con qué frecuencia deberían actualizarse?, ¿qué tan bien representan la productividad?.

Lo anterior permite identificar que no es suficiente con determinar un estándar, sino que debería llevarse un seguimiento para valorar en qué momento deja de ser un referente confiable para medir la productividad y planear la producción, lo que detonara el proceso de actualización.

#### **1.4 Conclusiones**

El estudio de tiempos correspondientes a los productos mesa mayo, biombo y lámpara, permitió establecer los tiempos requeridos para sus operaciones, siendo base del área de producción para establecer el tiempo de ciclo y para determinar la capacidad de los proceso de producción de la planta, mejorando así los tiempos de entrega. A lo anterior se suma el que hecho de haber logrado documentar las operaciones para la fabricación de cada uno de los productos y así poder estandarizar tiempos por operación.

Sin embargo, es necesario establecer mejores métodos de trabajo para cada una de las áreas de producción, tomando en cuenta la mano de obra, la maquinaria y los materiales que ayudarán a realizar las tareas de manera más sencilla y eficaz para reducir tiempos y costos. También se recomienda realizar mantenimiento preventivo a la maquinaria en planta para evitar que la producción se detenga totalmente, disminuyendo así retrasos.

#### **Referencias**

Kanawaty, G. (2011). *Introducción al estudio del trabajo.* México D.F.: Limusa S.A. de C.V.

Kume, H. (2002). *Herramientas estadisticas basicas para el mejoramiento de la calidad.* Mexico: Norma.

Lopez, C. P. (2005). *Estadistica para la toma de decisiones.* Mexico: Pearson Education .

Meyers, F. E. (2006). *Diseño de Instalaciones de Manufactura y Manejo de Materiales.* México: Pearson Education.

Muther. (1965). *Distribución en planta.* Europa Barcelona: Hispano.

Niebel. (2009). *Ingenieria Industrial, Estudio de Tiempos y Movimientos.* Alfa Omega.

OIT. (2011). *Introducción al estudio del trabajo.* Mexico: Limusa.

## **Evaluación de Corrosividad Atmosférica en la Ciudad de Tuxpan Veracruz, mediante el método CLIMAT**

Ernesto Gallardo, Aurora Galicia, Gabriela Lugo, Juán Pérez y Miguel Rosas

E. Gallardo, A. Galicia, G. Lugo, J. Pérez y M. Rosas. Facultad de Ciencias Químicas, Universidad Veracruzana, Campus Poza Rica Tuxpan. Av. Venustiano Carranza S/N, col. Revolución, CP: 93390. ecastan2008@hotmail.com

M. Ramos., V.Aguilera., (eds.) .Ciencias de la Ingeniería y Tecnología, Handbook -©ECORFAN- Valle de Santiago, Guanajuato, 2014.

#### **Abstract**

The classification of the different types of atmospheres through corrosivity indexes is important for the selection of metallic materials and coatings exposed to atmospheric corrosion. Faculty of Chemical Sciences in collaboration with the Institute of Engineering of the Universidad Veracruzana has developed a project for the construction of the Corrosivity Map of the State of Veracruz. Among the activities of the project is the evaluation of the indixes of atmospheric corrosivity in the city of Tuxpan Veracruz, due to the industrial, urban activities and to be located in a coastal area, characteristics that influence the corrosion of metallic materials exposed to the atmosphere. A exposition panel was installed with specimens of aluminum wire on steel screws, copper screws and plastic screws to study corrosivity indexes through mass loss in every season of year, and thus classify the different types of atmospheres; marine, industrial and rural-urban according to the values specified in the standard. The studies were conducted under the ISO 8408, 9223 and 9224 normative. Corrosivity indexes obtained indicate a domain of rural-urban atmosphere product of excessive urban activities in the region. Expected to detect high levels of marine atmosphere by the presence of chlorides and particles resulting City location front of coast. However, corrosivity indexes for marine atmosphere are within the limit allowed by the normative.

#### **2 Introducción**

La corrosión suele definirse como un proceso inverso a la metalurgia extractiva y/o fenómeno electroquímico presente en los materiales metálicos. La corrosión de metales expuestos a la atmósfera se lleva a cabo por la presencia de humedad en el aire. Los factores como la contaminación del aire proveniente del sector industrial, cloruros, partículas, las condiciones climáticas de humedad y temperatura, hacen que la atmósfera se vuelva corrosiva en diferentes grados de intensidad. Lo anterior afecta a los materiales metálicos, los cuales se van deteriorando gradualmente, ocasionando daños a las estructuras, accidentes humanos, daños ambientales y principalmente un grave impacto económico (Genescá, 1995).

En Tuxpan Ver., las condiciones ambientales de la región favorecen la corrosión atmosférica, pudiéndose implementar programas de prevención y protección en materiales mrtálicos, equipos de proceso e instalaciones, industriales y portuarias, diseñándose posibles equipos de acuerdo a las condiciones ambientales prevalecientes. Por lo anterior, la evaluación de la corrosividad atmosférica tiene especial relevancia para la región, debido al impacto económico que genera en sus diferentes sectores (industrial, portuario, naval y turístico principalmente).

La exposición a la atmósfera de alambres de aluminio (grado comercial) sobre tornillos ha sido ampliamente utilizada para determinar la agresividad del ambiente sobre el par galvánico y así evaluar la agresividad de los distintos tipos de atmósferas, de acuerdo a la metodología CLIMAT (Classification of Industrial and Marine Atmospheres, en castellano ensayo "alamabre sobre tornillo") (Mariaca y Genescá, 1999). El ensayo "alambre sobre tornillo" al favorecer la acumulación de líquidos corrosivos en los resquicios y tener alta relación superficie/masa del alambre, acelera su corrosión, siendo por tanto una herramienta muy valiosa en lo referente a la corrosión galvánica, dentro de la corrosión metálica atmosférica (Genescá, 1992).

La corrosión galvánica experimentada por el alambre se calcula por diferencia entre las pérdidas de peso de los alambres enrollados sobre el tornillo metálico y sobre el plástico.

El funcionamiento del par galvánico depende, entre otros factores, de la atmósfera donde se encuentre actuando. Estudios anteriores realizados por Doyle y Godard (1969) han indicado que la probeta Al-Fe es muy sensible a la atmósfera marina y poco a la industrial, mientras que la probeta Al-Cu es sensible a ambos tipos de atmósfera. De esta manera, los tipos de atmosfera se suelen clasificar en marina, industrial y rural-urbana.

#### **2.1 Materiales y métodos**

**Montaje de muestras de alambre sobre tornillo y análisis de muestras.** Se instaló un rack para tornillos con la finalidad de determinar índices de corrosividad marina, industrial, rural y urbana, a través de muestras de alambre de aluminio sobre tornillo (ensayo CLIMAT), el sistema se expuso a la agresividad atmosférica en la la azotea del edificio de la Facultad de Ciencias Biológico-Agropecuarias, en Tuxpan, Ver., a principios de marzo de 2012, evaluándo las probetas en cada estación climática durante un año.

Al final de cada estación climática, se realiza una limpieza química en el laboratorio para hacer la diferencia de masa inicial (antes de la exposición) respecto a la masa final (después de la exposición a la atmosfera). La corrosión galvánica experimentada por el alambre sobre el tornillo se calcula a través de la ecuación 2.1 (Correa, 2007). Donde IC es el índice de corrosividad:

$$
IC = \frac{P\acute{e}r \, dia \, de \, masa}{Masa \, inicial} * 100 \tag{2}
$$

La metodología de instalación y limpieza química de los tornillos se ejecuto bajo las normas ISO 8408, 9223 y 9224. La simbología para la identificación de los índices de corrosividad se encuentra en la norma ISO 9223 como:

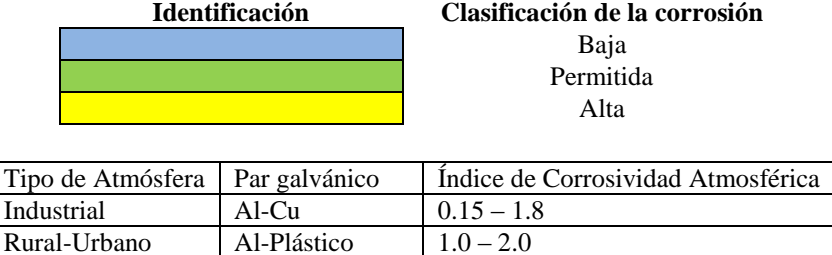

Marina  $A1-Fe$   $0.4-9.0$ 

#### **2.2 Resultados y discusión**

A continuación se presentan los resultados de evaluar la agresividad de la atmósfera industrial (tabla 1), marina (tabla 2) y rural-urbana (tabla 3) de la ciudad de Tuxpan a través de los índices de corrosividad de acuerdo a lo establecido en los ensayos CLIMAT.

**Tabla 2** Indíces de corrosividad para la atmósfera industrial, alambre de Al sobre tornillde Cu.

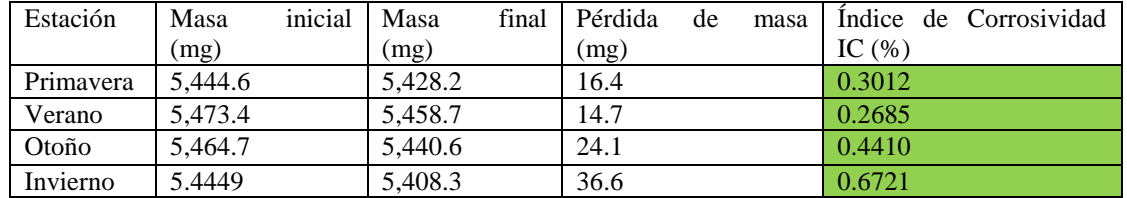

Los índices de corrosividad para la atmósfera industrial se encuentran dentro de los niveles permitidos, en las cuatro estaciones del año (tabla 1).

**Tabla 2.1** Indíces de corrosividad para la atmósfera Rural-Urbano, alambre de Al sobre tornillo de plástico

| Estación  | Masa inicial (mg) | Masa final (mg) | Pérdida de masa (mg) | Indice de Corrosividad IC (%) |
|-----------|-------------------|-----------------|----------------------|-------------------------------|
| Primayera | 5.464.4           | 5.400.0         | 64.4                 | .1785                         |
| Verano    | 5.410.9           | 5.404.0         | 6.9                  | 0.1275                        |
| Otoño     | 5.357.9           | 5.242.7         | 115.2                | 2.1500                        |
| Invierno  | 5.3131            | 5.310.9         | ററ<br>2.Z            | 0.0414                        |

El índice de corrosividad del aluminio en una atmósfera urbano-rural es superior al nivel establecido en la norma en la estación de Primavera, la estación de Otoño se encuentra dentro del nivel permitido; siendo las estaciones de Verano e Invierno las que se encuentran por debajo del nivel mínimo especificado en la normatividad.

**Tabla 2.2** Indíces de corrosividad para la atmósfera marina, alambre de Al sobre tornillo de Fe

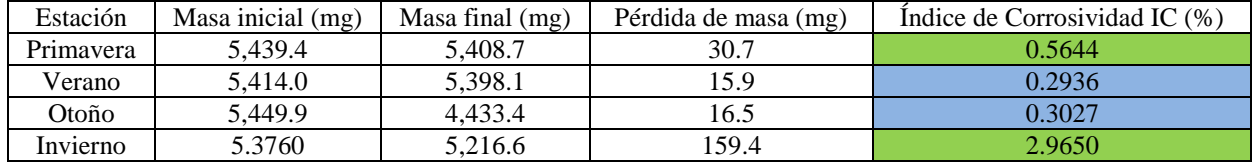

Para las estaciones de Primavera e Invierno el índice de corrosividad se encuentra dentro del estándar, mientras que para las estaciones de Verano y Otoño éstos valores de encuentran por debajo del nivel establecido en la normatividad.

En la figura se presentan los índices de corrosividad encontrados para la atmosfera marina (IC-M), industrial (IC-I) y la rural-urbana (IC-RU). Los ensayos "alambre sobre tornillo (CLIMAT)" favorecen la acumulación de humedad y agentes agresivos (cloruros, compuestos SOx, COx, NOx partículas suspendidas), acelerando la corrosión de los pares galvánicos.

**Figura 2** Indíces de corrosividad para los diferentes tipos de atmósferas

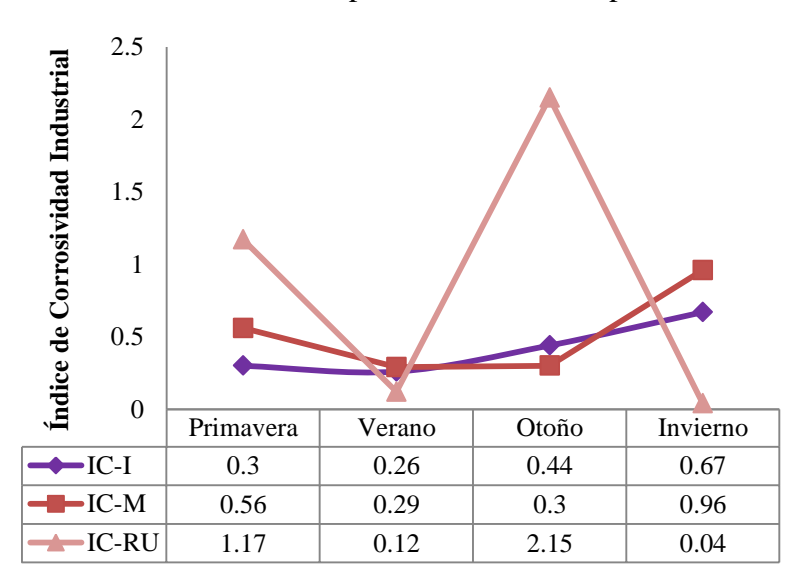

En la figura se grafican los índices de corrosividad frente a la humedad relativa y a la temperatura, parámetros que en presencia de contaminantes y partículas suspendidas incrementan la agresividad de la atmósfera; se correlaciona para los 3 materiales con variables atmosféricas medidas en los sitios de muestreo (temperatura y humedad relativa).

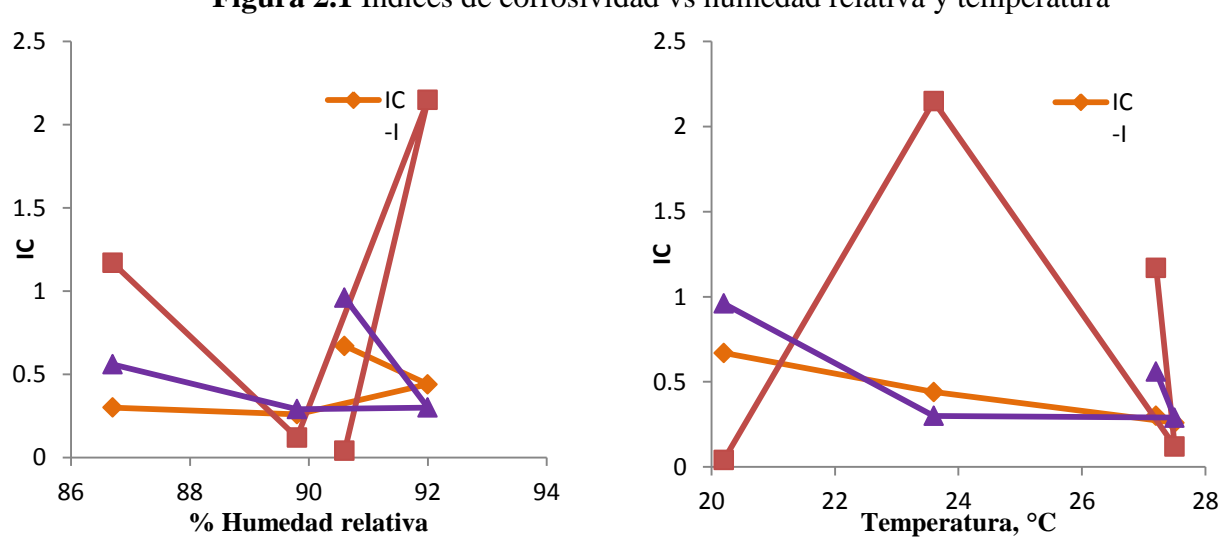

**Figura 2.1** Índices de corrosividad vs humedad relativa y temperatura

#### **2.3 Discusion**

En este trabajo de investigación se estudiaron los índices de corrosividad atmosférica en la ciudad de Tuxpan Veracruz. Con los resultados de la evaluación de los índices de corrosividad se detectó que los índices de corrosividad para la atmósfera industrial se encuentran dentro de los límites permitidos de la norma. Sin embargo, en la estación de otoño e invierno se incrementan (tabla 1), posiblemente a la elevada humedad producto de las lloviznas y el rocío constantes en estas estaciones del año (Ramírez, 2009 y Lugo, 2011).

Lo que provoca que los agentes agresivos como el azufre emitido a la atmósfera producto de la actividad urbana y las termoeléctricas de la ciudad incrementen la corrosión sobre el par galvánico alambre de aluminio sobre tornillo de cobre. Es importante mencionar el impacto que tienen las partículas suspendidas en el incremento de la corrosión así como la influencia de los vientos marinos encargados de transportar contaminantes (cloruros y azufre producto de la emisión de plataformas petroleras ubicadas en las costas de la ciudad de Tuxpan).

Los índices para una atmósfera rural y urbana, registraron un incremento considerable en las estaciones de primavera e invierno (tabla 2) principalmente, excediendo los límites permitidos por la norma en primavera, por lo que se confirma que la región de Tuxpan tiene condiciones de una atmósfera rural-urbano agresiva con influencia de la atmósfera marina que afectan considerante la corrosión de los materiales expuestos a la atmósfera. El monitoreo de los índices de corrosividad atmosférica en la ciudad de Tuxpan, indican que las condiciones climáticas y el efecto de los parámetros contaminantes como los cloruros y azufre influyen sobre las condiciones agresivas de la atmósfera de la ciudad siendo más excesivos en las estaciones de verano y primavera.

El hierro se alea con demás elementos para mejorar sus propiedades obteniendo así el acero al carbono que es un material ampliamente utilizado en la industria, ante la agresividad atmosférica forma productos de corrosión solubles como el  $(Fe(OH)_2$  y FeCl<sub>2</sub>) (Genescá, 1995).

El aluminio es un material ampliamente utilizado y muy activo, sin embargo, en presencia de oxígeno forma una película de óxido de aluminio my protectora conocida como alúmina (Al2O3) (Mariaca, 1999). Los agentes agresivos como los cloruros suelen romper la película protectora del aluminio propiciando corrosión localiza. A pesar de que los índices de corrosividad se encuentren dentro de los límites permitidos, Tuxpan tiene una atmósfera marina muy agresiva debido a la ubicación de la ciudad junto a la costa que le provoca una elevada concentración de iones cloruros muy agresivos para la mayoría de los materiales. Los índices de corrosividad para la atmósfera marina (AM) se incrementan considerablemente en las estaciones de invierno y primavera (tabla 3), lo cual se puede atribuir a la temporada de nortes que son un medio de transporte de gran cantidad de cloruros provenientes de las costas del Golfo de México.

En al figura se puede observar la corrosión que sufren los tornillos expuestos para la evaluación de los índices de corrosividad. Siendo más dominante la corrosión galvánica en el par Al-Fe y en el Al-Cu, en ambos casos el alambre de aluminio se comporta como ánodo, mientras que los tornillos tienen un comportamiento catódico.

**Figura 2.2** Probetas de alambre sobre tornillo antes a) y después b) de su exposición a la atmósfera agresiva de Tuxpan.

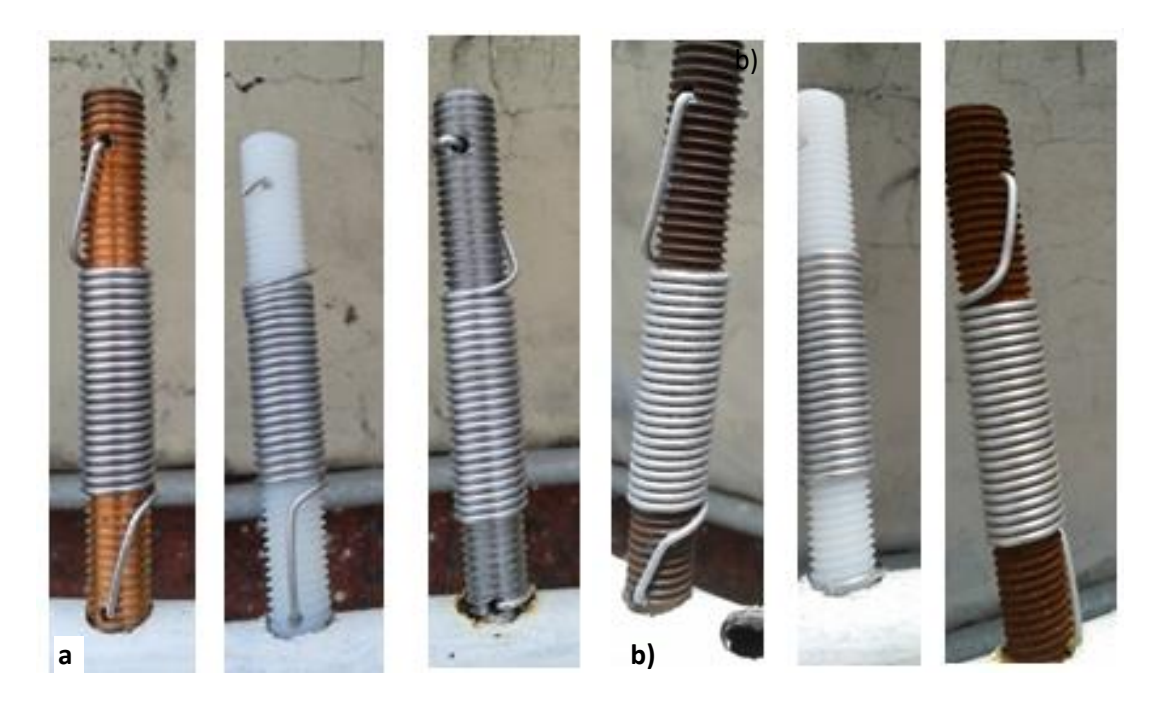

#### **2.4 Conclusiones**

Los resultados obtenidos respecto a los índices de corrosividad y el monitoreo de la humedad relativa y temperatura indican que en la ciudad de Tuxpan predomina una atmósfera rural urbana, producto de actividades urbanas excesivas y petroleras de la región, así como la atmósfera marina, procedente de las costas del Golfo de México y considerada la más agresiva de todas las atmósferas por efecto de los cloruros hacia los materiales metálicos expuestos.

La alta humedad relativa y la baja precipitación pluvial en invierno y primavera y los contaminantes atmosféricos, determinan que los índices de corrosividad en la ciudad de Tuxpan sean muy altos, principalmente para el par galvánico conformado por el alambre de aluminio sobre el tornillo de plástico en las estaciones de primavera y otoño sobrepasando el límite establecido en la norma.

Los resultados demuestran la necesidad de aplicar métodos de prevención para disminuir los daños causados por la corrosión atmosférica y adoptar una logística en programas de mantenimiento preventivo en las estaciones de secas y temporada de nortes y además utilizar sistemas de recubrimientos anticorrosivos de alta resistividad como los basados en polvos de zinc para contrarrestar los daños causados por la corrosión atmosférica a la infraestructura metálica de la ciudad de Tuxpan.

#### **Agradecimientos**

A los evaluadores de Fortalecimientos de Cuerpos Académicos a nivel Secretaria de Educación Pública por haber decidido un dictamen favorable al proyecto "Corrosividad Atmosférica en la Región Norte del Estado de Veracruz", así como a la Facultad de Ciencias Químicas y al Instituto de Ingeniería de la Universidad Veracruzana por el apoyo recibido para la realización de actividades del proyecto.

#### **Referencias**

Genescá J., et al. (1995). Más allá de la herrumbre III, 21, FCE, México. D.F.

Morcillo M., et al. (1999) "Mapa Iberoamericano de Corrosividad Atmosférica", Proyecto MICAT, XV.1/CYTED, Madrid, España..

Mariaca L. y Genescá J., et al. (1999) "Corrosividad atmosférica", Proyecto MICAT, D.F., México.

Ramírez R. y Uruchurtu J. (2009). "Mapa de Corrosividad Atmosférica del Estado de Veracruz", Proyecto 29101 Informe Final, DGI Universidad Veracruzana.

Lugo I., Ramírez R., et al. (2011). ECS Transactions, volumen 36, 129.

Correa B., et al. (2007). "Corrosión del acero al carbono, acero galvanizado y aluminio en diferentes atmósferas Colombianas" Revista: Scientia Et Technica. Volumen XIII, 036, pp.7-12. Colombia.

Genescá, J. y Rodriguez C. (1992). Calibración de la agresividad de la atmosfera del suroeste de la ciudad de México. Rev. Int. Contam. Ambient. 8 (2), 81-90, 1992.

Doyle D.P. y Godard H.P. (1969). Rapid determination of corrosivity of an atmosphere to aluminium. Proceedings of the Third International Congress on Metallic Corrosion. MIR Publishers, Moscú, Vol. 4, pp. 429-437.

## **Evaluación de la Corrosividad Atmosférica en la Ciudad de Poza Rica Veracruz**

Ernesto Gallardo, Gabriela Lugo, Aurora Galicia, José Oseguera y Diana Castillo

E. Gallardo, G. Lugo, A. Galicia,J.Oseguera y D. Castillo. Facultad de Ciencias Químicas, Universidad Veracruzana, Campus Poza Rica Tuxpan. Av. Venustiano Carranza S/N, col. Revolución, CP: 93390. ecastan2008@hotmail.com

M. Ramos., V.Aguilera., (eds.) . Ciencias de la Ingenieria y Tecnología, Handbook -©ECORFAN- Valle de Santiago, Guanajuato, 2014.

#### **Abstract**

Faculty of Chemistry and the Institute of Engineering of the Universidad Veracruzana have developed a project for the construction of the map of corrosivity of the State of Veracruz, where the city of Poza Rica, located north of the state, has industrial and oil activities, making it important to evaluate the atmospheric corrosion of different metallic materials and alloys exposed to the atmosphere. The studies were done through the direct effect of the atmosphere on flat specimens of aluminum (Al), copper (Cu) , carbon steel (Fe) and galvanized (Zn) installed on a display panel adjustable applying ISO standards and electrochemical methods. The electrochemical evaluation was done in each season through techniques, electrochemical impedance spectroscopy (EIS), polarization resistance (LPR), polarization curves (CP). Finally, XRD studies were made to know the corrosion products formed in the metal superfice.The results obtained by ISO standards and electrochemical methods denote high atmospheric corrosivity to copper, steel and galvanized attributable to selective attack the main producing aggressive agents such as SO2, chlorides and SiO2. XRD studies demonstrate the formation of corrosion products (metal oxides).

#### **3 Introducción**

En las industrias la mayoría de las instalaciones productivas se encuentran constituidas de diversos metales, por lo que el proceso de corrosión puede ser muy destructivo ocasionando grandes pérdidas económicas. Todavía no es posible evitar totalmente los fenómenos corrosivos pero haciendo un estudio adecuado, las pérdidas por corrosión que se podrían evitar pueden llegar al 25%, a través el uso de recubrimientos anticorrosivos, inhibidores de corrosión o quizás haciendo el uso de la protección catódica (Morcillo, 1982).

La corrosión como proceso electroquímico de los materiales expuestos a la atmósfera consta de reacciones de oxidación y reducción. La oxidación se encuentra representada por la disolución metálica de los diferentes materiales expuestos a la atmósfera:

Al 
$$
\rightarrow
$$
 Al<sup>3+</sup> + 3e<sup>-</sup>  
Cu  $\rightarrow$  Cu<sup>2+</sup> + 2e<sup>-</sup>  
Zn  $\rightarrow$  Zn<sup>2+</sup> + 2e<sup>-</sup>  
Fe  $\rightarrow$  Fe<sup>2+</sup> + 2e<sup>-</sup>

El equilibrio para la reducción es:

$$
O_2 + 2H_2O + 4e^- \rightarrow 4OH^-
$$

En la ciudad de Poza Rica la agresividad de la atmósfera depende de diversos factores, tales como la contaminación proveniente principalmente de la industria petrolera, esto sin duda alguna afecta a los metales que se corroen más fácilmente, aportando graves daños a las estructuras y provocando un impacto económico, inclusive accidentes humanos y ambientales.

Los parámetros climáticos que tienen una mayor influencia en la corrosión atmosférica son la temperatura, la humedad relativa, la precipitación y el viento (dirección y velocidad). Además de los factores climáticos, la severidad de la corrosión varía en función de los niveles de contaminación y de los agentes agresivos presentes en el aire (Rosas, 2013).

La metodología CLIMAT establece evaluar la agresividad atmosférica de los metales con la exposición directa de los cupones de metal con el ambiente, el cálculo de la velocidad de corrosión por perdida de masa y la determinación de contaminantes depositados (SO2 y Cl-) (Genescá, 1999). En el presente trabajo de investigación la metodología CLIMAT se complementa con la aplicación de métodos electroquímicos que proporcionan información del proceso de corrosión en un menor periodo de tiempo y con análisis de XRD para conocer los productos de corrosión formados en la superficie metálica.

#### **3.1 Materiales y métodos**

#### **Metodología MICAT**

Se evaluó el nivel de corrosividad ISO 9223 con probetas planas de 4x5x1/32 pulgadas de cobre (Cu), aluminio(Al), acero al carbono (Fe) y galvanizado (Zn), respectivamente. La exposición de las probetas se realizó de acuerdo a las especificaciones de las normas ISO 8565 y ASTM G116- 93, utilizando un panel de exposición con un ángulo de inclinación de 45° con respecto a la horizontal y a 1m de altura del piso, el panel se instaló directamente de frente a los vientos dominantes (normalmente provenientes del norte-este) en un lugar alto y sin obstáculos que pudiesen obstruir la incidencia directa de estos (ISO 9223). Para la limpieza química de las probetas se aplicaron los procedimientos descritos en la norma ASTM G1 (figura 1) (Morcillo, 1992).

**Figura 3** Limpieza química de las probetas después de un año de exposición a la atmósfera a) aluminio b) cobre c) acero al carbono y b) galvanizado

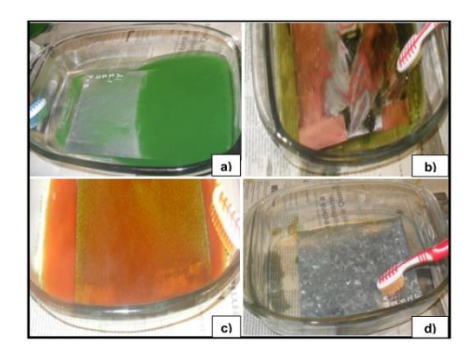

Para la metodología ISO al término del año se bajaron las probetas metálicas expuestas, se realizó la limpieza de productos de corrosión a partir de los métodos químicos, posteriormente se volvieron a pesar obteniendo la diferencia de peso con respecto a las probetas originales. Finalmente se calculó la velocidad de corrosión con lo establecido en la ecuación (Morcillo, 1982).

$$
V_{corr} = \left[ (p_i - p_f) / \rho A t \right] \left[ x \right] 0^4 = \mu m / a \tilde{n} o \tag{3.1}
$$

Donde pi es el peso inicial en g, pf el peso final en g,  $\beta$  la densidad del metal en g/cm3, A el área de exposición en cm2 y t el tiempo de exposición en años.

#### **Métodos Electroquímicos**

En la aplicación de los métodos electroquímicos se utilizó una celda electroquímica constituida por; un electrodo de referencia de calomel (SCE), un electrodo auxiliar de platino y el electrodo de trabajo conformado por la placa metálica de 1 cm2 en las condiciones superficiales que se desarrollaron durante la exposición atmosférica en cada estación del año. La solución usada en la celda electroquímica fue Na2SO4 0.1 M (electrolito estándar). Se empleó un potenciostato de campo ACM y las técnicas electroquímicas: Resistencia a la Polarización Lineal (RPL), Espectroscopia de Impedancia Electroquímica (EIS) y Curvas de Polarización Potenciodinámicas (CP) (figura 2) (Ramírez, 2007).

**Figura 3.1** Equipo utilizado para la aplicación de los métodos electroquímicos. a) Celda electroquímica, b) Solución Na<sub>2</sub>SO<sub>4</sub> 0.1 M como electrolito, c) Potenciostato, c) Equipo de cómputo

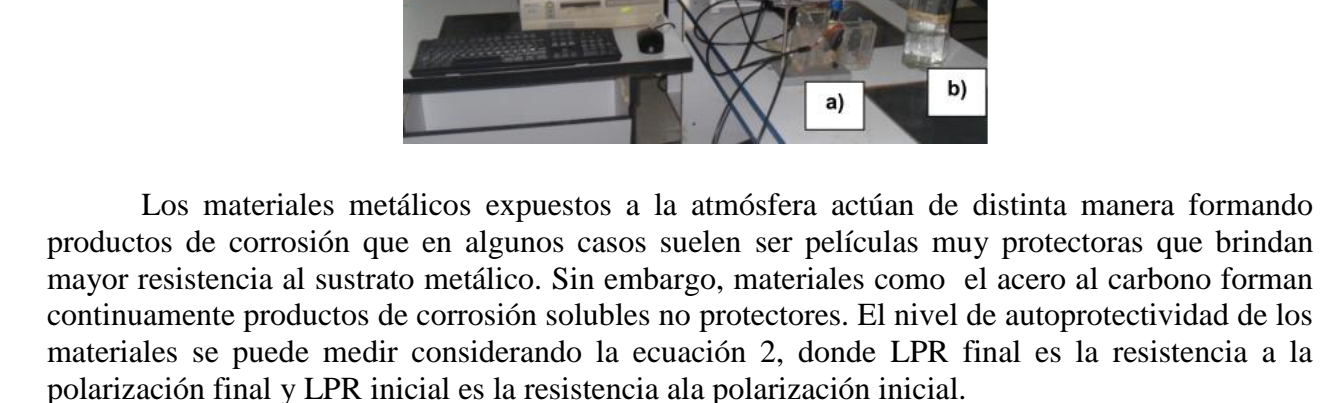

Auto-protectividad = LPR  $_{final}/$  LPR  $_{initial}$  (3.2)

Se realizaron estudios de Difracción de Rayos X (XRD) para identificar los productos de corrosión formados en la superficie metálica y así complementar los resultados obtenidos con la técnica EIS.

#### **3.2 Resultados y discusión**

A continuación se presentan los resultados obtenidos de evaluar la corrosividad atmosférica por metodología ISO y métodos electroquímicos en la ciudad de Poza Rica.

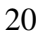

| Material | $P_i$ (g) | $P_f(g)$ | $\Delta P$ (g) | $V_{\rm corr}$ | Categoría      | Nivel de     |
|----------|-----------|----------|----------------|----------------|----------------|--------------|
|          |           |          |                | $\mu$ m/año    |                | corrosividad |
| Al       | 23.0983   | 23.2727  |                |                |                |              |
| Cu       | 79.0748   | 76.3411  | 2.7337         | 10.3353        | C <sub>5</sub> | Muy alta     |
| Zn       | 109.071   | 108.4159 | 0.6551         | 3.1080         | C <sub>4</sub> | Alta         |
| Fe       | 1.5324    | 103.9501 | 7.5823         | 32.6784        | C <sub>3</sub> | Media        |

**Tabla 3** Velocidad de corrosión de acuerdo a la normatividad ISO 9226 (Marzo 2013-Marzo 2014)

**Tabla 3.1** Resultados de las mediciones electroquímicas de las probetas de acero al carbono, aluminio, cobre y galvanizado expuestos en la atmósfera de Poza Rica (Marzo2013 - Marzo 2014)

| Material | Estación         | $E_{\text{Corr}}$ | <b>RPL</b>                   | i <sub>corr</sub>          | $V_{\rm corr}$        | Autoprotectividad     |
|----------|------------------|-------------------|------------------------------|----------------------------|-----------------------|-----------------------|
|          |                  | (mV)              | $(\Omega \cdot \text{cm}^2)$ | (mA/cm <sup>2</sup> )      | $(mm/a\tilde{n}o)$    |                       |
| Al       | 0 <sub>Exp</sub> | $-436.05$         | 51216                        | $5.09 \times 10^{-4}$      | $5.54 \times 10^{-3}$ | $\Omega$              |
|          | Primavera        | 1415.9            | 461.28                       | $5.65x10^{-2}$             | $6.15 \times 10^{-1}$ | $9.00x10^{-3}$        |
|          | Verano           | 501.73            | 245460                       | $1.06 \overline{x10^{-4}}$ | $1.15 \times 10^{-3}$ | 4.7926                |
|          | Otoño            | 547.92            | 22735                        | $1.14 \times 10^{-3}$      | $1.24 \times 10^{-2}$ | 0.4439                |
|          | Invierno         | 633.25            | 1576800                      | $1.80 \times 10^{-4}$      | $7.09 \times 10^{-3}$ | 30.7872               |
|          | 0 <sub>Exp</sub> | $-22.124$         | 112150                       | $2.32x\overline{10^{-4}}$  | $5.41x10^{-3}$        | $\theta$              |
|          | Primavera        | 55.589            | 1924.6                       | $1.35 \times 10^{-2}$      | $1.57 \times 10^{-1}$ | $1.71x10^{-2}$        |
| Cu       | Verano           | 48.816            | 1615.2                       | $1.61x10^{-2}$             | $1.87 \times 10^{-1}$ | $1.44 \times 10^{-2}$ |
|          | Otoño            | 2.0445            | 6985.5                       | $3.73 \times 10^{-3}$      | $4.34 \times 10^{-2}$ | $6.22 \times 10^{-2}$ |
|          | Invierno         | 45.064            | 1498.6                       | $1.74x10^{-2}$             | $2.02 \times 10^{-1}$ | $1.33 \times 10^{-2}$ |
| Zn       | 0 <sub>Exp</sub> | $-1048.2$         | 1838.8                       | $1.41x10^{-2}$             | $2.12 \times 10^{-1}$ | $\Omega$              |
|          | Primavera        | 1095.1            | 884.83                       | $2.94 \times 10^{-2}$      | $4.41x10^{-1}$        | $4.81x10^{-1}$        |
|          | Verano           | 1091.5            | 2085.8                       | $1.25x10^{-2}$             | $1.87 \times 10^{-1}$ | 1.1343                |
|          | Otoño            | 1102.1            | 1076.8                       | $2.42 \times 10^{-2}$      | $3.62 \times 10^{-1}$ | $5.85 \times 10^{-1}$ |
|          | Invierno         | 1097.9            | 2120.4                       | $1.23 \times 10^{-2}$      | $1.84 \times 10^{-1}$ | 1.1531                |
| Fe       | 0 <sub>Exp</sub> | $-660.56$         | 783.16                       | $3.33x10-2$                | 3.86x10-1             | $\Omega$              |
|          | Primavera        | 299.23            | 467.2                        | 5.58x10-2                  | $6.47x10-1$           | $5.96x10^{-1}$        |
|          | Verano           | 492.28            | 126.3                        | $2.06x10-1$                | 2.3938                | $1.61x10^{-1}$        |
|          | Otoño            | 384.35            | 375.24                       | $6.95x10-2$                | $8.05x10-1$           | $4.79x10^{-1}$        |
|          | Invierno         | 194.57            | 1584.2                       | $1.64x10-2$                | $1.90x10-1$           | 2.0228                |

En la tabla 3 se registra la velocidad de corrosión de a cuerdo a lo establecido en la normativa ISO. La probeta de cobre es el material que tiene un nivel de corrosividad muy alta encontrandose en la categoría 5. El Zn denota un nivel de corrosividad alta y el acero media.

Para el aluminio no se registró perdida de masa debido a la películade alúmina  $(A<sub>1</sub>, O<sub>3</sub>)$ formada y detectada por EIS y XRD muy adeherente y difícil de remover (por métodos químicos) que crece en relación estequiométrica y produce un incremento de masa.

En la tabla 3.1 los niveles de autoprotectividad para Cu y el Zn son bajos y las densidad de coriente es elevada comparada con atmósferas de menor agresividad, lo que se encuentra vinculado a los resultados obtenidos por la normativa ISO, mostrando la ventaja de usar los métodos electroquímicos debido a que proporcionan información del mecanismo de corrosión en un menor periodo de tiempo.

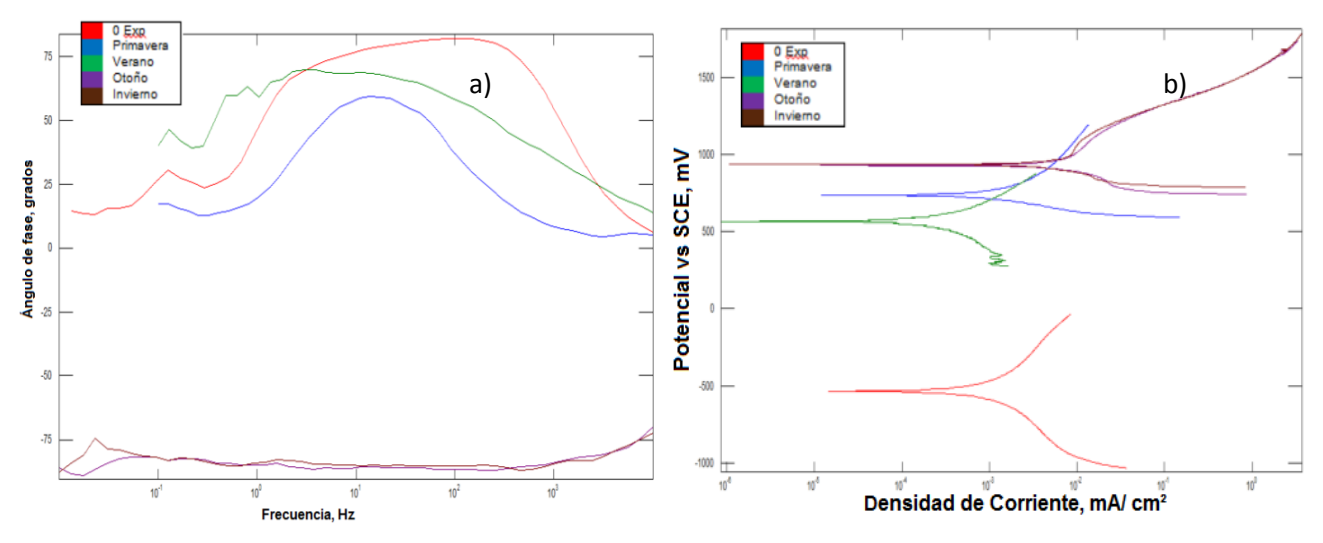

**Figura 3.2** a) Diagramas de impedancia en Bode (frecuencia, ángulo de fase) y b) curvas de polarización para el aluminio (Al) en exposición atmosférica de Poza Rica

**Figura 3.3** a) Diagramas de impedancia en Bode (frecuencia, ángulo de fase) y b) curvas de polarización para el cobre (Cu) en exposición atmosférica de Poza Rica

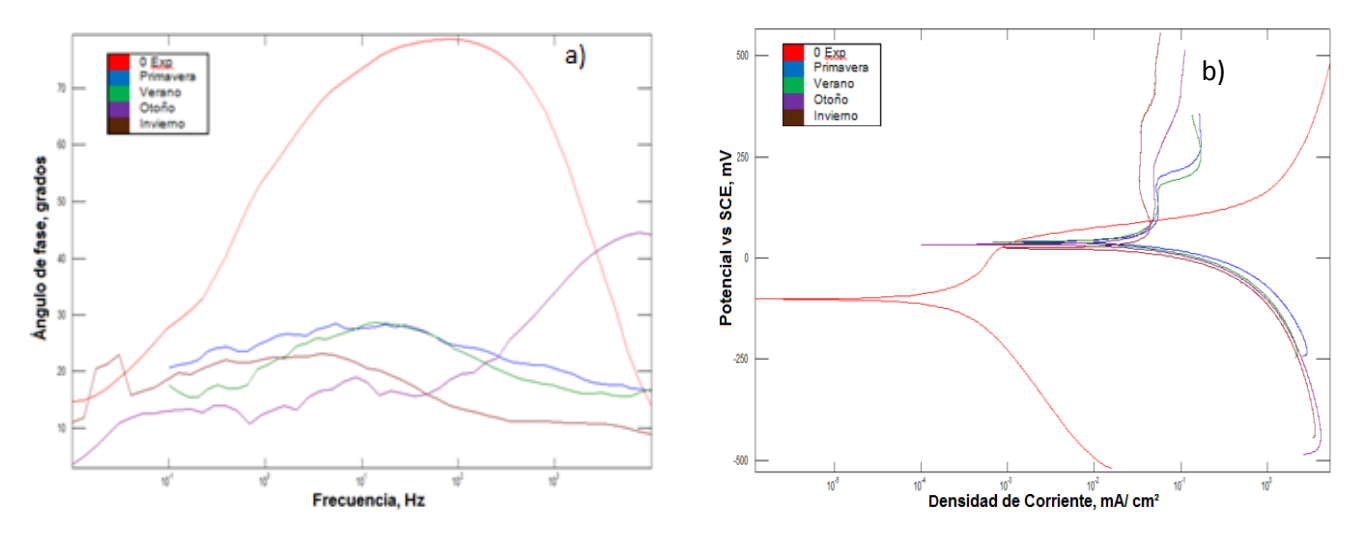

**Figura 3.4** a) Diagramas de impedancia en Bode (frecuencia, ángulo de fase) y b) curvas de polarización potenciodinámicas para el acero galvanizado (Zn) en exposición atmosférica de Poza

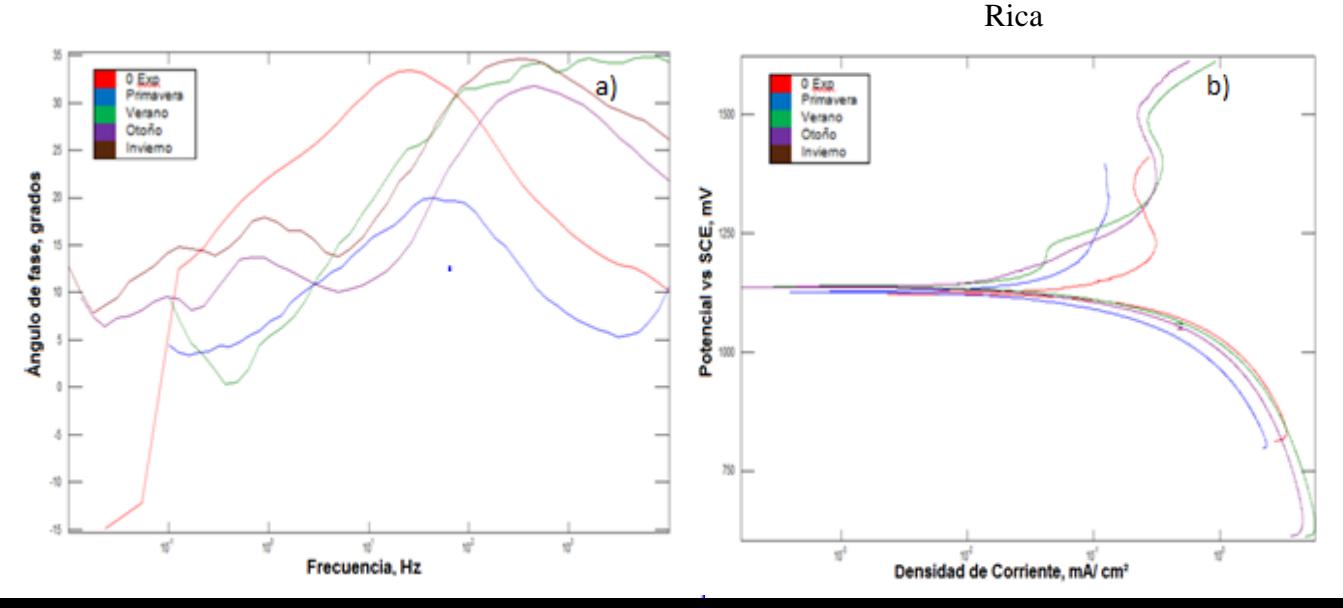

**Figura 3.5** a) Diagramas de impedancia en Bode (frecuencia, ángulo de fase) y b) curvas de polarización potenciodinámicas para el acero al carbono (Fe) en exposición atmosférica de Poza Rica

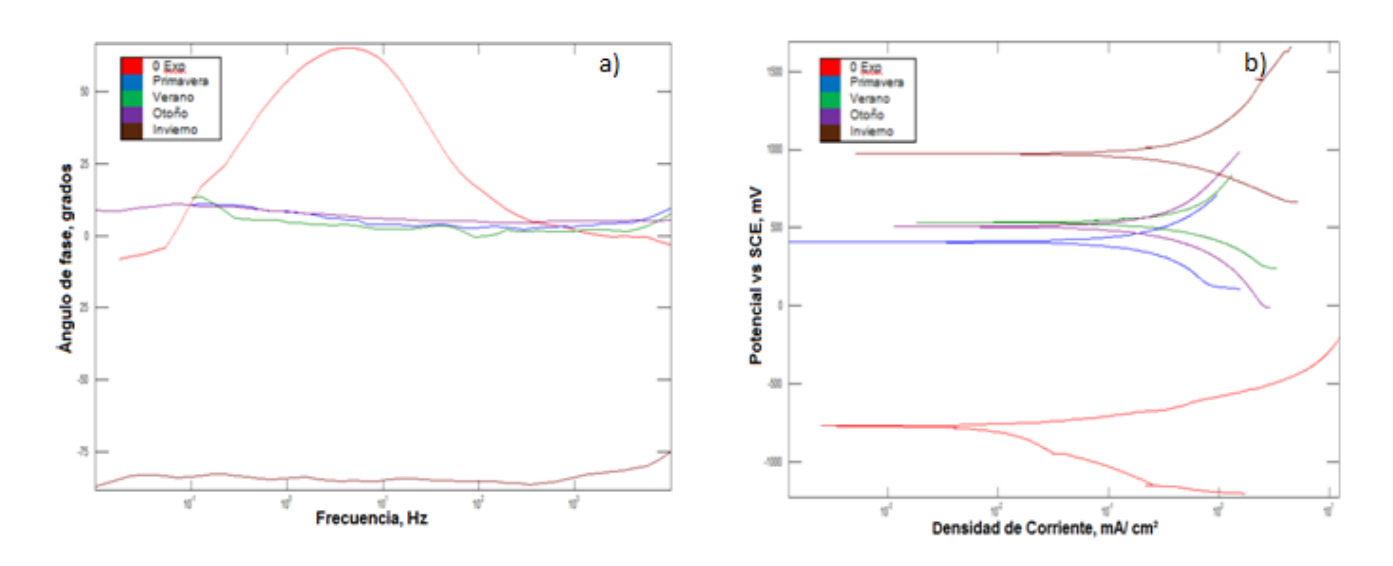

**Figura 3.6** a) Difractograma de la probeta de aluminio después de un año de exposición en la atmósfera de Poza Rica. Los picos azules corresponden a la fase del óxido de aluminio III ( $Al<sub>2</sub>O<sub>3</sub>$ ) y los rojos al aluminio (Al). b) Difractograma de la probeta de cobre después de un año de exposición en la atmosfera de Poza Rica. Los picos azules corresponden a la fase del óxido de cobre I ( $Cu<sub>2</sub>O$ ) y los rojos al cobre (Cu)

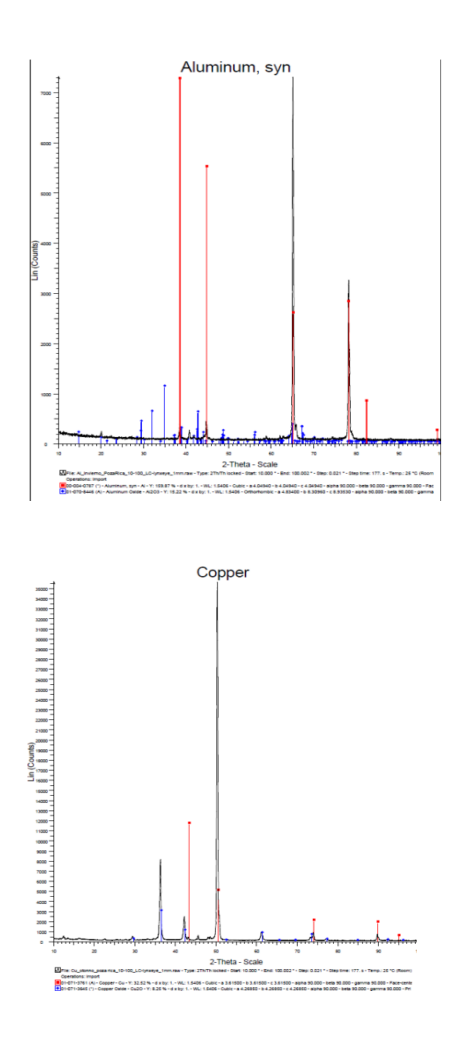

**Figura 3.7** a)Difractograma de la probeta de acero galvanizado después de un año de exposición en la atmósfera de Poza Rica. Los picos azules corresponden a la fase de hidróxido de zinc II  $(Zn(OH<sub>2</sub>)$  y los rojos al zinc  $(Zn)$ . b)Difractograma de la probeta de acero al carbono después de un año de exposición en la atmósfera de Poza Rica. Los picos azules corresponden a la fase del óxido de hierro II (FeO) y los rojos al óxido de hierro III (Fe $_2$ O<sub>3</sub>)

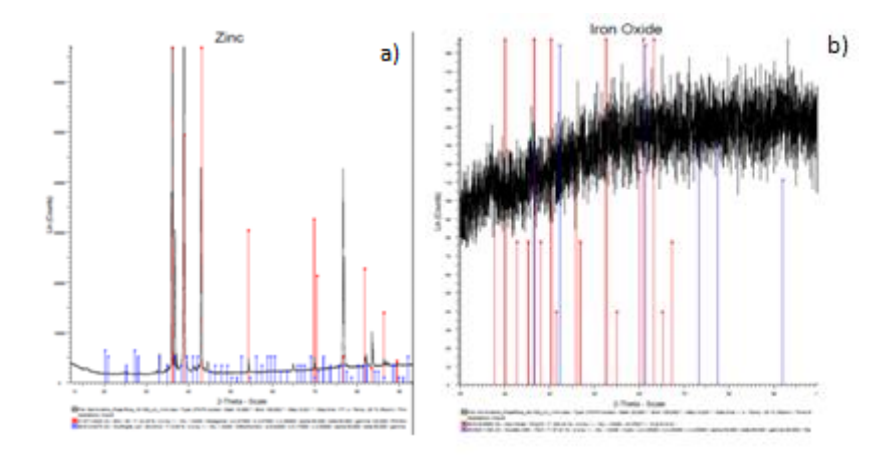

#### **3.3 Discusión**

En la figura 3 a), para el aluminio en cero exposición se observa en la región de media frecuencia (100-102 Hz) control del proceso de corrosión por transferencia de carga cuando la muestra aún no tiene productos de corrosión (Ramírez, 2005). En la región de alta frecuencia (102-104 Hz) para las demás estaciones del año se ha detectado una película de productos de corrosión (óxido de aluminio, figura 7 a)) que brinda resistencia y protección al sustrato metálico principalmente en la estación de verano.

En la zona de baja frecuencia (10-2-100 Hz) se observa difusión limitada de las especies electroactivas. Las curvas de polarización (figura 3 b) indican un control tipo mixto observándose mayor velocidad de corrosión para la estación de primavera (tabla 2).

En la figura 5 a), para el cobre en cero exposición (media frecuencia) se aprecia una elevada resistencia a la transferencia de electrones cuando la superficie se encuentra libre de productos de corrosión. En la zona de alta frecuencia para las demás estaciones de añose aprecian películas protectoras de productos de corrosión de Cu2O, identificadas por XRD (figura, 7b)). Sin embargo, en la zona de media frecuencia se tiene un incremento del mecanismo de corrosión por activación. Para las estaciones de primavera, verano e invierno se tiene un dominio del proceso corrosión con difusión limitada.La agresividad atmosférica sobre la probeta de cobre es consecuencia de la atmósfera industrial producto de actividades petroleras y urbanas de la región (Rosas, 2013).

En la figura 5 a), se aprecia la formación de capas de productos de corrosión de zinc formados y detectados en la alta frecuencia, lo cual se interpreta por el taponamiento por productos de corrosión del zinc sobre los poros generados en las capas de galvanizado que incrementan la autoprotectividad y la resistencia a la transferencia de electrones (ver tabla 2). La estación más agresiva para el zinc fue la primavera. Las curvas de polarización (figura 5 b) indican un mecanismo de corrosión tipo mixto, con una cinética anódica lenta.El principal producto de corrosión detectado por XRD es el  $Zn(OH)$ <sub>2</sub>(figura 8 a).
En la figura 6 a), se observa, en la región de alta frecuencia, la formación de capas de productos de corrosión que brindan muy baja autoprotectividad (tabla 2) al metal base conforme aumenta el tiempo de exposición. Sin embargo, la porosidad de dichas capas se incrementa con el tiempo al presentarse la influencia del proceso de difusión en la región de baja frecuencia ocasionando bajas resistencias, a nivel de la interfase metal–electrolito se observa la formación de capas de productos de corrosión. En la figura 6 b), se observa un control tipo mixto de las reacciones anódicas y catódicas. Los estudios de XRD denotan la presencia de óxidos de hierro II y III, productos de corrosión que no logran proteger la superficie del sustrato.

#### **3.4 Conclusiones**

La atmósfera de Poza Rica es muy agresiva para los materiales evaluados de acuerdo a los estándares ISO, principalmente para el cobre y el acero galvanizado, debido a que se cuenta con una atmósfera Industrial derivado de actividades petroleras con influencia de la atmosfera marina por la cercanía con las costas del Golfo.Los métodos electroquímicos indican que las estaciones primavera y otoño son de mayor agresividad atmosférica sobre el aluminio, el acero al carbono y el galvanizado, esto puede ser por la elevada humedad relativa, mientras que las lluvias de verano disminuyen el proceso de corrosión debido al efecto lavador de contaminantes sobre la superficie metálica. Sin embargo, para el cobre todas las estaciones climáticas del año son muy agresivas.

#### **Agradecimientos**

Al Programa de Mejoramiento del Profesorado, dependiente de la Subsecretaria de Educación Superior por el apoyo al Proyecto "Corrosividad Atmosférica en la Región Norte del Estado de Veracruz"; asi como a la Dirección General de Desarrollo Academico, la Facultad de Ciencias Químicas y el Instituto de Ingeniería de la Universiad Veracruzana por la gestión y facilidades para llevar a cabo las actividades del proyecto.

## **Referencias**

Genesca L. J., Mariaca R. L., Uruchurtu Ch. J y Hernandez H. L. S. (1999). *Corrosividad atmosferica (MICAT-Mexico).* Mexico D.F.: Plaza y Valdes S.A. de C.V.

ISO 8407. (1991). *Corrosion of metals and alloys*.*Removal of corrosion products from corrosion test specimens.*

ISO/DP 9223. (1986). *Corrosion of metals and alloys. Classification of Corrosivity. Catagories of atmospheres*.

Morcillo M. (1982). *Corrosión y protección de metales en las atmósferas de Ibero América;Mapas de Iberoamerica de Corrosion Atmosferica.* Barcelona: Bellaterra S.A.

Ramírez J.L., (2007). *Metodos Experimentales en la ciencia de la Corrosion.*Veracruz: Ed. instituto de Ingenieria ,UV, Veracruz.

Rosas P. (2013). *Indices de Corrosividad y Parametros Agresivos en la Ciudad de Tuxpan Veracruz, Mexico.*Tuxpan, Ver.

# **Extracción de Aceite de Semillas del Árbol de Pirul (Schinus Molle) por Método Químico a través de Hexano**

Fortino Vázquez, Alejandro Islas, Víctor Padilla y Miguel Cerón

F. Vázquez, A. Islas, V. Padilla y M. Cerón Universidad Tecnológica de Tula- Tepeji. Avenida Universidad Tecnológica 1000, El Carmen, 42830 Tula de Allende, Hidalgo fvazquez@uttt.edu.mx

M. Ramos., V.Aguilera., (eds.) . Ciencias de la Ingenieria y Tecnología, Handbook -©ECORFAN- Valle de Santiago, Guanajuato, 2014.

## **Abstract**

In this research project is to carry out the synthesis of extracting oil from the seeds of pirul tree (Schinusmolle), for a chemical method by through soxhlet equipment, which consists in refluxing hexane for the extraction of oil from seeds pirul tree, the oil characterization, the seed powder will be made by infrared spectroscopy, calculating the percentage of oil contained in the seed, the color of the oil and the percentage of the protein content of the paste of the extraction the oil, for potential application in poultry feed and the oil to be used in the production of biodiesel and once obtained the results will be disseminated among the people in rural areas of the Tula-Tepeji region.

## **4 Introducción**

Derivado de que día con día el precio de los combustibles fósiles suben su precio para este caso el diésel y que en un futuro no muy lejano se agotaran surge el proyecto de realizar un estudio de la investigación de las semillas no comestibles de las plantas autóctonas que crecen en los lugares no aptos para la agricultura de la región Tula –Tepeji para extraerles el aceite y producir biodiesel de lo cual se creara un catálogo para saber con qué recursos se cuentan en la región con respecto a semillas y su viabilidad a nivel industrial en la extracción de aceite para la producción de combustibles alternos.

**Figura 4** Ubicación geográfica de la Región Tula-Tepeji pintada en verde en el estado de Hidalgo

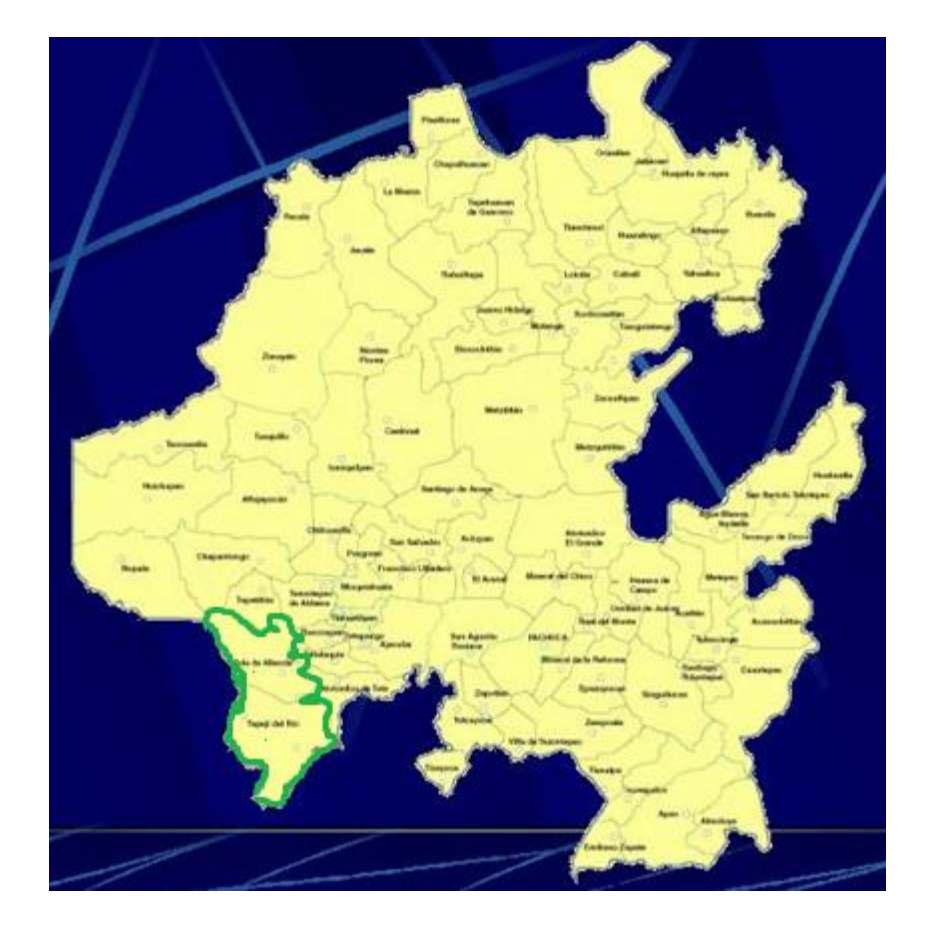

En la región Tula Tepeji como se observa en el mapa del estado de Hidalgo que se ve en la figura 1 (intranet.e-hidalgo.gob.mx) la parte de verde es la región antes mencionada que pertenece al valle del mezquital donde se realiza el proyecto denominado extracción de aceites de las semillas de las plantas autóctonas no comestibles de la región Tula-Tepeji. En este artículo se hablara de la semilla del árbol de pirul (Schinus molle) como se muestra en la figura.

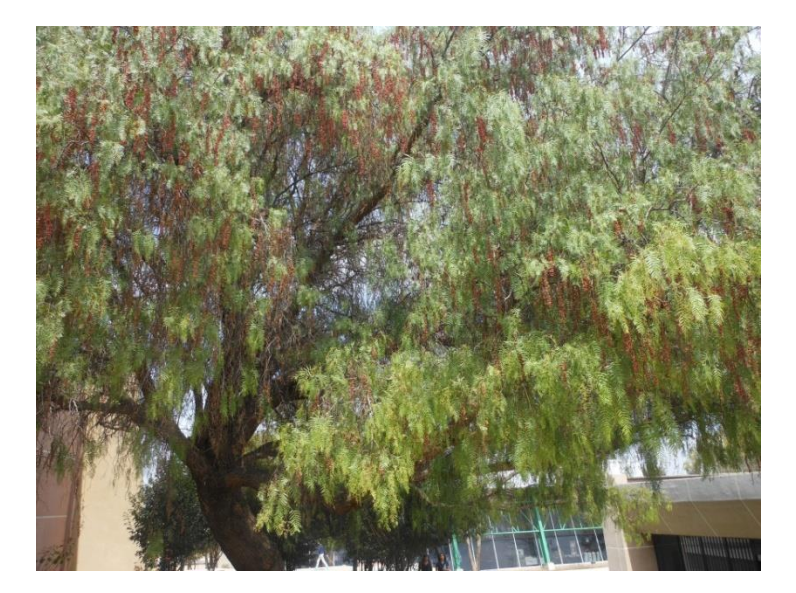

**Figura 4.1** Árbol de pirul

Esta planta crece en esta región, cabe mencionar que la región Tula-Tepeji se encuentra a una altura de 2140 msnm, con una latitud norte de 20°01' y una longitud este de 99°13' (INEGI 2010) es una zona semiárida, el árbol de pirul(Schinus molle) es un árbol siempre verde que florece en los meses de febrero a mayo y empieza a madura en el mes de junio, sus frutos son semillas de color rojo como se muestra en la figura.

**Figura 4.2** Semilla de árbol de pirul

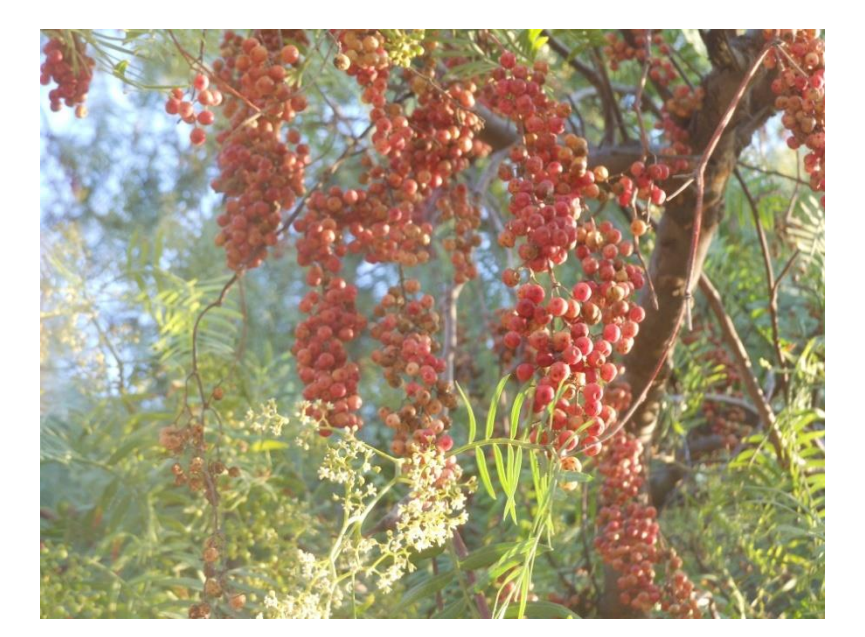

Se reporta que de una muestra de hojas de pirul después de haberla fragmentado y extraído el aceite por medio de hidrodestilación en un tiempo de 4 horas y eliminándole la humedad por medio de anhidro de sodio sulfatado (Pawlowskiet al., 2012), presentan otro artículo en queel aceite fue obtenido por hidrodestilacion por medio de las hojas del árbol de pirul durante tres horas en un aparato tipo clevenger y también se estudió su fitotoxicidad y citotoxicidad (Pawlowskiet al., 2013),Se obtuvo aceite de 200g de hojas de la planta por el método de hidrodestilación durante una hora usando un aparato clevenger y los efectos toxicológicos de inflamación y problemasen elsistema cardiovascular que producen estas hojas en los ratones y conejos (Bigliani et al., 2012).

Se reporta que semillas de árbol de pirul (Schinus molleL.) fueron recolectadas en diferentes etapas de madurez y se secaron al aire a temperatura ambiente durante una semana en el suelo y después se molieron a un tamaño de partícula uniforme de 0.5 mm y posteriormente se les extrajo el aceite por medio de cloroformo y metanol como solventes, este se mesclo con la semilla molida, se agito y por último se centrifugo a 3000 rpm durante 10 minutos y se filtró el material lípido extraído y se retiró el solvente por medio de una corriente de nitrógeno para nada mas recuperar el aceite y ácidos grasos. (Karim Hosni et al., 2011)

#### **4.1 Método**

Semillas de árbol de pirul empleadas: Se utilizaron semillas maduras de árbolpirul (Schinus molle) cosechadas en Tula de Allende, Hidalgo en la temporada 2013.

Las semillas se les quito la cascara como se muestra en figura 4 para después molerlas en un molino mecánico y hacerlas polvo con un tamaño de partícula de 1 mm como se muestra en la figura 5 para después llenar cartuchos de celulosa con este polvo de la semilla y posteriormente se metió el cartucho de celulosa con la semilla molida en el soxhlet como se ve en la figura 6 y se le agrego medio litro de hexano y se calentó el hexano a una temperatura de 62°C para ponerlo a reflujo durante 2.5 horas este solvente arrastrara el aceite de las semillas (Firestone David, 2013), posteriormente se metió el aceite con el hexano a un equipo de destilación donde se mantuvo a una temperatura de 70°C para quitar el hexano y nada más que quedara el aceite que tiene un color ámbar obscuro como se observa en la figura 6, recolectarlo y la pasta de la semilla sin aceite se le evaporo el hexano para nada más tener la pasta para un posterior estudio como se observa en la figura.

**Figura 4.3** Semilla de árbol de pirul

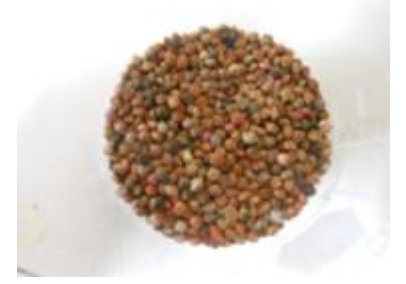

**Figura 4.4** Semilla de arbol de pirul molida

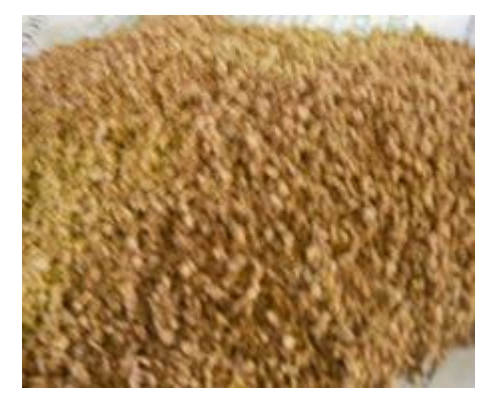

**Figura 4.5** Aceite de arbol de pirul

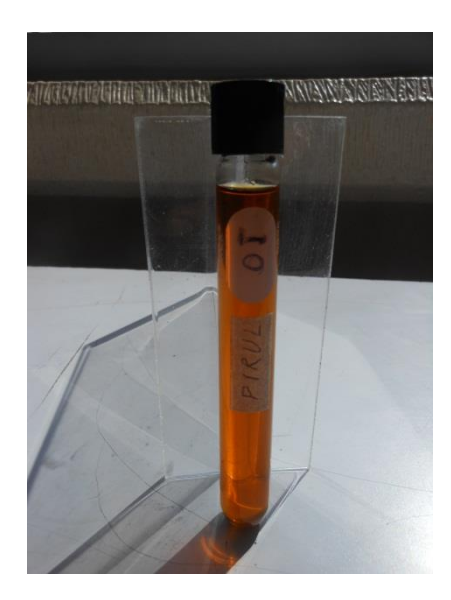

**Figura 4.6** Polvo de semilla de arbol de pirul sin aceite

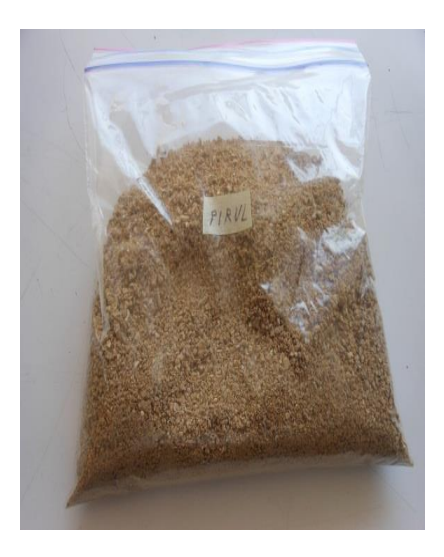

#### **4.2 Resultados y Discusión**

Se extrajo el aceite por método químico de las semillas de árbol de pirul (Schinus molle) obteniéndose como resultado un porcentaje de 18.54 % de aceite, posteriormente se determinó el contenido de proteína del polvo de la semilla sin aceite por medio del equipo kendhal donde se realizó la digestión de la semilla, una vez terminada la digestión se realizó la destilación en hidróxido de sodio y agua destilada para que el destilado fuera a dar en una solución de borato de 25 ml hasta que el destilado alcanzo los 50 ml en esta solución no hubo cambio de la solución de borato y por último se efectuó la titulación de la solución de 50 ml agregándosele ácidoclorhídrico obteniéndose un 5.28 % de proteína, en la prueba visual se ve el color del aceite que es de un color ámbar obscuro.

La caracterización del aceite por la técnica de espectroscopia de infrarrojo da el siguiente resultado que se observa en la gráfica de espectroscopia de infrarrojo de la figura 8una banda alrededor de 3380 cm-1 correspondiente a las *vibraciones* de estiramiento del grupo *hidroxilo* (O-H), se observa la señal correspondiente a la tensión C=CH en 3002 cm<sup>-1</sup> presentes en los ácidos grasos insaturados de los aceites. Dos bandas en 2928 y 2854 cm<sup>-1</sup> asociadas, respectivamente, a la vibración de tensión de C-H simétrico y C-H asimétrico en CH<sub>2</sub> y una banda en 1744 cm<sup>-1</sup> asociada al movimiento de extensión del enlace C=O típica de los ésteres de triglicéridos. En la región entre 1460 y 1231 cm<sup>-1</sup> se observa una banda ancha con varios picos, este rango se asocia a la presencia de vibraciones de flexión C-H en  $CH<sub>2</sub>$  y  $CH<sub>3</sub>$ .

Luego se visualiza una banda en 1165 cm<sup>-1</sup>, característica de las vibraciones de tensión C-O y en 1114 cm<sup>-1</sup> se observan vibraciones de tensión O-CH<sub>2</sub>. Por último se ven claramente en 722  $cm^{-1}$ , las vibraciones de flexión correspondiente a  $(CH_2)_n$  con n>4 propias de esqueletos carbonados de considerable longitud.

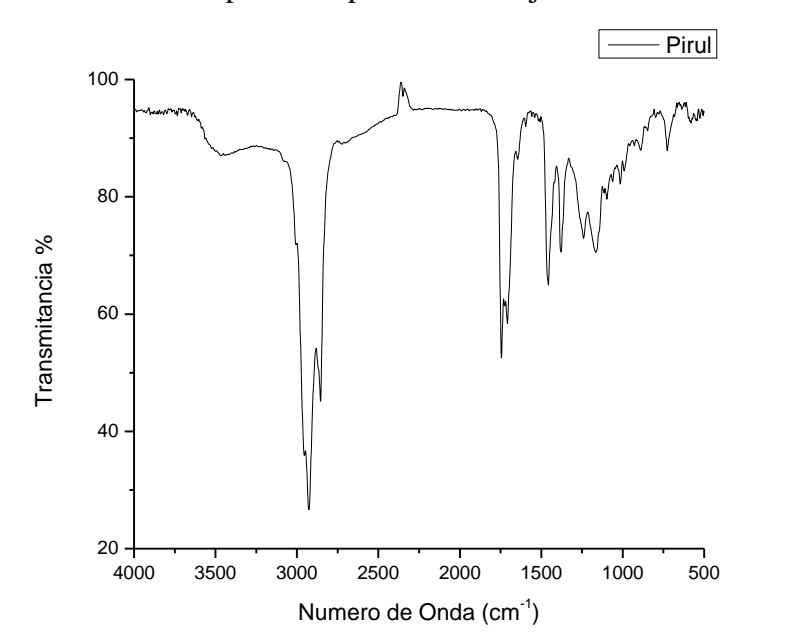

**Figura 4.7** Grafica de espectroscopia de infrarrojo de aceite de árbol de pirul

## **4.3 Conclusiones**

Es viable la producción de aceite del árbol de pirul (Schinus molle) a nivel industrial ya que el contenido de aceite de la semilla es de 18.54 %, este porcentaje es de acuerdo a la norma, esta nos dice que si tenemos por arriba de un 8 % es viable obtener aceite a nivel industrial, el color del aceite de la prueba visual es de color ámbar obscuro y el contenido de proteína de la pasta de la semilla una vez extraído el aceite fue de 5.28 %que es muy buen porcentaje de proteína contenida en la semilla y en espectroscopia de infrarrojo se observan los elementos de que está compuesto el aceite como son se encontraron ácidos grasos insaturados de los aceites, esteres de triglicéridos y esqueletos carbonados de considerable longitud que son propios de los aceites.

## **Agradecimientos**

Se agradece al PROMEP y Universidad Tecnológica de Tula-Tepeji por el apoyo en la realización de este proyecto.

## **Referencias**

intranet.e-hidalgo.gob.mx

## INEGI 2010

Pawlowski A, Kaltchucsantos e, Zini C. A, Caramao E. B, Soares G. L.G. (2012), Essential oils of schinusterebinthifolius and S. molle (anacardiaceae): Mitodepressive and aneugenic inducers in onion and lettuce root meristems, South african journal of botany, 80(2012) 96-103

Pawlowski A, Kaltchucsantos e, Brasil m. c, Zini C. A, Caramao E. B, Soares G. L.G. (2013), Chemical composition of SchinusLentiscifolius March. Essential oil and its phitotoxic and cytotoxic effects on lettuce and onion, ShountAfricam journal Botany, 88(2013) 198-203

BiglianiMaría C, Rossetti Víctor, Grondona Ezequiel, Lo PrestiSilvina, Panglini Patricia M, Rivero V irginia, Zunino María P, Ponce Andres A, (2012), Food and Chemical Toxicology, 50(2012) 2282-2288.

Karim Hosni, MarwaJemli, Salma Dziri, YacineM'Rabet, AsmaEnmigrou, AhlemSghaier, HerveCasabianca, Emmanuelle Vulliet Nadia Ben Brahim, houcineSebei, (2011)Changes in phytochemical, antimicrobial and free radical scavenging activities of thre Peruvian pepper tree (*Schinusmolle*) as influenced by fruit maturation, Industrial crops and products, 34(2011)1622- 1628

Firestone David, (2013),Physical and Chemical Characteristics of Oils, Fats, & Waxes, 3th Edition.

## **Extracción de Características para Detección de Objetos en 3D y Generación de Trayectorias en Escenarios In-Door no Controlados**

Alejandra Cruz, MaximilianoValencia, Dora Almanza y Mario Ibarra

A. Cruz, M. Valencia, D. Almanza y M. Ibarra Universidad Politécnica de Guanajuato. Miembros del CA de Robótica. Antiguo Camino a Pavieleros SN, La Joya, 36130 Silao, Guanajuato Universidad de Guanajuato. Miembro del CA de Telemática,División de Ingenierías Campus Irapuato Salamanca. Carretera Salamanca-Valle de Santiago Km.3.5+1.8 Km. acruz@upgto.edu.mx

M. Ramos., V.Aguilera., (eds.) . Ciencias de la Ingenieria y Tecnología, Handbook -©ECORFAN- Valle de Santiago, Guanajuato, 2014.

#### **Abstract**

In this paper we present a methodology for the extraction of features in 3D objects, which are manipulated by industrial robots. The relevance of this, is the extraction of primitives , the same that conform to continuous path (CP) first in 2D-space, considerate by example, a study of case of a pick a place operations (PPO), with restrictions in the space of manipulator, for translate to 3Dspace, or work space of manipulator, but in an unstructured ambient. Also, present to design of a control for establish the communication between the manipulator and vision system by the port USB. All this, in the frame of collaborative works and bonding period of Academics bodies Robotics(Polytechnic University of Guanajuato) and Telematic (University of Guanajuato, Department Engineering Campus Irapuato-Salamanca).

#### **5 Introducción**

El área de robótica involucra tareas de percepción, interacción y manipulación de los objetos en el ambiente. En las últimas dos décadas, la robótica industrial, al integrar los sistemas de visión como una parte esencial de los sistemas de manufactura avanzada, ha permitido mantener los procesos de control de calidad en su nivel óptimo, cuando el robot se encuentra en las líneas de ensamble alimentándolo con el mínimo de información. A su vez, esta información visual es suficiente para lograr un proceso de manufactura flexible automática.

En este contexto, es primordial que el robot sepa exactamente como tomar los objetos a manipular, teniendo siempre una "posición visual" del objeto que le permita llevar a cabo el agarre de la pieza e interactuar con ella en el entorno dinámico del sistema [1] y [2]. La manipulación de objetos requiere, por lo tanto, generar un modelo del objeto que va a ser manipulado por el robot, para ello habrá que detectarlo con respecto de su entorno. Así, es posible revisar en las propuestas tradicionales cómo es empleado de manera típica el conocimiento a priori sobre el modelo de los objetos [3], [4] y [5].

Este tipo de propuestas restringe el agarre o "grasping" a objetos cuyos modelos son aproximaciones geométricas (de forma o apariencia visual) que proporcionan una ventaja conocida, como lo muestra Bohg et al., en [6].

Por otra parte, dado un medio ambiente (estructurado o no), donde un robot manipulador pueda determinar la ruta a seguir, en orden a su destino, la trayectoria será eficaz y eficiente, si ésta es independiente del escenario y de los propios movimientos del robot y se satisfacen las condiciones de restricción establecidas.

Dichas restricciones en un espacio real no estructurado son: no colisionar con obstáculos fijos o móviles, encontrar una trayectoria lo más largo posible de recorrer en el menor tiempo y con un eficiente uso de energía en un ambiente real.

Con el presente trabajo se pretende lograr que los algoritmos diseñados, en ladetección de características para la deteccióndel objeto,como para la planeación delatrayectoria, nos permitan procesar la información en tiempo real para generar la estrategia a seguir por el manipulador durante la realización de una tarea específica. Esto implica que, sean consideradas las restricciones holonómicas y cinemático-dinámicas del manipulador que permitanla interacción entre el manipulador, el objeto y su entorno.

#### **Objetos 3D. Detección e Identificación**

La reconstrucción de objetos 3D (considerados o no a partir de una imagen 2D), es uno de los más importantes tópicos de la visión por computadora. La caracterización basada en aproximaciones 2D/3D son detectadas y descritas, permitiendo una validación geométrica y con ello el modelo que será reconocido. Dicha caracterización deberá suceder en un sistema de coordenadas referenciado para poder establecer una correspondencia entre el espacio imagen [7] y el espacio del medio ambiente [8].

Algunas de las técnicas empleadas en la identificación de objetos en ambientes controlados que se encuentran en un mismo plano bajo condiciones de textura o color similares, las podemos encontrar en [9], quiénes a través del sensor kinect segmentan el objeto por medio de color y profundidad en la imagen. Trabajos similares pero que incluyen reconstrucción geométrica usando sensores activos los encontramos en [10], así como los principios de dicha técnica se observan en [11].

En Tombari and Di Stefano [12] encontramos una novedosa técnica para la detección de formas en espacios con un amplio grado de oclusión y ambiente "desordenado" a partir de la información obtenida de un sensor kinect. El método propuesto permite identificar características 3D a través de sus descriptores los cuales permiten alcanzar una correspondencia, por la evidencia acumulada de la presencia del objeto buscado, se lleva a cabo una verificación consensada de correspondencias dentro de un espacio 3D Hough. Por ello, se ha llevado a cabo una extensión de la Transformación de Hough (HT, por sus siglas en inglés) y un sistema de "voteo" para las características de la imagen (como bordes y esquinas) en el espacio de paramétros de la forma que va a ser detectada. Por lo tanto, las correspondencias son agrupadas en pares y tripletas en orden al "voto" logrado, y son acomodadas respectivamente en un espacio 3D de Hough donde las primeras son los parámetros de rotación y los últimos son para la traslación. Por lo que, se considera una aproximación extendida de RGB-D (por ejemplo, de color y profundidad).

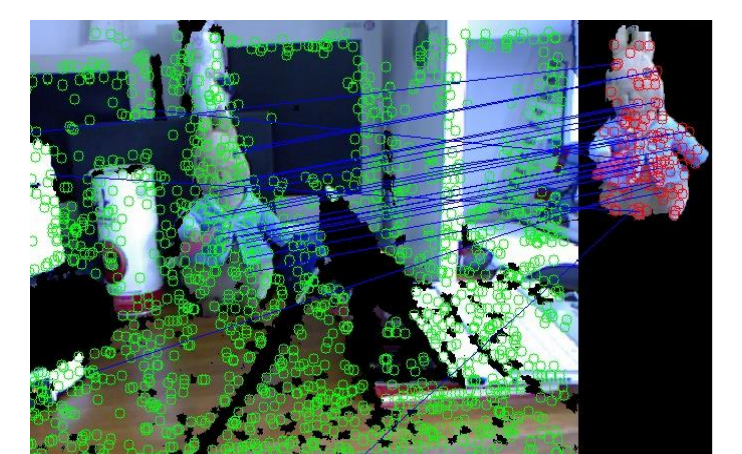

**Figura 5** Técnica utilizada por Tombari (2012) basada en kd-trees y distancia Euclidiana y sus resultados

#### **Generación de Trayectoria**

La generación de trayectorias a diferencia del path-planning (planeación de trayectorias o caminos) son especificadas como áquellas rutas a seguir por el efector final o las articulaciones de un robot manipulador. Dos típicas tareas que se requieren para la planificación de movientos en entornos tantos estructurdos como no estructurados son definidos como: Operaciones de recoger y colocar (Pick and Place Operations PPO, por sus siglas en inglés), así como de trayectorias continuas (continuos path CP, por sus siglas en inglés). En décadas recientes las técnicas de detección de proximidad e intersección de espacios [13], la combinación de dichas técnicas a través de la Inteligencia Artificial como se puede observar en [14], permiten PPO se lleve a cabo en el espacio de articulaciones (ángulos, posiciones y velocidades angulares) sin considerar los obstáculos, verificando medinte visión si ocurre alguna colisión [15].

#### **5.1 Metodología**

En el caso particular de intersección de espacios, se puede llevar a cabo el modelamiento del entorno, del objeto a ser manipulado y del cuerpo del robot bajo el concepto de primitivas 3D, como se muestra en [16]. Bajo las premisas anteriores se considera primero el modelado de objetos para obtener la detección y caracterización del mismo.

La metodología propuesta por el diagrama a bloques de la fig. 4 inicia con la adquisición de la imagen en RGB-D y transformada a un espacio en CIELab, sea monocromática o color, la cual es sometida a un proceso de filtrado que modela de forma inicial los objetos contenidos en ella. Otras operaciones de procesamiento de imágenes de alto nivel como la segmentación de planos y la clasificación permiten completar la detección y reconocimiento del objeto. En las secciones siguientes se presentarán las técnicas y algoritmos más comunes utilizados para resolver cada una de estas etapas de la estrategia general propuesta.

#### **Adquisición de la Imagen**

El espacio de color CIELab es considerado como una "percepción uniforme", la cual permite hacer una detección justa de las diferencias visuales, por lo que es ampliamente recomendado cuando se necesita una estandarización del color. Este espacio difumina el exceso de luz o saturación de la imagen permitiendo que a nivel algorítmico sea más fácil detectar objetos o formas que sobre una imagen RGB o de cualquier otro espacio clásico. De lo anterior, en [16] podemos encontrar una aplicación del sensor kinect para obtener mapas de profundidad que permitan una mejor detección (y posteriormente la segmentación) del objeto, el cual aun cuando es capturado en un espacio RGB, la imagen se recupera para obtener de la misma un mapa en CIELab, y evitar los problemas por los cambios de luminosidad.

#### **Filtrado de Datos**

Existen varios tipos de filtrado que pueden ser aplicados a una imagen, los cuales se pueden generalizar en tres niveles.

El primero son procesos que involucran operaciones básicas como son los pre-filtrados, por ejemplo, dilataciones, erosiones, umbralización, por mencionar algunos, los cuales permiten reducir ruido, mejorar la forma y el contraste.

Los procesamientos de medio nivel pueden ser los filtros gausianos, transformaciones lapalacianas o de Fourier, Gradiente, los cuales involucran entrada-salida de imágenes, permitiéndo detección de bordes, contornos y la identificación de objetos. Además, estos procesamientos permiten realizar tareas de segmentación, descripción, modelado y clasificación o reconocimiento de objetos. Finalmente, la metodología que se propone en la figura 5, se puede considerar como un procesamiento de alto nivel, ya que involucra "un ensamblaje sensible" de reconocimiento de objetos, análisis de imágenes para darle un sentido "cognitivo" como el asociado al de la visión humana.

**Figura 5.1** Procesamiento de Mediano Nivel. Resultado de Imagen de Diferencias

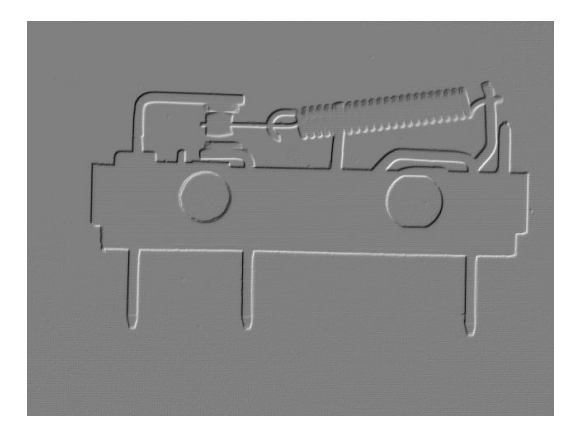

## **Detección de puntos y su correspondencia**

En esta fase se pretende realizar una detección de puntos clave (keypoints) mediante los cuáles satisfagan principalmente algunas restricciones como son:

- un alto grado de repetitibilidad entre las diferentes vistas del objeto,

un único sistema de coordenadas 3D, definido a través de las superficies vecinas de donde se extrajeron las características invariantes locales.

Un ejemplo de lo anterior lo podemos encontrar en los trabajos Cruz en [16] con una técnica de selección de puntos escalable de forma automática, lo que permitiría la correspondencia (o "matching") de objetos a escalas diferentes o con rotaciones, las cuales incluso pueden ser desconocidas.

**Figura 5.2** Detección de puntos de interés por medio de SURF (Sped Up RobustFeatures), y seguimiento de los mismos mediante un detector Harris de acuerdo a Cruz [16]

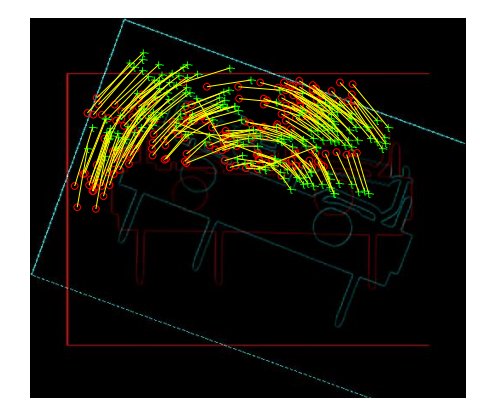

#### **Segmentación de regiones**

La segmentación de una imagen es típicamente usada para la localización de objetos y límites. Un descriptor de uso frecuente es la compactación de una región (perimetro2/área), así como el radio circulante (4\*π\*área/perimetro2). Existen descriptores también caracterizados con respecto a la textura (aproximaciones de estructura y espectrales), y aproximaciones estadísticas como son promedio de entropía, matrices de co-ocurrencia, Energía, por mencionar los de mayor interés.

Al llevar a cabo la segmentación de regiones, se debe considerar que la nube de puntos contiene los descriptores que caracterizan dichas regiones. Una solución a considerar puede ser, que cada segmento que se encuentra fuera de esa superficie sea considerado como no prioritario, o no considerado con respecto a los puntos sobresalientes. Utilizando los criterios de selección de las técnicas FPFH (Fast Point FeatureHistogram) y PFH (Point FeatureHistogram) los puntos de interés son aproximados mediante la media y la varianza a una forma Gaussiana.

## **Figura 5.3** Segmentación de espacios de una imagen de profundidad, mediante técnicas de profundidad y texturización

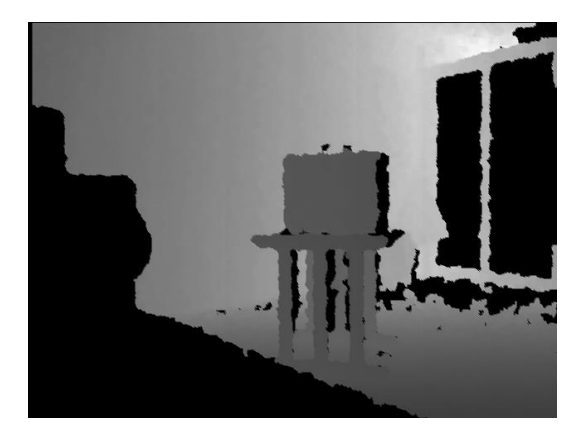

## **Clasificación de objeto y estimación de su pose**

La clasificación del objeto así como una posible estimación de su posición, a través de la metodología propuesta, está basada en su geometría.

Esto nos permite trabajar con objetos de geometrías usuales en ambientes industriales, donde no se tiene una exhibición plena de la textura o color del objeto.

Profundizando un poco más, haremos la consideración que el reconocimiento de objetos basados en modelado geométrico es llevado a cabo, a través de técnicas o métodos de correspondencia local (mencionados en la sección anterior) más que de métodos globales.

Esto es, por que los métodos globales necesitan capturar cada una de las vistas geométricas del objeto, requiriendo de una pre-segmentación de objetos para reconocimiento.

En contraste, cuando se lleva a cabo el proceso de reconocimiento mediante una correspondencia local, cada punto se correlaciona con el patrón encontrado en la escena completa.

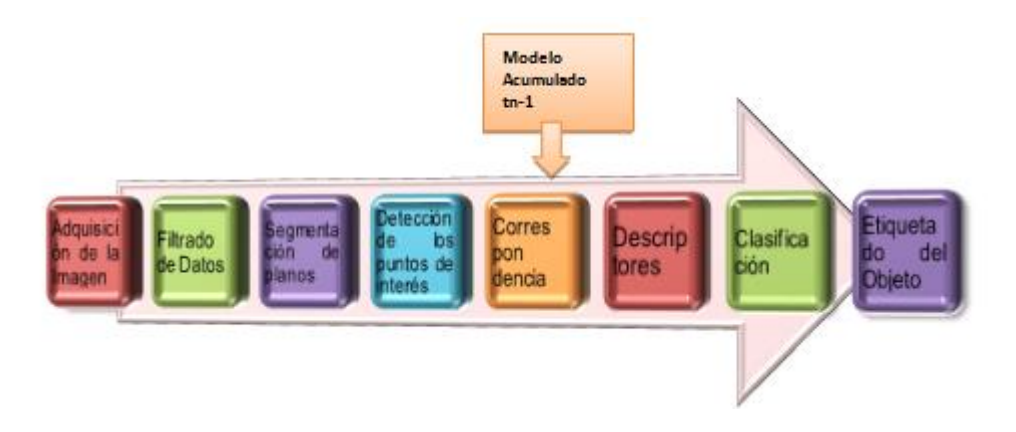

**Figura 5.4** Modelo propuesto para la detección, modelado y clasificación de objetos 3D

Una metodología de generación de trayectoria continua a través de la intersección de espacios, podemos ejemplificarla a través del estudio de caso en 2D para en una etapa posterior traspolarlo a 3D de acuerdo al esquema que se propone en la figura 6.

> **Figura 5.5** Diagrama de flujo y bloques de la propuesta para la inspección de piezas y generación de trayectorias para un robot manipulador

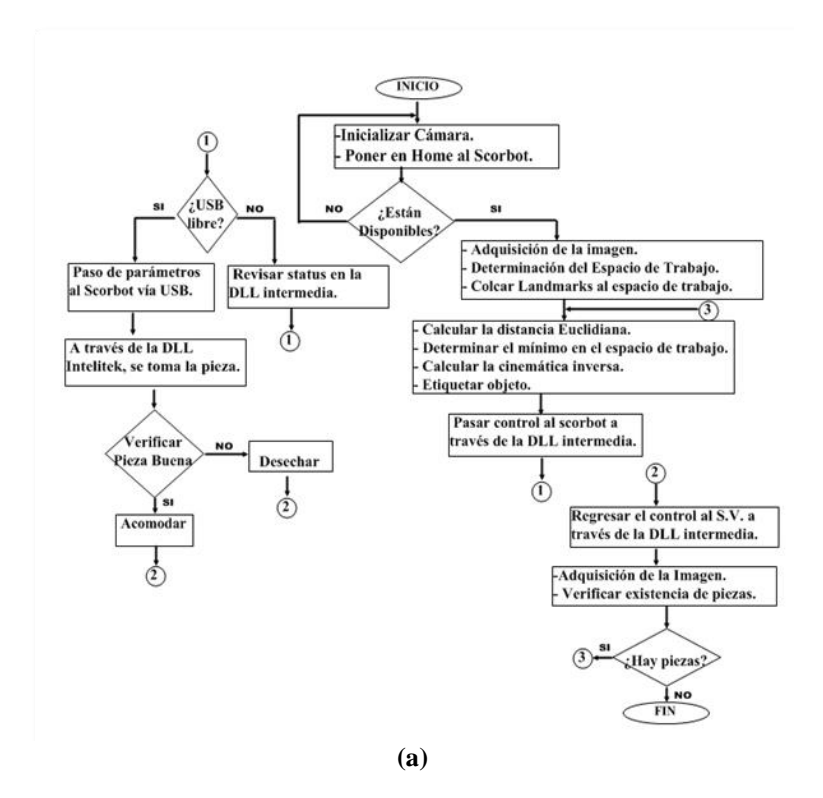

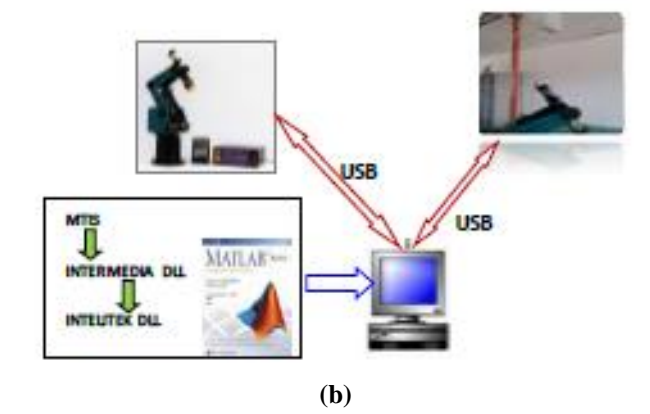

En el diagrama de flujo (fig. 6a), se lleva a cabo una descripción de las principales funciones que se realizan, para llevar a cabo la adquisición y procesamiento de imagen, así como, la determinación del espacio de trabajo, ubicación de los centroides de las piezas a inspeccionar, además de determinar la pose del robot, de acuerdo a su cinemática inversa, de tal forma que, de acuerdo al cálculo de la distancia mínima euclidiana como se observa en ec.1, y la definición del espacio de trabajo con respecto a los objetos contenidos en el mismo, se llevará a cabo la acción de inspección de la pieza.

 El tránsito de instrucciones se lleva básicamente a través de la DLL intermedia (ver esquema de la fig. 6b), la cual genera, la opción maestro-esclavo, donde, el esclavo puede ser, o el sistema de visión, o bien el manipulador.

Para el sistema de visión artificial se hace uso de una cámara web FUJ-cam 100 cuya resolución es de 352x288 (ver características en anexo A), una PC con sistema operativo Xp SP3, la MITS y el software Matlab® 2010.

Antes de adentrarse al entorno del desarrollo del Software, se debe tener establecido el siguiente parámetro: Distancia de trabajo = 110cm. Posteriormente se debe calibrar la cámara para determinar distancias y medidas reales de los objetos visualizados.

#### **5.2 Resultados**

#### **Estudio de caso para la generación de trayectoria continua**

A través del estudio de caso que acontinuación se presenta, basado en características elementales como son centroides (primitiva principal) y caracterización por color, se desarrollará una técnica de generación de trayectorias, considerando distancia euclidiana mínima (ec. 1) propuesta por Cruz en [16]:

$$
d_{euc} = ||\mathbf{p} - \mathbf{q}_i||_2 = \left[\sum_{i=1}^{n} (\mathbf{p} - \mathbf{q}_{(x,y)})^2\right]^{1/2}
$$
\n(5.1)

.

Donde:

 $(q_x, q_y)$  = Coordenada cartesiana del objeto en  $R^2$ .  $(p_x, p_y)$  = Coordenada cartesiana de la base en R<sup>2</sup>

El estudio de caso, consiste en implementar un sistema que permita identificar diferentes tipos de cajas y piezas para después realizar y trazar las trayectorias necesarias para el empaquetamiento de los productos. Los cuales se deberán empaquetar de la siguiente manera:

Las piezas rojas en cajas amarillas cuadradas, las piezas azules en cajas amarillas circulares, las piezas negras en cajas negras cuadradas, las piezas verdes en cajas negras circulares.

Deberá especificar la ruta a seguir de acuerdo al color de la pieza, deberá especificar la distancia recorrida en metros por el manipulador, deberá desechar las piezas o cajas que no se encuentren dentro de su espacio de trabajo, las piezas serán colocadas por el usuario, a una distancia entre cada una de ellas al menos igual a la del espacio del manipulador, considerando de manea vertical u horizontal, de igual forma las cajas del empaque, se manejara un total de 6 piezas de colores diferentes.

Considerando un manipulador industrial en el centro de operación con un espacio de trabajo menor a 270°, además de un radio no mayor a los 2 metros.

**Figura 5.6** a)Representación de las coordenadas de los objetos con base en su primitiva caracterísitca. b) Porción de código para la generación de subrutinas donde se identifican, centroides y el espacio de trabajo

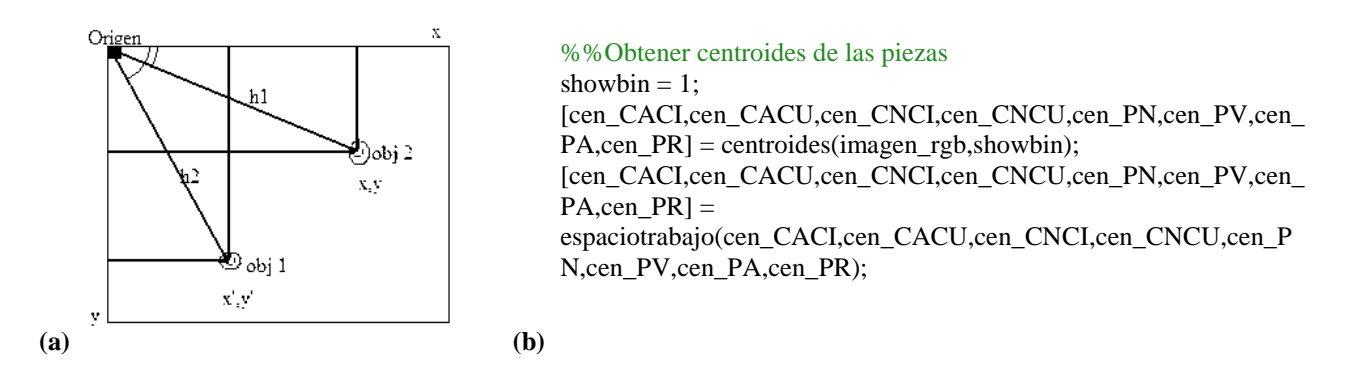

Lo primero que realiza el programa es el cálculo de los centroides, de las piezas encontradas dentro del área de trabajo del robot.

**Figura 5.7 a)**Como se puede apreciar, el sistema de visión ignorará cualquier pieza colocada en el tercer cuadrante, ya que esta fuera del área de trabajo. b) Se identifican los centroides de las piezas

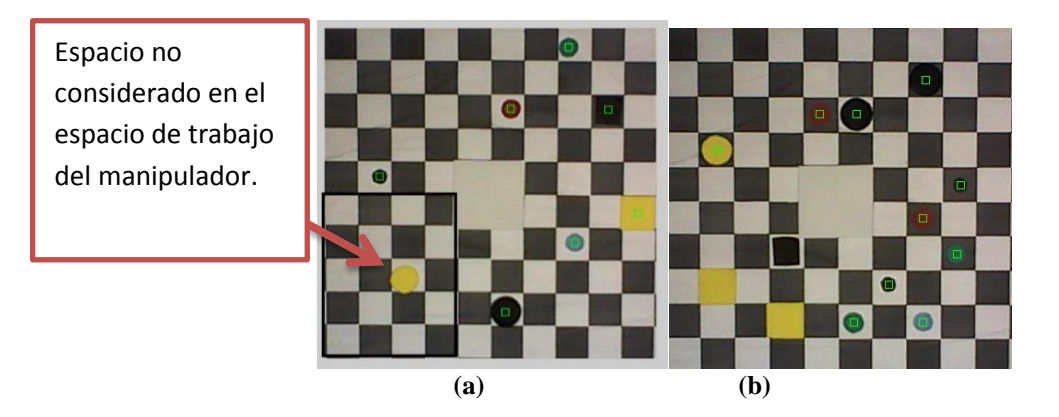

**Figura 5.8** Código para la calibración y generación de los puntos que serán enviados al robot para la realización de la trayectoria

```
d1 = 0d2 = 0;ifselr~=0
for n=1:nr
for m=1:size(tray1r,1)-1
[punto1, punto2] = centroidescuadros(tray1r(m,1), tray1r(m,2));[punto3,punto4] =centroidescuadros(tray1r(m+1,1),tray1r(m+1,2));
%Calibración
                 punto1c = ((punto1*0.5)/37) -2.5;
                               punto2c = 2.5-((punto2*0.5)/37);
 punto3c = ((punto3*0.5)/37)-2.5;
 punto4c = 2.5-((punto4*0.5)/37);
                 tray1 = [punto1c, punto2c];tray2 = [punto3c,punto4c];
display(tray1);
display(tray2);
dx = abs(punto1-punto3);dy = abs(punto2-punto4);<br>dx = ((dx*0.5)/37);dy = ((dy * 0.5) / 37);d1 = d1 + dx + dy;end
end
end
```
De acuerdo con lo presentado en las fig. 8 y 9, obtenemos los siguientes resultados:

**Figura 5.9** Generación de las trayectorias continuas. Observese que las trayectorias no se cruzan, ni colisionan

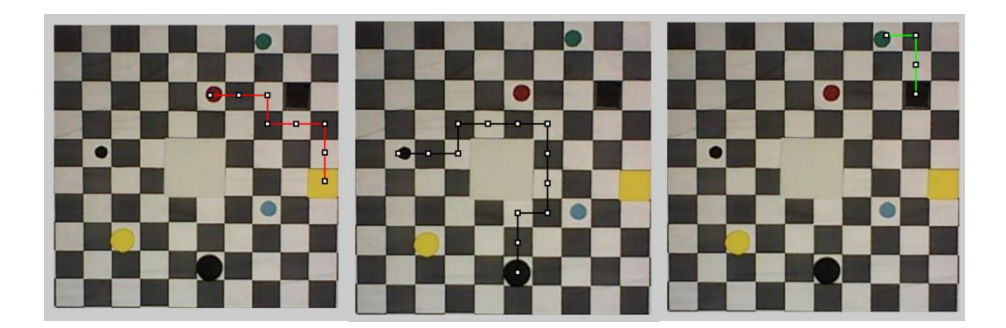

El programa de generación de trayectoria continua (CP), inicia obteniendo los centroides de los objetos que se encuentren en la área de trabajo, compara si elcentroide de la caja está a la derecha o a la izquierda de la pieza, para, de acuerdo a la información obtenida, generar las trayectorias inicando hacia la derecha o izquierda según resulte la condición de posición, checando que no haya ningún obstáculo y si lo hay se moverá hacia abajo o hacia arriba dependiendo de cuál sea el camino más corto, esto se logró generando dos trayectorias para la misma pieza la segunda se tiene en caso de que la primera no sea realizada exitosamente, cada vez que la trayectoria avanza se coloca un 1 en el tablero en la posición para con esto poder restringir el paso por ahí de nuevo.

#### **5.3 Conclusiones**

En el marco de los trabajos colaborativos de los Cuerpos Académicos de Robótica de la Universidad politécnica de Guanajauto (UPGto) y el Cuerpo Académico de Telemática de la Universidad de Guanajuato (Departamento de Ingenierías Campus Irapuato-Salamanca, DICIS) se han emprendido una serie de proyectos, dentro de los cuáles se encuentra el proyecto "Localización de objetos usando estereovisión para la interacción de sistemas autónomos", del cuál se desprende parte de este trabajo, el cual es básicamente la detección y caracterización de objetos en 3D, pero, con la orientación hacia la robótica industrial. De lo cual, en lo expuesto en este artículo, se llevó a cabo una propuesta metodológica y los resultados de la misma, para la extracción de características de un objeto 3D, que permitan, en una etapa posterior, el modelado y clasificación del mismo, así como un breve estudio de caso para la generación de rutas continuas (CP por sus siglas en inglés), la cual permitirá movimientos libres de colisión del efector final, así como de la evasión de obstáculos dentro de un espacio de trabajo considerado como no estructurado, pero si controlado.Está última se lleva minimizando las distancias euclidianas existentes, entre el origen y el objeto, asi como, entre el objeto y su posición final, lograndosé por lo tanto una PPO bien definida. Esto último, puede ser "comunicado" al manipulador a través de las DLL, que permiten la interfaz, entre el sistema de visión, el controlador y el robot mediante el puerto USB.

## **Referencias**

Almanza, D. L. Luna F., Hernández, D. I., Perez, E. y Ibarra., M. A. "Implementación de la estrategia de juego Tic-Tac-Toe para la interacción con un brazo robótico", Research in Computing Science, CIC- IPN, Vol. 55, ISSN: 1870-4069, pp. 271-281. 2011.

J. Kuehnle, A. Verl, Z. Xue, S. Ruehl, M. Zöllner, R. Dillmann, T. Grundmann, R. Eidenberg, R. Zöllner, "6D object localization and obstacle detection for collision-free manipulation", Proc. ICAR, 2009

Hernández, J. J., Quintanilla A. L., López, J. L., Range, J., Ibarra, M. A., Almanza, D. L. "Detecting Objects using Color and Depth Segmentation with kinect Sensor" 2012 Iberoamerican Conference on Electronics Engineering and Computer Science, Elsevier Ltd. Mayo 2012, Guadalajara, México. ISSN: 2212-0173., pp. 196-204

Sun, Xu, Bradski, Savarese, "Depth-Encoded Hough Voting for Joint Object Detection and Shape Recovery", Proc. ECCV, 2010

Cruz Bernal, A. Granados Alejo, V. *"reconocimiento de landmarks en escenarios mediante software industrial de visión"*, Congreso Internacional de Investigación e Innovación Multidisciplinario. ISBN:978-607-95635-3-0.

J. Bohg, M. Jhonson-roberson, B. León, J. Filip, X. Gratal, N. Bergstöm, D. Kragic, A. Morales, "Mind the Grap-Robotic Grasping under Incomplete Observation", proc. ICRA, 2011

Giles, B., and Huges, H., "Three-dimensional invariants and their application to object recognition" Signal Processings. Vol 45, chap. 1, pp 1-22, 1995

Ibarra, M. A., Almanza, D. L., Devy, M. Boizard J. L. and Fourniols J. Y. "Stereo vision algorithm implementation in FPGA using census transform for effective resource optimization", 12th EUROMICRO Conference on Digital System Design: Architecture, Methods and Tools, DSD 2009, Patras, Greece. IEEE ComputerSociety, Los Alamitos, California, U. S. A., August 2009. ISBN: 978-0- 7695-3782-5, pp. 799-805. DOI: 10.1109/DSD.2009.159

Hernández, J. J., Quintanilla A. L., López, J. L., Range, J., Ibarra, M. A., Almanza, D. L. "Detecting Objects using Color and Depth Segmentation with kinect Sensor" 2012 Iberoamerican Conference on Electronics Engineering and Computer Science, Elsevier Ltd. Mayo 2012, Guadalajara, México. ISSN: 2212-0173., pp. 196-204.

Almanza, D. L. and Ibarra, M. "3D visual information for dynamic object detection and tracking during robot mobile navigation" Recent Advances in Mobile Robotics (ed. Dr. AndonVenelinovTopalov), InTech. December 2011. ISBN: 978-953- 307-909-7. Chap. 1, pp. 3- 24. http://www.intechopen.com.

A. Ückermmann, R. Haschke, and H. Ritter, "Real-Time 3D Segmentation of Cluttered Scenes for Robot Grasping", presented at the IEEE-RAS International Conference Humanoid Robots (Humanoids 2012), Osaka, Japan, 2012

Tombari, F. and Di Stefano, L. "Hough Voting for 3D Object Recognition under Occlusion and Clutter", Transactions on Computer Vision and Applications (IPSJ) 2012.Vol. 4, pp. 1-10. DOI: 10.2197/ipsjtcva.4.1.

J. A. Soto, J. E. Vargas, J. C. Pedraza, "Generación de Trayectorias por Visión para un Robot Manipulador de 5 Grados de Libertad", presented at the 4th Congress of Mechatronics, Coahuila, México, 2006.

[14] E. F. Cárdenas, *"Una aplicción computacional de generación de trayectorias y evasion de obstáculospara distintos robots manipuladores con análisis en un sistema real", M.S. thesisFac.Ing., U.N. de Colombia, Bogotá Colombia, 2009*

A. Cruz-Bernal y G. Moreno-Aguilar, "Control de un Manipulador Industrial Scorbot Er-4u mediante un Sistema de Visión Vía USB", presentado en el Congreso Mexicano de Robótica (AMRob), 2012, Puebla, México.

A. Cruz-Bernal, D.L. Almanza-Ojeda y M.A. Ibarra-Manzano, "Detección de características para el modela de objetos en 3D" Congreso Internacional de Investigación e Innovación 2014", Cortázar, Guanajuato, México, 2014 ISBN: 978-607-95635

#### **Agradecimientos**

Este trabajo fue finanziado por PROMEP, como parte del proyecto: PROMEP/103.5/12/8045: "Localización de objetos usando estereovisión para la interacción de sistemas autónomos"

# **Extracción de compuestos bioactivos a partir de fuentes naturales**

Erik Gómez & Erik Bethsua

E. Gómez & E. Bethsua Instituto Tecnológico Superior del Oriente del Estado de Hidalgo. Carretera Apan-Tepeapulco Km 3.5, Colonia Las Peñitas, C.P. 43900, Apan, Hidalgo. [egomez@itesa.edu.mx](mailto:egomez@itesa.edu.mx)

M. Ramos., V.Aguilera., (eds.) .Ciencias de la Ingenieria y Tecnología, Handbook -©ECORFAN- Valle de Santiago, Guanajuato, 2014.

#### **Abstract**

The main objective of this investigation was the extraction of bioactive compounds from tree natural sources Dorstenia brasiliensis, Schinus molle y Malva sylvestris to evaluate the antimicrobial activity against Listeria monocytogenes. Extracts of Schinus molle and Malva sylvestris showed an inhibitory effect against the pathogen.

#### **6 Introducción**

Una forma muy común de de conservar los alimentos es aplicando tratamientos térmicos sometiéndolos a temperaturas que varían de los 60 a lo 100°C en periodos de tiempo que van de unas cuantos segundos a varios minutos con el fin de inactivar o destruir microorganismos deterioradores. Durante dichos periodos de tratamiento grandes cantidades de energía son transferidas a los alimentos, sin embargo dicha energía puede generar reacciones capaces de provocar cambios poco deseados en algunos aspectos organolépticos o nutricionales (1).

El aseguramiento de la calidad de los alimentos y al mismo tiempo la conservación de las propiedades nutritivas de los alimentos ha creado un gran interés en los investigadores por buscar técnicas alternativas de conservación que permitan inactivar microorganismos en los alimentos sin poner en riesgo aspectos de calidad. Esta situación abre nuevas oportunidades para el uso de conservadores de origen natural obtenidos de fuentes naturales como bacterias plantas y vegetales lo cual se conoce como bioconservación. En la bioconservación se logra extender la vida de anaquel con el uso de microflora controlada siendo estas principalmente bacterias acido lácticas y/o sus metabolitos como acido láctico, bacteriocinas entre otras (2). Entre los distintos compuestos que han sido empleados por algunos investigadores son la lactoperoxidasa (presente en leche), lisosima (presente en la clara del huevo), bacteriocinas (baterías acido lácticas) y recientemente saponinas y flavonoides (presentes en plantas y especias) (3).

## **Antimicrobianos de origen natural**

Algunas investigaciones reportan que los aceites esenciales extraídos de plantas medicinales y comestibles contienen un gran número de compuestos capaces de retardar o inhibir el crecimiento de baterías y hongos (4) sin embargo muchos de estos compuestos se encuentran bajo estudio y no han sido aprovechados comercialmente. Algunos de los compuestos con actividad antimicrobiana se han obtenido de a partir de aceites esenciales de hojas de (orégano, clavo, mejorana, romero, tomillo), flores (clavo), bulbos (ajo, cebolla), frutos (chile) y algunas otras partes de plantas (5). Se ha comprobado que la actividad antimicrobiana de los aceites esenciales de plantas y especias se atribuye a la variedad de compuestos fenólicos, terpenos, alcoholes, aldehídos y cetonas que estos contienen (6).

#### **Mecanismos de acción antimicrobiana**

En algunas investigaciones se han propuesto los diversos mecanismos de acción de los compuestos fenólicos. Sin embargo hasta ahora aun no son muy claros. La actividad antimicrobiana de dichos compuestos puede ser atribuida a su capacidad de alterar la permeabilidad celular, lo cual puede promover una pérdida de macromoléculas al interior de la célula.

Algunos autores sugieren que estos compuestos interrumpen algunas funciones de la membrana como transporte electrónico, intercambio de nutrientes, síntesis de proteínas y la actividad enzimática, lo cual provoca una deformación estructural (7, 8).

En la actualidad la tendencia hacia consumo de alimentos está enfocada en adquirir alimentos cuyos métodos de conservación no afecten sus atributos sensoriales y mucho menos los nutricionales, el uso de extractos de origen natural para la conservación de alimentos se ha convertido en un área de estudio con gran potencial debido a sus excelentes efectos sobre el desarrollo de diferentes bacterias es por ello que el presente trabajo tiene por objetivo extraer compuestos bioactivos de fuentes naturales para evaluar su acción contra microorganismos deterioradores presentes en los alimentos.

#### **6.1 Materiales y métodos**

Plantas: Se utilizaron 3 plantas, colectadas en distintas zonas del estado de Hidalgo, las cuales se muestran en la tabla 1.

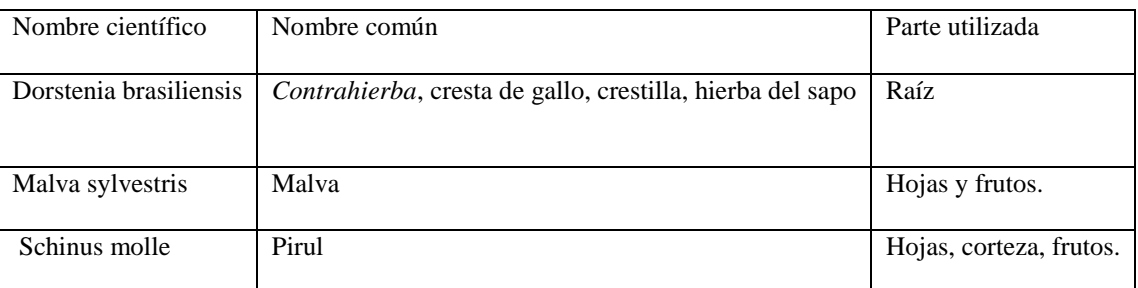

## **Tabla 6** Plantas utilizadas para extraer compuestos bioactivos

Cepas

Para los estudios in vitro (en medio de cultivo) con las plantas se utilizaron cepas de L. monocytogenes.

#### Obtención de diferentes extractos orgánicos

Para obtener los diferentes extractos se utilizo alcohol absoluto (J.T. Baker, USA). Se pesaron 200 gramos de muestras la muestras fueron maceradas en matraces Erlenmeyer de 500 ml; las mezcla se dejan reposar, manteniendo cerrados los matraces y en refrigeración durante 7 días (agitando cada 24 horas), después de este tiempo las muestras fueron atemperadas, toda la materia vegetal fue retirada mediante filtración al vacio y el solvente obtenido se evaporo con ayuda de un rotavapor marca Buchi modelo R-215.

Los extractos obtenidos se pesaron y fueron colocados en viales de vidrio, considerándolos como extractos concentrados. Estos extractos se mantuvieron en refrigeración (entre 2 y 8 °C) para su conservación.

Para preparar las soluciones de los extractos se pesaron 20 mg de cada extracto y se suspendieron en 80 μL de tween 80 al 20 % para promover la dispersión de los compuestos bioactivos contenidos en los extractos.

Determinación del efecto antimicrobiano por la técnica de difusión en placa.

Se empleo la técnica de difusión en agar. Sobre el agar se colocaron 100 μL de la cepa (a una concentración aproximada de 1x106 UFC/mL) la cual se extendió en toda la superficie del agar con ayuda de una varilla de vidrio (doblada en forma de "L") hasta que el inoculo se absorbió.

Posteriormente, sobre cada placa inoculada se colocaran 10 μL de cada uno de los extractos y la caja se mantuvo a temperatura ambiente hasta que el extracto se absorbiera y finalmente se incubaron los medios a 37 °C durante 48 horas.

Después de la incubación con ayuda de un vernier se midió el diámetro de inhibición de cada uno de los extractos.

#### **6.2 Resultados y discusión**

Tal y como se muestra en la figura 1 los extractos obtenido de las hojas de Schinus molle fueron los que mostraron un mayor efecto inhibitorio mostraron contra Listeria monocytogenes. El diámetro de inhibición fue de 3 mm.

**Figura 6** Efecto inhibitorio del extracto de Schinus molle contra Listeria monocytogenes

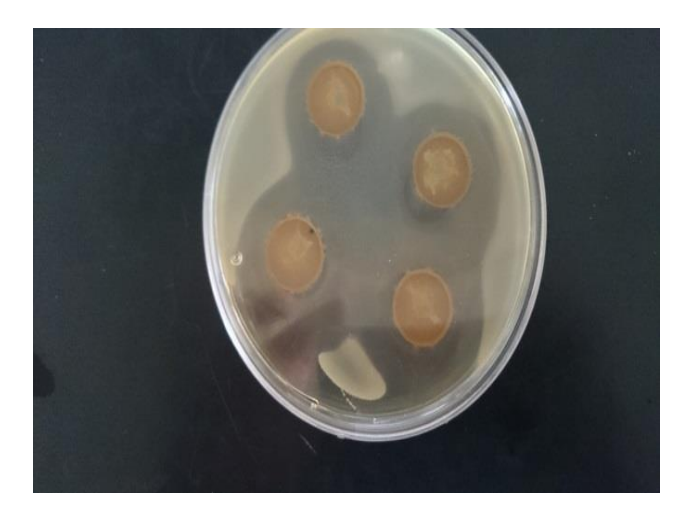

Como se puede apreciar en la figura el extracto obtenido del fruto de Malva sylvestris también presento efecto inhibitorio cuyo diámetro de inhibición fue de 0.5 mm.

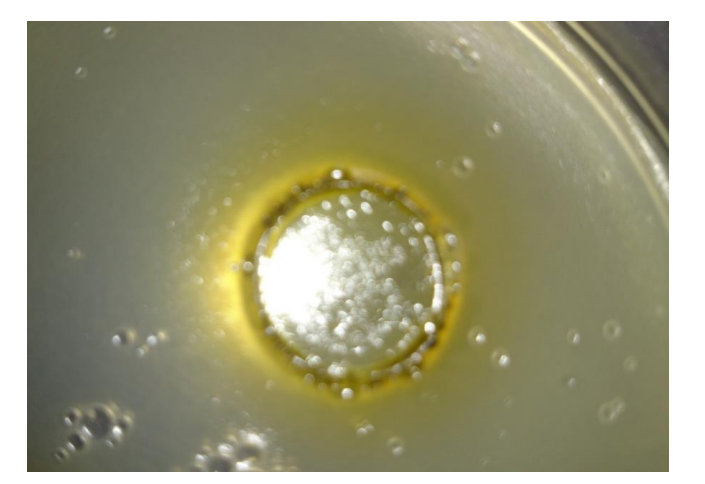

**Figura 6.1** Efecto inhibitorio del extracto de Malva sylvestris contra Listeria monocytogenes

La actividad antimicrobiana de los extractos está relacionada con la concentración y naturaleza química de los compuestos bioactivos contenidos en ellos, la cual puede variar por la fuente vegetal, su estado de madurez y la época del año en la que es recolectada. En ambos casos el efecto antimicrobiano puede ser atribuido a la capacidad para alterar las funciones de la pared celular de algunos constituyentes de los extractos siendo estos principalmente polifenoles, aldehídos, cetonas, esto según algunas investigaciones.

#### **6.3 Conclusiones**

El estudio de los compuestos bioactivos es un área en desarrollo y de grandes oportunidades, ya que el uso de extractos de origen natural como técnica de conservación de alimentos representa una buena alternativa para la sustitución de aditivos sintéticos los cuales representan un riesgo por sus efectos nocivos. Debido a sus propiedades distintas investigaciones han propuesto el uso de compuestos bioactivos para ser adicionados directamente a los alimentos o como componentes en la formulación de recubrimientos biodegradables. Sin embargo alimentos es necesario continuar con las investigaciones hasta lograr caracterizar e identificar aquellos extractos que presente un buen efecto inhibitorio contra distintos microorganismos deterioradores que ponen en riesgo la calidad de los alimentos y la salud de los consumidores

## **Referencias**

Barbosa-Canovas, G. V., Pothakamury, U. H., Palou, E., Swanson, B. G., ( 1997). Nonthermal Preservation of Foods. *Marcel Dekker*, 304.

Hugas, M., Garriga, M., Aymerich, M. T., Monfort. (1995). J. M. Inhibition of Listeria in dry fermented sausages by the bacteriocinogeni Lactobacillus sake. *Journal of Applied Bacteriology*, 79 (3), 322–330.

Devlieghere, F., Vermeulen, A., Debevere, J. (2004, ) Chitosan: antimicrobial activity, interactions with food components and applicability as a coating on fruit and vegetables. *Food Microbiology*, 21 (6), 703–714.

Burt, S. A., Reinders, R. D. (2003). Antibacterial activity of selected plant essential oils against Escherichia coli O157:H7. *Letters in Applied Microbiology*, 36, 162–167.

Gutierrez, J., Rodriguez, G., Barry-Ryan, C., Bourke. (2008). P. Efficacy of plant essential oils against foodborne pathogens and spoilage bacteria associated with ready-to-eat vegetables: Antimicrobial and sensory screening. *Journal of Food Protection*, 71 (9), 1846–1854.

Katayama, T., Nagai, I. (1960). Chemical significance of the volatile components of spices in the food preservative view point. VI. Structure and antibacterial activity of Terpenes. *Bulletin of the Japanese Society of Scientific Fisheries* , 26, 29–32.

Bajpai, V. K., Rahman, A., Dung, N. T., Huh, M. K., Kang, S. C. (2008) In vitro inhibition of food spoilage and foodborne pathogenic bacteria by essential oil and leaf extracts of Magnolia liliflora. *Journal of Food Science*, 73 (6).

Rico-Munoz, E., Bargiota, E., Davidson, P. M. (1987) Effect of selected phenolic compounds on the membrane-bound adenosine triphosphate of Staphylococcus aureus. *Food Microbiology*,4, 239–249.

## **Extracción y estudio cinético de la degradación de las betalaínas presentes en la bugambilia fucsia (bougainvillea sp), una alternativa como colorante alimentario**

Miguel Román, Chantal Aniceto, Scarlett Pineda, Ismael Alatriste y Víctor Rivera

M. Román, C. Aniceto, S. Pineda, I. Alatriste y V. Rivera Universidad Tecnológica del Centro de Veracruz, Av. Universidad No. 350, Carretera Federal Cuitláhuac-La Tinaja, Congregación Dos Caminos, Cuitláhuac, Veracruz, 94910, México. [vmrivera@utcv.edu.mx](mailto:vmrivera@utcv.edu.mx)

M. Ramos., V. Aguilera., (eds.) .Ciencias de la Ingeniería y Tecnología, Handbook -©ECORFAN- Valle de Santiago, Guanajuato, 2014.

#### **Abstract**

Betalains extracts were obtained from Fuchsia bougainvillea (Bougainvillea sp.) by using ethanol and distilled water acidified with 1% citric acid. The Betalains present were identified by UV-Vis spectroscopy ( $\sim$  537 nm), signal from which the total concentration of betalains was obtained. A stability study was performed on the extracts at different storage temperatures by calculating its concentration over time.

The conditions to which the measurements performed were: pH 5.5 (the most stable for this pigments) and temperatures of 4  $\degree$  C, 25  $\degree$  C and 40  $\degree$  C. The temperature has a greater influence on the degradation of betalains, since when stored at high temperatures degrade more rapidly at room temperature degradation slower more however occurs, and 4 ° C samples are stable for at least the time period to which the study was conducted.

#### **7 Introducción**

Los consumidores reconocen al color, sabor y textura como los principales atributos de calidad en un alimento, y dentro de estos, el color es de importante relevancia. Actualmente, tres cuartas partes de los alimentos producidos en países desarrollados son alimentos procesados de alguna u otra forma. Como resultado de este procesamiento, es común pérdidas en la apariencia de estos alimentos. Esta es la razón por la cual se utilizan los aditivos alimentarios; en específico, se utilizan para restablecer la apariencia original de los alimentos, asegurar un color uniforme, intensificar los colores, obtener una mejor apariencia, etc. [1]

Desde las antiguas civilizaciones los colorantes han sido utilizados para darle una presentación atractiva a los alimentos. Antiguos reportes muestran el uso de colorantes naturales para la coloración de alimentos, por ejemplo el azafrán fue utilizado para proporcionar sabor y color. Durante los 1800's el uso de colorantes artificiales creció en grandes proporciones. Sin embargo, no fue sino hasta los 1960's que movimientos de activistas atacaron el uso de aditivos alimentarios, en especial el uso de colorantes artificiales. Esta es la razón por la cual el mercado de los colorantes naturales ha tenido un gran crecimiento en los últimos años.[1] Además de que el número de colorantes artificiales apropiados para el procesado de alimentos se ha reducido drásticamente como consecuencia de diversos estudios toxicológicos, en los que se han encontrado problemas de salud derivados de su uso,[2-3] motivo por lo cual su uso se ha restringido en diversos países incluido México.[4-7] Por consecuencia en la actualidad existe una creciente búsqueda de nuevas fuentes para la extracción de colorantes naturales como son betalaínas, clorofilas, carotenoides y flavonoides entre otros, con la finalidad de sustituir a los colorantes sintéticos, sobre todo los rojos.[2] Para esta problemática, desde el 2004, el Codex Alimentario, además de la Comunidad Económica Europea y la FDA, ha aceptado al Rojo de Remolacha, clasificándolo con el código E162 y aditivo 73.40 de la sección CFR 21 de la "Food and Drugs Administration" respectivamente. Dicho pigmento presenta el inconveniente de contener en su estructura, un compuesto denominado Geosmina, el cual transfiere el sab orcaracterístico del betabel al alimento al que se adiciona. [2]

Es por lo anterior que aún se continúan investigando otras alternativas, siendo las antocianinas y las betalaínas [8-10] las más estudiadas y destacadas.

Las betalaínas dan coloración a diferentes órganos, como flores, frutos, hojas, raíces, donde producen colores que van desde el rojo hasta el amarillo. Se encuentran dentro de las células en las vacuolas con estructura de glucósidos. [11,12]

#### **Figura 7** Estructura de las Betalaínas

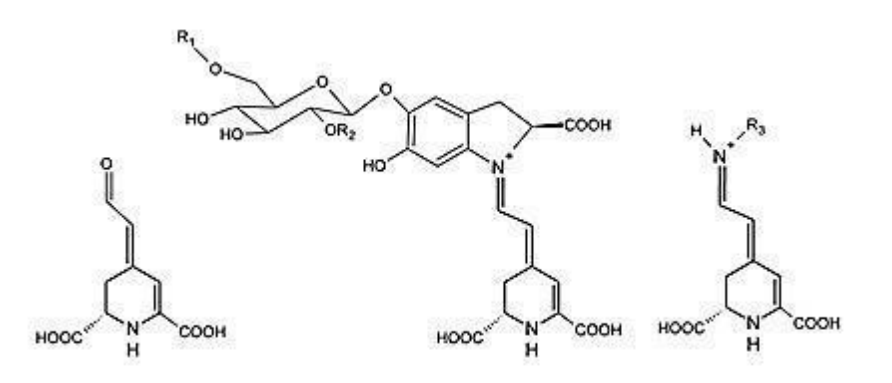

Las betalaínas son pigmentos que se sintetizan a partir del aminoácido tirosina en dos grupos estructurales: betacianinas (rojo-violeta) y betaxantinas (amarillo-naranja). El componente principal de este tipo de pigmento es el ácido betalámico, el cual dependi endo de la posición que tome en la estructura del compuesto determina la coloración que dicho pigmento presentará. [13]

Aunque existen investigaciones que utilizan a la bugambilia glabra como fuente de las betalaínas, estas solo indican el posible uso de los pigmentos presentes en esta planta pero ninguno de ellos ha podido adicionar en un alimento como tal. [14,15] Es así que la presente investigación está encaminada a obtener un colorante natural rojo, betalaínas, presentes en la bugambilia fucsia (Bougainvillea sp.) cultivada traspatio con fines meramente de ornato en la zona centro del estado de Veracruz, caracterizarlo, estabilizarlo y aplicarlo en diversos alimentos. Para ello es necesario un estudio cinético de degradación el cual indicará o corroborará las distintas rutas de degradación así como, a través de un análisis de experimentos, obtener las zonas óptimas de aplicación.

#### **7.1 Metodología**

Las muestras de Bugambilia fucsia se obtuvieron de los municipios de Córdoba, Fortín y Cuitláhuac (zona centro del Estado de Veracruz). Se les retiro el pedúnculo de la corola, para obtener únicamente brácteas de bugambilia, mismas que se lavaron y desinfectaron, para posteriormente ser trituradas y mejorar así la interacción de las muestras con el disolvente en la etapa de extracción. En la extracción se utilizaron como disolventes etanol y agua destilada, ambos acidificados con ácido cítrico al 1% del volumen total usado en la extracción, con la finalidad de evitar la oxidación de las muestras. [7]

Esta etapa se realizó durante 30 minutos, con agitación mecánica, evitando siempre el contacto directo con la luz. Posteriormente el extracto se filtró y concentró a presión reducida. Los extractos obtenidos se caracterizaron por espectroscopia UV-Vis en un espectrofotómetro Cary 5000. La cuantificación del pigmento se hizo de acuerdo a Stintzing y col [15] a partir de la señal UV-Vis obtenida.

En el estudio de estabilidad se determinó la concentración del pigmento a través del tiempo, las muestras se mantuvieron a pH de 5.5, ya que este se ha reportado en la literatura como el más estable para este tipo de pigmento. [16] Se evaluaron dos disolventes para la extracción de betalaínas: etanol y agua destilada. Las muestras se sometieron a tres distintas temperaturas (4°C, 25°C y 40°C). Para mantener las muestras a 4°C se utilizó un refrigerador Acros AS7501G y para mantener la temperatura de 40°C se utilizó un Horno FELISA FE 291.

#### **7.2 Resultados y Discusiones**

Se determinó que la extracción se realizara en proporción 1:4 de brácteas y disolvente respectivamente, pues de esta manera se permitía una agitación homogénea de las muestras. Por otra parte, la adición de ácido cítrico al 1% proporciona mejores resultados al retrasar la oxidación y decoloración del extracto. La concentración máxima de betalaínas obtenida en los extractos analizados fueron de 87.06041 mg/L para el agua destilada y de 97.6937 mg/L para el etanol. Los extractos se analizaron en un espectrofotómetro Cary 5000, en el rango del ultravioleta y visible (200-1500 nm), con el fin de obtener información acerca de los extractos, aunque la única parte que resulto de interés fue en la región del visible (350-800 nm), ya que las betalaínas absorben la luz visible entre 530-540 nm para las betacianinas (color rojo) y a 470-480 nm para las betaxantinas (color amarillo).

**Gráfico 7** Identificación de Betalaínas en extractos de Bugambilia Fucsia

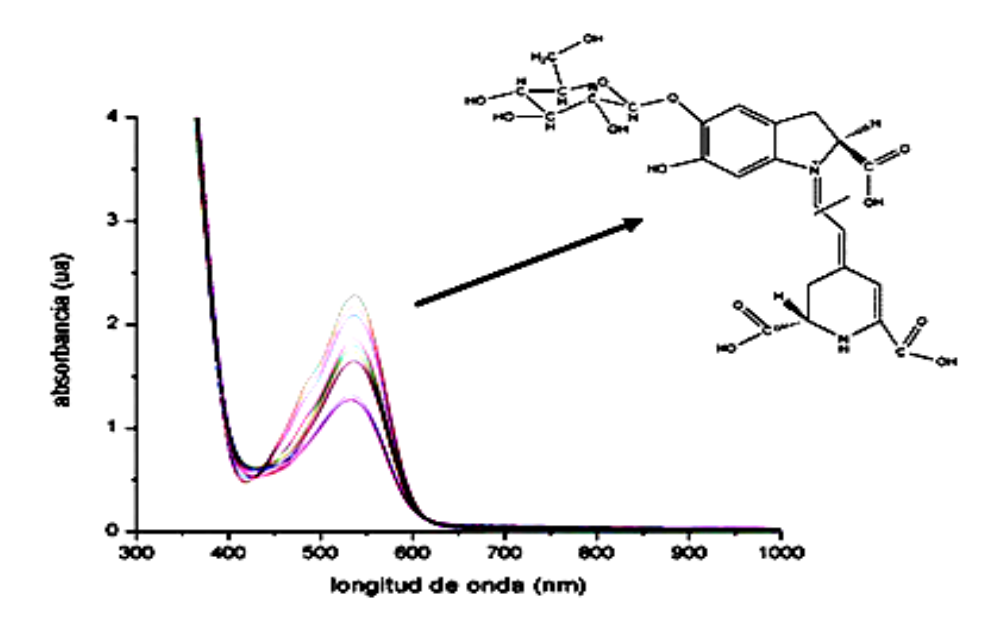

La Figura es una muestra representativa de todas las muestras analizadas en las que se corrobora la presencia de betalaínas en el extracto obtenido previamente, de acuerdo a la asignación realizada por Azeredo y col. [17]

Las Figuras presentan los resultados obtenidos de la extracción de betalaínas a 4 °C con agua destilada, primero se presentan sus espectros UV-Vis y después la concentración de las mismas obtenidas, como ya se mencionó en la literatura, de acuerdo a Stintzing y col. [15] Los mismos resultados se muestran para otras temperaturas y otro disolvente. Ver tabla 7.

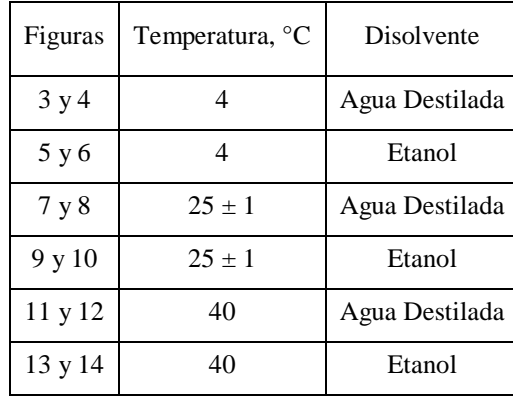

**Tabla 7** Indicación de figuras y condiciones de extracción. (Como ya se mencionó anteriormente, todas las extracciones se llevaron a pH 5.5)

Se puede apreciar en los gráficos de concentración vs tiempo que el punto de partida inicial es muy variado, es por ello que se decide colocar todos los espectros UV -Vis ya que en ellos se puede apreciar más claramente la influencia de la temperatura.

Se aprecia claramente en los espectros UV-Vis que la temperatura tiene una influencia marcada en la degradación de las betalaínas, puesto que al ser almacenados los extractos a temperaturas altas las betalaínas se degradan rápidamente, a temperatura ambiente la degradación de éstas es más lenta más sin embargo ocurre, y a 4°C el contenido de betalaínas permanece prácticamente constante por lo menos durante el lapso de tiempo al cual se realizó el estudio.

Es importante mencionar que en un inicio se planeó que todas las muestras estuvieran estáticas durante su estudio, pues cuando los colorantes se adicionan a un alimento estos permanecen prácticamente estáticos.

Sin embargo cuando se realizó el estudio temperatura de 40 °C se decide agitar para homogenizar la temperatura y tomar muestras a cortos tiempos pues las betalaínas a esta temperatura se degradan con mayor rapidez y se perdía información cinética valiosa.

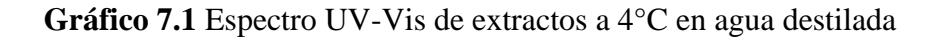

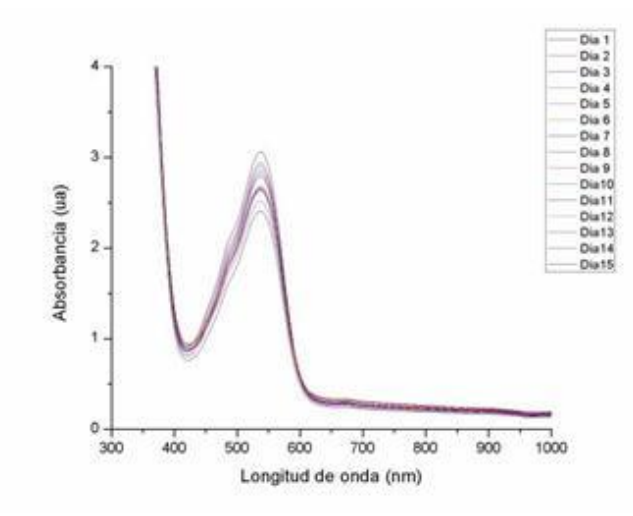

**Gráfico 7.2** Espectro UV-Vis de extractos a 4°C en etanol

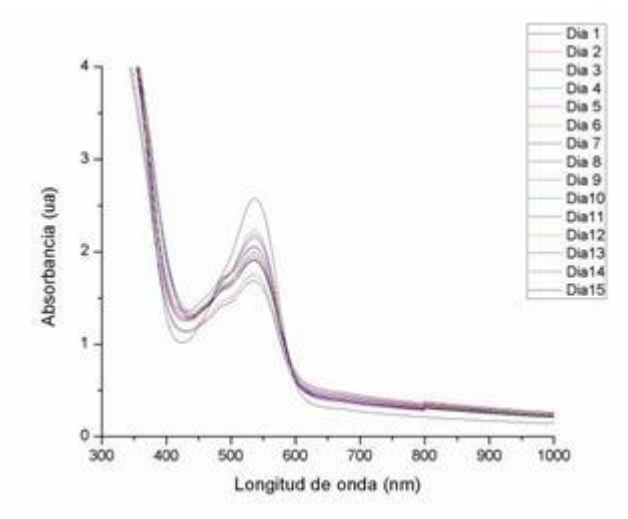

**Gráfico 7.3** Concentración de betalaínas a 4°C en agua destilada

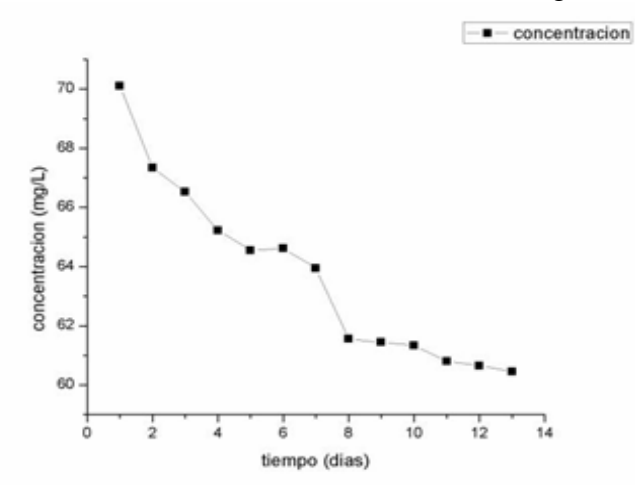

**Gráfico 7.4** Concentración de betalaínas 4°C en etanol

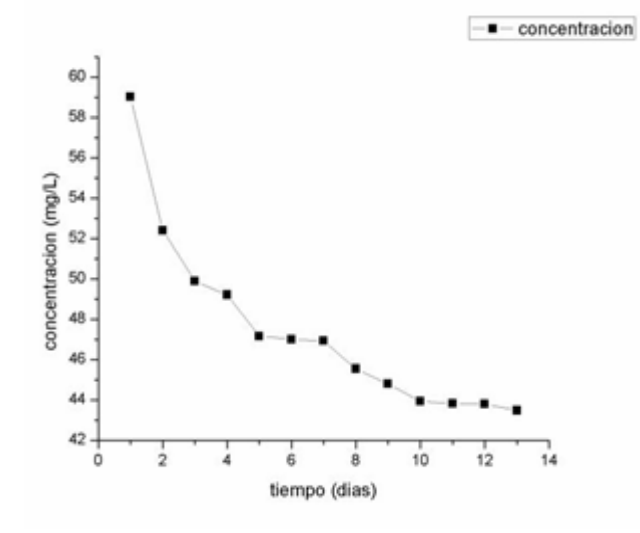

**Gráfico 7.5** Espectro UV-Vis de extractos a 25±1°C en

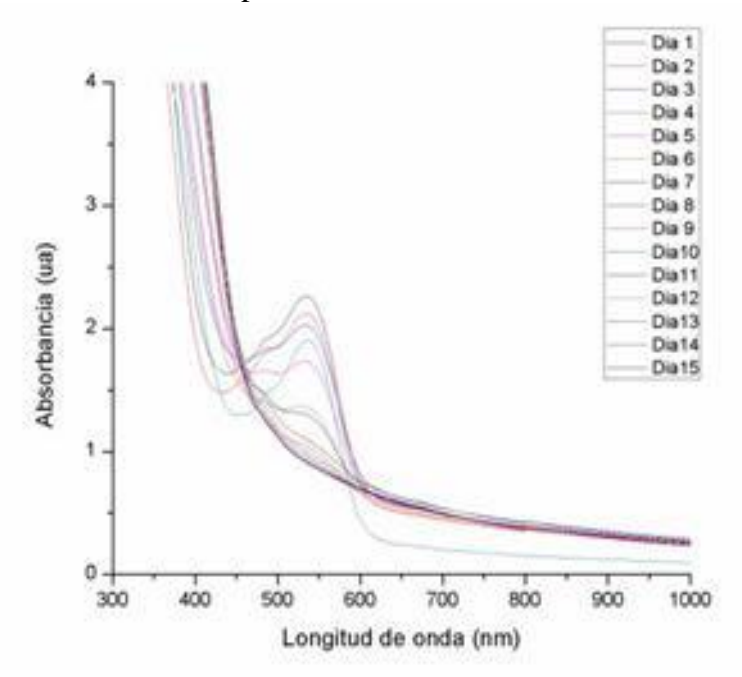

**Gráfico 7.6** Espectro UV-Vis de extractos a 25±1°C en agua destilada

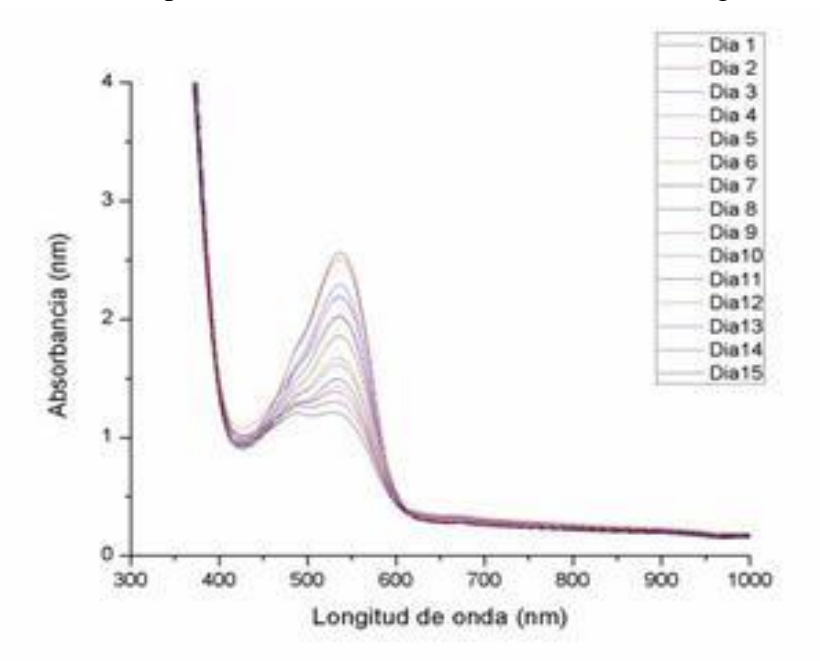

**Gráfico 7.7** Concentración de betalaínas a 25±1°C en agua etanol

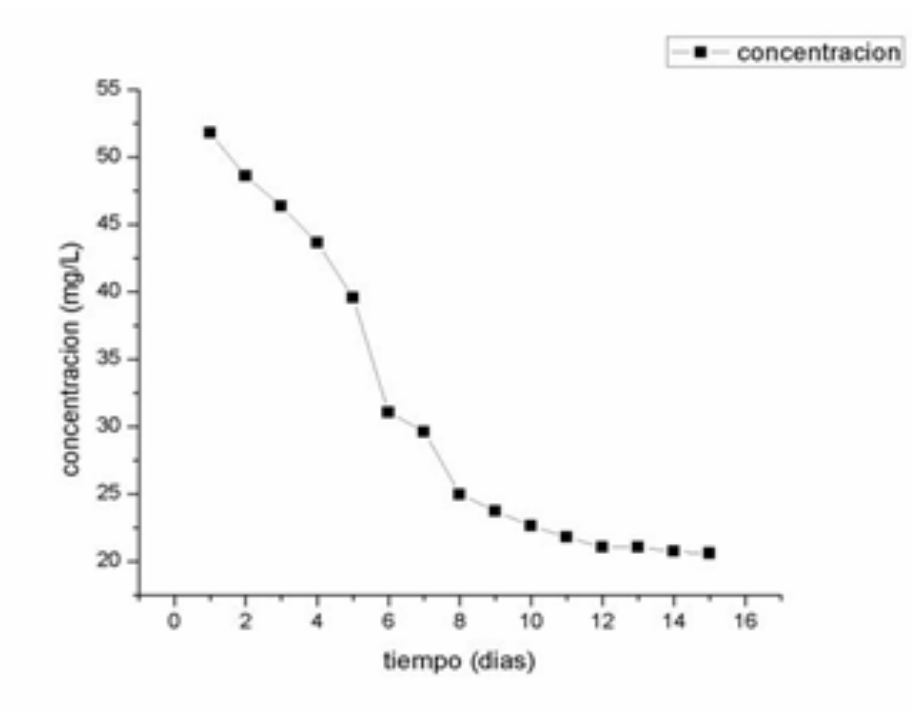

**Gráfico 7.8** Concentración de betalaínas a 25±1°C en destilada

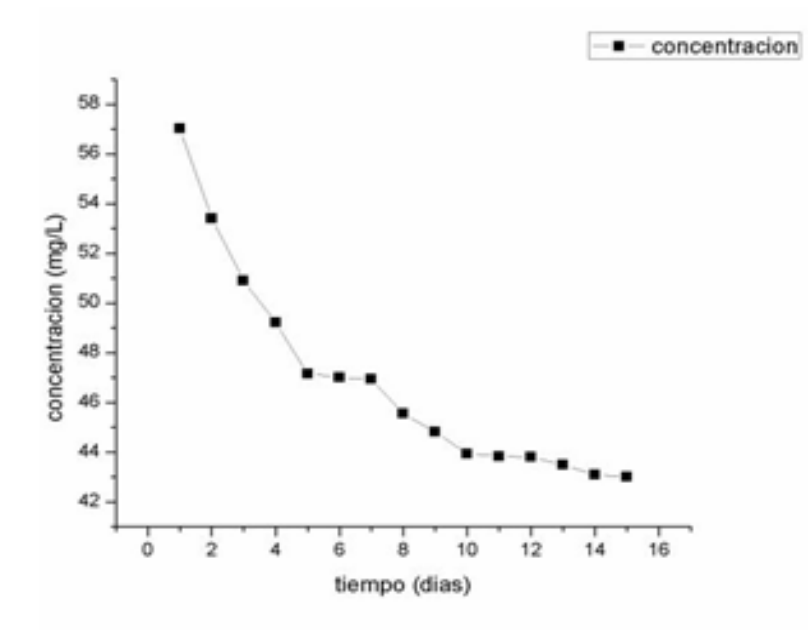

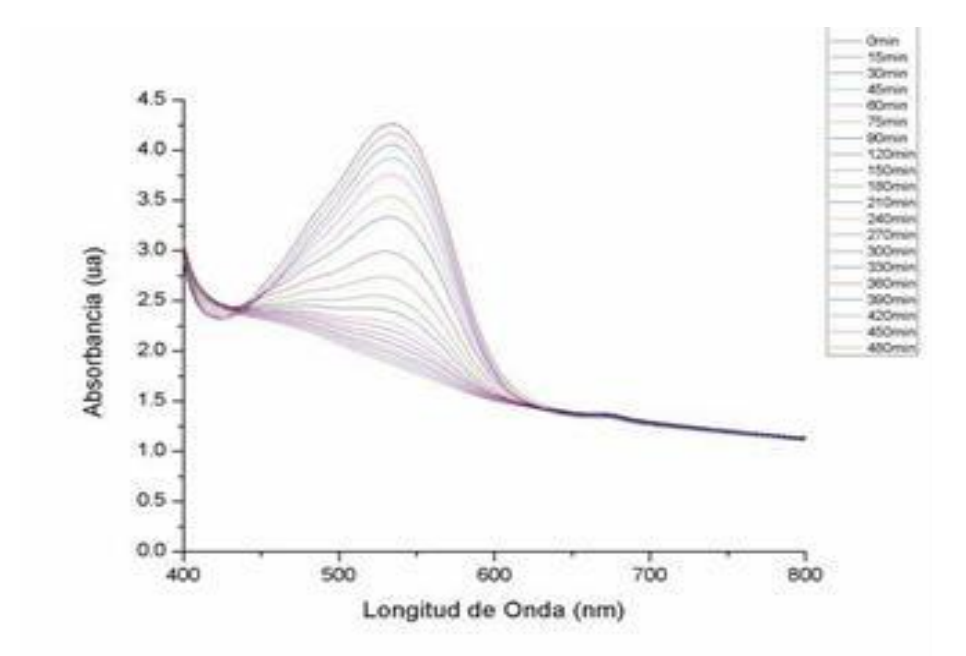

**Gráfico 7.9** Espectro UV-Vis de extractos a 40°C en agua destilada

**Gráfico 7.10** Espectro UV-Vis de extractos a 40°C en etanol

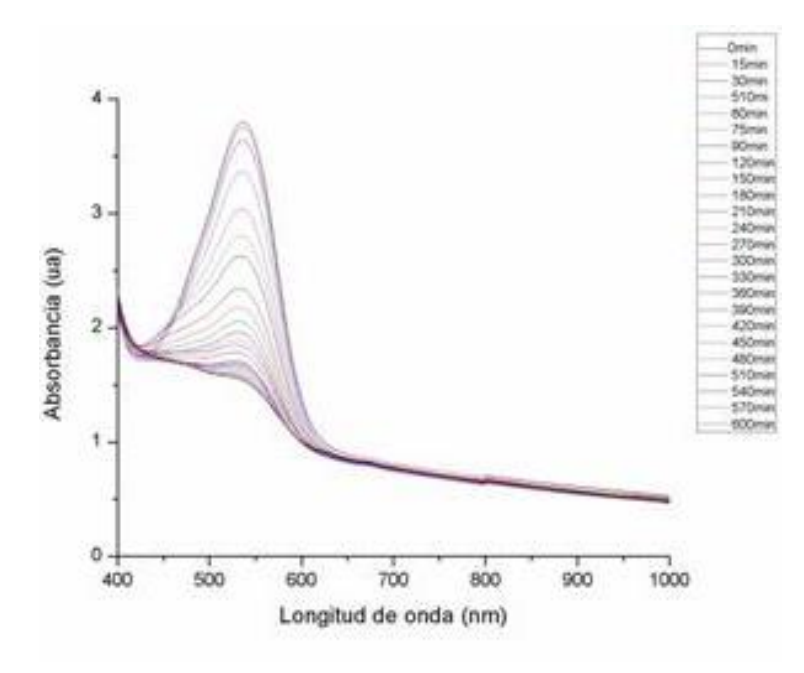

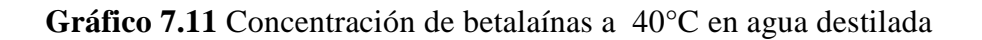

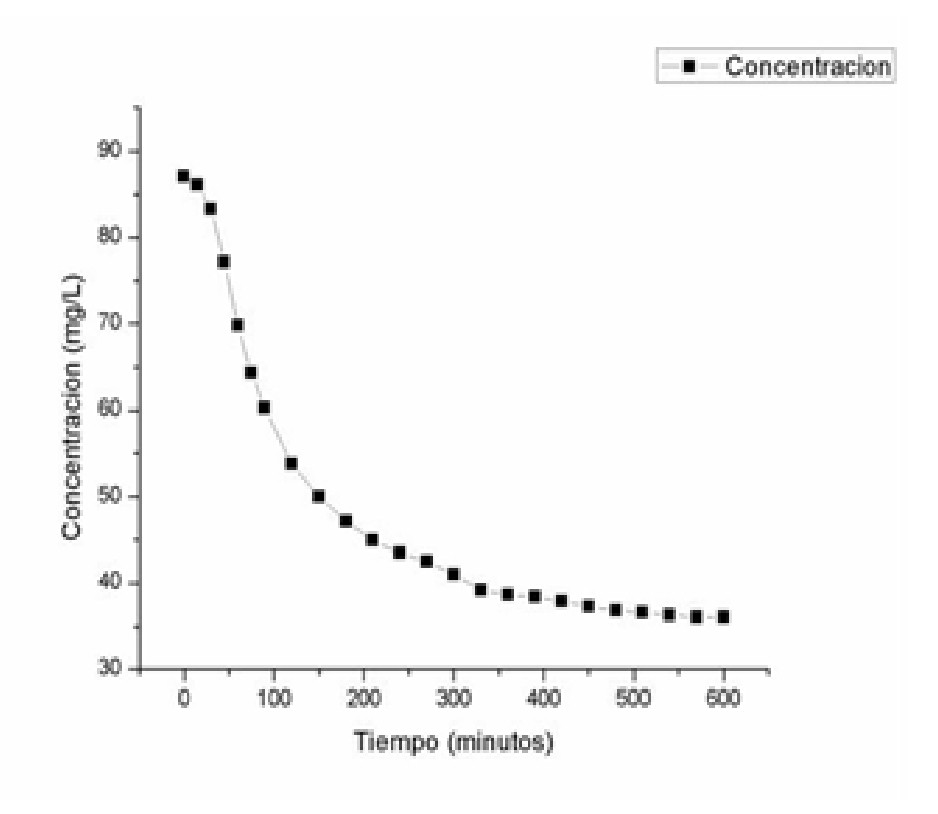

**Gráfico 7.12** Concentración de betalaínas a 40°C en etanol

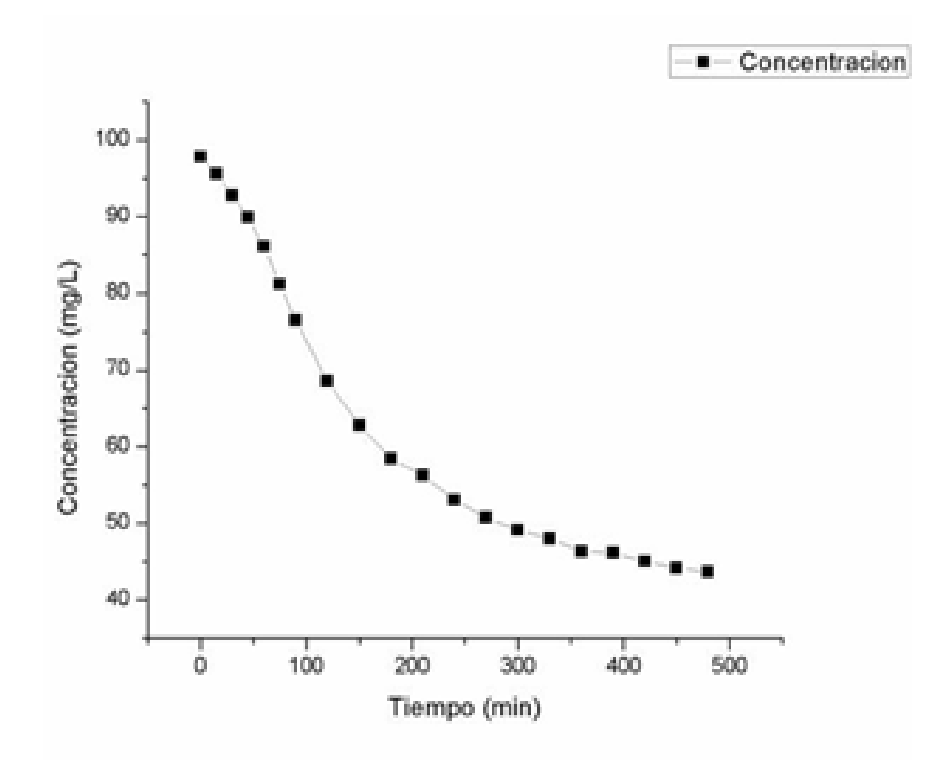
Cuando se realiza este cambio, se puede apreciar en los espectros de concentración con respecto al tiempo, la curva se suaviza y sigue un patrón un tanto aún más definido de cuando las muestras no se agitaron, pero lo que es aún más importante es que a tiempos cortos se aprecia que existe un pequeño periodo de inducción, mismo que ahora se encuentra bajo estudio. Así como también se trabaja la repetición de todos los datos a temperatura ambiente y de 4 °C con agitación buscando los resultados similares obtenidos a la temperatura de 40 °C.

En un principio nos atrevemos a suponer que este periodo de iducción se debe a que la reacción es autocatalítica, por lo cual el controlar, inhibir o retardar este periodo afectará de manera directa la degradación de las betalaínas reduciendola así drásticamente y por consecuencia manteniendo el color característico. Para ello se trabaja en un ajuste cinético que nos ayude a proponer un mecanismo de reacción más detallado de los que se reportan en la literatura [18] con la finalidad de controlar el paso inicial que se asigna prematuramente a la formación de un intermediario que cataliza la degradación de las betalaínas. Cabe destacar que ya hay estudios realizados por von Elbe [19-21] y Kopelman [22] en que siguen la degradación de betalaínas analizando distintos factores (temperatura, pH) obtenidas de fuentes naturales distintas y en ninguno de los casos notan el efecto de inducción que se presenta en esta investigación.

### **7.3 Conclusiones**

La bugambilia es una alternativa natural para la obtención de betalaínas, con altas posibilidades de aplicación en alimentos. De acuerdo a los resultados obtenidos se cree idóneo emplearlo en bebidas y yogurts debido a las temperaturas de procesamiento y almacenamiento, y a la corta vida de anaquel de estos alimentos. Aunque de poder identificar y controlar el efecto de inducción apreciado en este estudio abriría un abanico aún mayor para su empleo, mismo periodo que se encuentra bajo estudio. Por último es importante mencionar el beneficio de utilizar una planta que se da en abundancia en la región centro del estado de Veracruz y que tiene simplemente fines de ornato, beneficiando también a todos los floricultores de la región.

#### **Referencias**

Delgado-Vargas, F. y Paredes-López, O. (2002) *Natural Colorants for Food and Nutraceutical Uses*, 2003, CRC Press.

Madhava, N. M. y Sowbhagya, H. B. (2012). Technological advances in food colours. *Chem. Ind. Digest.* 3, 79-88.

Moreno, D.; García-Viguera, C.; Gil, J. I.; Gil-Izquierdo, A. (2008). Betalains in the era of global agri-food science, technology and nutritional health. *Phytochem. Rev.*, 7 (2), 261-280.

Norma Oficial Mexicana NOM-038-SSA1-1993. Norma Oficial Mexicana NOM-118-SSA1-1994. Norma Oficial Mexicana NOM-119-SSA1-1994.

Norma General Del Codex Para Los Aditivos Alimentarios, CODEX STAN 192-1995.

Strack, D.; Vogt, T,; Schliemann, W. (2003). Recent advances in betalain research. *Phytochem*. 62 (3), 247-269.

Herbach, K.; Rohe, M.; Stintzing, F. C.; Carle, R. (2006). Structural and chromatic stability of purple pitaya (*Hylocereus polyrhizus* [Weber] Britton & Rose) betacyanins as affected by the juice matrix and selected additives. *Food Res. Int.* 39 (6), 667-677.

Herbach, K.; Maier, C.; Stintzing, F. C.; Carle, R. (2007*)*. Effects of processing and storage on juice colour and betacyanin stability of purple pitaya (*Hylocereus polyrhizus*) juice. *Eur. Food Research*. 224 (5), 649-658.

Herbach, K.; Stintzing, F. C.; Carle, R. (2006). Betalain stability and degradation—structural and chromatic aspects. *J. Food Sci.* 71 (4), R41-R50.

Barrera, F. A.; Reynoso, C. R.; González de Mejía, E. (1998). Estabilidad de las betalaínas extraídas del garambullo (Myrtillocactus geometrizans) / Stability of betalains extracted from garambullo (Myrtillocactus geometrizans). *Food Sci. Technol. Int.* 4 (2), 115-120.

Mai, D. S.; Thuan, N. T.; Trinh, L. T. N.; Trinh, T. T. N.; Ngo, T. X. (2012). Survey the Betacyanin extraction from the flower of purple *Bougainvillea* of Vietnam and the stability of this pigment. *J. Food Sci. Eng.* 2, 524-528.

Hernandez-Martinez, A. R.; Estevez, M.; Vargas, S.; Quintanilla, F.; Rodriguez, R. (2011). New dye-sensitized solar cells obtained from extracted bracts of bougainvillea glabra and spectabilis betalain pigments by different purification processes. *Int. J. Mol. Sci.* 12, 5565-5576.

Kugler, F.; Florian C.; Stintzing.; Carle, R. (2007). Characterisation of betalain patterns of differently coloured inflorescences from *Gomphrena globosa* L. and *Bougainvillea* sp. by HPLC– DAD–ESI–MS<sup>n</sup>. Anal. Bioanal. Chem. 387, 637-648.

Márquez-González, E.; García-Vigoa, Y. (2007). Colorantes naturales de origen vegetal. *Ciencia y Tecnología de Alimentos*. 17 (1), 68-74.

Azeredo, H. M. C.; Pereira, A. C.; Rodrigues De Souza, A. C.; Gouveia, S. T.; Barbosa-Mendes, K. C. (2009). Study on efficiency of betacyanin extraction from red beetroots. *Int. J. Food Sci. Tech.* 44 (12), 2464-2469.

Azeredo, H. M. C. (2009). Betalains: properties, sources, applications, and stability–a review. *Int. J. Food Sci. Tech.* 44, 2365-2376.

Huang, A. S.; von Elbe, J. H. (1987). Effect of pH on the degradation and regeneration of betanine. *J. Food Sci.* 52 (6), 1689-1693.

Huang, A. S.; von Elbe, J. H. (1985). Kinetics of the degradation and regeneration of betanine. *J. Food Sci.* 50, 1115-1129.

Attoe, E. L.; von Elbe, J. H. (1985). Oxygen involvement in betanine degradation: effect of antioxidants. *J. Food Sci.* 50, 106-110.

Saguy, I.; Kopelman, I. J.; Mizrahi, S. (1978). Thermal kinetic degradation of betanin and betalamic acid. *J. Agric. Food Chem.* 26 (2), 360-362.

# **Gato hidroneumático para automóviles**

Vicente Cisneros, Humberto Ramos, José López, Rosa Rodríguez y Diana Cisneros

Universidad Tecnológica de Salamanca, Rubén Darío 200, Arboledas, Salamanca, Guanajuato Universidad del Centro de México, Gaspar de Almanza 100, Fracc. Exelaris, 38010 Celaya, Guanajuato Instituto Tecnológico de Roque, Roque, Juventino Rosas, 38110 Guanajuato vcisneros@utsalamanca.edu.mx

M. Ramos., V. Aguilera., (eds.) .Ciencias de la Ingeniería y Tecnología, Handbook -©ECORFAN- Valle de Santiago, Guanajuato, 2014.

#### **Abstract**

The dynamics of today's world and the process of migration is becoming recurrent, coupled with this we can mention the incorporation of women's labor and personal with different labor skills in the labor market. Conditions demanding new requirements, in which women have to comute and in many cases by motor vehicle, hence women face different situations that are diferent than they were before.

Therefore a prototype of a hydropneumatic Jack was designed which simplifies changing a tire, avoiding the use of force. All that needs to be done is connect the compressor to the car outlet and this applies pressure to the divice which lifts the vehicle upward.

#### **8 Introducción**

Según la Subsecretaria de Empleo y Productividad Laboral (informe febrero de 2014), México cuenta con una superficie de 1,964,375 km2 y un crecimiento real anual del PIB (2012) del 3.8% y una población de 118,896,009, de los cuales el 74.28% se encuentran en edad laboral, pero únicamente el 59.63% se le considera población económicamente activa y de estos el 95.38% se encuentran desarrollando una actividad económica en cualquier de los cuatro rubros.

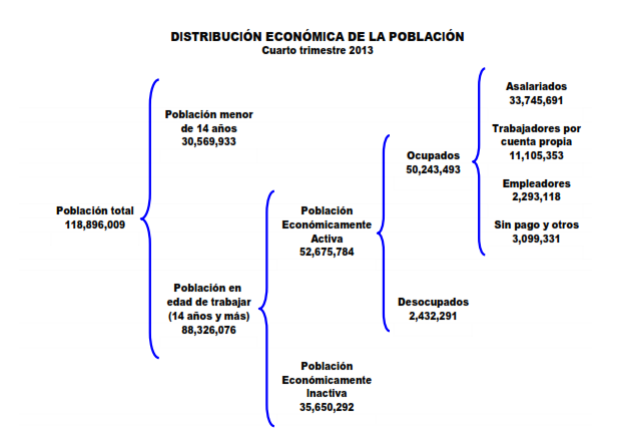

#### **Fiugura 8** Distribución Económicamente Activa

Condición que ha obligado la incorporación de la mujer al campo laboral, según Sara Lara (1989), se puede observar una tendencia ascendente de la participación de la mano de obra femenina en el sector agrícola, industrial y de exportación. El crecimiento significativo de la mano de obra femenina asalariada en el medio rural latinoamericano, se acentuó en la década de los 80s respecto a los niveles observados en años anteriores.

En la figura 2, se puede observar que casi el 40% de la fuerza laboral actual de nuestro país está constituida por la mujeres, situación que les obliga a dejar los hogares e incorporarse a diferentes organizaciones (empresas manufactureras, de servicio, agrícolas, educativas y públicas), de ahí es donde nace la importancia del prototipo, ya que en el proceso natural de migración, muchas de ellas se ven en la obligación de tener que desplazarse grandes distancias, es decir, desde su hogar hasta la organización donde prestan su servicio, condición que en algunos casos les puede ocasionar el inconveniente de sufrir algún desperfecto en alguno de los neumático del vehículo, situación que les lleva a tener que hacer una maniobra (es decir, cambiar el neumático dañado por el de repuesto).

Con la incorporación de un gato hidroneumático, todas aquellas personas (damas, tercera edad, capacidades diferentes e incluso hombres) que se encuentren frente a esta situación puedan realizar el cambio con la ley del mínimo esfuerza.

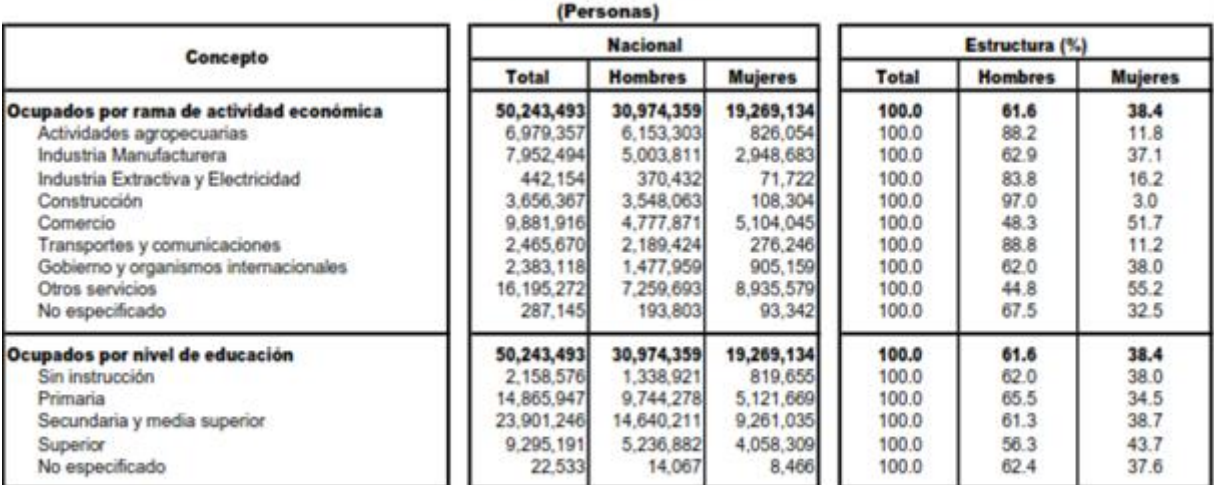

### **Tabla 8** Ocupación por género

**Cuarto trimestre 2013** 

FUENTE: STPS-INEGI. Encuesta Nacional de Ocupación y Empleo.

### **8.1 Método y materiales**

### Fuerza y Presión

Los términos fuerza y presión se utilizan en el estudio de la potencia fluida. La fuerza significa un empuje o una tracción total ejercida contra la superficie y se expresa en libras o gramos. Mientras que la presión es la cantidad de empuje o tracción (fuerza) aplicada a cada área de la superficie y se expresa en libras por pulgada cuadrada (lb/in2) o gramos por centímetro cuadrado (gm/cm2), y esta puede ser ejercida en una o varias direcciones.

Para los sistemas de potencia fluida, se utiliza la fórmula de: F=P x A; donde P se refiere a la presión, F indica la fuerza y A el área de aplicación.

# Gato hidráulico

El gato hidráulico responde al principio de Pascal, que establece que la presión en un contenedor cerrado es siempre la misma en todos sus puntos. Cuando el fluido, es impulsado hacia un cilindro por acción de una bomba, se somete a una fuerza como la presión.

#### Componentes:

- Depósito: Contenedor de fluido.
- Bomba: Ejerce la presión.
- Válvula de retención: Flujo del líquido al pistón principal.
- Pistón principal: Empuja el fluido y desplaza al pistón secundario.
- Pistón secundario: Desplazamiento vertical.
- Válvula de liberación: Libera la presión de los pistones.

Y estos a su vez pueden ser clasificados en dos: Gato hidráulico de botella. Se diseña en posición vertical y hace contacto directo entre la plataforma y el material que se va a levantar; Gato hidráulico de piso. Éste se diseña en posición horizontal. Su brazo largo permite hacer las elevaciones y aumentar la extensión de la elevación.

### Principio de Arquímedes

El principio de Arquímedes afirma que todo cuerpo sumergido en un fluido experimenta un empuje vertical y hacia arriba igual al peso de fluido desalojado. La explicación del principio de Arquímedes consta de dos partes como se indica en la figura 3:

**Figura 8.1** Principio de Arquímidez

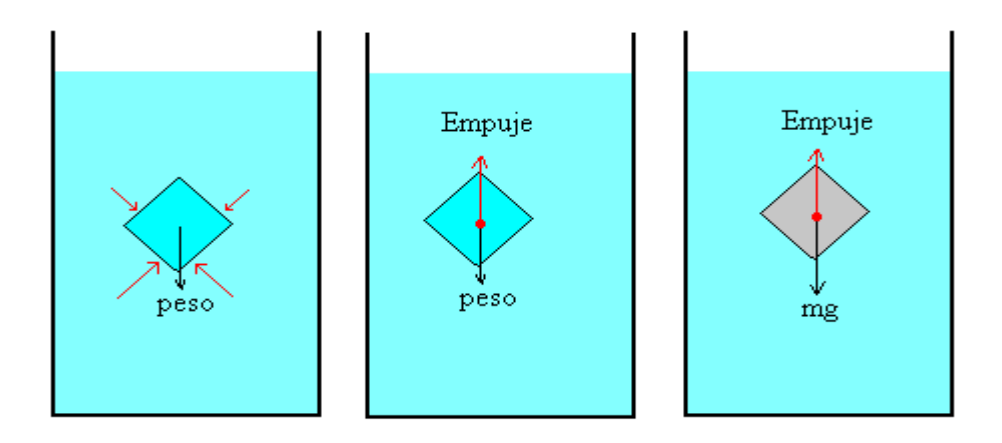

1. El estudio de las fuerzas sobre una porción de fluido en equilibrio con el resto del fluido.

2. La sustitución de dicha porción de fluido por un cuerpo sólido de la misma forma y dimensiones.

Principio de pascal

Presión hidráulica

Se puede conseguir una multiplicación de la fuerza aplicando la [presión](http://hyperphysics.phy-astr.gsu.edu/hbasees/press.html#pre) de fluidos, de acuerdo con el Principio de Pascal, que para los dos pistones implica que:  $P_1 = P_2$ ; Esto permite el levantamiento de una carga pesada con una pequeña fuerza, como en un [elevador de automóviles](http://hyperphysics.phy-astr.gsu.edu/hbasees/pasc.html#car)  [hidráulico,](http://hyperphysics.phy-astr.gsu.edu/hbasees/pasc.html#car) pero por supuesto no puede haber una multiplicación del [trabajo,](http://hyperphysics.phy-astr.gsu.edu/hbasees/wcon.html) por lo que en un caso ideal sin pérdida por rozamiento:  $W_e = W_s$ 

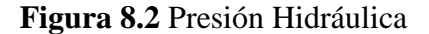

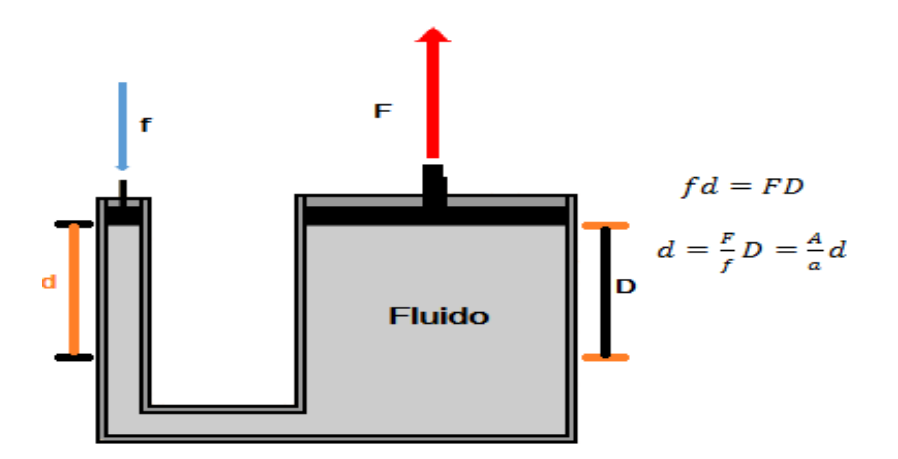

El aceite en sistemas hidráulicos desempeña la doble función de lubricar y transmitir potencia. Constituye un factor vital en el sistema, Una selección adecuada asegura una vida y funcionamiento satisfactorios de los componentes, por lo que se debe de considerar lo siguiente:

- 1. El aceite debe contener aditivos anti desgastes.
- 2. Viscosidad, que permita la lubricación y las fugas.
- 3. Inhibidor de oxidación y corrosión.
- 4. Antiespumantes.

1

Los líquidos son casi incompresibles, (ejemplo. Si se aplica una presión de 100 lb/in2, a un volumen de agua que se encuentra a presión atmosférica, el volumen únicamente disminuirá en un 0.03%), condición que los convierte en muy buenos transmisores de presión.

Análisis: Antes de mostrar el diseño del dispositivo (gato hidroneumático), se procederá a realizar un análisis desde dos vertientes, la primera que se refiere a la carga del dispositivo y la segunda que tiene que ver con el tipo de vehículos para los cuales se está diseñando:

1. El peso considerado a carga es de aproximadamente 250 kg, peso promedio que demanda el levantar un vehículo de una sola de sus llantas o neumáticos.

2. Los automóviles pueden ser clasificados como: compactos, subcompactos, de lujo y deportivos. Sin embargo, para este dispositivo únicamente se tomarán en cuenta los compactos<sup>1</sup> y subcompactos<sup>2</sup>, que son los vehículos más recurrentes en la clase laboral femenina, para los cuales según la AMIA (Asociación Mexicana de la Industria Automotriz), el peso promedio de un vehículo compacto es de aproximadamente unos 1000 kg, como el dispositivo únicamente se pretende levantar una rueda de la horizontal.

<sup>&</sup>lt;sup>1</sup> Autos compactos: son unidades con una distancia entre ejes de 2,476 hasta 2,700 mm; con motores de 4 ó 6 cilindros de 2500 hasta cm3 de desplazamiento y potencia de 110 hasta 135 HP.

http://www.ecovehiculos.gob.mx/referencias2.php?referencia\_id=41 [Consultado el 12/02/2014]

<sup>&</sup>lt;sup>2</sup> Autos subcompactos: son unidades con una distancia entre ejes hasta 2,475 mm; con un motor de 4 cilindros de hasta 1800 cm3 de desplazamiento y potencia hasta 110 HP.

http://www.ecovehiculos.gob.mx/referencias2.php?referencia\_id=41 [Consultado el 12/02/2014]

### Cálculos

En la fig. 5 se puede observar como P =  $\frac{F}{A}$  $\frac{F}{A}$ , A = 45.6 cm<sup>2</sup> y la carga a levantar es de 250 kg, por lo tanto  $P = \frac{250 \text{ kg}}{45.6 \text{ cm}^2} = 5.48 \frac{\text{kg}}{\text{cm}^2}$ . Como es un circuito cerrado y en base al principio de Pascal (la presión es igual en todas las direcciones), se calcula la fuerza en el pisto de acción P  $=$  p, por lo tanto:  $f = 5.48 \frac{\text{kg}}{\text{c}}$ 

**Figura 8.3** Aplicación de fuerzas

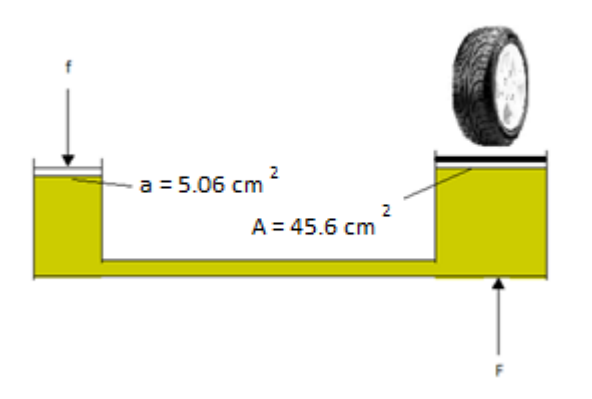

Equivalencias

$$
1 \text{ PSI} = 0.07 \text{ kg/cm}^2 \tag{8.1}
$$

 $1PSI = 453.59$  gramos/6.4516in<sup>2</sup> (8.2)

$$
1\text{PSI} = 70.30 \text{ grams} / \text{in}^2 \tag{8.3}
$$

$$
5.48 \frac{\text{kg}}{\text{cm}^2} = 78.28 \text{ PSI}
$$
 (8.4)

$$
\frac{27.76 \text{ kg}}{5.06 \text{ cm}^2} = 5.48 \frac{\text{kg}}{\text{cm}^2} \tag{8.5}
$$

Por lo tanto, como  $P = p$ ; entonces  $p = 78.28$  PSI

A continuación se muestra el diagrama de aplicación de fuerzas para el levantamiento del vehículo.

#### **Figura 8.4** Presión en los pistones

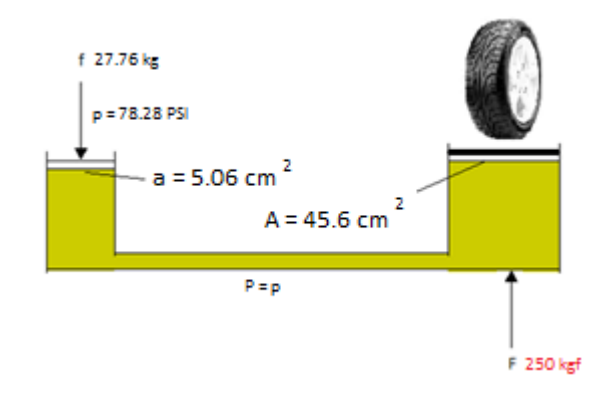

Factor de multiplicación

Como se puede observar en el figura 7, la fuerza necesaria en el en el pistón pequeño es de 27.6 kg., es decir una presión de 78.28 PSI, condición que nos produce una fuerza resultante de 250 kg. en el pistón mayor. Pero además de las condiciones de presión, también se debe de considerar el factor de la distancia, ya que por cada 10 cm. que recorre el pistón pequeño, el pistón grande únicamente se desplaza 1.1 cm. El levantamiento del carro demanda una carrera de 10 cm. del pistón mayor, condición que demanda un movimiento de 90 cm. Por parte del pistón menor.

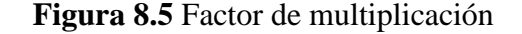

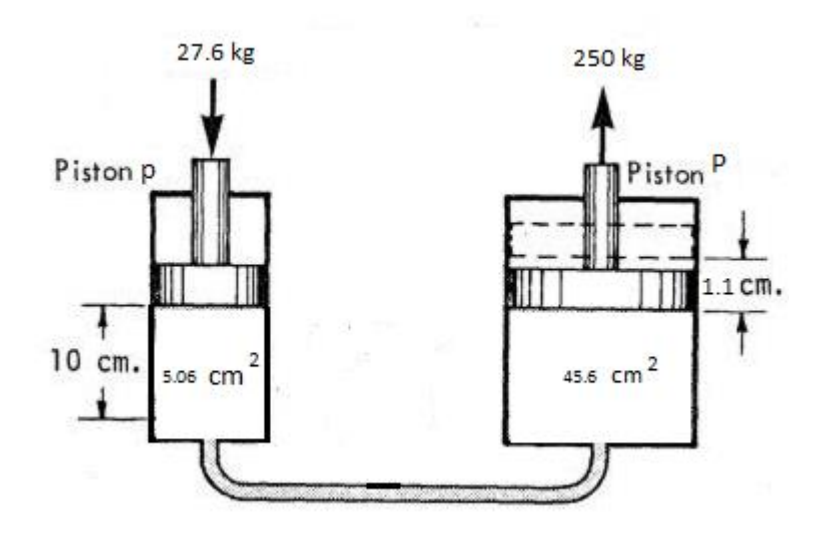

#### Compresor

Un compresor es una [máquina de fluido](http://es.wikipedia.org/wiki/M%C3%A1quina_de_fluido) que está construida para aumentar la [presión](http://es.wikipedia.org/wiki/Presi%C3%B3n) y desplazar cierto tipo de fluidos llamados compresibles, tal como lo son los [gases](http://es.wikipedia.org/wiki/Gas) y los [vapores.](http://es.wikipedia.org/wiki/Vapor_(estado)) Esto se realiza a través de un intercambio de [energía](http://es.wikipedia.org/wiki/Energ%C3%ADa) entre la máquina y el fluido en el cual el trabajo ejercido por el compresor es transferido a la sustancia que pasa por él convirtiéndose en [energía de flujo,](http://es.wikipedia.org/w/index.php?title=Energ%C3%ADa_de_flujo&action=edit&redlink=1) aumentando su presión y [energía cinética](http://es.wikipedia.org/wiki/Energ%C3%ADa_cin%C3%A9tica) impulsándola a fluir. Los compresores desplazan fluidos, éstos son máquinas térmicas, ya que su fluido de trabajo es compresible, sufre un cambio apreciable de [densidad](http://es.wikipedia.org/wiki/Densidad) y, generalmente, también de temperatura; a diferencia de los [ventiladores](http://es.wikipedia.org/wiki/Ventilador) y los sopladores, los cuales impulsan fluidos compresibles, pero no aumentan su presión, densidad o temperatura de manera considerable.

El compresor de aire a utilizar (Fig. 8) es un portátil y compacto de alto volumen, capaz de trabajar a 12 volt, y generar una presión de 150 PSI, por lo que a continuación se describen las características del mismo:

- Voltaje: 12 VDC.
- Amperios: 30 A.
- Presión (maximo): 150 PSI.
- Entrega: 1.35 CFM.

### **Figura 8.6** Compresor de alto volumen de 250 PSI

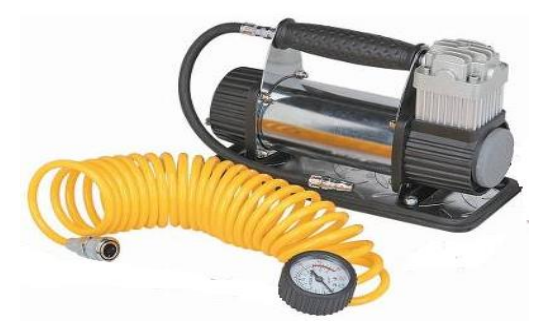

# **8.2 Resultado y conclusión**

A continuación se muestran las características y dimensiones del prototipo:

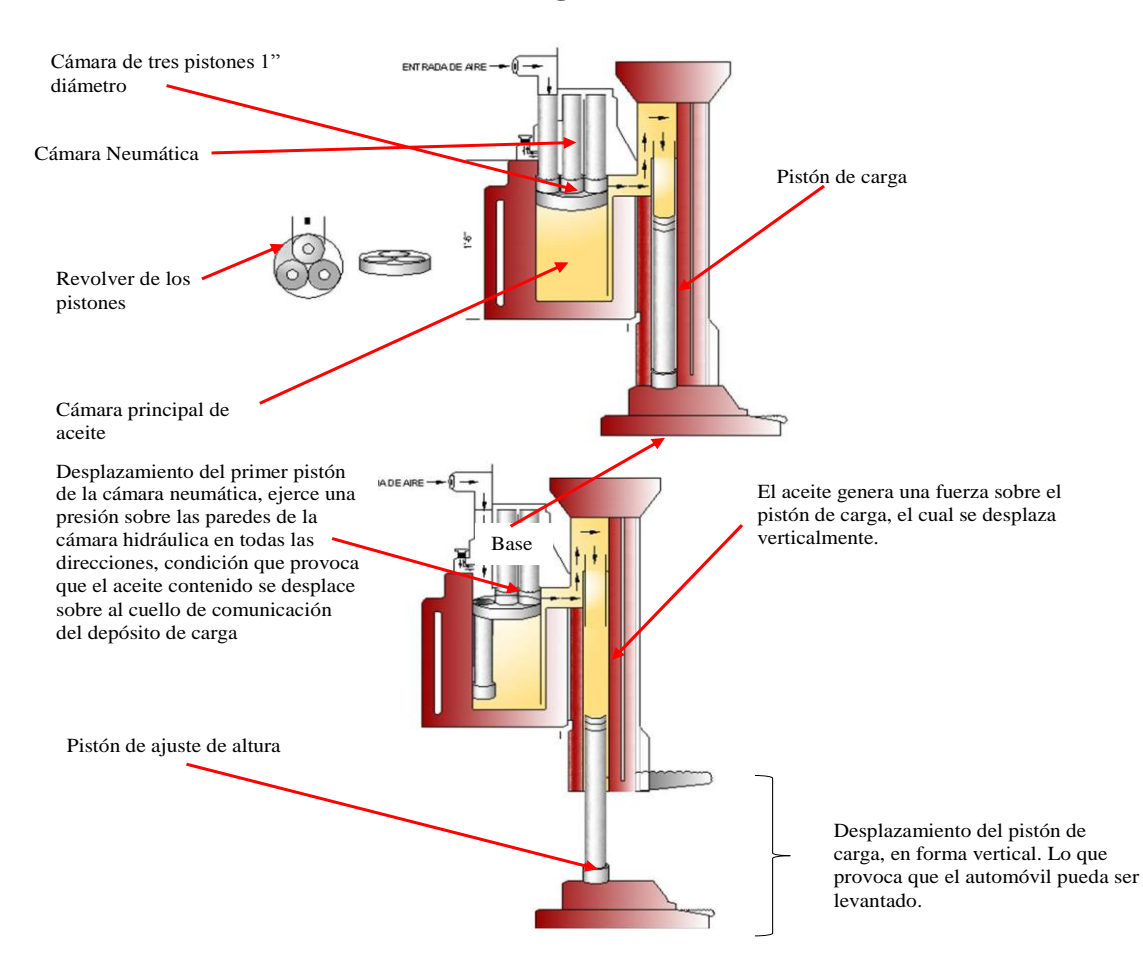

**Figura 8.7**

# **Referencias**

Sara Lara F., "Las relaciones sociales de género/sexo en el sector del asalariado rural: una revisión crítica de los estudios en México" México: PIEM-COLMEX, 1990, P. 1.

Jerry D. Wilson, Anthony J. Buffa. Fisica. 5a. edición. Pearson Educación. México 2013. Burbano García, Enrique. Física General. Editorial Tébar S.L. Edigrafos, S.A.

Hewitt P. G. Conceptos de Física. México, 2002. Limusa.

Máximo Ribeiro da Luz A. y Alvarenga B. Física General con experimentos sencillos. México, 1998. Oxford.

Resnick R., Haliday D. y Krane K. S. Física. México, 2003. CECSA.

Resnick R. y Haliday D. Física. México, 1977. CECSA.

Wilson J. D. 1996. Física. México, 1996. PrenticeHall.

<http://www.quiminet.com/articulos/gato-hidraulico-funcionamiento-y-tipos-2650085.htm>

<http://hyperphysics.phy-astr.gsu.edu/hbasees/pasc.html>

[http://www.ecovehiculos.gob.mx/referencias2.php?referencia\\_id=41](http://www.ecovehiculos.gob.mx/referencias2.php?referencia_id=41)

# **Gestión del Conocimiento en el Modelo Educativo Basado en Competencias, Identificación y Análisis de Productos Generados**

Lydia Ortega, José Moreno, y Bertha De Santiago

L. Ortega, J. Moreno, B. De Santiago Universidad Politécnica de Querétaro, Carretera Estatal 420 s/n, El Rosario CP 76240, El Marqués, Qro[.](mailto:lydia.ortega@upq.mx) [lydia.ortega@upq.mx](mailto:lydia.ortega@upq.mx)

M. Ramos., V. Aguilera., (eds.) .Ciencias de la Ingeniería y Tecnología, Handbook -©ECORFAN- Valle de Santiago, Guanajuato, 2014.

#### **Abstract**

This research is part of the Knowledge Management process of the generated products at Universidad Politécnica de Querétaro of the Mechatronics Engineering Program. This research consists on identifying the products generated at the university and analyzing them according to the Competency-Based Education Model.

The identified products are the reports made by students at the university and during their internship in an industry or a research center. The detected items to be analyzed are the characteristics of the products that the industry in which they are carried out identify and determine as well as the specific established items. The analysis of these products provides important results regarding to the the developing of these reports as well as the involved subjects and skills developed by the students of the university. The most important details of this analysis and its results are shown in this document.

# **9 Introducción**

En las últimas décadas del siglo XX la gestión del conocimiento (GC) se consolidó en un campo específico dentro de las ciencias administrativas y organizacionales, incursionando en las empresas con un potencial para fundamentar la innovación en estrategias que permitan la competitividad, mejora de los productos y satisfacción de los clientes. La GC se puede explicar, de manera general, como el proceso que debe generarse para la identificación, el almacenamiento, la difusión y aprovechamiento del conocimiento en un ambiente específico laboral o universitario (transferencia),

realizado preponderantemente en trabajo grupal y por proyecto.

La GC se ha venido desarrollando y aplicando en diferentes campos de acción. En las empresas japonesas su promotor Nonaka Ikujiro propuso un modelo que permite la identificación del conocimiento y su transmisión para fomentar la innovación desde cualquier sector de la misma, ya sea técnico, operativo, administrativo o gerencial, con el fin de promover las buenas prácticas que se transforman en conocimientos propios de la empresa [1].

La GC ha incursionado también en universidades y centros de investigación, ya que en ellas la generación del conocimiento emana de sus propios quehaceres, tal como sucede en países como España, Cuba y Colombia, teniendo enfoque en la percepción empresarial, capacidad investigadora del personal docente e investigador, indicadores sociales, así como en la identificación y difusión del conocimiento [2-4]. En México, el proyecto Ciudad Internacional del Conocimiento en el estado de Nuevo León hace uso de la gestión del conocimiento para lograr su desarrollo sostenible [5].

En lo que respecta a las universidades, cabe destacar que la Universidad Politécnica de Querétaro (UPQ), rodeada de parques industriales y centros de investigación nacionales, ha sido constituida para generar y mantener vínculos con el sector laboral, así como para promover la generación del conocimiento a través de un sistema educativo basado en un Modelo Educativo Basado en Competencias (MEBC) que responde a la dinámica social.

En este sentido, la UPQ enfatiza en su Misión la importancia de los conocimientos en su quehacer como Institución de educación superior de la siguiente manera [7]

"Somos una institución pública de educación superior que genera y difunde conocimiento, …, coopera al desarrollo social, productivo, económico y tecnológico e impulsa la competitividad en un contexto global …, a través de un modelo educativo pertinente basado en competencias…, vinculado al sector productivo …".

Así mismo, la Visión de la UPQ remarca al conocimiento como una aportación permanente de acción Universitaria [7]:

"… el liderazgo en el desempeño institucional, la vivencia de nuestros valores, la calidad educativa, la aportación al campo del conocimiento y al desarrollo tecnológico, con los mejores resultados en el Subsistema de Universidades Politécnicas ...".

La universidad como institución que posee, genera, permea y difunde conocimiento, es la entidad que requiere de una gestión del conocimiento del cual es depositaria. Por lo tanto, la UPQ al estar enclavada en un entorno industrial y de investigación debe hacer patente la transmisión del conocimiento. Con respecto a esto, es importante resaltar que la GC implica tener acceso a los conocimientos disponibles y colocarlos donde se requieren. En este contexto, es la universidad la institución que requiere crear la cultura en la que la información y el conocimiento se valoren, se compartan, se gestionen y se usen de manera eficaz y eficiente.

Retomando lo anterior, cabe resaltar que esta investigación se origina en la necesidad de identificar los productos que se encuentran disponibles en el Programa Educativo de Ingeniería Mecatrónica (PEIM) de la UPQ para analizar su contenido con el objetivo de averiguar si existen elementos que puedan ser aprovechados posteriormente para la generación de conocimiento. Con esta visión, se desarrolló una metodología y se establecieron los parámetros necesarios para realizar un análisis sistemático.

#### **9.1 Metodología y Desarrollo de la Investigación**

El desarrollo de la investigación se localizó inicialmente en el ámbito de la Identificación de los productos del PEIM disponibles y en determinar si estos eran candidatos a pertenecer a la muestra a analizar, teniendo como principal elemento el contenido técnico del mismo. Una vez discriminados, se recolectaron los documentos disponibles y se determinó la muestra de los documentos que se analizarían.

Una vez que se obtuvieron los datos de la muestra, la investigación se enfocó por completo en un análisis detallado de los datos, aplicando una metodología propia que se asemeja a la metodología de casos. Esta metodología se eligió debido a que ésta permite realizar un análisis de lo particular y de lo significativo en el desarrollo de acciones encaminadas a la gestión del conocimiento.

Esta metodología es rigurosa y sistemática, lo cual permite que la muestra no sea grande en número, bajo la restricción de que los diferentes elementos de la muestra tengan atributos y propiedades comparables.

Debido a que se planeó disponer de una muestra pequeña no se consideró realizar una valoración estadística de los resultados.

Sin embargo se estableció la realización de un profundo trabajo de interpretación, reflexión y elaboración de conclusiones con carácter fundamentalmente cualitativo, y aquellos datos cuantitativos que resultaran se considerarían como información complementaria significativa para el análisis de los productos de este trabajo.

La metodología implementada para el desarrollo de esta investigación, así como las actividades realizadas, se resumen en la Tabla.

| Desarrollo                          | Actividades realizadas                                                                                                 |  |
|-------------------------------------|----------------------------------------------------------------------------------------------------|--|
|                                     | Descripción de diferentes productos.                                                                                   |  |
| Identificar los productos del PEIM. | Recolección y discriminación de los documentos disponibles.                                                            |  |
|                                     | Definición de la muestra de productos.                                                                                 |  |
|                                     | Identificación de los elementos del MEBC aplicables y desarrollo de una matriz<br>para la evaluación de los productos. |  |
| Análisis de productos.              | Realización de una inducción y capacitación a un evaluador externo a la<br>investigación.                              |  |
|                                     | Aplicación de la matriz generada a los productos de la muestra.                                                        |  |
|                                     | Procesamiento de datos obtenidos del análisis de productos.                                                            |  |

**Tabla 9** Metodología utilizada en la investigación

# **9.2 Discusión y Análisis de resultados**

Los resultados obtenidos en esta investigación se presentan de acuerdo a lo establecido por la metodología antes mencionada. A continuación se presentan las tablas con el fin de lograr una mejor comprensión de los resultados que se obtuvieron. En las tablas se muestran los resultados respectivos de acuerdo a los ámbitos fundamentales de esta investigación y descritos a continuación.

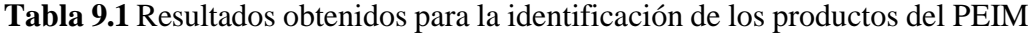

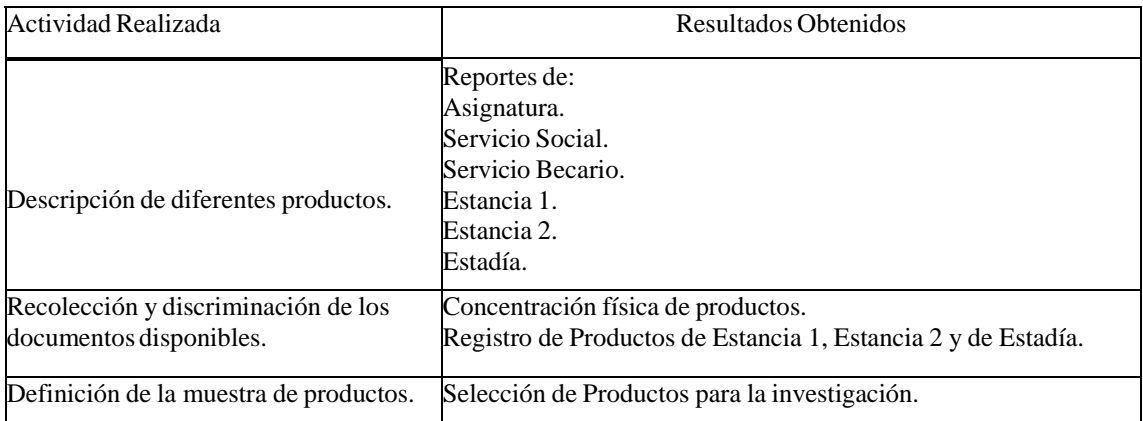

| Actividad Realizada                                                                                                    | Resultados Obtenidos                                                                                                    |
|----------------------------------------------------------------------------------------------------|----------------------------------------------------------------------------------------------------|
| Identificación de los elementos del MEBC<br>aplicables y desarrollo de una matriz para la<br>evaluación de los productos.          | Matriz de Evaluación                                                                                                    |
| Realización de una inducción y capacitación a<br>un evaluador externo a la investigación.                                          | Transferencia de metodología.                                                                                                    |
|                                                                                                    | Generalidades de los Reportes e Informes de acuerdo a los alcances<br>propuestos por el MEBC.<br>Datos del producto<br>Variables del proyecto<br>Variables Campos profesionales |
| Aplicación de la matriz generada a los<br>productos de la muestra y procesamiento de<br>datos obtenidos del análisis de productos. | Rubros específicos de los reportes e informes de acuerdo al MEBC.<br>Valores<br>Habilidades<br>Asignaturas<br>Competencias                                                      |

**Tabla 9.2** Resultados obtenidos para el análisis de productos

Como puede verse en las tablas anteriores, se obtuvieron datos muy importantes para llevar a cabo esta investigación. A continuación se explicará cómo se llevó a cabo la identificación de los productos del PEIM.

### **Identificación de los productos del Programa Educativo de Ingeniería Mecatrónica**

En esta primera parte del desarrollo de la investigación fue necesario identificar el tipo de documentos que se generan durante los estudios de los alumnos del PEIM para proceder a hacer una recolección de éstos productos y posteriomente identificar aquellos que fueran de utilidad para los fines de la investigación. Después de esto fue necesario definir una muestra de los productos que formaría parte de la investigacións.

### **Descripción de diferentes productos**

Durante esta etapa se identificaron seis tipos de documentos diferentes. Hubo reportes de: Asignatura, Servicio Social, Servicio Becario, Estancia 1, Estancia 2 y Estadía. Es importante resaltar que cada uno de ellos tiene un propósito particular y sigue distintos lineamientos en su elaboración de acuerdo a su propia definición.

### **Recolección y discriminación de los documentos disponibles**

Posteriormente se identificó la localización de estos documentos, y con base en su perfil técnico se recolectaron todos aquellos que estuvieran relacionados con proyectos realizados por los estudiantes y preferentemente en formato digital.

Para lograr la recolección e identificación de estos documentos, se solicitó la ayuda de los profesores del PEIM, lo cual permitió hacer acopio de un total de 14 documentos, entre los cuáles se encontraron documentos de Estancia 1, Estancia 2, Estadía y proyectos de algunas asignaturas.

#### **Definición de la muestra de productos**

Una vez que se recolectaron estos documentos, se hizo una revisión de ellos y se observó que los reportes de Estancia 1, Estancia 2 y de Estadía tenían atributos y propiedades comparables.

Tomando en cuenta lo anterior, se seleccionaron un total de nueve documentos para conformar la muestra de esta investigación, dentro de los cuáles se incluyeron tres reportes de Estancia 1, tres de Estancia 2 y tres de Estadía.

Con respecto a la muestra, cabe mencionar que los reportes de Estancia 1 fueron productos de proyectos desarrollados en la UPQ realizados después del primer ciclo de formación, con una duración de 60 horas. Mientras que los proyectos de Estancia 2 fueron desarrollados en industrias privadas y en la propia UPQ con duración de 280 horas y se llevaron a cabo después del segundo ciclo de formación, en la cual los alumnos realizaron un trabajo presencial de medio tiempo. Por último, los proyectos de Estadía fueron realizados en empresas privadas con una duración de 600 horas después del tercer ciclo de formación, en el que los alumnos realizaron un trabajo de tiempo completo.

Cada documento de la muestra se identificó con un número para su control y se conformó un registro general el cuál se muestra en la tabla 4.

| Control | Nombre del Proyecto                                                                                              | Tipo de Producto | Fecha de<br>Emisión |
|---------|----------------------------------------------------------------------------------------------------|------------------|---------------------|
| 01      | Automatización de un Sistema Hidropónico                                                                         | Estancia 1       | Diciembre-2011      |
| 02      | Diseño y Construcción de un Prototipo Automático para Mezcla de Estancia 1<br>Pintura                            |                  | Diciembre-2011      |
| 03      | Sistema de Llenado                                                                                               | Estancia 1       | Agosto-2012         |
| 04      | Prueba de Banco para PTC o Thermo en Linea AHC1                                                                  | Estancia 2       | Diciembre-2011      |
| 05      | Aplicación de Mantenimiento TPM (Mantenimiento Productivo<br>Total)                                              | Estancia 2       | $Ahri1-2012$        |
| 06      | Taller Configura tu Semáforo                                                                                     | Estancia 2       | Abril-2012          |
| 07      | Identificación de Grabado 'Airbag' en Coberturas de Bolsa de Aire Estadía<br>por Medio de Sensor de Visión       |                  | Diciembre-2011      |
| 08      | Levantamiento de Máquinas, Diseño de Herramentales Faltantes<br>en Dobladoras e Insertadoras de Área de Fittings | Estadía          | Febrero-2012        |
| 09      | Llenadora de Botellas de Alcohol Etílico                                                                         | Estadía          | Diciembre-2012      |

**Tabla 9.3** Registro de la muestra de productos

En esta tabla se puede ver el título de cada documento que forma parte de la muestra y el tipo de producto al que pertenece.

# **Análisis de productos del Programa Educativo de Ingeniería Mecatrónica**

Una vez que se identificaron los datos que formaron la muestra, se llevó a cabo la segunda parte de la investigación, la cual consistió en un análisis de productos del PEIM, para lo cual fue necesario identificar los elementos del MEBC que son aplicables a las competencias cuyas evidencias pudieran estar reflejadas en los productos a analizar, de manera que con estos se pudiera elaborar una matriz para realizar este análisis. Este análisis la aplicó un evaluador externo empleando la matriz obtenida. Con los datos que se obtuvieron se hizo finalmente un análisis profundo para conseguir resultados concluyentes de la investigación.

# **Identificación de los elementos del MEBC aplicables y desarrollo de una matriz para la evaluación de los productos**

En lo que respecta a la identificación del MEBC, cabe mencionar que este modelo establece requerimientos claros para la formación integral de los estudiantes que se encuentran identificados de manera ordenada en las Matrices de Campos Profesionales y de Suficiencia del PEIM, con los cuales se desarrolló una matriz de evaluación que consta de cinco secciones que se enfocan en aspectos generales de cada uno de los productos y en rubros específicos de los mismos. Las secciones que abordan aspectos generales son tres y se explican a continuación:

a) Datos del Producto: En esta sección se identifica el proyecto con datos básicos del mismo.

b) Variables del Proyecto: Aquí se evalúan los productos de acuerdo al protocolo establecido.

Cada una de las variables requeridas es valorada de acuerdo a su cumplimiento y se obtiene una valoración que determina el grado de cumplimiento del protocolo.

c) Variables de Campos Profesionales: Esta sección está enfocada a la identificación de las ramas o divisiones de la actividad económica del país, incluyendo sus sectores y subsectores, y el perfil profesional en el que se insertan los proyectos desarrollados y aportan sus conocimientos, lo cual resulta una variable trascendente en esta investigación. Adicionalmente, se incluyen aspectos de valores y habilidades que los estudiantes deben proyectar en sus proyectos y por consiguiente adquirir para su vida profesional, lo cual tiene mucha relevancia en el MEBC.

Las secciones que abordan rubros específicos de los productos fueron dos y son las siguientes:

d) Asignaturas del proyecto: Aquí se identifican las asignaturas empleadas para la elaboración del proyecto y fundamentan los conocimientos aplicados e integrados en el producto evaluado.

e) Competencias por Ciclo: Esta sección permite identificar los elementos que evidencien las competencias logradas para cada ciclo de formación del PEIM.

### **Realización de una inducción y capacitación a un evaluador externo a la investigación**

El siguiente pasó que se llevó a cabo en esta investigación consistió en aplicar la matriz que se obtuvo a los productos de la muestra, para ello se capacitó a un evaluador externo a la investigación para establecer independencia y evitar sesgos en las evaluaciones.

El evaluador fue capacitado a través de una matriz validada previamente con un proyecto de referencia, con lo cual se le transmitió además una perspectiva de los resultados esperados para que pudieran ser analizados posteriormente.

# **Aplicación de la matriz generada a los productos de la muestra y Procesamiento de datos obtenidos del análisis de productos**

En lo que respecta a la aplicación de la matriz generada a los productos cabe mencionar que se obtuvieron los siguientes resultados relativos a los aspectos generales:

# **Variables del Proyecto**

Tal como se ilustra en la tabla 5, se encontró que los productos evaluados cumplen el protocolo establecido en promedio en un 74 %. Como es de esperarse, se encontró un mayor índice de cumplimiento en los productos de Estadía, lo cual se debe a que los estudiantes cuentan con mayor madurez profesional cuando realizan este informe. En lo que respecta a los productos de Estancias, se encontró un menor promedio en el cumplimiento del protocolo. Como resultado de esto, se aprecia la necesidad de que los asesores tanto de Estancia como de Estadía aseguren de mejor manera el cumplimiento del protocolo en los tres tipos de productos.

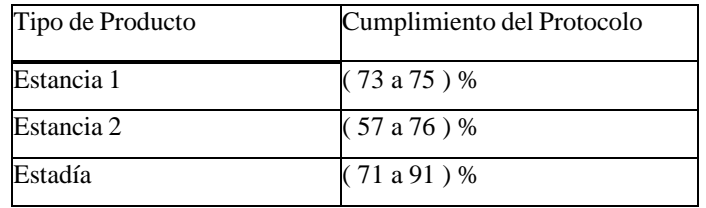

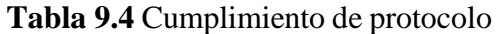

Adicionalmente, se encontró que es necesario trabajar en la mejora de la redacción de los documentos y de que éstos adquieran un carácter más técnico y profesional.

# **Variables de Campos Profesionales**

En lo que respecta a este rubro, la tabla 6 contiene información que muestra que los productos de Estancia 1 tienen un enfoque muy específico en diversos sectores de la producción, integrando tecnologías electrónicas, mecánicas y de control, así como elementos computacionales, para mejorar el desempeño de sistemas o procesos.

Sin embargo, los productos de Estancia 2 y Estadía tienen un enfoque más amplio, incorporando aspectos más avanzados como la planeación en mantenimiento, administración metodológica de proyectos, propuesta de modelos o prototipos, creación de sistemas e incorporación tecnológica para manufactura.

| Tipo de<br>Producto        | Campos Profesionales                                                     | Subsectores de Incorporación                                                                       | Perfil Profesional                                                                                                    |
|----------------------------|--------------------------------------------------------------------------|----------------------------------------------------------------------------------------------------|----------------------------------------------------------------------------------------------------|
| Estancia                   | Ingeniería y Proyectos                                                   | Transporte, Agricultura, Alimentos,<br>Servicios Comunales, Industria<br>Manufacturera e Imprentas | Desarrollo de Proyectos Tecnológicos                                                                                           |
| Estancia<br>$\overline{2}$ | Procesos Productivos,<br>Ingeniería y Proyectos,<br>Procesos Productivos | Automoción, Educación e<br>Investigación y Tecnología<br>Mecánica, Eléctrica y Electrónica         | Mantenimiento Industrial, Desarrollo de<br>Proyectos Tecnológicos, y Mantenimiento<br>Industrial                               |
| Estadía                    |                                                                          | Automoción, Extracción y<br>Beneficio e Industrias Metálicas<br>Básicas.                           | Mantenimiento Industrial, Producción,<br>Desarrollo de Proyectos Tecnológicos, Gestión<br>de Proyectos, y Procesos Productivos |

**Tabla 9.5** Campos profesionales identificados

Se identificaron claramente distintos valores inherentes a la formación integral del estudiante de acuerdo al MEBC. Se resalta que en todos los productos se encuentran presentes los valores de respeto, responsabilidad, honestidad, trabajo en equipo, lealtad, verdad y creatividad.

En cuanto a las habilidades, la tabla muestra aquellas que destacan para cada tipo de producto evaluado.

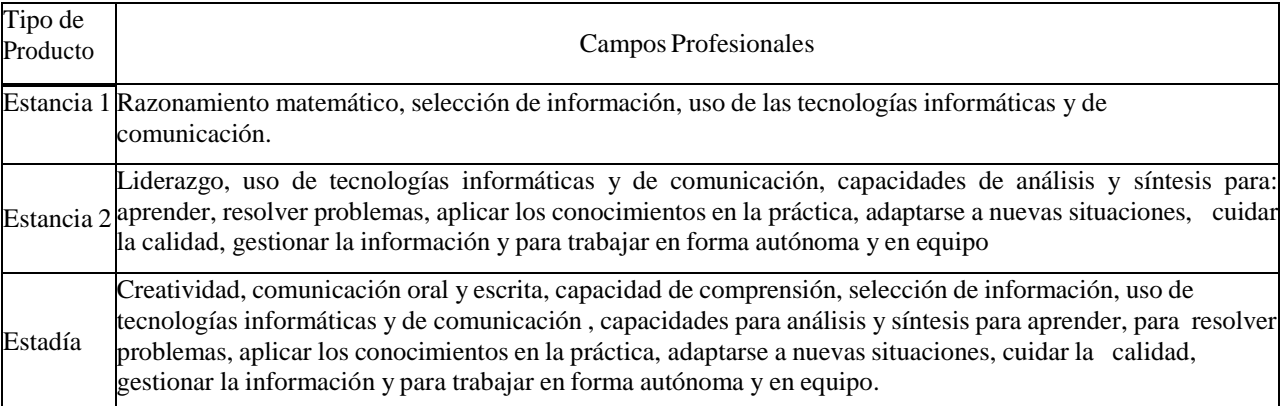

#### **Tabla 9.6** Campos profesionales identificados

Es necesario precisar que estas habilidades no han sido definidas de acuerdo a un protocolo cuantitativo, por lo que no se puede definir si el razonamiento matemático puede corresponder a un nivel básico o superior. Lo mismo sucede con el liderazgo o la creatividad, ya que estas habilidades están sujetas a la percepción del evaluador externo. En cuanto a los rubros específicos, se obtuvieron los siguientes resultados:

#### **Asignaturas del Proyecto**

Para el caso de los productos de Estancia 1, se encontró que se integran asignaturas de las áreas de mecánica, electrónica y programación, Inglés, Metrología, Dibujo Para Ingeniería, Estática, Programación Estructurada, Dinámica, y Electrónica Analógica y Digital. Todas estas asignaturas forman parte del primer ciclo de formación del PEIM. Los productos de Estancia 2 y de Estadía integran asignaturas correspondientes a los tres ciclos de formación del PEIM.

En el caso de los productos de Estancia 2 esto se debe a que los estudiantes desarrollaron sus proyectos durante su tercer ciclo de formación.

En cuanto a los productos de Estadía, resalta el hecho de que las asignaturas de Robótica 1, Administración e Ingeniería de Proyectos y Normatividad y Calidad Tecnológica se utilizan en todos los reportes, lo que permite identificar la importancia de estas últimas en la evaluación integral de los proyectos propuestos así como la integración de la normatividad como sustento de calidad.

Además de las asignaturas antes mencionadas en esta evaluación, es importante resaltar la importancia de la asignatura de Inglés en el desarrollo de los proyectos. Sin embargo, las asignaturas correspondientes a ciencias básicas como son Álgebra, Cálculo Diferencial e Integral, Cálculo Vectorial, Ecuaciones Diferenciales y Probabilidad y Estadística no están siendo utilizadas como fundamento de los proyectos desarrollados.

En este mismo contexto se encuentran asignaturas integradoras de conocimiento y fundamentadas en asignaturas de ciencias básicas, como Modelado y Simulación de Sistemas, Máquinas Eléctricas, Análisis de Mecanismos, entre otras. En el caso de las asignaturas del área de desarrollo humano, estas tienen su impacto en los valores descritos con anterioridad.

### **Competencias por Ciclo**

Las competencias constituyen la variable que permitió detectar los alcances de los proyectos, ya que éstas son las que resultan del análisis funcional desarrollado para la aplicación de las actividades profesionales que llevará a cabo un ingeniero mecatrónico en el ámbito laboral.

En la tabla se muestran las competencias encontradas para cada producto evaluado en esta investigación, cada una de ellas consideradas por ciclo de formación.

| Ciclo         | Función              | Competencia  | Capacidad                       | Existente en<br>Estancia 1 | Existente en<br>Estancia 2 | Existente en<br>Estadía |
|---------------|----------------------|--------------|---------------------------------|----------------------------|----------------------------|-------------------------|
|               | Diseñar              | Diagnosticar | Identificar,<br>Consultar       |                            |                            |                         |
|               | Construir            | Construir    | Elaborar,<br>Controlar          |                            |                            |                         |
| $\mathcal{D}$ | Administrar Ejecutar |              | Identificar,<br>Operar          |                            |                            |                         |
|               | Diseñar              | Integrar     | Seleccionar,<br>Emplear, Probar |                            |                            |                         |

**Tabla 9.7** Competencias por ciclo de formación

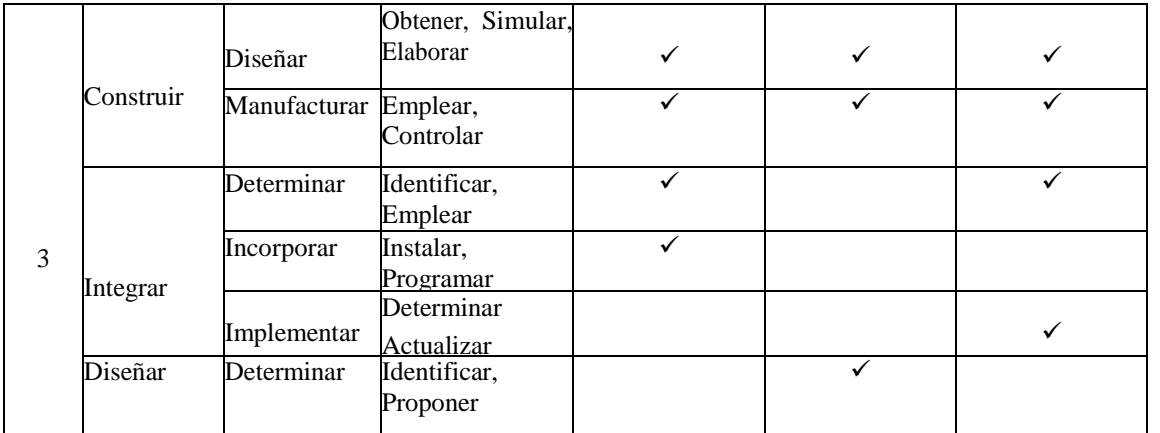

En el caso de Estancia 1 se evidencian competencias del segundo y tercer ciclo de formación, como es el construir, integrar y diseñar, lo cual sucede debido a que hay estudiantes que realizan su Estancia 1 a destiempo mientras cursan sus últimos cuatrimestres de la carrera.

#### **9.3 Conclusiones**

La presente investigación conforma una sólida aportación a la misión de la Universidad Politécnica de Querétaro, es decir a la generación y difusión de conocimiento, las cuáles conllevan la realización de un proceso de identificación y evaluación de productos, y por consiguiente una gestión de conocimiento. A este respecto cabe mencionar, que una vez desarrollada una metodología propia para evaluar los proyectos de estudiantes y profesores desarrollados en diferentes empresas o industrias del sector productivo se han encontrado valiosos resultados.

Dentro de los resultados se ha encontrado la necesidad de reforzar la redacción de los reportes y el cumplimiento de los requerimientos establecidos por el protocolo correspondiente, así como propiciar que importantes asignaturas de ciencias básicas y de integración se reflejen en el desarrollo de los proyectos. Además, se resaltan logros en distintas capacidades que desarrollan los estudiantes para resolver problemas, aplicar conocimientos, cuidar la calidad, trabajar en forma autónoma y en equipo.

Se detectó que para los proyectos de Estancia 1 no sólo se requieren de las competencias especificadas para el primer ciclo de formación, sino que además se ha recurrido a alcanzar competencias del segundo y tercer ciclo de formación para complementar sus desarrollos. Las competencias presentes en los documentos analizados son las variables indiscutibles que permitirán la identificación de la generación de conocimiento y su consecuente gestión en el PEIM de la UPQ.

Es importante mencionar que esta investigación es un primer acercamiento a lo que respecta a la gestión y generación del conocimiento y que se espera llevar a cabo más proyectos de investigación que den cuenta de estos factores en la UPQ.

### **Agradecimientos**

Los autores agradecen a las autoridades de la Universidad Politécnica de Querétaro por el apoyo recibido en este proyecto, lo que ha culminado en la conformación de un Cuerpo Académico de "Gestión del Conocimiento en la Universidad para la Ciencia, Tecnología y Sociedad".

### **Referencias**

Nonaka I., La empresa creadora de conocimiento, Harvard Business Review, Gestión del conocimiento, Bilbao, Deusto, 2000.

Hernández R., Ongallo C., Estudio sobre Gestión del Conocimiento Extremadura, F. &. Multimedia Ed., Documentos FUNDECYT, 2003.

Estrada V., Benítez F., Gestión del Conocimiento en la Nueva Universidad Cubana, La Habana: Félix Varela, 2006.

Núñez J., Montalvo L., Pérez I., La gestión del conocimiento la ciencia, la tecnología y la Innovación en la nueva universidad una aproximación conceptual, La Habana, Cuba: Félix Varela, 2006.

Villareal R., Monterrey, Ciudad Internacional del Conocimiento, Matera, Italia, 2008. [6]

Ponjuan G., Gestión documental, Gestión de Información y Gestión del Conocimiento: evolución y sinergias. Ciencias de la Información, 2005.

Universidad Politécnica de Querétaro, Identidad, [http://www.upq.mx/static/identidad/,](http://www.upq.mx/static/identidad/) 03 de Marzo de 2014.

**Implementación de Herramientas de Software para mejorar la Aplicación de Pruebas Unitarias en la Etapa de Construcción del Proceso de Desarrollo y Mantenimiento de Software de la Norma NMX-I-059-NYCE-2011 (MOPROSOFT)**

Adriana de la Roca, Leticia Santa, Angel Estrada, Boris Aranda, y Laura Villavicencio

A. de la Roca, L. Santa, A. Estrada, B. Aranda y L. Villavicencio Instituto Tecnológico de Zacapetec.Av. Tecnológico No. 27, Colonia Centro, Zacatepec, Morelos Universidad Tecnológica Emiliano Zapata del Estado de Morelos. México

M. Ramos., V.Aguilera., (eds.) . Ciencias de la Ingeniería y Tecnología, Handbook -©ECORFAN- Valle de Santiago, Guanajuato, 2014.

### **Abstract**

In recent times, the need to improve the quality of processes and products in the software industry has led to the development and implementation of standards and models to guide companies in each of the stages of software development. In this investigation the Process of Software Development and Maintenance of Category Operation NMX-I-059/02-NYCE-2011 standard "- Software Engineering - Information Technology Product Quality" addresses (MoProSoft) and the implentación software tools to improve the implementation of unit testing in this process. It is noteworthy that chose the Java programming language and free software tools in order to investigate and explain the use of tools for unit testing.

### **10 Introducción**

Hoy en día la calidad del software es un tema preocupante para las industrias del desarrollo del software. Las industrias tienen la exigencia de contar con un modelo o estándar que les permita normalizar y verificar todos sus procesos con el fin de mejorar dia con dia. En México actualmente más de 300 empresas se encuentran certificadas bajo la norma NMX-I-059- NYCE- 2011(MoProSoft). [1] El Centro de Desarrollo de Software de la Universidad Tecnológica Emiliano Zapata (CDS- UTEZ), se encuentra dentro de la empresas mexicanas que trabajan bajo dicha norma. Actualmente se encuentran en el Nivel 3 de madurez [2], y buscando siempre la mejora y excelencia en sus procesos.

El origen de MoProSoft es la necesidad de cumplir con la estrategia número 6 del Programa de Software (ProSoft) de la Secretaría de Economía (establecida desde el sexenio 2000-2006), con el propósito de alcanzar niveles internacionales en el desarrollo de procesos principalmente por parte de las pequeñas y medianas empresas que se dedican a la industria del software. Como empresa el contar con un estándar y además estar certificados permitirá tener mayor penetración en el mercado, local, regional, nacional e internacional. [3]

De acuerdo al NYCE [4], la verificación del proceso de desarrollo de software es importante debido a que existen puntos clave que son de beneficio para los usuarios de las organizaciones dedicadas al desarrollo y mantenimiento de software como son:

- **-** Certidumbre, ya que las empresas verificadas deben llevar a cabo sus actividades con prácticas validadas por las normas mexicanas.
- **-** Calidad, por que al llevar a cabo buenas prácticas de desarrollo y mantenimiento de software los resultados son medibles.
- **-** Capacidad, ya que los procesos con los que se desarrolla o mantiene el software son repetibles.

El modelo de procesos (MoProSoft) tiene tres categorías de procesos: Alta Dirección, Gestión y Operación que reflejan la estructura de una organización. [5]

- La categoría de Alta Dirección contiene el proceso de Gestión de Negocio.
- La categoría de Gestión está integrada por los procesos de Gestión de Procesos, Gestión de Proyectos y Gestión de Recursos. Éste último está constituido por los subprocesos de Recursos Humanos y Ambiente de Trabajo, Bienes, Servicios e Infraestructura y Conocimiento de la Organización.

La categoría de Operación está integrada por los procesos de Administración de Proyectos Específicos y de Desarrollo y Mantenimiento de Software.

Esta investigación se enfoca en el proceso de Desarrollo y Mantenimiento de Software de la categoría de Operación. El propósito de Desarrollo y Mantenimiento de Software es la realización sistemática de las actividades de análisis, diseño, construcción, integración y pruebas de productos de software nuevos o modificados cumpliendo con los requerimientos especificados.[5]

El desarrollo y mantenimiento de software se lleva a cabo a través de esta serie de actividades realizadas por equipos de trabajo. Dentro de estas actividades se maneja a las pruebas de integración como una etapa siguiente a la codificación. En esta investigación se analizan herramientas de software que permiten mejorar la aplicación de pruebas unitarias de manera continua utilizando el modelo de Integración Continua, el fin de conocer y mejorar la calidad de nuestro software durante el desarrollo del mismo, a través de los informes generados por las herramientas que utilizan diferentes métricas de calidad.

Es importante mencionar que la correcta aplicación de pruebas unitarias en el modelo de Integración Continua, facilita e influye de manera directa a las pruebas de integración debido a que se asegura que las dos etapas se concluyan con tiempo estimado para entregar el producto.

# **Pruebas Unitarias**

Una prueba unitaria es una pieza de un código (generalmente un método) que invoca otro pedazo de código y comprueba la exactitud de algunas suposiciones después. [6] Una prueba unitaria está caracterizada por probar la funcionalidad lógica y estructural de cada método o función excluyendo a los demás componentes, es decir, toma a cada método como una unidad independiente de los demás.

### Tipologías

- **-** Enfoque estructural o caja blanca: Se verifica la estructura interna del componente con independencia de su funcionalidad.
- **-** Enfoque funcional o caja negra: Se comprueba el correcto funcionamiento de los componentes analizando las entradas y las salidas, verificando que el resultado es el esperado.

El objetivo principal de las pruebas unitarias es asegurar que el código que se ha programado cumple con la tarea establecida y contiene el mínimo de errores.

### **Beneficio de las pruebas unitarias**

Los beneficios que se obtienen al aplicarse las Pruebas Unitarias dentro del desarrollo del software, así como la importancia de que esto se lleve a cabo son los siguientes:

Reducción de problemas y tiempos dedicados a la integración

En las pruebas unitarias los métodos deben probarse independientemente de los otros. En caso de que exista una dependencia, esta podrá simularse.

### Mejorar la documentación

Como consecuencia de aplicar las pruebas unitarias, debe existir una mejor documentación para comprender la funcionalidad del método.

### Probar sin un sistema completo

Nos permite poder probar o depurar un módulo sin necesidad de disponer del sistema completo.

# Mejora la calidad del código

El software desarrollado presentará una reducción de errores que posiblemente afectarían en las etapas finales de desarrollo. Se reduciría los tiempos de depuración y la corrección de incidencias. Para poder realizar esto se busca encontrar partes de código que puedan:

- Reducir el rendimiento.
- Provocar errores en el software.
- Complicar el flujo de datos.
- Tener una excesiva complejidad.
- Suponer un problema en la seguridad.

### **Propiedades de las pruebas unitarias**

Según Roy Osherove [6], una prueba unitaria debe tener las siguientes propiedades:

- Deber ser automatizada.
- Deben ser repetibles.
- Cubrir la totalidad del código
- Ejecución independiente.
- Relaciones simuladas.
- Objetivo claro.

# **Las pruebas unitarias en la Integración Continua**

### **Integración continúa**

La integración continua es una práctica de desarrollo de software en la cual los miembros de un equipo integran su trabajo frecuentemente, como mínimo de forma diaria. Cada integración se verifica mediante una herramienta de construcción automática para detectar los errores de integración tan pronto como sea posible (Martin Fowler,2006).

# **Arquitectura de la Integración Continúa**

La aplicación de pruebas unitarias puede realizarse de forma automatizada y continua durante todo el desarrollo del proyecto, permitiendo conocer a través de los resultados de las pruebas, la calidad de nuestro proyecto. Para ello se requiere la implementación de las herramientas de calidad de software dentro de la metodología Integración Continua.

En la figura se describe la arquitectura y el procedimiento que conlleva la integración continúa.

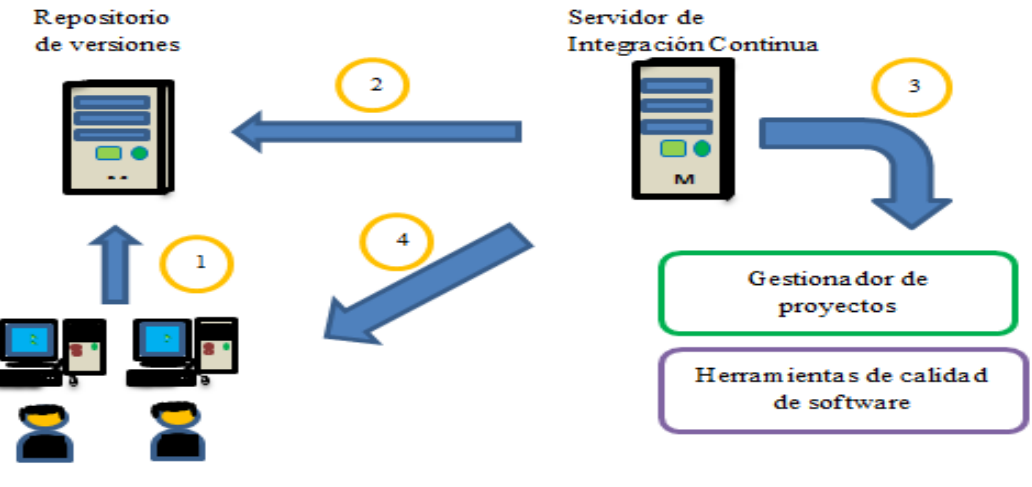

### **Figura 10** Arquitectura de la Integración Continua

Desarrolla dores

1.- Los desarrolladores suben su código y sus pruebas unitarias de caja negra que son elaboradas utilizando algún framework a un controlador de versiones.

2.- El servidor de Integración Continua detecta los cambios en el repositorio y ejecuta el proceso de acciones pre configuradas, que corresponden al desarrollo del software.

3.- El gestionador de proyectos es el encargado de la compilación del proyecto y la ejecución de pruebas funcionales y estructurales.

Para que se pueda realizar esto, las herramientas de calidad de software deben estar instaladas junto al gestionador de proyectos.

4.- Los resultados del procedimiento se muestran a los desarrolladores y se libera la última versión del proyecto, es decir, cada componente que pase la prueba se guarda en otra rama del repositorio para aplicar las pruebas de integración, asegurando que cumplen con la funcionalidad prevista. El servidor de integración continua es el encargado de mostrar dichos resultados.

### **Herramientas de calidad de software**

Las herramientas de calidad de software permiten ejecutar las pruebas unitarias de forma automatizada, obteniendo como resultado un informe donde se describen los errores presentados, así como las métricas suficientes para determinar la calidad del software.

Las herramientas que se presentan a continuación son destinadas a pruebas unitarias en el lenguaje de programación Java.

| Nombre           | Tipo de prueba | Tipo de licencia  | Lenguajes soportados            |
|------------------|----------------|-------------------|---------------------------------|
| <b>JU</b> nit    | Funcional      | Common Public     | Java                            |
|                  |                | License           |                                 |
| <b>PMD</b>       | Estructural    | BSD-style         | Java, C, C + +, C #, PHP,       |
|                  |                | license.          | Ruby, Fortran, JavaScript,      |
|                  |                |                   | entre otros.                    |
|                  |                |                   |                                 |
| Checkstyle       | Funcional      | <b>GNU</b> Lesser | Java                            |
|                  |                | General Public    |                                 |
|                  |                | License           |                                 |
|                  | Estructural    | <b>GNU</b> Lesser | Java                            |
|                  |                | General Public    |                                 |
| FindBugs         |                | License           |                                 |
| <b>SonarQube</b> | Estructural    | LGPL $v3$         | Java,                           |
|                  |                |                   | $C#, C/C++, PL/SQL, Cobol, PHP$ |
|                  |                |                   | , entre otros.                  |

**Tabla 10** Herramientas de calidad de software para pruebas unitarias en lenguaje Java

# **JUnit**

JUnit es un simple framework para escribir pruebas repetibles. [7] JUnit permite realizar pruebas unitarias de caja negra, es decir, evalúa el funcionamiento de cada uno de los métodos para determinar si su comportamiento es el esperado. JUnit se basa en otorgar al método un valor de entrada y en función al valor de retorno determinar si el método cumple con las especificaciones dadas. El método será exitoso en caso de que el valor de retorno esperado sea el indicado para dicho método, o en caso contrario JUnit devolverá un fallo en el método correspondiente.

# **PMD**

PMD es un analizador de código estático. Encuentra defectos comunes de programación.[8] El análisis estático de código consiste en un proceso en donde sin necesidad de ejecutarse se evalúa. El analizador estático de código, recibe un código fuente, lo procesa y nos arroja una serie de sugerencias.

PMD revisa el código fuente y busca problemas potenciales como:

- Posibles errores: instrucciones try/catch/finally/switch vacías.
- Código muerto: variables locales, parámetros y métodos privados no usados
- Código sub óptimo: excesivo uso de String/StringBuffer
- Expresiones complicadas: instrucciones if innecesarias para ciclos que pueden ser ciclos while.
- Código duplicado: copiar y pegar código significa hacerlo también con los errores.

# **Checkstyle**

Checkstyle es una herramienta de desarrollo para ayudar a los programadores a escribir código Java que se adhiere a un estándar de codificación.[9]

Checkstyle permite comprobar, por ejemplo:

- **-** Javadoc comentarios para las clases, atributos y métodos
- **-** Convenciones de nombres de atributos y métodos
- **-** Limitar el número de parámetros de la función, las longitudes de línea
- **-** Presencia de cabeceras obligatorias
- **-** El uso de paquetes de las importaciones, de las clases, de los modificadores de alcance y de instrucciones de bloques
- **-** Los espacios entre algunos personajes
- **-** Las buenas prácticas de construcción de clase

# **FindBugs**

FindBugs al igual que PMD es una herramienta que realiza un análisis estático de código en busca de errores potenciales en programa escritos en código Java. FindBugs opera sobre el bytecode Java y no sobre el código fuente.

# **SonarQube**

SonarQube es una aplicación destinada para realizar pruebas de calidad de código. Esta herramienta permite hacer un análisis estático del código y mostrar los resultados en un ambiente gráfico comprensible. SonarQube integra a PMD, FindBugs y Checkstyle como analizadores de código. SonarQube es el lugar central para administrar la calidad de código, ofreciendo reportes visuales a través de proyectos y habilitando la reproducción de un análisis anterior para seguir las métricas de evolución. [10]

Sonarqube cubre los 7 aspectos de calidad de código: [11]

- **-** Arquitectura y diseño
- **-** Duplicaciones
- **-** Pruebas unitarias
- **-** Complejidad
- **-** Errores potenciales
- **-** Reglas de codificación
- **-** Comentarios

# **Analisis de la situacion actual**

En el CDS-UTEZ se desarrolla un proyecto de Sistema Integral de Servicios Académicos. El Equipo de Trabajo de acuerdo con la NORMA NMX-I-059/03-NYCE-2005, esta conformado por 9 roles que involucra: Responsable de Administración del Proyecto, Responsable de Desarrollo y Mantenimiento de Software, Analista, Diseñador de Interfaz de Usuario, Diseñador, Programadores , Responsable de Pruebas, Revisor y Responsable de Manuales.

En el CDS-UTEZ, el Equipo de Trabajo esta integrado de la siguiente forma: 1 Responsable de Administración del Proyecto, 1 Responsable de Desarrollo y Mantenimiento de Software, 5 Analistas, que al mismo tiempo tienen la función de Programadores, 1 Diseñador de Interfaz de Usuario, 1 Diseñador. De este Equipo de Trabajo nos enfocaremos con el rol de los programadores, ya que es en esta etapa donde se desarrollan los componentes y donde deben realizarse las pruebas unitarias.

Se realiza una investigación de campo entrevistando al 100% de los programadores responsables de la generación de los componentes, en donde se detecta:

1. Que no se cuenta con una metodogía documentada y homogénea entre los programadores para la verificación de las pruebas unitarias.

2. El 100% realiza pruebas de funcionamiento, cumpliendo con especificaciones de requerimientos.

3. Que el 100% de los programadores no llevan a cabo las pruebas unitarias utilizando algún framework para pruebas unitarias.

El proyecto se tomó de base para ser desarrollado utilizando la integración continua y aplicando las pruebas unitarias correspondientes. A continuación se presentan las herramientas de software que conforman la arquitectura de Integración Continua.

**Tabla 10.1** Herramientas de la arquitectura de integración continúa para el sistema de encuestas

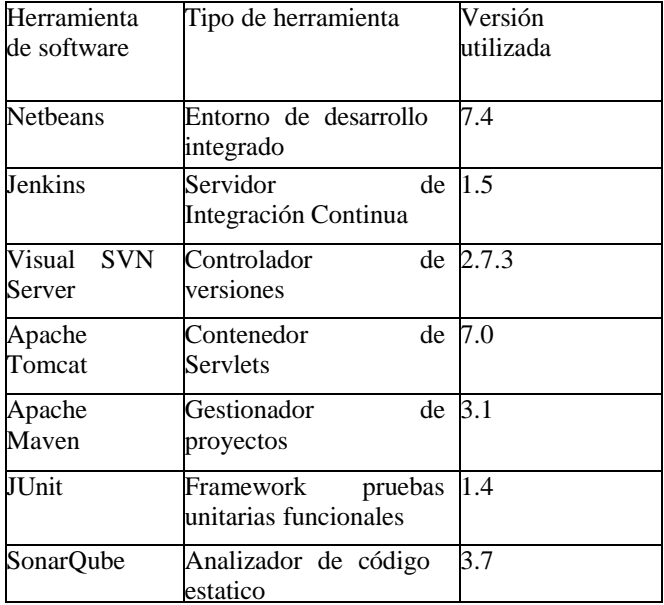

En la figura se ve el diagrama de cómo quedó conformada la prueba para la integración continua del sistema de encuestas.

# **Figura 10.2** Herramientas de la arquitectura de integración continúa para el Sistema Integral de Servicios Académicos

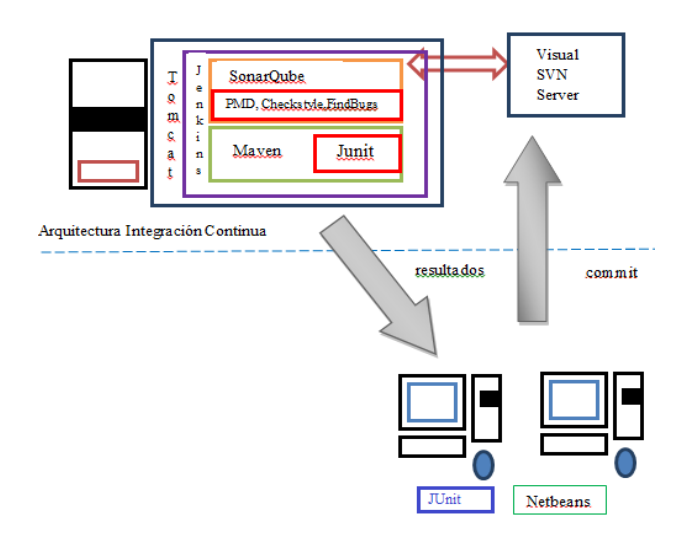

### **10.1 Resultados**

El proyecto se ha analizado tres veces durante este periodo de desarrollo, en las cuales se han aplicado pruebas unitarias con el fin de asegurar que cada componente que se va realizando, cumple con los requerimientos funcionales y que no presente en su estructura un posible error o algo que pueda generarlo.

En el primer análisis realizado no se encontraron errores en las pruebas funcionales ni estructurales, esto permitio seguir con el desarrollo, asegurando que los componentes probados funcionarian en la siguiente etapa de integración. Sin embargo, los resultados de cobertura mostraron que no todos los métodos contaban con una prueba unitaria. En las figuras 3 y 4 se observan los resultados.

Es importante conocer la cobertura de nuestro código debido a que es una métrica para saber cuál es el porcentaje de nuestro proyecto que está sometido a una prueba unitaria. Entre mayor cobertura, mayor parte de nuestro código cuenta con pruebas unitarias.

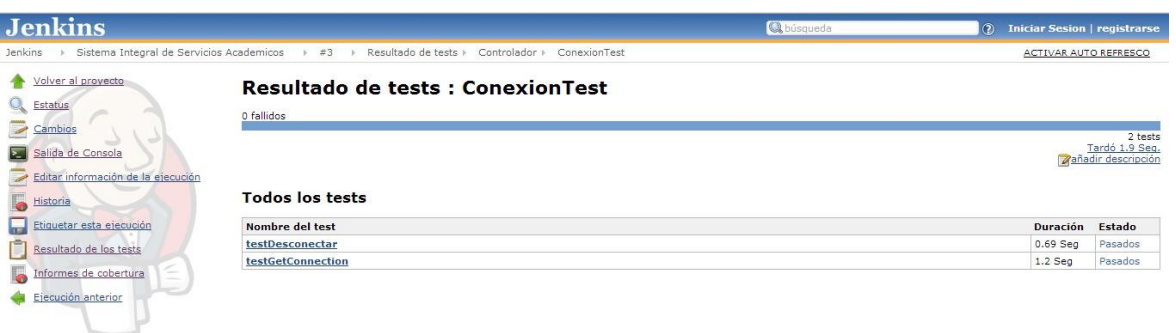

**Figura 10.3** Resultado del primer análisis de pruebas unitarias

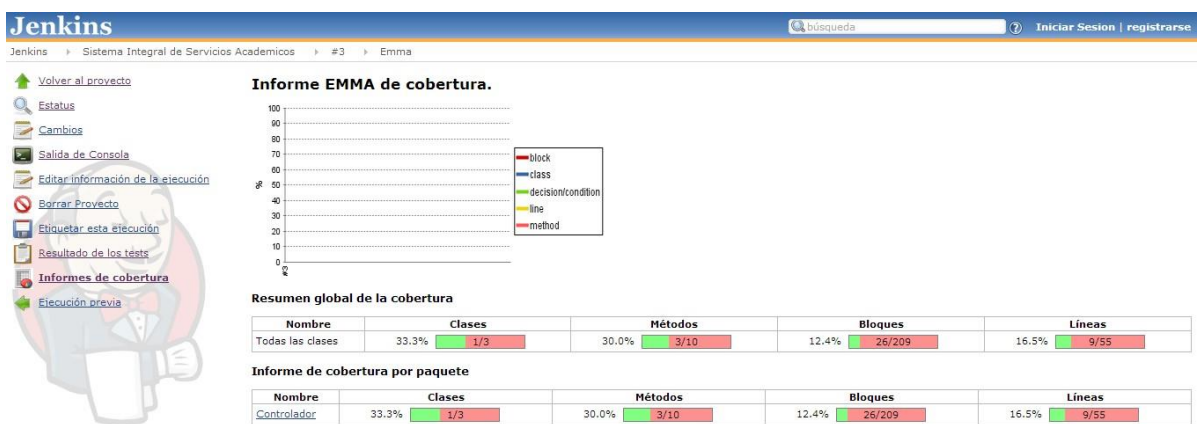

# **Figura 10.4** Resultados de cobertura

En el segundo análisis realizado se encontró que el 25% de los métodos elaborados presentaban un error funcional. En las pruebas estructurales no se encontraron errores, únicamente sugerencias hacia buenas prácticas en convenciones Java. En la figura 5 y 6 se observan los resultados de las pruebas.

**Figura 10.5** Resultados del segundo análisis de pruebas unitarias

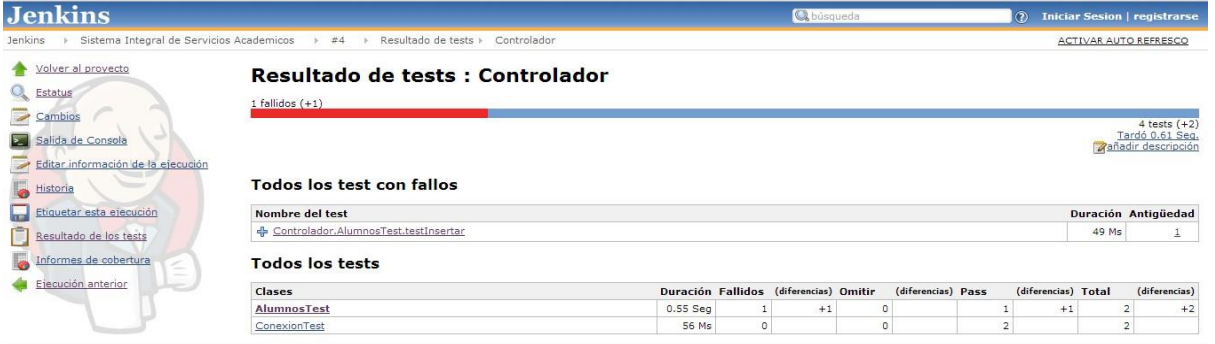

El error se encontró al momento de insertar en la base de datos, el cual fue corregido cuando se notifico el fallo, para asegurar que los demás componentes no salieran afectados en la etapa de integración.

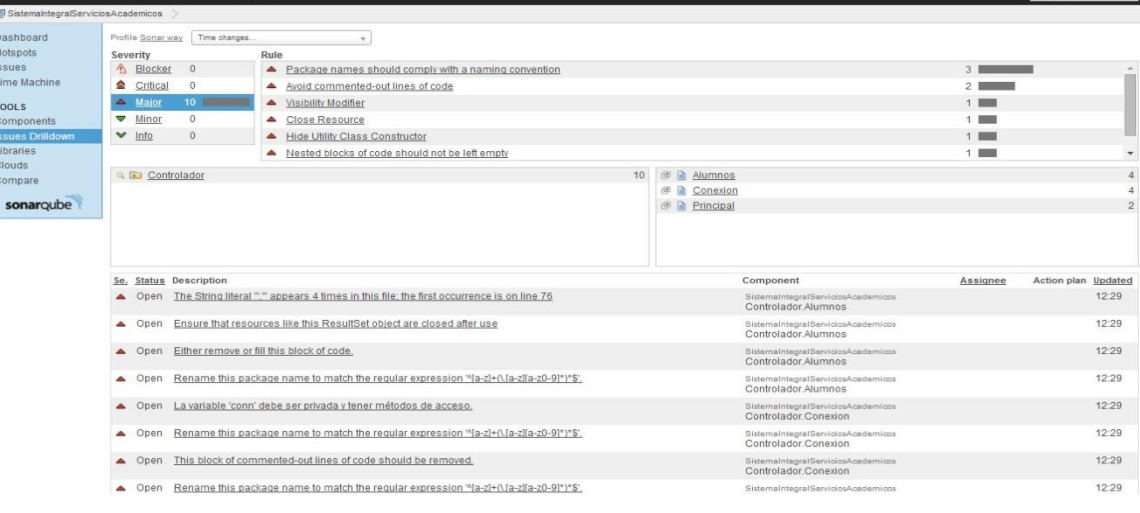

**Figura 10.6** Resultados del análisis estructural de SonarQube

El tercer análisis mostró que los errores se habían corregido, además de que la cobertura había aumentado. Los resultado del tercer análisis se observan en la figura.

Las pruebas deben realizarse lo mas continuamente posible, esto con la finalidad de que los componentes queden probados y se facilite la etapa de integración.

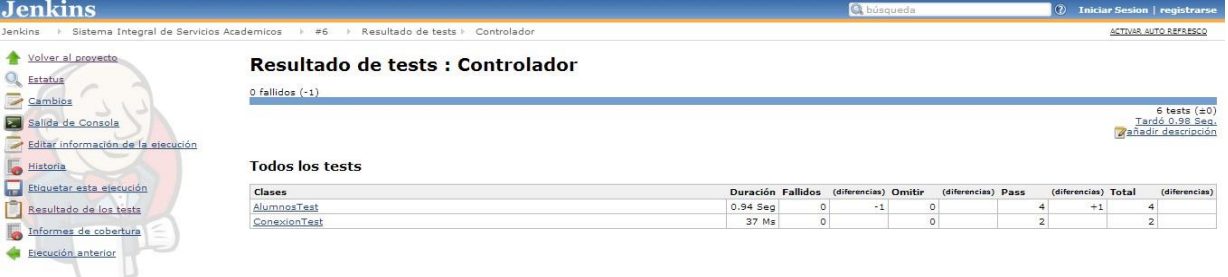

# **Figura 10.7** Resultados del tercer análisis

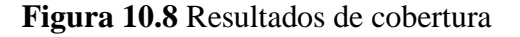

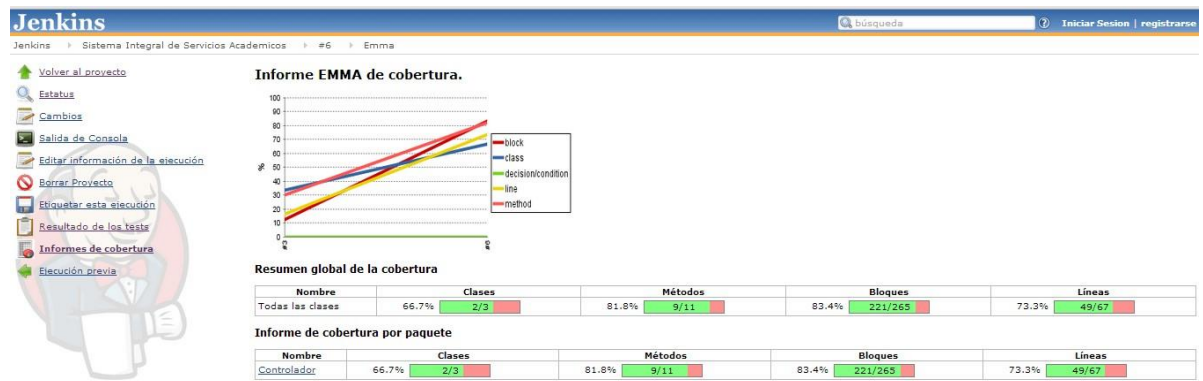

# **10.2 Conclusiones**

Analizados los resultados obtenidos se concluye y se propone la implementación de herramientas y modelos que permitan mejorar la aplicación de pruebas unitarias dentro del proceso de Desarrollo y Mantenimiento de Software de la norma Moprosoft, con el fin de mejorar y guiar a las empresas hacia una mejora de calidad de software.

### **Referencias**

Boletin UNAM- DGCS-528 [Online [http://www.dgcs.unam.mx/boletin/bdboletin/2011\\_528.html](http://www.dgcs.unam.mx/boletin/bdboletin/2011_528.html) ]

UTEZ [Online [http://www.utez.edu.mx/index.php/noticias-blog/234-la-utez-obtiene-el-nivel-3-de](http://www.utez.edu.mx/index.php/noticias-blog/234-la-utez-obtiene-el-nivel-3-de-maduracion-en-moprosoft)[maduracion-en-moprosoft\]](http://www.utez.edu.mx/index.php/noticias-blog/234-la-utez-obtiene-el-nivel-3-de-maduracion-en-moprosoft)

NYCE [Online [http://www.nyce.org.mx/index.php/proceso-verif/moprosoft\]](http://www.nyce.org.mx/index.php/proceso-verif/moprosoft)

NYCE [Online [http://www.moprosoft.com.mx/contenido.aspx?id\\_pagina=1\]](http://www.moprosoft.com.mx/contenido.aspx?id_pagina=1)

Oktaba H. (2003). Modelo de procesos para la industria del software, MoProSoft. Versión 1.1. Recuperado de [Online [http://www.uv.mx/rrojano/MIS/desrrollo1/material/moprosoft-v1.1.pdf\]](http://www.uv.mx/rrojano/MIS/desrrollo1/material/moprosoft-v1.1.pdf)

Osherove R. (2009). *The Art of Unit Testing: with Examples in .NET.* EUA. Manning Publications.

JUnit [Online [http://junit.org/\]](http://junit.org/)

PMD [Online [http://pmd.sourceforge.net/\]](http://pmd.sourceforge.net/)

Checkstyle [Online [http://checkstyle.sourceforge.net/\]](http://checkstyle.sourceforge.net/)

FindBugs [Online [http://findbugs.sourceforge.net/\]](http://findbugs.sourceforge.net/)

SonarQube [Online [http://www.sonarqube.org/\]](http://www.sonarqube.org/)

SonarQube Documentation [Online [http://docs.codehaus.org/\]](http://docs.codehaus.org/)

Tahchiev, P. & Leme, F. & Massol, V & Gregory, G. (2010). *JUnit in Action*. EUA. Manning Publications.

# **Inhibición de listeria INNOCUA ast 062 por la bacteriocina de pediococcus ACIDILACTICI itv 26 encapsulada en alginato de calcio**

Magdalena Jiménez, Patricia Mendoza,José Tejero y Rosa Oliart

M. Jiménez, P. Mendoza, J. Tejero y R. Oliart.

Instituto Tecnológico Superior of Huatusco Av.25 Poniente 100 Col. Reserva Territorial cp. 94100 Huatusco, Ver. México

Instituto Tecnológico de Veracruz. Laboratorio de Microbiología. Unidad de Investigación y Desarrollo en Alimentos. Av. Miguel Ángel de Quevedo 2779 Col. Formando Hogar cp. 91897 Veracruz, Ver. México magdajh01@gmail.com

M. Ramos., V.Aguilera., (eds.) .Ciencias de la Ingeniería y Tecnología, Handbook -©ECORFAN- Valle de Santiago, Guanajuato, 2014.
#### **Abstract**

Bacteriocins produced by lactic acid bacteria are natural bioactive compounds that can be used as food preservatives, the addition of bioactive ingredients to foods affect its bioactivity. These works study the activity and stability of the bacteriocin produced by the Pediococcus acidilactici ITV 26 encapsulated in calcium alginate beads. The bioactivity was evaluated measuring the antilisterial activity of the encapsulated bacteriocin, on model food. P. acidilactici ITV 26 was cultivated on MRS broth and incubated at 37° C for 18 h for the production of bacteriocin. Listeria innocua was a sensitive strain. The stability was determined in glucose and albumin to 2.0, 5.0 and 10 % (p/v). The crude extract of bacteriocin (BCE) was encapsulated by extrusion in calcium alginate to 1%. The experimental release results were analysed by ANOVA. An activity significant difference ( $\alpha > 0.05$ ) between glucose to 5 % and 2 % compared against the glucose to 10 % was observed. The albumin to 2 % was significant different with regard to albumin to 5 and 10 %. It was observed a main stability of the bacteriocin when it was contacted with glucose at 10 % and albumin at 5 %, remaining 87.5 % of it is original activity in both treatments.

# **11 Introducción**

Las bacteriocinas producidas por bacterias lácticas y utilizadas como conservadores en alimentos pueden sufrir una disminución importante en su actividad por efecto de los diferentes componentes de un alimento, pH, azucares, proteínas, lípidos y sales. Una alternativa es utilizar alginato de calcio para encapsular a dichas bacteriocinas, protegiendo su actividad y asegurando su estabilidad como parte del desarrollo tecnológico considerado como microencapsulación, por medio de la cual es posible la adición de compuestos bioactivos a los alimentos, las cuales han demostrado efecto contra bacterias alterantes y patógenas como Listeria monocytogenes [1,6].

# **11.1 Metodología**

# **Cepas y condiciones de cultivo**

P. acidilactici ITV 26 conservada por liofilización, se cultivó en caldo MRS y se incubó a 37° C por 18 horas. La cepa se conservó en glicerol al 40 % (v/v) a -20° C

La cepa sensible fue Listeria innocua AST 062, se cultivó en caldo LB a 37° C por 18 horas. Fue conservada en glicerol al 40 % (v/v) a -20° C

# **Determinación de la actividad antimicrobiana**

La actividad antimicrobiana se determinó por el método de difusión en agar [7], a partir de un cultivo fresco de L. innocua AST-062. Se prepararon placas de agar LB, por la técnica de vaciado en placa. Posteriormente se perforaron pozos sobre los cuales se depositaron 30 μL de las muestras de bacteriocina a evaluar, previamente diluida con regulador de fosfatos. Las placas se preincubaron a temperatura de refrigeración y posteriormente se incubaron a 37° C La actividad se expresó en UA/ml.

#### **Preparación de los Modelos de Alimentos**

Se preparó una solución de albúmina de suero bovino al 2, 5 y 10 % (p/v), una solución de glucosa al 2 ,5 y 10 % (p/v). Ambas soluciones se procesaron con regulador de fosfatos. Por otra parte, se preparó una emulsión de lecitina al 2 y 5 % con NaCl

# **Producción y purificación de la bacteriocina**

P. acidilactici ITV 26 se cultivó en caldo MRS y se incubó a 37° C por 18 horas. La purificación se realizó por el método de adsorción-desorción celular [8]. La bacteriocina purificada se congeló y liofilizó antes de evaluar la actividad P. acidilactici ITV 26 se incubó a 37° C por 18 horas, posteriormente el cultivo se sometió a un tratamiento térmico a 70° C por 30 minutos y se ajustó el pH a 5.5 e incubó a 4° C, para favorecer la adsorción de la bacteriocina a las células productoras, se centrifugo a 12, 000 x g a 4° C por 20 minutos. Se obtuvo el sobrenadante libre de células (extracto crudo de bacteriocina) se ajustó a pH 6.8 con NaOH al 5 % (p/v) y se filtró a través de membrana Millipore (0.22 μm). Se almacenó en condiciones estériles, se conservó en congelación hasta la determinación de su actividad. Las células obtenidas se lavaron dos veces con regulador de fosfatos, se centrifugaron en las condiciones antes mencionadas, el sobrenadante así obtenido se conservó en congelación. El paquete de células se resuspendió en NaCl 100mM pH 2.0 para lograr la desorción de la bacteriocina y se centrifugó. La muestra de bacteriocina obtenida se ajustó a pH 6.8, se congeló y liofilizó.

# **Encapsulación de la bacteriocina**

La encapsulación de la bacteriocina, se realizó por la técnica de gelificación iónica y extrusión [4]. La bacteriocina purificada, se mezcló con alginato de sodio al 1% (p/v), la mezcla se extruyó por medio de una jeringa para insulina (30G x 13 mm) en una solución de CaCl<sub>2</sub> 0.3 M.

Las cápsulas obtenidas se filtraron a través de papel Whatman, se almacenaron en condiciones estériles y se sembraron en los pozos de las placas de agar LB inoculado con la cepa sensible. Las placas se preincubaron a temperatura de refrigeración y se incubaron a 37° C por 12 horas. Posteriormente se observaron para determinar la presencia de halos de inhibición.

# **Determinación de Proteína**

La determinación del contenido de proteína en las muestras de bacteriocina se realizó por el método de Bradford [3], utilizando albumina de suero bovino como proteína estándar.

# **11.2 Resultados y discusión**

# **Actividad antimicrobiana de la bacteriocina**

La actividad de la bacteriocina expresada en unidades de actividad por ml, así como en unidades de actividad por miligramo de proteína, en las muestras purificadas y en extracto crudo, se observa en la tabla 1

| Muestra             | Actividad | Actividad |  |  |  |
|---------------------|-----------|-----------|--|--|--|
|                     | (UA/ml)   | (UA/mg)   |  |  |  |
|                     |           |           |  |  |  |
| <b>Bacteriocina</b> | 6,600     | 22,405    |  |  |  |
|                     |           |           |  |  |  |
| Purificada          |           |           |  |  |  |
|                     |           |           |  |  |  |
| Bacteriocina        | 2,333     | 11,017    |  |  |  |
| <b>ECB</b>          |           |           |  |  |  |
|                     |           |           |  |  |  |
|                     |           |           |  |  |  |

**Tabla 11** Actividad de la bacteriocina purificada y en extracto crudo

#### **Actividad de la bacteriocina encapsulada en modelos alimenticios**

Se observó que la recuperación de la actividad de la bacteriocina encapsulada en alginato de calcio, fue del 87.5 % en los tratamientos formulados con albumina al 10 % y 5 %, así como en los tratamientos con glucosa al 10 y 5 %, en comparación a la recuperación de la actividad observada en los tratamientos con albumina y glucosa a una concentración del 2 %, en los cuales se recuperó el 54.0 % de la actividad original, como se observa en la figura.

**Figura 11** Recuperación de la actividad de la bacteriocina encapsulada en los sistemas alimenticios modelo

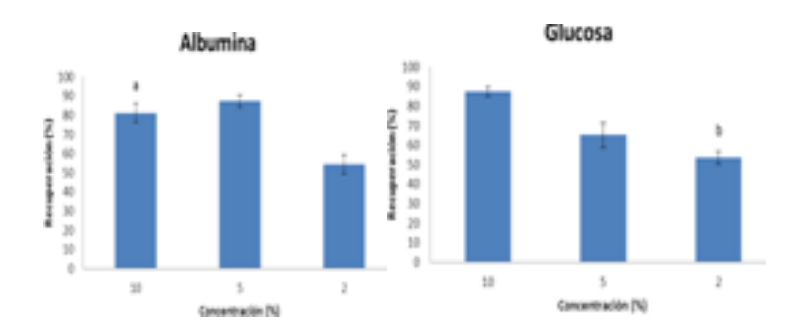

#### **11.3 Discusión**

Las muestras de bacteriocina purificada por el método adsorción-desorción celular, presentaron una actividad mayor en comparación a la actividad observada en las muestras de bacteriocina en extracto crudo, lo cual se ha reportado en el caso de Pediocina PA-1/AcH purificada por este método, que se basa en la afinidad que existe entre las moléculas de bacteriocina y la membrana de las células productoras en función del pH. Reportándose para esta bacteriocina una actividad de 800 UA/ml y 3,276,800 UA/ml en muestras en extracto crudo y muestras obtenidas posteriormente al proceso de diálisis y precipitación, respectivamente [2].

La bacteriocina encapsulada en alginato de calcio inhibió el crecimiento de la cepa sensible, observándose halos de inhibición. Lo cual sugiere que la actividad de la bacteriocina fue estable después del proceso de encapsulación, aun después de estar en contacto con los modelos de alimentos, a diferentes concentraciones. Estos resultados son congruentes con lo reportado para otras bacteriocinas como lo señalan estudios realizados sobre la actividad de la bacteriocina sintetizada por *Enterococcus faecium* CRL 1385 encapsulada por gelificación iónica, sobre las células de *L. monocytogenes* 99/287. Demostrando que la enterocina inhibió el crecimiento del patógeno en dos ciclos logarítmicos, en medio sólido y líquido [4,5].

# **11.4 Conclusiones**

De los modelos alimenticios utilizados, la albumina a menor concentración fue el factor que causó la mayor disminución de la actividad de la bacteriocina en extracto crudo.

La encapsulación de la bacteriocina de P. acidilactici ITV 26 por extrusión utilizando alginato de calcio como material encapsulante, es un método viable para ayudar a estabilizar la actividad antimicrobiana, protegiéndola del efecto de los ingredientes de un alimento.

El método de purificación por adsorción celular permitió obtener bacteriocina purificada, la cual se utilizará en posteriores estudios.

# **Referencias**

[1] Benech, R.O., E. Kheadr, C. Lacroix and I. Fliss 2002 Antibacterial activities of nisin Z encapsulated in liposomes or produced in situ by mixed culture during cheddar cheese ripening.68: 5607-5619

[2] Bhunia, A. and M.G. Johnson1992. A modified method to directly detect in SDS-PAGE the bacteriocina of Pediococcus acidilactici. Letters in Appl.Microbiol.15: 5-7

[3] Bradford, M.M. 1976. A rapid and sensitive method for the quantitation of microgram quantities of protein utilizing the principle of protein-dye binding. Anal. Biochem. 72, 248-254.

[4] Ibarguren, C., C. Grosso , M.C. Apella and M.C. Audisio 2008 Microencapsulación de bacteriocinas sintetizadas por *Enterococcus faecium* CRL1385 por gelificación iónica Jornada.XIII Jornadas Argentinas de Microbiología. Rosario. Santa Fe, Argentina.

[5] Ibarguren, C., C. Grosso M.C. Apella and M.C Audisio 2012. Anti-*Listeria monocytogenes* activity of enterocins microencapsulated by ionic gelation. Food Hydrocolloids. 29: 21-26

[6] Malheiros, P., V. Sant'Anna M. Utpott and A. Brandelli 2012.Antilisterial activity and stability of nanovesicle-encapsulated antimicrobial peptide p34 in milk.Food Control 23:42-47

[7] Schillinger, U. and F.K. Lücke 1989. Antibacterial Activity of *Lactobacillus sake* isolated from meat. Appl. Environ. Microbiol. 55: 1901-1906

[8] Yang, R., C. Johnson and B. Ray 1992. Novel method to extract large amounts of bacteriocins from lactic acid bacteria. Appl. Environ. Microbiol.58: 3355-3359

# **Innovación como unidad de negocio: caso meccano de mexico**

Salvador Jalife & Eyran Díaz

S. Jalife & E. Díaz Universidad Tecnológica de Torreón, Carretera Torreón-Matamoros s/n km.10 Col Ejido El Águila, C.P. sjl@meccano.mx

M. Ramos., V.Aguilera., (eds.) . Ciencias de la Ingeniería y Tecnología, Handbook -©ECORFAN- Valle de Santiago, Guanajuato, 2014.

#### **Abstract**

If there ever has been a concept that is "fashionable" on the business world, INNOVATION is the king of all nowadays. Most authors agree that every enterprise needs it to survive on the long run, to grow, and to differentiate themselves. But, just as once "planning" and "strategy" once resounded, Innovation is perceived as the panacea, a magic remedy for all illnesses inside a company, yet we don't really understand it. This work has as it main objective to ease the adoption of a structured innovation model as a conceptual framework, which in turn aims to promote the adoption of a generalized innovation culture thoughout the organization. For this, a technical note (theory) was developed, a use case was documented (real world practice) and a conceptual model of the actual process followed to innovate was created. Such a model was documented, first through abstraction of the activities and proceses we use in Meccano to analize and develop potentially innovative ideas and then through a documental research that validated it. The practical case is a compilation of small practical examples and success stories on how innovation is applied inside Meccano.

#### **12 Introducción**

Meccano de México, es una empresa proveedora de equipo y tecnología para la industria de la construcción, orientada a la construcción de vivienda: particularmente la de interés social. Es una empresa familiar, y 100% mexicana, que nace en 1982 de la inquietud de un constructor lagunero deseoso de ser capaz de ofrecer vivienda digna, económica y de mejor calidad a la gente más necesitada. Don Salvador Jalife Cervantes, al encontrar que los sistemas constructivos disponibles en México no satisfacían sus requerimientos, se embarcó en una búsqueda en el resto del mundo, visitando Estados Unidos, Europa y Sudamérica, sin éxito, hasta que conoció a un ingeniero español, quien además de compartir su visión, compartía su nombre. Armado con su amplia experiencia e ingenio, Salvador Pujol y Don Salvador Jalife Cervantes crearon lo que hasta aun ahora se conoce como el "Sistema Meccano" de construcción de vivienda, patentándolo a nivel mundial, y montando un taller de fabricación.

En 1989, entra como gerente general el Dr. Salvador Jalife García, haciéndose cargo de la parte industrial y, aprovechando su formación de médico, basándose en un diagnóstico claro de la problemática de la empresa liderando una reforma general que le permitió pasar de "taller de fabricación", a "planta industrial". En el 2007, después de trabajar algunos veranos y apoyar en tiempo parcial durante su formación, se incorpora su hijo mayor Salvador Jalife Lozano quien estudió ingeniería en Mecatrónica, con la consigna de promover la "refundación" del grupo. Los pilares para la refundación son: el crecimiento, la diversificación, la institucionalización, la mejora de la calidad, y la innovación. Es la tercera generación en participar en la empresa, (y tercera con el mismo nombre, por lo que los distinguimos por su título, el cual afortunadamente es distinto entre ellos).

El Sistema: A través de los años, el equipo de Meccano fue desarrollando el mercado de la construcción industrializada con su sistema, que remplaza a la construcción "tradicional", basada en la colocación artesanal de ladrillos o blocks de concreto por un sistema industrializado, basado en procesos definidos y repetibles así como la utilización de materiales altamente estructurales, y moldeables en obra, que reduzcan la cantidad de operaciones necesarias para la construcción.

El sistema Meccano adopto como material de construcción principal el concreto estructural, debido a su amplia disponibilidad local, su facilidad de manejo y moldeabilidad. Fue tan exitosa la adopción del sistema Meccano que no solo se construyen cientos de miles de viviendas al año con equipos vendidos por la empresa, sino que los proveedores más importantes de cimbra, (tabla o panel que se usa para contener al concreto en su estado líquido y darle forma), a nivel mundial lo copiaron y adoptaron como principal tecnología de construcción de vivienda en serie.

A. La innovación hacia el interior de la empresa: Posterior a la creación del sistema, y la consecuente participación en la creación del mercado objetivo, Meccano vivió un periodo de bonanza, creciendo sostenidamente, hasta que la economía mexicana se detuvo por la crisis de 1995 y 1996 proveniente del "error de diciembre" de 1994, que dejo a la empresa con una planta moderna, pero con deudas en dólares. Después de algunos años muy difíciles, se genera el programa nacional de vivienda en el 2000, situación que promovió crecimientos de ventas superiores al 20% anual promedio. Esto llevo a enfocar todos sus esfuerzos en la producción, el día a día, y a pagar las deudas pendientes. Después de 10 años de arduo trabajo, con una política interna de reducción de costos y cero inversiones, en el 2005 la dirección realiza una pausa para evaluar la situación actual, solo para darse cuenta que la competencia de la empresa en México era ya "mundial", (USA, Alemania, Francia, Colombia, Corea, China), y que si bien el conocimiento técnico del proceso constructivo y del sistema por la competencia no era tan bueno, la calidad de manufactura era superior. En respuesta a esto se inició un proceso de diagnóstico interno, lo cual arrojo mega proyectos de cambio: la "Carretera Tecnológica". La Carretera Tecnológica es un elaborado plan de actualización de la filosofía de trabajo de la empresa a través de un modelo conceptual de trabajo basado en 5 directrices y una plataforma:

Las directrices identifican las 5 principales áreas de oportunidad (ver figura 2) que nos llevan a la diferenciación a través de nuestros procesos, pero para que sea factible alinearse hacia estas directrices, sin perder la agilidad de una empresa pequeña, es indispensable montar todo en una sólida plataforma de TI, que permita la disponibilidad de información para la toma de decisiones, y la automatización de todos los procesos que no dan valor agregado, dejando el tiempo de la gente para el desarrollo de las actividades para las cuales son indispensables: atención a las necesidades del cliente.

B. Desarrollo De Productos: Además de las ventajas técnicas en manufactura de la competencia, estos también habían innovado en materiales, utilizando aluminio en lugar de acero, lo cual a pesar de ser más caro, hace al equipo más ligero y más fácil de manejar, característica que los clientes encontraron atractiva. Si bien se desarrolló en Meccano un producto de aluminio que no solo competía técnicamente con los demás, sino que es técnicamente superior, esto no fue suficiente, ya que no generaba diferenciación ni ventaja competitiva significativa, por lo que en el 2005 se inició el desarrollo de un producto innovador. El molde plástico. Al haber dos opciones de materiales en el que se producía la misma tecnología constructiva, en automático se hizo evidente que el acero es "Barato pero Pesado", y el aluminio "Ligero pero Caro". Esto abrió un nicho de oportunidad muy claro: Se necesitaba una solución que fuera "Ligera y Barata". Con esto se definieron las premisas de diseño de un nuevo producto, el cual buscaría ser 30% más ligero que el aluminio y 30% más barato que el acero.

Se trabajó por más de 5 años con al menos 3 centros de investigación con especialidades distintas, y un equipo de técnicos especializados de Meccano para el desarrollo de la ingeniería del producto, los materiales a usar, el proceso de fabricación y los herramentales necesarios, todo con ingeniería de punta, y 100% mexicana.

El resultado final: Un producto altamente estructural, hecho de plásticos de ingeniería utilizados solamente en la industria automotriz y aeroespacial, que es 30% más ligero que el hecho de aluminio y 20% más barato que el hecho de acero, (no se pudo lograr la meta de precio puesto que el precio internacional del petróleo ha subido en más alta proporción que el del acero), y que su Proceso de fabricación es 50% más corto en tiempo que sus contrapartes metálicas, con un 90% menos operaciones.

C. Innovación Disruptiva: Como ya se mencionó, la industria de la construcción es muy conservadora, más aun la de construcción de vivienda, puesto se encuentra extremadamente pulverizada, y la mayoría son empresas pequeñas. Por años se escuchó entre las filas de Meccano que la respuesta a muchas quejas de clientes era que "el molde no hablaba". Al indagar, resulta que al detectar un problema con la calidad de obra un director de plaza, este preguntaba a su supervisor que sucedía, quien a su vez preguntaba el intendente, quien a su vez preguntaba al contratista, quien a su vez (para transferir responsabilidad) preguntaba a los molderos, (operadores), quienes al no tener a quien más echarle la culpa, decían que el molde "no jala". Razón por la cual se reciben llamadas de los directores molestos por la compra de un equipo que "no jala". La realidad, a la hora de realizar las visitas de soporte técnico en respuesta a estas llamadas, era que en la mayoría de los casos la problemática observada obedecía a la utilización incorrecta del equipo, y a la falta de supervisión de los responsables de la obra del seguimiento adecuado de las instrucciones del fabricante. De ahí un día, en un viaje de negocios en Asia, el entonces gerente de ingeniería, acosado por esta pregunta se plantea: "la tecnología ha avanzado mucho: y porque no hacemos que el molde hable".

A partir de este planteamiento, se realiza un análisis metodológico que arroja las principales necesidades de los clientes: 1. Capacitación de la supervisión, 2. Control de la supervisión, 3. Información oportuna, (en tiempo real de ser posible), 4. Información fidedigna, Para solucionar estas necesidades, se planteó un sistema de información y control de obra especializado, que a través de dispositivos electrónicos capture a medida de lo posible automáticamente la información del estado de la obra, reduciendo el trabajo documental de los supervisores, (así como la oportunidad de intervención), y con una plataforma de comunicación celular que en tiempo real reporte el avance de cada uno de los frentes constructivos, al cual se le llamo:

Molde inteligente. Resultado final: Este producto desarrollado desde cero localmente, utiliza tecnología electrónica de punta y aprovecha la tendencia de la comunicación móvil, los teléfonos inteligentes, la geo localización y la electrónica de baja potencia para proporcionar información en tiempo real de diversos factores, entre los cuales destacan la medición inalterable de un colado, la posición relativa del supervisor con respecto a la vivienda que está supervisando, (para asegurar que si está haciendo su trabajo), Todo esto representado gráficamente en una plataforma de información geoespacial, en este caso. Google Earth, con elementos 3D representativas del avance REAL de cada obra montados sobre las imágenes satelitales reales del terreno.

Un producto y servicio complementario a la tecnología constructiva, que no solo permite ofrecer un producto determinado a los clientes, sino que promueve la incorporación de servicios de alto valor agregado en un modelo de SaaS, (Software as a Service), el cual evolucionara a ser un ERP o formar parte del ERP existente de las compañías, (quienes ya cuenten con uno), y la incorporación de tecnología de punta tanto de control como de administración y gestión de procesos productivos a una de las industrias más conservadoras del mundo.

D. La Innovación Como Unidad De Negocio: Al inicio del proceso de búsqueda de innovaciones, Salvador se planeó una pregunta importante:

"¿Hay quien se pueda contratar externamente para desarrollar lo necesario para lograr las metas?, ¿o vale la pena desarrollar localmente las capacidades estructurales necesarias para realizar el trabajo internamente?". Después de buscar con los proveedores más importantes de investigación, desarrollo de software, automatización y las universidades más importantes del país, y tras un par de intentos fallidos llego a la conclusión de que en la industria de "generación de tecnología" en si existía un nicho de oportunidad interesante, y tuvo la idea de satisfacer las necesidades de la industria mexicana con un proyecto de innovación disruptiva: "Innovation as a Service", (IaaS, o "Innovación como Servicio"), por lo que se realizaría el desarrollo internamente, apoyado de los centros de investigación y universidades que realizaran la investigación básica, aun y que esto en el corto plazo costara más, por tener que pagar una curva de aprendizaje natural en la creación del equipo de trabajo, y sus competencias. Después de 3 años de la entrada del Ing. Salvador Jalife Lozano a la empresa, y de luchar contracorriente dentro de la organización para la adopción de una mentalidad promotora de la innovación, (sacando a la los actuales líderes de su "zona de confort"), se formó un departamento de Innovación y desarrollo equipado con equipo de diseño, pruebas, y prototipado, así como una estructura de personal experto en desarrollo de software, ingeniería mecánica, procesos de manufactura, automatización y diseño de herramentales, con un enfoque en el desarrollo de sistemas flexibles e inteligentes que a medida de lo posible tomen sus propias decisiones a través de sistemas expertos o algoritmos matemáticos avanzados, todo lo anterior orientado a que pequeñas y medianas empresas puedan maximizar su flexibilidad y agilidad para competir a través de la utilización de tecnologías avanzadas para mantener los costos fijos al mínimo, con las grandes corporaciones.

En el 2012, habiendo logrado generar las capacidades estructurales necesarias, y con la clara visión de que ninguna organización puede atender al 100% del proceso de innovación de cualquier empresa por sí sola, nace "Meccano Tecnologías" junto con su proyecto principal: El "Clúster de Innovación". El enfoque detrás de esta propuesta es el siguiente: Una organización que sea capaz de ofrecer a cualquier empresa o persona la gestión del proceso de innovación, desde la definición de la estrategia, pasando por el desarrollo hasta la creación de una nueva empresa, sus procesos de manufactura y administrativos, la comercialización del producto, imagen corporativa, Es un clúster, porque a pesar de girar alrededor del modelo de Innovación Meccano, (gestionado por Meccano Tecnologías), se requiere de la participación de muchas otras entidades para la adecuada consecución de los objetivos. En lugar de tratar de abarcar todo, y no ser excelentes en nada, se busca la incorporación de diversas empresas especialistas en cada área específica del proceso para generar sinergia y obtener proyectos más grandes de lo que cada una en lo individual hubiese podido atraer. Pero hasta aquí se terminan las similitudes con los clúster convencionales, porque en este caso en lugar de poner en un área determinada a un grupo de empresas competidoras, la intención es ubicar empresas que sean complementarias en el proceso de innovación. Por ejemplo Para la introducción de un producto a un mercado con una empresa de nueva formación, se requiere de la identificación del mercado objetivo, la realización de estudios de mercado, la creación de la imagen corporativa, la definición de la estrategia de comunicación, el desarrollo de los medios de comunicación adecuados, y el desarrollo del contenido a incorporar en los medios de comunicación. Si bien se podría encontrar a un despacho profesional con la experiencia para hacer todo lo anterior, seguramente no son especialistas en cada una de las 6 tareas mencionadas, y subcontratan algunos trabajos, subiendo el costo de la solución, y es definitivamente más sencillo encontrar a 6 despachos pequeños especialistas en cada área para que los desarrollen, cada uno de los cuales no hubiera podido acceder al contrato de no estar juntos.

Además, en ningún caso, este despacho o despachos serán capaces de realizar ingeniería del producto, o del proceso de fabricación, ni de dar la asesoría de gobierno corporativo necesarias para conseguir el éxito del proyecto como un todo. Más aun, una pequeña empresa no es capaz de acceder a ninguno de estos servicios por los costos incrementales que esto significa. Ahí el valor de la sinergia, y la Importancia de la colaboración.

#### **12.1 Marco teórico**

Definición de innovación: Para poder hablar de un modelo de innovación, resulta indispensable el definir qué es lo que esto significa, tanto para el entendimiento general del concepto de manera estandarizada, así como para garantizar la correcta alineación del resultado esperado, con las acciones individuales que buscan la consecución del mismo. El termino Innovación no tiene mucho tiempo de haberse popularizado, (aunque ha existido por siglos), por lo que existen infinitas interpretaciones del concepto de Innovación hoy en día ya que se ha vuelto un término "de moda". Se dice que la innovación es como las dietas: cada semana hay un nuevo libro que habla de ella, pero ¿porque no funciona? (Webb, 2011). En mi opinión, principalmente porque se le da un enfoque fraccional. Dentro de la industria, se presentan principalmente 3 corrientes de pensamiento que lo definen:

a) Hay quienes lo interpretan simplemente como una mejora sustantiva derivada de alguna buena idea. Esto es debido a que se relaciona la innovación con las invenciones, (cuya definición según la RAE (Real Academia Española, 2011), es "hallar o descubrir algo nuevo o no conocido"), pero no va más allá. Innovación es crear algo novedoso o ingenioso.

b) En este mismo contexto, hay quienes, yendo un poco más allá, lo interpretan como la creación de valor agregado. Sin embargo, este enfoque sigue siendo parcial, ya que no se plantea quien evalúa este valor agregado. 1. La innovación es crear valor agregado.

c) Por último, la RAE, (Real Academia Española, 2011), define Innovación como "Creación o modificación de un producto, y su introducción en un mercado".

Aquí observamos una tercera característica por primera vez, que es el concepto de que para que algo sea innovador tiene que ser aceptado por un mercado, el cual reconoce el valor agregado generado. 2. La innovación es introducir algo al mercado. Las tres definiciones son comúnmente utilizadas, sin embargo, considero que son definiciones fraccionarias, y limitadas individualmente en su alcance. Además, en el contexto de una empresa, ¿de qué sirve Innovar si no te acerca a la consecución de los objetivos planteados? Por ello, propongo la siguiente definición complementaria, aplicándolo a la realidad de una empresa: "Innovación: Crear o modificar un producto, proceso, o servicio y su exitosa introducción en el mercado, con la finalidad de generar valor agregado alineado al cumplimiento de las estrategias de la empresa."(S. Jalife 2013)

La innovación gira siempre alrededor del cliente. Sea este propio, (uno mismo), interno, (otras personas o áreas de la empresa), o externo, (clientes y proveedores). Se debe tener una filosofía holística que busque generar Valor Neto para el Cliente, (Net Customer Value, (Webb, 2011) ), y se basa en el cuidado de la atención al cliente, atención al servicio al cliente, atención a los detalles, y atención en la ejecución. Nótese que ponerle atención al cliente, y ponerle atención al servicio que se le da al cliente, son conceptos diferentes con implicaciones dentro del proceso de innovación sustantivamente distintas. En otras palabras, la innovación deberá de estar regida por el desarrollo de formas significativas de entregar Valor Neto para el Cliente, (VNC). Pero, ¿Cómo definir VNC?, como el diferencial positivo del beneficio que el cliente recibe, (real y percibido), relativo a su costo, (Beneficio – Costo = Valor Neto).

Este es difícil de medir puesto que es una experiencia multi-sensorial, que abarca los sentidos físicos, (vista, tacto, etc., en un producto), como los sentimientos, (percepción de dominio técnico, ergonomía, empatía, etc.). Además, la innovación no se aplica solo a productos, o tecnologías, sino que debe buscarse como innovar servicios, calidad, formas de pensar, satisfacción de los empleados, modelos de negocio. Por lo que un verdadero innovador no es quien reinventa la rueda, sino quien es capaz de crear diseños, dispositivos y funcionalidades, para que los productos y servicios sean populares con los consumidores a los que están orientados y sean exitosos financieramente, (esto último es importante, porque uno de los clientes a satisfacer es la organización misma, y sus accionistas). Los innovadores están tan cerca de los clientes, que saben lo que necesitan (Isaacson, 2012), (y como entregar valor excepcionalmente para satisfacer esa necesidad), tanto o más que los clientes mismos.

#### **12.2 Materiales y métodos**

Estudio de caso enfoque Cuantitativo, unidad de observación grupo Meccano de México. Se proponer un modelo de innovación aterrizado en la industria en dase a la experiencia de los directivos. Se realiza la contrastación con el estado del arte y el modelo propuesto para la unidad de negocio. Se definen las siguientes variables: La realidad empresarial, Una visión holística del proceso, y El enfoque al fomento de la creación de una cultura, y se desarrolla una plataforma de interacción (Hernández R., Fernández, C. & Baptista P. 5ta Edición (2006).

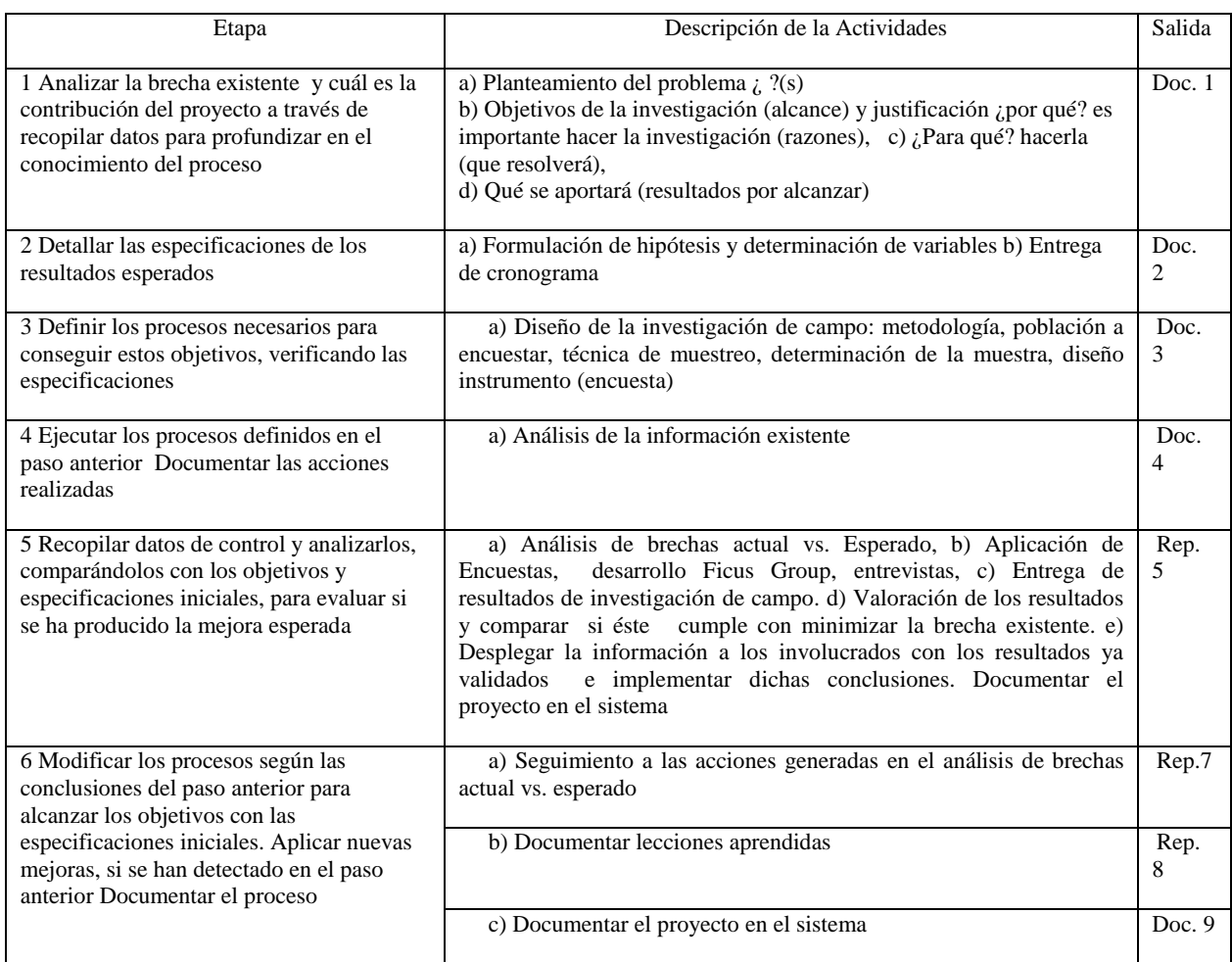

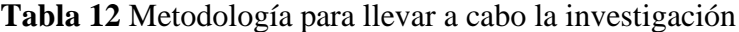

#### **12.3 Resultados**

Algunos autores, ( (Morris, 2011), (Verganti, 2009), entre otros), definen la diferencia entre **i**nnovación, e **I**nnovación, (notar la capitalización de la "**I**"),como la envergadura del cambio. Esto es, la diferencia entre pequeños cambios en lo cotidiano para mejorar la atención en alguna de las áreas importantes para el cliente, ("i"), y los grandes desarrollos, o cambios de paradigmas que se pueden generar dentro de la organización, ("I"). Aunque yo no considero valida la diferenciación, sirve para ilustrar y reforzar el punto de que la innovación no necesariamente significa "grandes cambios", ni "grandes inventos". Más adelante, en la sección del manejo del portafolio, hablaremos de las distintas categorías en las que podemos clasificar a las innovaciones, y la importancia que tienen cada una de ellas.

Este modelo es válido para todos los niveles ver figura 1 , y todas las áreas de la empresa, puesto que es un modelo universal. Su enfoque principal es la incorporación de la CULTURA de la innovación a toda la organización, promoviendo la generación de ideas en todos los niveles, (con la esperanza de eliminar el tabú de que solo los de I+D generan buenas ideas), y separando solamente la administración del proceso para ser llevada por un comité, departamento especializado, o proveedor externo, según sea el caso.

Está diseñado para asegurar la alineación de los esfuerzos, (y los recursos), con la estrategia, y con el mercado. Por último, quisiera recomendar que todo el proceso de innovación sea manejado desde la óptica de la gestión de proyectos, puesto que en su mayoría eso terminaran siendo:

Proyectos con inicio y fin específico, donde a su terminación deberán entregarse a algún área funcional de la empresa para su operación cotidiana. Esto facilitara su evaluación, ejecución, y posterior seguimiento.

**Figura 12** Propuesta del siguiente modelo de innovación para Meccano de México SA de CV

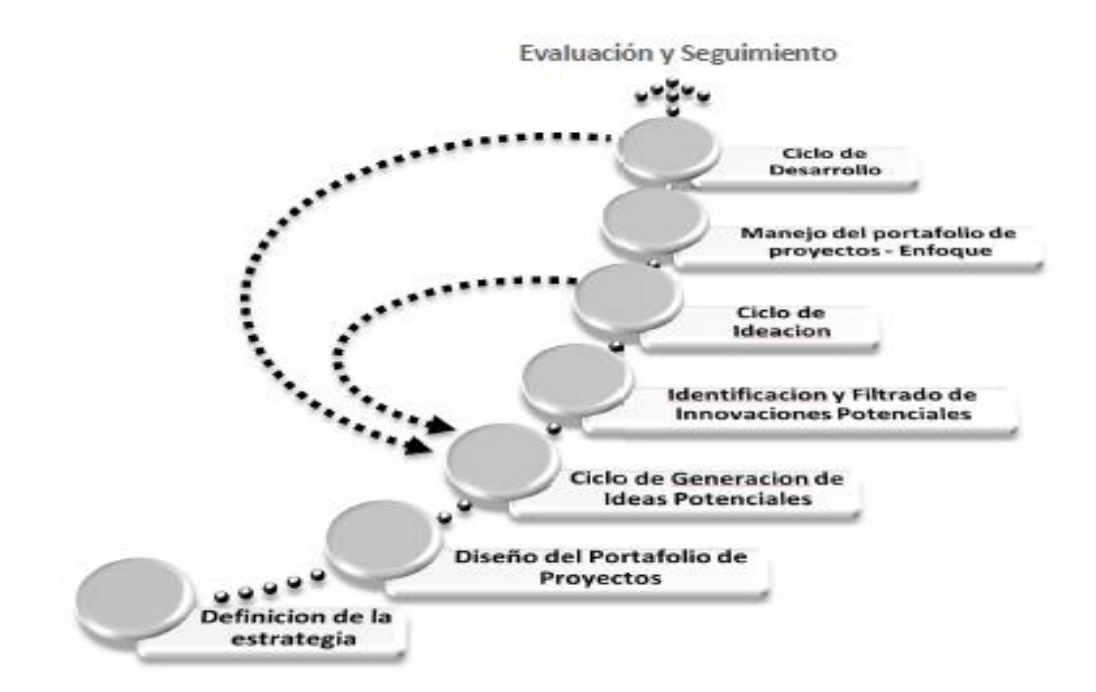

Fuente: Ing. Salvador Jalife Lozano

Definición de la estrategia de la empresa. El objetivo de esta etapa es el obtener un rumbo claro de a donde se busca llegar. En todo momento, los esfuerzos de innovación deberán estar alineados a la estrategia de la empresa. La estrategia de la empresa debe ser el resultado del proceso de planeación formal de la misma. Para estos efectos, en esta etapa se busca un conjunto específico de metas y requerimientos; la estrategia deberá estar definida al menos en los siguientes rubros:

Caracterización de la empresa, Misión / Visión, Producto(s) / Servicio(s), Modelo de Operación, Filosofía de trabajo,

Resultados esperados, Meta de crecimiento, Meta de rentabilidad

Diseño del portafolio de proyectos. El objetivo de esta etapa ver figura 1 es la determinación de los criterios de evaluación de las ideas, y las categorías en las que se agruparan las innovaciones, asimismo, los criterios de balance dentro de ellas, para garantizar una adecuada distribución de los esfuerzos y recursos dedicados a la innovación. El concepto de diversificación del riesgo, al igual que en el manejo de un portafolio bursátil, aplica a la inversión en innovación, ya que el éxito del proceso no deberá medirse a través de los éxitos y fracasos individuales, sino a través de los resultados obtenidos de todo el portafolio. Asimismo, no pueden las organizaciones trabajar siempre en mejorar "hoy" viendo solo el corto plazo, porque los cambios constantes en el mercado las tomaran por sorpresa, pero tampoco se puede solamente trabajar en el "súper producto" que se desarrolla para el largo plazo, pues se corre el riesgo de no tener con que llegar a la meta categorías de innovación Los esfuerzos de innovación se dividen principalmente en 4 categorías de acuerdo a la magnitud del impacto (Ver Figura 2) y el plazo, las cuales son:

- a. Innovación Incremental.
- b. Innovación Disruptiva.
- c. Innovación de Modelos de Negocio.
- d. Innovación en Nuevos Negocios.

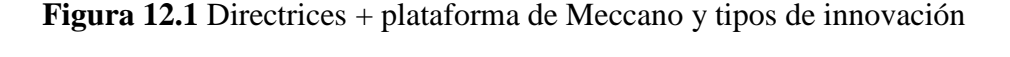

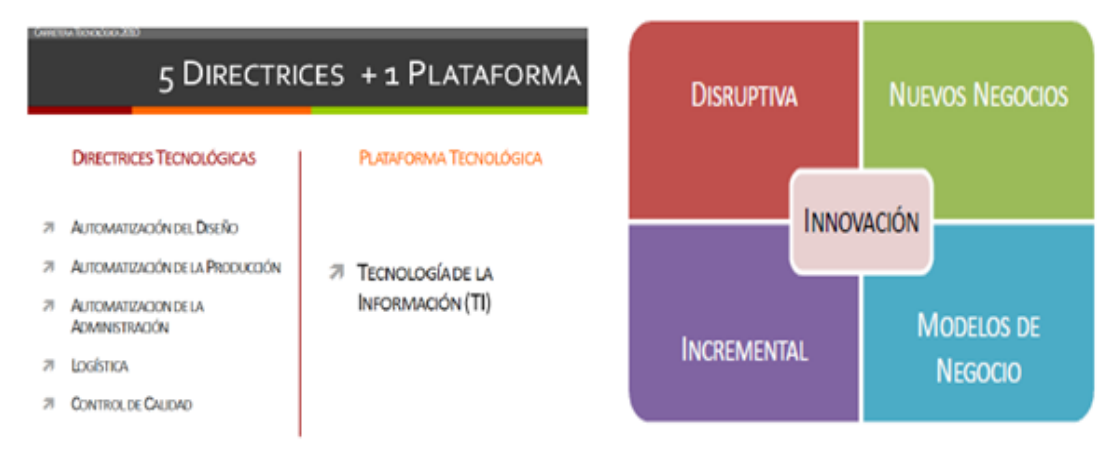

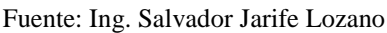

Normalmente, los esfuerzos de innovación incremental giran alrededor de los productos y servicios actuales, y son de corto plazo, tanto en su desarrollo como en su alcance; las disruptivas suelen enfocarse a cambio significativos o nuevos productos y servicios para los mismos mercados (Christensen, 1997); los modelos de negocio se enfocan más a las maneras de "cómo hacer negocio", y operarlo; y los nuevos negocios tratan de productos, servicios y mercados distintos a los que actualmente se trabajan, siendo incrementalmente más complejos, tardados de desarrollar e implementar, pero al mismo tiempo, con repercusiones de más largo plazo dentro de la empresa.

La intención principal de esta etapa es la generación de un portafolio sanamente balanceado de entre las 4 categorías, abarcando distintos plazos de desarrollo y distintos riesgos. Criterios de evaluación y métricas. Definición de los criterios que se usaran para la evaluación de las innovaciones potenciales. Aquí se deben de definir las "categorías de trabajo" en las que se clasificaran las ideas, la factibilidad de elaboración, el impacto, el riesgo y los beneficios potenciales

Ciclo de generación de ideas potenciales: Podemos definir una "idea" como un posible detonador de Innovación, ya sea una necesidad técnica, administrativa, estratégica o aspiracional. El objetivo de esta etapa es la obtención de detonadores de Innovación, a través de herramientas de búsqueda. El ciclo de generación de ideas potenciales es el ciclo más básico del proceso de innovación, el cual será semillero y motivador para la búsqueda de la generación de la innovación como cultura. Unas de las principales limitantes tradicionales son el "matar" a una idea prematuramente debido a los paradigmas de la organización, así como la falta de seguimiento a estas "buenas ideas" a través del tiempo. Por ello, es de vital importancia en esta etapa el que no se filtre, ni se limite la entrada de ideas, independientemente de su procedencia, y aparente factibilidad, (cosa que se hará en etapas posteriores), ya que esto tiende a debilitar el proceso, dejándolo pobre de materia prima. Para esto, tenemos 2 principales tipos de formas de obtener estas ideas, las cuales se describen a continuación: búsqueda de ideas aleatoria.

Estas son herramientas en las cuales, aunque podemos alentarlo, no controlamos la entrada de las ideas, su origen, ni su contenido, puesto que nacen de fuentes externas al proceso de Innovación. Las principales fuentes son: - Solicitudes de Clientes - Buzón de Sugerencias Si bien la generación espontánea de ideas es siempre posible, por supuesto, que no podemos solo esperar a que estas se den solas, "por arte de magia". Para alentar la recepción de ideas, debemos usar mecanismos de promoción de la retroalimentación como: encuestas, correos periódicos de solicitud de retroalimentación, sesiones de identificación de las necesidades con los clientes,

Búsqueda de ideas estructurada Estas son herramientas en las cuales sí controlamos la búsqueda de las ideas, su origen, y en algunos casos su contenido, puesto que nacen de fuentes propias del proceso de Innovación. Esta búsqueda es la que mayor impacto tiene dentro del proceso, puesto que por naturaleza alinea los esfuerzos mentales realizados con los resultados esperados Las principales fuentes son:

- Estrategia, El uso de la planeación estratégica, así como el análisis de las necesidades para cumplir con lo definido en esta, es un detonador importante de innovación, puesto que nos plantea cierta problemática específica, y obliga a pensar en cómo resolverla. Las principales preguntas a hacer son: ¿Podemos cambiar tan rápido como cambia nuestro mercado? ¿Somos suficientemente flexibles? ¿Es nuestra estrategia suficientemente clara como para traducirla en iniciativas de innovación? ¿Qué tan bien empatan nuestras estrategias a la manera en la que los mercados están evolucionando?

Benchmarking de Tecnología Disponible - En esta época, la tecnología evoluciona a un ritmo muy acelerado. Una búsqueda constante de las tecnologías disponibles es un detonador natural de ideas potenciales de innovación, puesto que otorga herramientas y formas de resolver los problemas así como oportunidades que no estaban previamente disponibles.

Benchmarking Comercial - El análisis de la competencia, y el mercado es también un detonador natural de ideas potenciales de innovación, puesto que la comparación con otros participantes del mercado te ayuda a ver que si funciona y que no, (es decir: que acepta el mercado), además de que permite identificar necesidades no cubiertas.

Análisis de Tendencias La observación de las tendencias es crítico para permanecer a la vanguardia, y ser un líder en el mercado. Permite prever comportamientos y de ahí plantear oportunidades y amenazas, además de ser información importante para la toma de decisiones más adelante.

Diagnósticos - Una buena autocritica, resultado del proceso diagnóstico da pie a la generación de buenas ideas de solución. Las principales herramientas de diagnóstico que se pueden usar son: - FODA 5 Porque's - Sesiones de Brainstorming.

Descripción general Para la correcta evaluación, se requiere se presente un reporte ejecutivo de una sola hoja, con las respuestas a las siguientes preguntas:

1. ¿Porque Innovar? o La descripción de las razones principales por las que se requiere el cambio, cuidando que esta razón este alineada al cumplimiento de la estrategia

2. ¿Que Innovar? Existen muchos caminos que se pueden tomar para atacar el mismo problema. Aquí se describen las opciones propuestas para atacar a un amplio rango de posibles futuros

3. ¿Cómo Innovar? La descripción general del concepto a desarrollar.

¿Quién realizara la Innovación? Definición de los roles dentro del proceso de innovación a) Lideres Definen las políticas, expectativas, objetivos y metas, y el tono general de la cultura de innovación

Genios Personas que aportan excelentes ideas

Campeones Quienes organizan la consecución de la innovación, soportan a quienes desarrollaran las ideas, y las convertirán en un alto valor para la empresa

4. ¿Dónde Innovar? La infraestructura necesaria para soportar el proceso de innovación, y su gente. Principios de innovación abierta (Chesbrough, 2011) Infraestructura virtual, que soporta la efectiva comunicación, y las herramientas de colaboración Infraestructura física, como los lugares donde se realizara el trabajo, e instalaciones necesarias, tanto dentro como fuera de la organización categorización y caracterización Dentro de esta etapa, es fundamental que quien propone una idea potencial clasifique dentro de un set de categorías definido esta idea, con la finalidad de mejor identificarla.

Algunos ejemplos de categorías son:

a. Plazo, Corto, mediano, Largo.

b. Innovación Incremental, Disruptiva, Modelo de Negocio, Nuevo Negocio

c. Área de influencia, Producto, Servicio Ventas Financiamiento ,

d. Impacto / Generación de valor , Mayor / mejor funcionalidad, Reducción de costos, Incremento en los precios de venta, Reducción en los precios de venta o Mejora del margen de utilidad.

Adicional a estas categorías, se debe identificar el costo probable Y el impacto potencial de cada idea, (o grupo de ideas), hasta donde le sea posible a quien la propone. Sera responsabilidad del comité de evaluación el validar esta información más adelante.

Identificación y filtrado de innovaciones potenciales: En esta etapa se busca definir, de acuerdo a los criterios de selección definidos previamente, cuales ideas son viables a evaluarse a detalle previo a su desarrollo, así como el agrupado de ellas en conjuntos de ideas similares o afines. Esta etapa se divide principalmente en la evaluación de las ideas, el filtrado de las que no cumplen con los criterios de evaluación, y la agrupación de las mismas.

Evaluación de ideas. Para poder evaluar las ideas presentadas de manera homogénea, estas deberán estar estructuradas de una forma estandarizada, en la cual sea comparable el proceso entre ellas, y se categoricen adecuadamente. Para esto se evaluara el reporte ejecutivo de una sola hoja presentado anteriormente, con las respuestas a las siguientes preguntas: 1. ¿Porque Innovar? 2. ¿Que Innovar? 3. ¿Cómo Innovar? 4. ¿Quién realizara la Innovación? 5. ¿Dónde Innovar? Asimismo, se deberá validar la categorización, y ajustarla adecuadamente según sea prudente.

Filtrado de las ideas El proceso de filtrado deberá de contemplar el resultado de la evaluación de las ideas, comparando el grado de alineación con la estrategia de la empresa, la factibilidad de desarrollo e implementación, así como la generación de "Conjuntos de ideas", ya sea porque sean afines, muy similares, o complementarias entre sí, para la obtención de algún resultado deseado. Esto es importante por dos razones: Una idea en si pudiera no ser viable, pero la suma de 2 o más ideas complementarias hacen que ese conjunto de ideas haga sentido, y genere más valor agregado que cada de una de ellas por separado debido al posible efecto de la sinergia entre ellas. Como una de las premisas de trabajo de toda organización es que los recursos son escasos, (y no se puede hacer todo), es de vital importancia el que esta información se debe comparar con el portafolio de proyectos definido previamente, para asignarles prioridades.

Ciclo de ideación El objetivo de esta etapa es el obtener propuestas conceptuales que aterricen un poco las ideas potenciales identificadas, evalúen su factibilidad técnica, económica y de mercado preliminarmente para la creación de pre-proyectos. Esta etapa se divide principalmente en investigación, ideación, y visión.

Investigación. En esta etapa, se realiza una búsqueda de las opciones de solución existentes, y si es necesario de las competencias técnicas requeridas para el desarrollo e implementación de la solución propuesta, así como del mercado objetivo. Como mínimo se debe documentar:

- a. Producto o Servicio a ofrecer / Mejora a promover
- b. Mercado Objetivo
- c. Competencia
- d. Ventaja Competitiva / Diferenciación

Ideación Aquí se documenta de manera conceptual como se propone solucionar o desarrollar la idea potencial, de manera que sea técnicamente y mercadológicamente viable de acuerdo a la investigación realizada. VISIÓN. Este es el punto de convergencia de las ideas, la factibilidad tecnológica, el entendimiento del cliente, y el conocimiento del mercado objetivo. Es en si un filtro más, en donde se identifican aquellas ideas que "salieron" de la ideación con una alta factibilidad de convertirse en realidad. En resumen, es el poder responder: ¿Cómo se convierte este concepto, en algo que nos de valor a nosotros y que nuestros clientes compraran? A partir de aquí les llamaremos prospectos de desarrollo, puesto que ya se validó la factibilidad de cada idea. De este proceso seguramente surgirán una cantidad importante de nuevas ideas para innovar, ya sean estos los retos u obstáculos que se presentan a alguna idea estudiada, y que la hacen inviable, o el que la investigación entregue nuevos conocimientos de una plataforma tecnológica actualizada, etc. las cuales se deberán documentar, e insertar en la sección adecuada de ideas potenciales.

Enfoque: Al terminar el ciclo de ideación tenemos ya una serie de ideas potenciales claramente descritas y desarrolladas hasta el nivel necesario de que su correcta evaluación sea posible, pero el que se tenga un grupo de ideas que se consideren atractivas y factibles, no quiere decir que estén alineadas a la estrategia, ni tampoco que todas tengan la misma posibilidad de impacto en la generación de valor, ni que se requieran los mismos recursos para desarrollarlas e implementarlas. Esto es importante ya que alguien debe ser responsable de que los recursos de la empresa utilizados para la innovación sean aprovechados de la mejor manera.

Aquí es donde se cierra el círculo estratégico, puesto que la dirección puede definir la estrategia, y a su vez el diseño del portafolio de proyectos, mas no controla al resto del proceso, ni como surgen las ideas, (y así debe de ser para promover la creatividad), por lo que algunos prospectos de desarrollo pueden no estar alineados a la realidad inmediata de la empresa, o a su estrategia.

En la etapa de enfoque se debe definir claramente la alineación de cada proyecto con la estrategia, y balancear la asignación de recursos para cada prospecto maximizando el retorno para la empresa. De nuevo vale la pena comentar que esto se refiere no solo a productos y servicios externos que se "venden" a clientes terceros por un intercambio monetario, sino que también se refieren a las mejoras, productos y servicios INTERNOS que se pueden generar para atender las necesidades de nuestros clientes internos dentro de la organización. Si bien estos no necesariamente pagaran por la innovación con un flujo de efectivo, lo harán a través de la adopción de dicha innovación y la consecuente generación de ahorros, incremento en productividad, incremento en ventas, mejora de la calidad del servicio, que es en efecto lo que pagara el desarrollo de nuestro proyecto y lo que lo denominara innovación como tal: "la aceptación de un mercado objetivo", en este caso interno.

Ciclo de desarrollo: Aquí ya nos enfocamos una vez autorizado el proyecto, y asignados los recursos necesarios, en el desarrollo del mismo, siguiendo las metodologías de desarrollo que se consideren más adecuadas de acuerdo a cada caso. Se le considera un ciclo porque lleva una metodología específica adicional a lo cubierto en este documento para ejecutarlo y porque debe de generar en el trayecto nuevas ideas potenciales que alimenten el ciclo de generación de ideas nuevamente, ya sea por la identificación de problemas a resolver, o de soluciones potenciales a problemas ya identificados. Es importante considerar que no se debe solo planear para el desarrollo del proyecto en cuestión, sino también el desarrollo del mercado objetivo.

Desarrollo de la innovación, Involucra la planeación y el seguimiento de una metodología de desarrollo adecuada para la magnitud del proyecto de desarrollo, variando desde una simple hoja de seguimiento de las actividades básicas para desarrollos locales muy sencillos, una metodología de desarrollo ágil, o hasta la metodología completa de desarrollo de proyectos de largo plazo que tenga múltiples subetapas y fases.

Desarrollo del mercado: Involucra la planeación y ejecución del proceso de desarrollo del mercado objetivo, para que esté listo para recibir el resultado del proyecto. En el caso externo puede implicar estudios de mercado, pruebas piloto, charlas con clientes, publicidad "teaser", en el caso interno involucra el proceso de preparación y concientización de los cambios a los operadores que serán afectados así como la revisión de métodos, procedimientos y políticas que puedan ser afectadas para cambiarlas oportunamente y que la resistencia al cambio sea la menor posible, aximizando la factibilidad del éxito del proyecto.

Evaluación del valor agregado obtenido: Por último, es indispensable para evaluar no solo el desarrollo sino la implementación y el éxito que cada proyecto tenga. Al final, todo proyecto deberá tener una rentabilidad, un retorno de la inversión, y se deberá evaluar el impacto obtenido.

Cabe destacar que no todos los proyectos se "pagan" con dinero, sino con la consecución de los objetivos planteados, y la evaluación de los KPI que se definieron en la etapa de enfoque. Habrá proyectos que se paguen con incrementos en la calidad del servicio, o el tiempo de respuesta, cosas que son muy difíciles de cuantificar en términos económicos, pero fácilmente medibles en sí.

Por otro lado está la medición del impacto que el proyecto tuvo en la organización. Esta es una tarea mucho más difícil de medir que la reducción del tiempo de servicio o el costo de una operación o parte determinada, pero es fundamental para la evaluación de los esfuerzos de innovación de una empresa. Para ello, a falta de una técnica específica sugiero realizar al menos una reunión anual, (semestral de preferencia), en donde se evalué el estado de cada proyecto, y se mida aunque sea subjetivamente el impacto que se tuvo

# **12.4 Conclusiones**

Es de notar que una definición amplia de innovación es fundamental para poder aspirar a la gestión de dicho proceso, sin cuartar la libertad de expresión ni cerrar las oportunidades a buenas ideas que no sean solo de"productos".

Adicionalmente, para el mundo empresarial, es también fundamental el incorporar en dicha definición elementos que permitan alinear los esfuerzos, (y en su momento la cultura organizacional), hacia la consecución de su estrategia.

En este caso, la definición propuesta, ("Innovación: Crear o modificar un producto, proceso, o servicio y su exitosa introducción en el mercado, con la finalidad de generar valor agregado alineado al cumplimiento de las estrategias de la empresa."), permite dicha alineación, y expresa abiertamente la búsqueda de todo tipo de ideas o soluciones.

Cabe además resaltar el que la innovación no se aplica solo a productos, o tecnologías, sino que debe buscarse como innovar servicios, calidad, formas de pensar, satisfacción de los empleados, modelos de negocio, Por lo que un verdadero innovador no es quien reinventa la rueda, sino quien es capaz de crear diseños, dispositivos y funcionalidades, para que los productos y servicios sean populares con los consumidores a los que están orientados y sean exitosos financieramente, (esto último es importante, porque uno de los clientes a satisfacer es la organización misma, y sus accionistas). Los innovadores están tan cerca de los clientes, que saben lo que necesitan, tanto o más que los clientes mismos.

Es indispensable para evaluar no solo el desarrollo sino la implementación y el éxito que cada proyecto tenga. Al final, todo proyecto deberá tener una rentabilidad, un retorno de la inversión, y se deberá evaluar el impacto obtenido. De nuevo, no todas las ideas obtienen un retorno económico directo pero si deberán, para considerarse innovadoras, generar valor agregado dentro de la cadena.

Por otro lado está la medición del impacto que el proyecto tuvo en la organización. Esta es una tarea mucho más difícil de medir que la reducción del tiempo de servicio o el costo de una operación o parte determinada, pero es fundamental para la evaluación de los esfuerzos de innovación de una empresa.

Hablando del modelo de innovación propuesto, es de destacar que nace como un modelo empírico, que surgió "de manera natural" dentro de los lideres tomadores de decisiones relativas al rumbo de Meccano, y que la investigación documental demostró que existen ya modelos similares al propuesto, sustentados por diversos enfoques psicológicos y de interacción empresarial.

El modelo resultante, es un complemento de las observaciones empíricas de la empresa y los modelos propuestos por los distintos autores referenciados en la nota técnica, tomando los puntos fuertes de cada uno, y adaptándose a tres principales factores: la realidad empresarial, (es decir, que se busca operar dentro de una empresa, no dentro de una firma de consultoría y/o un centro de investigación), una visión holística del proceso, (no solo de "sacar" ideas, sino de cómo se pasa de la idea a la realidad), y el enfoque al fomento de la creación de una cultura.

Este modelo está actualmente trabajando en Meccano, se está elaborando la metodología específica de aplicación, y se está desarrollando una herramienta computacional en la forma de una plataforma de interacción que permita acceso directo a todos en la organización, mientras facilita la gestión del proceso. De acuerdo a mi experiencia, este modelo es replicable a organizaciones de todos tamaños, especialmente una vez que se tenga disponible la plataforma de interacción universal.

Para más información, y futuras discusiones al respecto, con gusto dirigirse a sjl@meccano.mx

## **Referencias**

Brown, T. (2009). *Change by Design.* HarperCollins e-Books. Campbell, C. A. (2007). *The One-Page project manager.* John Wiley & Sons, Inc. Carlos, R. (2011). *Factor WOW.* Monterrey, NL, Mexico: Kakumen. Chesbrough, H. (2011). *Open Innovation.* Jossey-Bass.

Christensen, C. M. (1997). *The Innovator's Dilemma.* Harvard Business School Press.

Cornellá, A. (20 de 10 de 2010). Innovación y trabajo transdisciplinar. (E. Martínez, Entrevistador) Obtenido de [http://www.biblogtecarios.es/eveliomartinez/innovacion-y](http://www.biblogtecarios.es/eveliomartinez/innovacion-y-trabajotransdisciplinar)[trabajotransdisciplinar](http://www.biblogtecarios.es/eveliomartinez/innovacion-y-trabajotransdisciplinar)

Design Management Institute. (2009). *Design Thinking: Integrating innovation, customer experience and brand value.* Allworth Press.

Hernández R., Fernández, C. & Baptista P. 5ta Edición (2006). Metodología de la investigación. México, McGraw Hill.

InnovationLabs LLC. (2004, January). From CRM to customer experience, (CEM): a new realm for innovation. *Business Digest - Paris*.

InnovationLabs LLC. (2007). *Creating the Innovation Culture: Geniuses, Champions and Leaders.* Whitepaper.

InnovationLabs LLC. (2008). *Innovation Metrics: The Innovation Process and How to Measure It.* Whitepaper.

InnovationLabs LLC. (2010). *Managing Innovation Portfolios.* Whitepaper.

InnovationLabs LLC. (2010). *Summary of the innovation master plan framework.*Whitepaper.

Isaacson, W. (2012, April). The real leadership lessons of Steve Jobs. *Harvard Business Review*, pp. 92-102.

Lockwood, T. (2009). *Design Thinking: Integrating Innovation, Customer Experience and Brand Value.* Allworth Press.

Morris, L. (2011). *Permanent Innovation: Proven strategies and methods of successful innovators.* Innovation Academy.

Real Academia Española. (2011). *Buscon*. Retrieved from Real Academia Española Online:<http://www.rae.es/>

Ries, E. (2011). *The lean startup: How today's entrepeneurs use continuous innovation to create radically successful businesses.* Crown Business.

Verganti, R. (2009). *Design driven innovation.* Harvard Business Press.

Webb, N. J. (2011). *Innovation Playbook: A revolution in business excellence.* John Wiley and Sons, Inc.

# **Inocuidad en el proceso de lavado de huevo de una empresa Avícola**

Miriam López, Betzabet Reyes, Bertha Franco, Ramón Matías, y Senén Juarez

M. López, B. Reyes, B. Franco, R. Matías y S. Juarez Instituto Tecnológico de Tehuacán, División de Estudios de Posgrado e Investigación, Libramiento Tecnológico s/n A.P. 247, C.P. 75770 [misilovi@hotmail.com](mailto:misilovi@hotmail.com)

M. Ramos., V.Aguilera., (eds.) .Ciencias de la Ingeniería y Tecnología, Handbook -©ECORFAN- Valle de Santiago, Guanajuato, 2014.

#### **Abstract**

This investigation was realized with the objective to analyze the property of washing of eggs of a poultry company in Tehuacán, Puebla. We want to know is which factors causes the presence of disagreements product as is the egg dirty and having a crack egg (named as cracked egg) and how to reduce these disagreements under harmlessness conditions.

The washing process of eggs is of greater importance with respect to the safety of the product, it must be garanty of the production of a harmless egg. In this process, product is handled by workforce, therefore it is necessary to evaluate and keep control of variables that impact both in production and quality. This information is necessary for to improve the management of the process, to obtain results at the end as it is safety and quality product, benefiting the poultry industry, forming a culture of quality and food safety, to take us to a waste reduction and increasing the profitability of the washing process of eggs, also benefiting consumers since these receive a product free of contaminants and a product with a better appearance.

# **13 Introducción**

Actualmente para los consumidores de productos alimentarios los puntos de atención e interés son las características de apariencia, peso, costo, durabilidad y empaque del producto, influenciados por sus necesidades, las cuales son cambiantes así como por los objetivos particulares de cada uno de los consumidores. Para dar respuesta satisfactoria a estas demandas, las empresas toman decisiones estratégicas para su organización como es la implementación de sistemas de calidad.

El lavado de huevos se aplica en Estados Unidos (EE.UU.) para reducir el riesgo de contaminación al máximo, mientras que en la Unión Europea (UE) el objetivo es instaurar medidas preventivas. En la UE, pese a admitirse las ventajas que puede suponer el uso de una tecnología de estas características, el lavado de huevos no está permitido. La elección de este tratamiento implica conceptos muy diferentes en el abordaje de los problemas de seguridad alimentaria. En Estados Unidos se pretende una reducción del peligro a toda costa, mientras que en Europa, el objetivo es instaurar medidas preventivas. Compete entonces a los científicos, con datos y estudios específicos, el determinar cuáles son los sistemas más eficaces para mantener la salud de los consumidores (Hutchison ML, 2004) .

A finales del año 2003 se comenzó un estudio comparativo en el que se analizaron los huevos en varias plantas. El estudio se desarrolló analizando la superficie de la cáscara de huevos lavados y sin lavar, normalmente existe una contaminación interna por enterobacterias, especialmente por Salmonella, en un huevo de cada 4,000. Si las medidas preventivas son adecuadas, especialmente en lo que hace referencia a las gallinas ponedoras, este número puede disminuir hasta un huevo por cada 10.000. Esta cifra puede ser inferior, pero para ello hay que asegurar que las gallinas están exentas de ese microorganismo, así como los piensos empleados en su alimentación (Musgrove M.T., 2005).

Sin embargo, el problema de la superficie del huevo se centra en la contaminación, a partir de materia fecal de las gallinas o por una mala manipulación. Una vez que la cáscara se contamina, puede ser una de las vías de entrada de esos microorganismos en la mayoría de los hogares. Evidentemente, esto es un peligro que debería ser controlado de forma eficaz.

Además, las mejoras en la higiene de procesamiento y el lavado posterior, pueden ayudar a mantener o mejorar la vida de anaquel y la inocuidad alimentaria de los huevos.

En consecuencia, los consumidores de huevos de plato se beneficiarán al igual que el sector de servicios de alimentos, en la actualidad el proceso de lavado de huevo se ha automatizado hasta el punto que, directamente en línea y mediante lavadores que utilizan soluciones de agua caliente con detergentes y desinfectantes, se lleva a cabo sin casi intervención humana. Entre los microorganismos patógenos que se pretende eliminar están Salmonella y aquellos que pudieran ser de origen fecal (Rodriguez, 2005).

Las reducciones adicionales en la contaminación de salmonella, debido a un lavado de huevos más efectivo, va reducir aún más el riesgo para los consumidores. El consejo que se da, es no limpiar la cáscara sólo con agua, sino mediante inmersión y con una solución acuosa de un detergente preferentemente hipoclorito, durante un mínimo de 5 minutos. Se pueden emplear detergentes, pero con la precaución de realizar posteriormente un buen aclarado para eliminar todos los posibles residuos químicos. Se enjuaga la cáscara con abundante agua y se seca con aire (Campaya, 2008).

Dentro de la industria avícola, existen especificaciones sanitarias que se deben cumplir en la manipulación del huevo, así mismo en aquéllas sustancias que se adicionan directamente al producto del huevo y que son utilizadas para mejorar su estabilidad y alargar su vida de anaquel, proporcionándole un color característico de blancura y libre de materia extraña, lo cual hace que el huevo que es observado a través de una proyección de luz, aparezca completamente claro, sin sombra alguna, con su cámara de aire y primordialmente que no sea causante de daño alguno a la salud.

En la actualidad los consumidores no sólo piden, si no exigen una seguridad alimentaria en los productos que consumen, y sobre todo desde ciertas alarmas y crisis alimentarías que se han ido desarrollando en los últimos años. Esta exigencia junto con el mayor compromiso del campo avícola y la importancia de posicionarse dentro del mercado con un producto más seguro, genera en la industria alimentaria y empresas del sector la necesidad de adoptar medidas extras de control y seguridad.

# **Proceso de lavado de huevo**

El tratamiento de un huevo sucio puede hacerse de dos formas, por raspado y por lavado, el raspado tiene el inconveniente de que, si bien elimina la suciedad, también daña la cutícula exterior del huevo, debido a ésto, es más conveniente el método de lavado, siempre y cuando se respeten las siguientes condiciones:

1. La solución a utilizar debe ser detergente e higienizante, a base de compuestos de cloro, iodo o amonio cuaternario, en la proporción de 250 ppm.

2. En el caso del cloro 5 ml. o comercialmente al 5% de cloro activo, por cada litro de agua y de 200 ppm. En el caso de los otros desinfectantes, la temperatura de la solución siempre deberá estar entre los 38 y los 40ºC, siempre superior a la temperatura del huevo, el tiempo de lavado no deberá exceder de los tres minutos, la solución debe renovarse con gran frecuencia tras 3 0 4 tandas de lavado.

3. La dureza del agua debe ser adecuada, desde el punto de vista bacteriológico y químico; sobre todo, se ha de prestar atención a la concentración de hierro, ya que ésta nunca debe exceder de 5 ppm. (Ramos, 2009)

Lógicamente, el tener que proceder a un lavado no sólo encarece el producto sino que, además, aumenta el riesgo de dañar la calidad del huevo.

#### **Lavado, Secado y Desinfección del Huevo**

Este debe realizarse en condiciones cuidadosamente controladas de manera que se reduzcan al mínimo los daños a la cascara y se impida la contaminación del contenido del huevo.

Los huevos no deberían ser sumergidos antes o durante el lavado, el agua utilizada para el lavado debería ser idónea y no debería perjudicar a la inocuidad e idoneidad del huevo, teniendo cuidado de que la temperatura, el PH y la calidad del agua, así como la temperatura del huevo sean adecuados.

Si se utilizan productos de limpieza tales como detergentes e higienizadores, deben ser idóneos, si se lavan los huevos, se deberían secar para reducir al mínimo la humedad en la superficie de la cascara ya que puede dar lugar a la formación del moho, después del lavado debería existir un saneamiento eficaz de la cascara y cuando corresponda un aceitado ulterior de la misma, usando un aceite comestible.El proceso de limpieza empleado no debería dañar o contaminar los huevos, la limpieza incorrecta de los huevos puede dar lugar a un nivel mayor de contaminación de los huevos que el que existía antes de la limpieza. (Organizacion Mundial De La Salud, 2007, pág. 63).A veces se utilizan temperaturas más bajas por un tiempo mayor y se añaden combinaciones de detergentes y germicidas, para mejorar las características de conservación. La pasteurización de huevos con cascara puede hacerse agitándolos en un baño de agua a 62 °C por más de dos minutos. Después del lavado los huevos se secan con aire calentando o con aire natural. Enseguida de la limpieza y el secado se les puede proporcionar una capa de aceite o de plástico para cerrar los poros de la cascara, de tal modo que el aire, el vapor de agua y las bacterias no puedan penetrar y contaminar el interior. (Call W. Hall, 2007).El proceso de lavado consiste en diversas etapas, prelavado, lavado con la ayuda de un surfactante/detergente, desinfección y secado por aire, lo cual puede tomar menos de 30 segundos. Por lo tanto, la efectividad de la capacidad del surfactante para penetrar y eliminar eficazmente la suciedad y la materia fecal es fundamental para la recuperación de los huevos de plato. Un detergente eficaz también puede ayudar a eliminar las bacterias, mientras que un desinfectante adecuado junto con un ambiente de procesamiento limpio posterior al lavado, ayudará a mantener el estado higiénico de los huevos. (May, 2011)

#### **Características de Huevo Comercial**

El huevo es el alimento que proporciona en forma mejor balanceada los nutrientes que el hombre necesita, la proteína que contiene es de alta calidad, dado que posee todos los aminoácidos esenciales para la vida y salud del organismo. Además contiene grasa óptima principalmente la yema, la que es fuente concentrada de energía para el proceso metabólico del organismo. "El huevo es también un excelente proveedor de hierro, fósforo, minerales y vitaminas. Dado a su agradable sabor y a las innumerables formas de prepararlo en las comidas, es un alimento universal, porque es consumida en todas la regiones del mundo." (Adam, 2008, pág. 28)

#### **Clasificación de los Huevos**

Los productores de huevo para consumo, deben poner un interés especial en la calidad del producto que ofrecen al consumidor. Para ello es necesario clasificar los huevos por sus características que poseen, como las siguientes: Por su tamaño

El huevo se puede clasificar por la determinación de su tamaño, el cual puede ser jumbo (70.8 gr.), extra grande (63.8gr. - 70.7gr.), grande (56.7gr. - 63.7 gr.), mediano (49.6 gr. - 56.6 gr.) y pequeño (42.5gr. - 49.5gr.),Según sus respectivos pesos.

#### **Por su calidad interna**

Que se realiza por la observación interior por medio del ovoscopio. La precisión que se logra con este método, está determinada por la experiencia y la práctica de la persona que efectúa la operación, también puede ser efectuada mediante el muestreo abriendo algunos huevos para apreciar su interior donde es importante apreciar la clara, donde su consistencia sea adecuada ya que ésta es una característica muy observada por el consumidor, éste prefiere huevos con clara muy consistente y gruesa. La yema debe tener un color dorado, que es el preferido del consumidor. Las yemas blanquecinas, pálidas no son deseables, ni aquellas con manchas, decoloraciones o colores diferentes al dorado, otros defectos ya descritos como manchas de carne, manchas de sangre y huevos sin yema no deberían llegar al consumidor.

La cámara de aire en los huevos frescos debe ser, de pequeño tamaño a mayor edad del huevo, la cámara de aire va aumentando debido a la perdida de humedad del mismo.

#### **Por su aspecto externo**

El cascaron debe ser grueso, denso, lo que permitirá resistir más sin quebrase o agrietarse, la superficie deben ser lisa sin rugosidades ni asperezas de ninguna clase, el color debe ser de acuerdo a lo característico de la raza. La forma del huevo debe ser normal, ovoide, ni muy redonda ni muy larga. (Adam, 2008)

#### **Conservación de la Calidad de los Huevos**

La conservación de la calidad de los huevos debe empezar antes de que estos sean puestos por la gallina, esto se logra manteniendo limpios los nidos, el material del piso de los mismos se debe cambiar tantas veces como sea necesario, para que se mantenga siempre seco y limpio. Los huevos sucios o manchados deben someterse a un procedimiento de limpieza. Esta limpieza puede ser en seco, con lijas o superficies abrasivas que remuevan la suciedad, cuando la cantidad de huevos a limpiarse es muy grande tal vez convenga más un proceso de lavado, el cual debe efectuarse tan pronto sea posible para evitar proliferación de bacterias en el cascaron y en el interior de los mismos. Debe usarse en el agua de lavado un germicida aprobado para este fin, siguiendo escrupulosamente las instrucciones para su uso. El agua de lavado debe estar a temperatura ligeramente tibia, cercana a los 30°C. (Adam, 2008)

# **Malformaciones y Alteraciones de los Huevos**

Por ciertas alteraciones fisiológicas o por causa de algunas enfermedades, a veces se producen huevos con estructuras anormales como las siguientes:

1. Huevos de doble yema: provocadas por una doble ovulación simultánea. Las dos yemas atraviesan el oviducto al mismo tiempo cubriéndose de clara y demás componentes del huevo. Es más frecuente en aves que inician la postura que en aves en plena producción.

2. Manchas de carne: con partículas de tejido o coágulos de sangre producidas en el ovario o en el oviducto que son arrastradas junto con la yema, quedando atrapadas en el interior del huevo.

3. Manchas de sangre: producidas por la rotura de vasos sanguíneos en el ovario en el oviducto.

4. Huevos suaves: sin cascara solo cubiertos por las membranas de la cascara. Se producen cuando la capa de calcio no es secretada por el útero

5. Huevo sin yema. Ocasionalmente el oviducto es estimulado para producir clara y demás partes del huevo sin la presencia de la yema.

6. Huevos con cascaron deforme: esto normalmente ocurre cuando se provocan alteraciones a las aves durante el periodo entre la ovulación y la postura del huevo, los defectos en el cascaron son más frecuentes en las reproductoras de pollos de engorde, donde pueden presentarse defectos de cascara hasta en un 6% de los huevos puestos. (Adam, 2008)

La empresa donde se desarrolló la presente investigación es una de las empresas líderes de México y América Latina en la industria avícola, la cual se dedica a producir y distribuir huevo blanco, utilizando tecnología de punta con equipo totalmente industrializado y estándares internacionales de calidad.

Comprometida en garantizar una producción de huevo de calidad, estudia su proceso de lavado de huevo para incrementar la inocuidad sabiendo que los resultados obtenidos la harán más rentable, así mismo se fomentará una cultura de calidad e inocuidad en el personal del departamento de lavado, y por supuesto, los consumidores recibirán un producto libre de contaminantes físicos, químicos y biológicos recibiendo un producto de mayor calidad.

# **13.1 Materiales y métodos**

Esta investigación es de tipo cuantitativa, ya que partiendo del proceso de lavado de huevo se identificaron las principales variables, se recolectaron datos de cada variable y posteriormente se analizaron. Se llevó un sistema de control de las variables mediante su registro en tablas, marcando los tiempos de cada dato que se tomaba, el número de observaciones y su frecuencia. Es también descriptiva porque se describe el proceso de lavado de huevo, así como su administración. Siendo a su vez, un trabajo transversal ya que el periodo de recolección de datos es de cinco meses en donde se monitorearon los resultados obtenidos y se analiza el comportamiento final de cada una de las variables.

# **Administración del proceso de lavado de huevo**

En el proceso de lavado de huevo intervienen algunas responsabilidades por parte del personal involucrado en esta área de producción, mismos que deben ser evaluados para detectar los puntos críticos de control, el monitoreo del proceso así como una lista de chequeo para la evaluación de la aplicación de Buenas Prácticas de Manufactura al personal.

1. Dirección General

Monitorear los indicadores del proceso.

2. Coordinador de Procesos

Coordina las actividades del área de lavado de huevo, cuidando la no obsolencia y disminución de mermas y desperdicios.

- 3. Jefe del área
- a) Asegurar que la maquina reciba limpieza diaria.
- b) Asegurar que el proceso de lavado de huevo se realice de manera correcta.
- c) Verificar las medidas de seguridad e inocuidad alimentaria dentro del área de lavado.
- d) Monitorear los indicadores del proceso.
- 4. Operadores
- a) Realizar la selección de huevo correctamente.

b) Respetar las medidas de seguridad e inocuidad alimentaria dentro del área de lavado de huevo.

- c) Llenar correctamente los registros de calidad que se necesiten.
- d) Conservar y dar buen uso a la máquina, así como los diferentes insumos.
- 5. Supervisores
- a) Monitorear y registrar las variaciones de presión del manómetro del nebulizador de aceite.
- b) Conservar, dar y verificar el buen uso a la máquina, así como los diferentes insumos.
- c) Llenar correctamente los registros de calidad que se necesiten.

d) Verificar y cumplir las medidas de seguridad e inocuidad alimentaria dentro del área de lavado.

- e) Supervisar la producción del turno.
- 6. Estibadores
- a) Mantener abastecidas de huevo las bandas donde es recibido el producto.
- b) Empacar y estibar correctamente las cajas o rejas de huevo.
- c) Verificar constantemente la impresión del lote de las cajas.
- d) Movilizar el empaque al área asignada.

e) Respetar las medidas de seguridad e inocuidad alimentaria dentro del Área de Lavado de huevo.

f) Conservar y dar buen uso a la máquina, así como los diferentes insumos.

# **Desarrollo de actividades en el área de lavado**

Las actividades en el área del proceso de lavado, desde la llegada de la producción hasta ser producto terminado son las siguientes:

1. Se realiza el traslado de tarimas de huevo sucio, ubicadas en el área de producto no conforme del almacén de huevo, al área de lavado de huevo.

2. Se recibe el huevo y revisa que coincida el número de cajas o rejas de acuerdo con el código de barra, que viene adherido a la tarima en donde se específica fecha, número de cajas, tipo de huevo y granja de donde proviene.

3. Se revisa que corresponda la cantidad a lo registrado en el código de barra.

4. Se sacan los conos de las rejas o cajas y se coloca en la banda de recepción de huevo.

5. Se retiran los conos vacíos y se apilan, los cuales posteriormente se retiran del área.

6. Se realiza una selección del producto, donde es colocado el producto. Es retirado el huevo cascado o sucio, (producto no conforme) ya que es el que presenta excremento, alimento mojado, sangre muy espesa, clara, o yema o alguna otra cosa que dé mal aspecto y que se considere que no se puedan lavar, representado en la figura.

**Figura 13** Huevo sucio que no se puede lavar

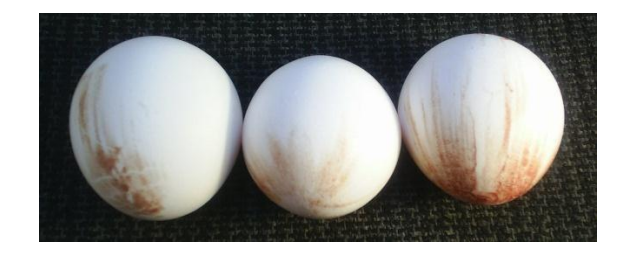

El huevo cascado es aquel que presente alguna fractura, fisura o porosidad en el cascarón, representado en la figura.

**Figura 13.1** Huevo cascado

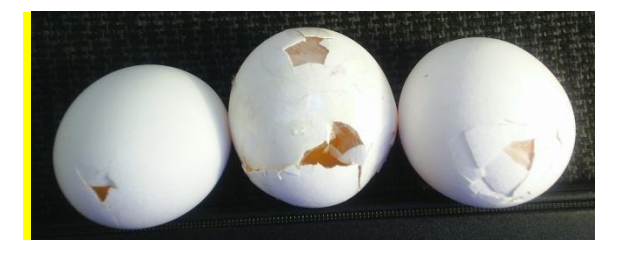

7. Se asegura que el huevo pase por la máquina lavadora, en donde se inicia el lavado, que consiste en la aplicación de agua sobre el huevo y pasa por ventiladores de secado, posterior a éste, la nebulización de aceite.

8. El huevo sale de la nube y pasa por la parte de la ovoscopia, que ayuda, mediante la proyección de una luz, a observar huevo que sale con alguna fisura que no es perceptible a simple vista.

9. Se cambia el agua de la máquina lavadora como máximo cada 4 hrs.

10. El antiespumante se adiciona automáticamente.

11. Se lleva el control del cambio de agua, se monitorea la concentración sí ésta es baja, se reprocesa el producto.

12. Se realiza la selección del huevo en el ovoscopio, retirándose el huevo sucio que no se lavó, y se coloca en conos de cartón: el huevo cascado se coloca en una banda transportadora para que otro seleccionador lo empaque en conos de cartón.

13. Se retira el huevo grande de los conos, el sucio y cascado, posteriormente a completan los conos con huevo del mismo tamaño para establecer una uniformidad por piezas.

14. Se coloca el huevo grande en conos y se apilan.

15. Se retira los conos apilados de huevo blanco grande, huevo sucio y huevo cascado durante todo el proceso, para su empaque.

16. Las cajas de huevo grande se les coloca el número de sección de la que proviene y lote por medio de un inyector de tinta laser, las cajas de cartón de huevo sucio y cascado se identifican con sellos, que llevan la leyenda de "sucio o cascado" así mismo se marca la fecha de proceso.

17. Se recibe los conos que vienen en la banda volteando pieza por pieza haciendo revisión en las puntas del huevo.

18. Pasa el huevo por la máquina que va apilando los conos y los saca a las bandas. Donde es colocado el producto en cajas y son selladas por una cerradora automática.

19. Se identifica las cajas, con el número de sección de la que proviene, y lote por medio de un inyector de tinta laser.

20. Se retiran las cajas cerradas de la banda y se colocan en tarimas.

21. Se notifica al montacargas del almacén, quien transporta las cajas al almacén de Huevo.

22. Se registra diariamente la cantidad de producto lavado en un registro de calidad.

23. Se monitorea visualmente el manómetro, se registra la lectura al iniciar la producción, cada hora, y se registra en un formato, identificando el turno, mañana, tarde o noche según corresponda.

24. En el caso de no existir presión en el manómetro, se detiene el proceso de manera inmediata y se retira el huevo que no tiene aceite, y este producto se regresa a la primera línea para ser reprocesado.

25. Se realiza y registra semanalmente los resultados obtenidos para ser monitoreados.

# **13.2 Resultados y discusión**

Un huevo considerado como no conforme tiene su origen desde su producción, el producto sucio que se recibe en el área es comúnmente manchado de alimento de las aves, gallinasa y algunas veces por sangre, en el caso del huevo cascado este es originado por el manejo que se le da desde que la gallina lo pone hasta la llegada al área de proceso.El proceso cuenta con personal operativo el cual debe de estar posicionado en puntos específicos, para que entre ellos mismos no interfieran en sus funciones, contando con espacio suficiente para realizar sus operaciones, teniendo un flujo continuo y preciso de personal.Dentro del proceso de lavado encontramos características que nos impactan tanto en producción, como en calidad, como son las temperaturas, concentraciones, tiempo de proceso y punto crítico de control. Los registros que se realizaron de cada una de las características fué mediante tablas, las cuales tuvieron sus respectivos tiempos de monitoreo. El resumen de las variables monitoreadas se muestra en la tabla 1.

| <b>Variable</b>                  |                                 | <b>Dimensión</b> |                                         | Sub-dimensión | <b>Indicadores</b>                                                      |  |  |
|----------------------------------|---------------------------------|------------------|-----------------------------------------|---------------|-------------------------------------------------------------------------|--|--|
| de<br>Proceso<br>lavado de huevo | Temperaturas<br>Concentraciones |                  | Lavado.<br>Enjuague.<br>Calentador.     |               | Temperasturas<br>en<br>rango Temperasturas<br>en rango                  |  |  |
|                                  |                                 |                  | Cloro.<br>Detergente.<br>Antiespumante. |               | Concentración<br>en<br>rango Detergente<br>en<br>rango<br>$Si\delta$ No |  |  |
|                                  | Agua                            |                  | pH<br>Dureza                            |               | En rango<br>0 ppm $a$ 150 ppm                                           |  |  |
|                                  | Control de Calidad              |                  | Sucio cascado<br>(producto no conforme) |               | Sucio 0 pzs / caja<br>Cascado 3 pzs x caja                              |  |  |

**Tabla 13** Variables del Proceso

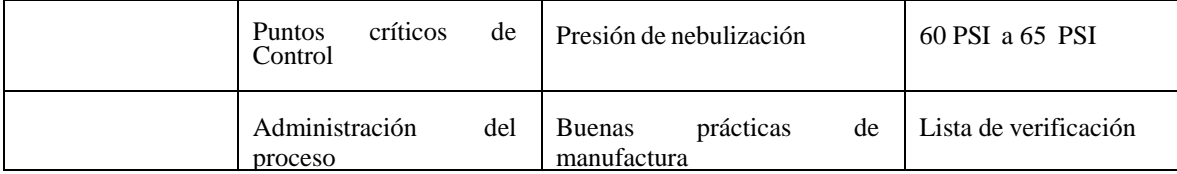

# **13.3 Resultados de la evaluación de las Buenas Prácticas de Manufactura a través de la lista de verificación**

Se realizó una lista de verificación para el área de lavado de huevo, contando con un puntaje máximo de 367 puntos, lista que se realizó para revisar el área de trabajo así como al personal, evaluando de la siguiente manera:

- Cuando se está llevando de manera precisa, puntual y en orden lo que se solicita B  $(Bueno) = 3$  puntos,
- Cuando solo se está cumpliendo una parte de lo que se requiere R (Regular)= 2 puntos y
- Cuando no se está cumpliendo lo que se solicita M (Malo)= a 0 puntos.

Los resultados que se muestran en la tabla 2, se observa que no existen condiciones o prácticas que potencialmente puedan contaminar el producto, ya que en todas las entradas se encontraron letreros que describen cuáles son los requisitos de higiene para el personal, se estableció por escrito un programa para control de plagas, éste incluye un servicio externo, un calendario de actividades mostrando la frecuencia del servicio, antes de iniciar la operación se realizó una inspección visual empleada para asegurar que la sanitización se ha lleva a cabo antes del inicio de la producción.

Existen procedimientos escritos establecidos para garantizar el control de las herramientas y de las refacciones o partes desarmadas cuando éstas tienen lugar a reparación, indicando el lugar donde se deben encontrar. Los pisos, paredes y techos interiores están construidos con materiales que pueden ser limpiados adecuadamente y ser mantenidos en buen estado, se tienen mallas u otras protecciones para evitar plagas, puertas y ventanas se encontraron cerradas, los drenajes que salen al exterior están protegidos con trampas contra olores, existe un número adecuado de estaciones de control de plagas aseguradas e inviolables, espaciadas a intervalos apropiados alrededor del perímetro exterior del edificio, las trampas de alto y bajo voltaje con el fin de eliminar los insectos, están localizadas apropiadamente de forma que no contaminen el producto expuesto, empaque, equipo que interfiera con las operaciones de la planta.Todos los químicos usados para la limpieza, sanitización y para el proceso están aprobados hacia su uso en las plantas de alimentos, están etiquetados apropiadamente, son usados de forma correcta y almacenados en un lugar seguro, bajo llave y lejos de cualquier almacén del área de proceso, los químicos se utilizan hacia su propósito definido, se emplean kits o tiras reactivas con las cuales se verifica la concentración de los químicos de sanitización en las estaciones de lavado de manos, vados, sanitarios. El equipo de limpieza es guardado apropiadamente cuando no están en uso, lejos de las áreas de procesamiento, el equipo de limpieza no es material poroso y está en buenas condiciones, no se encontró personal con heridas obvias como llagas, lastimadas, ulceras infectadas u otras enfermedades infecciosas. Se realizó inspección visual encontrando que el personal porta sus uniformes y calzados limpios, sin embargo, no todos portan calzado tipo industrial.

|                   | <b>CUMPLE</b>                                                                                                    |                |                  |               | <b>OBSERVACIONES</b>                                   |
|-------------------|----------------------------------------------------------------------------------------------------|----------------|------------------|---------------|--------------------------------------------------------|
|                   | B(3)                                                                                                    |                | R(2)             | M(0)          |                                                        |
|                   | Oficinas centrales: 9 Pts.                                                                                                    |                |                  |               |                                                        |
|                   | Limpieza y orden de utensilios<br>condiciones utilizan código de colores                                                                                                    |                | $\boldsymbol{X}$ |               | En buenas                                              |
| $\overline{2}$    | Pintura X                                                                                                    |                |                  | Pintura clara |                                                        |
|                   | Cestos de basura en buen estado y cerrados<br>con tapa de plástico                                                                                                    |                | $\mathbf X$      |               | Cestos                                                 |
|                   |                                                                                                    | $\overline{9}$ | $\boldsymbol{0}$ | $\theta$      |                                                        |
| Personal: 54 Pts. |                                                                                                    |                |                  |               |                                                        |
| Personal aseado   |                                                                                                    |                | $\mathbf X$      |               | Se bañan antes de accesar<br>al área                   |
| Usan ropa limpia  |                                                                                                    | X              |                  |               | Ropa visualmente limpia                                |
| del trabajo       | Usan overoles limpios en buen estado                                                                                                    | $\mathbf X$    |                  |               | Los overoles se lavan dentro                           |
|                   | Usan mallas en el cabello                                                                                                    | $\mathbf X$    |                  |               | Mallas de tela                                         |
|                   | Utilizan cubre bocas.                                                                                                    |                | $\mathbf X$      |               | No lo utilizan<br>correctamente                        |
|                   | Portan zapatos industriales                                                                                                    |                | $\mathbf X$      |               | Utilizan zapatos, tenis, botas.                        |
|                   | Se lavan las manos y desinfectan antes de iniciar el trabajo, después de Xada<br>ausencia del mismo y en cualquier momento cuando las manos puedan estar<br>sucias o contaminadas. |                | operación        |               | No se lavaron 2 personas las manos antes de iniciar la |
|                   | Mantienen las uñas cortas, limpias.                                                                                                    |                | $\mathbf X$      |               | personas con uñas largas                               |
|                   | Se prohíbe fumar, mascar, comer, beber o escupir en las áreas de trabajo y X<br>manejo de productos.                                                                               |                | alimentos        |               | No pueden introducir                                   |
| área              | No usan joyas ni adornos.                                                                                                    | $\mathbf X$    |                  |               | No pueden ser introducidos al                          |
| impermeable       | Los cortes y heridas se cubren apropiadamente con un material                                                                                                    | X              |                  |               | Cuentan con botiquín                                   |
| con el producto.  | Se evita que personas con enfermedades contagiosas, laboren en contacto directo                                                                                                    | X              |                  |               | Se revisan antes de acceder                            |
|                   | Evitan estornudar y toser sobre el producto.<br>realizando esta actividad.                                                                                                    | X              |                  |               | No se encontró a nadie                                 |
|                   | Tienen entrenamiento en BPM, y conocen sus labores a realizar.<br>conocen sus tareas a realizar                                                                                    |                | $\mathbf X$      |               | Por su experiencia                                     |

**Tabla 13.1** Resultado de lista de verificación de las BPM´s

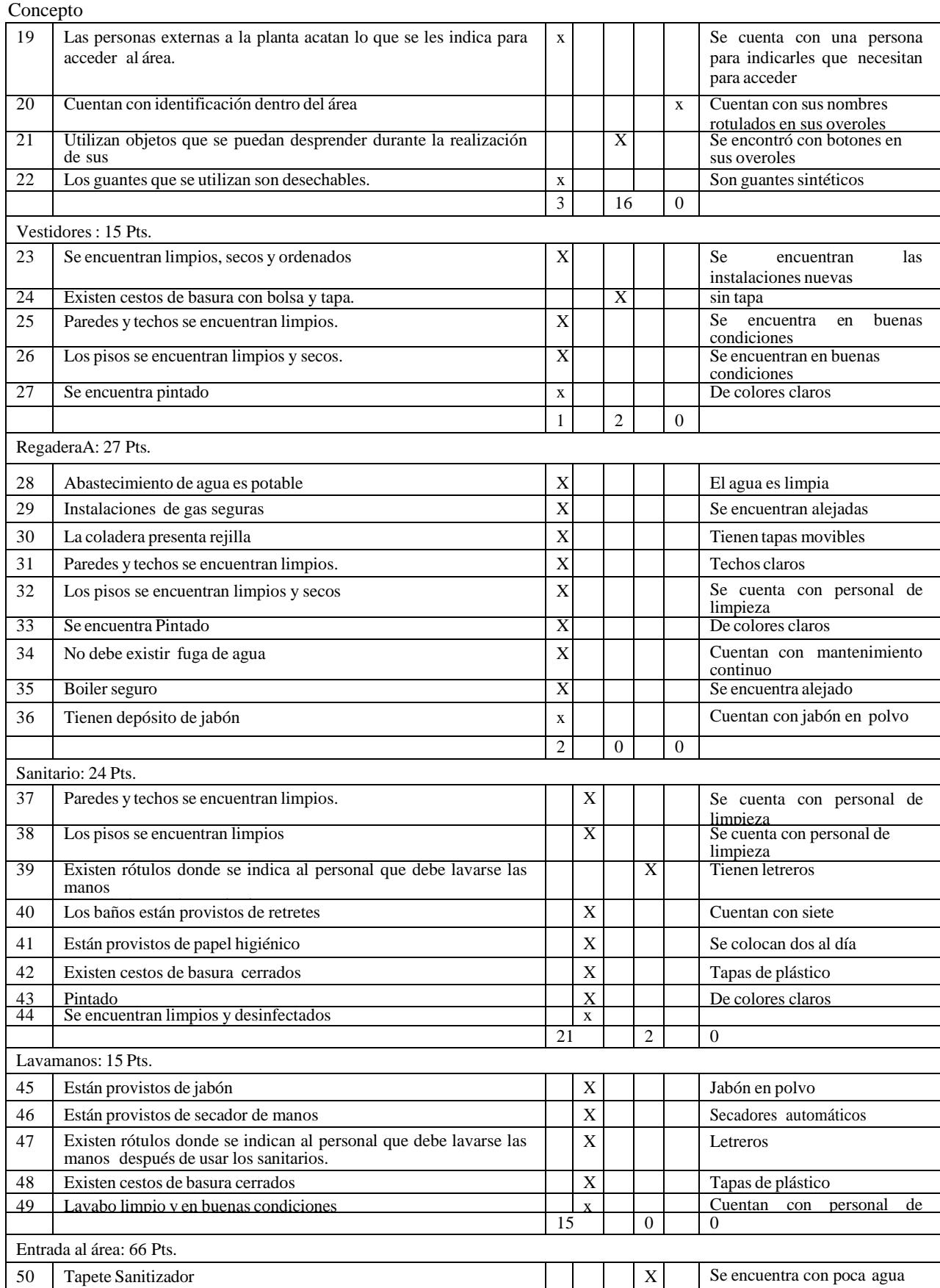

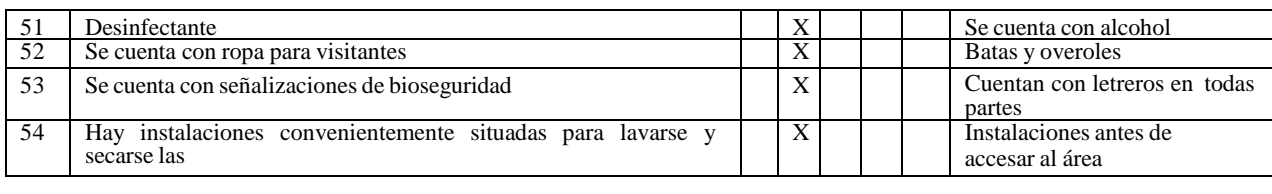

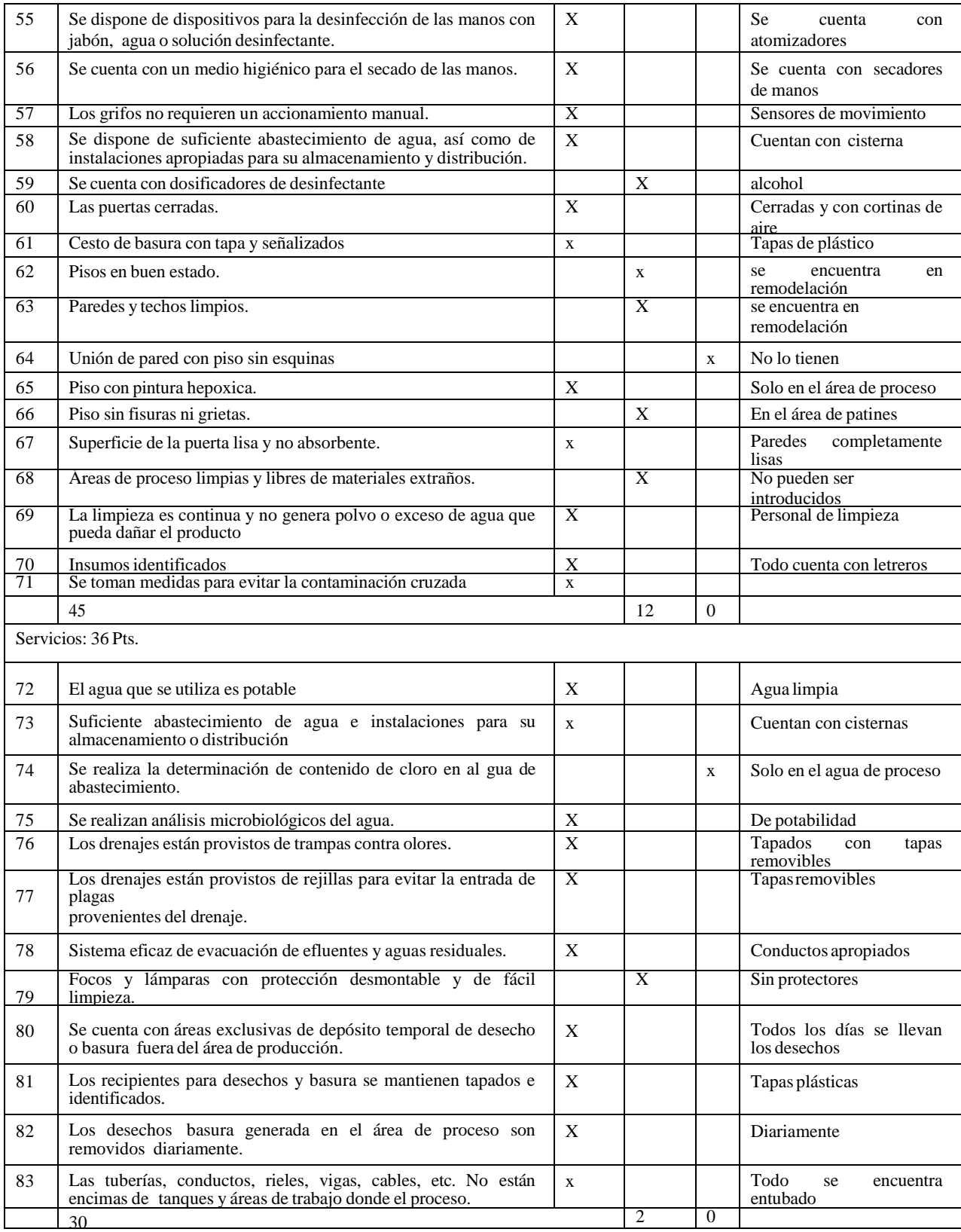

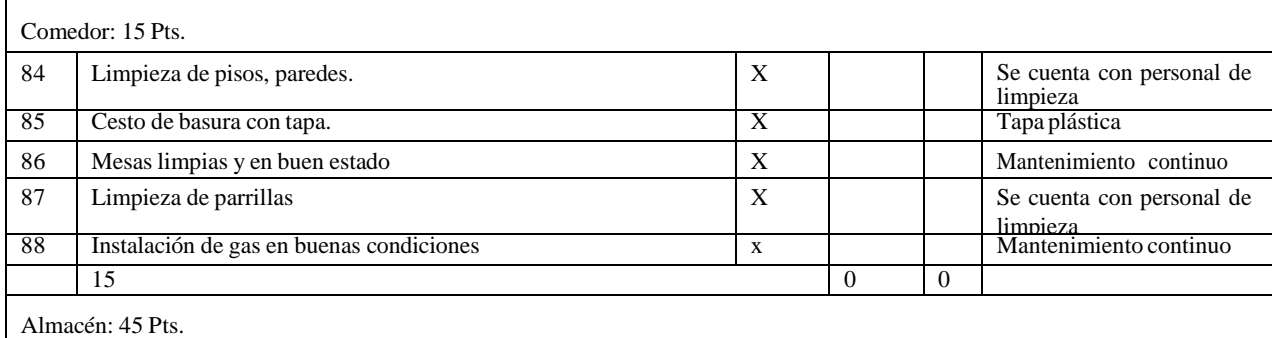

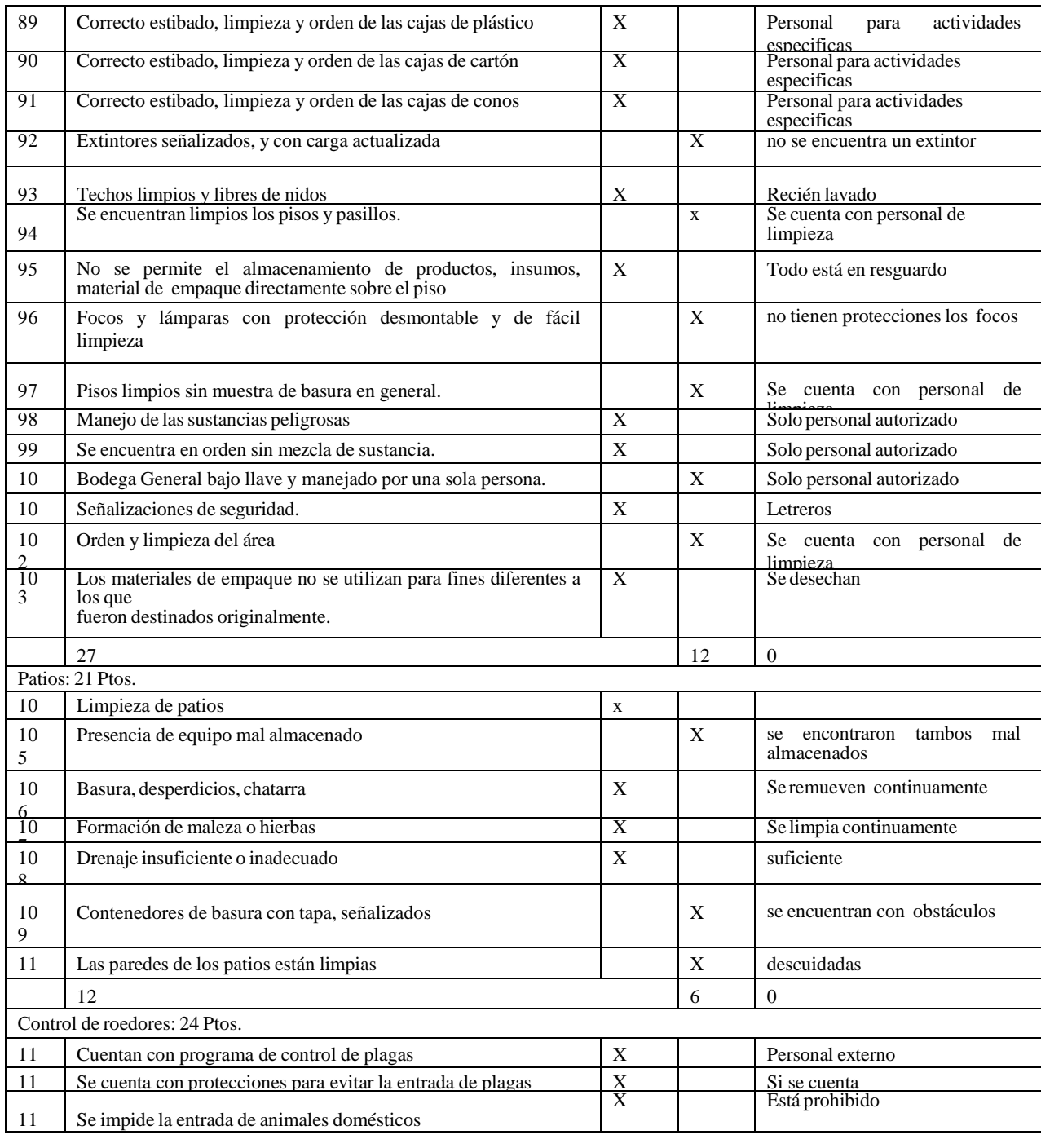

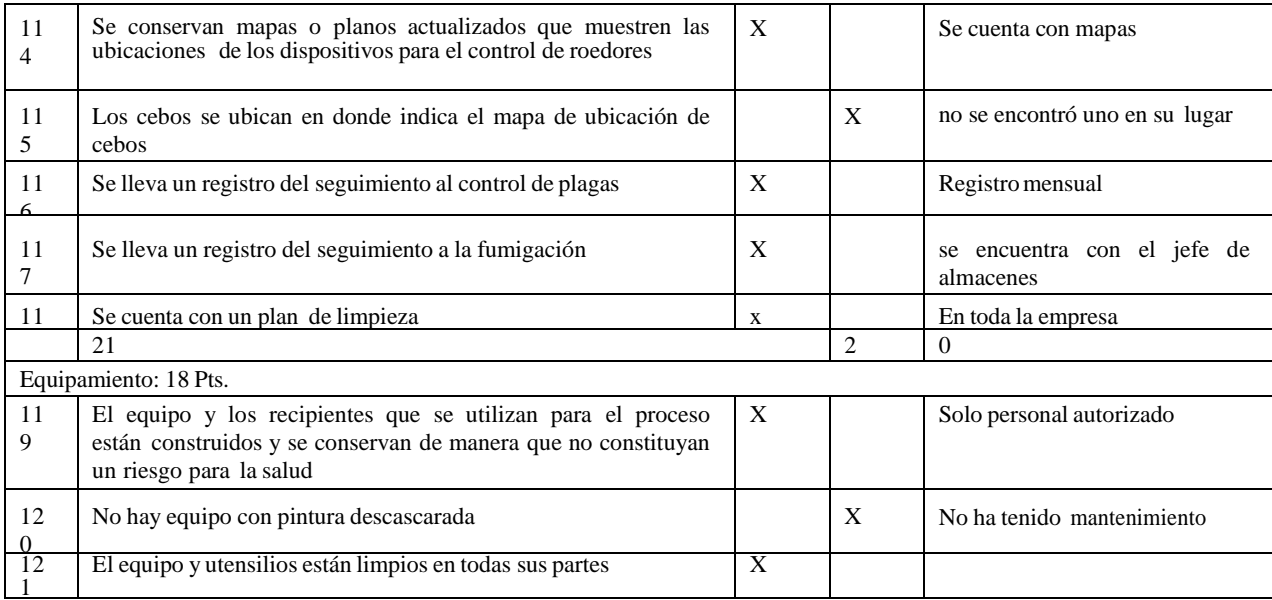

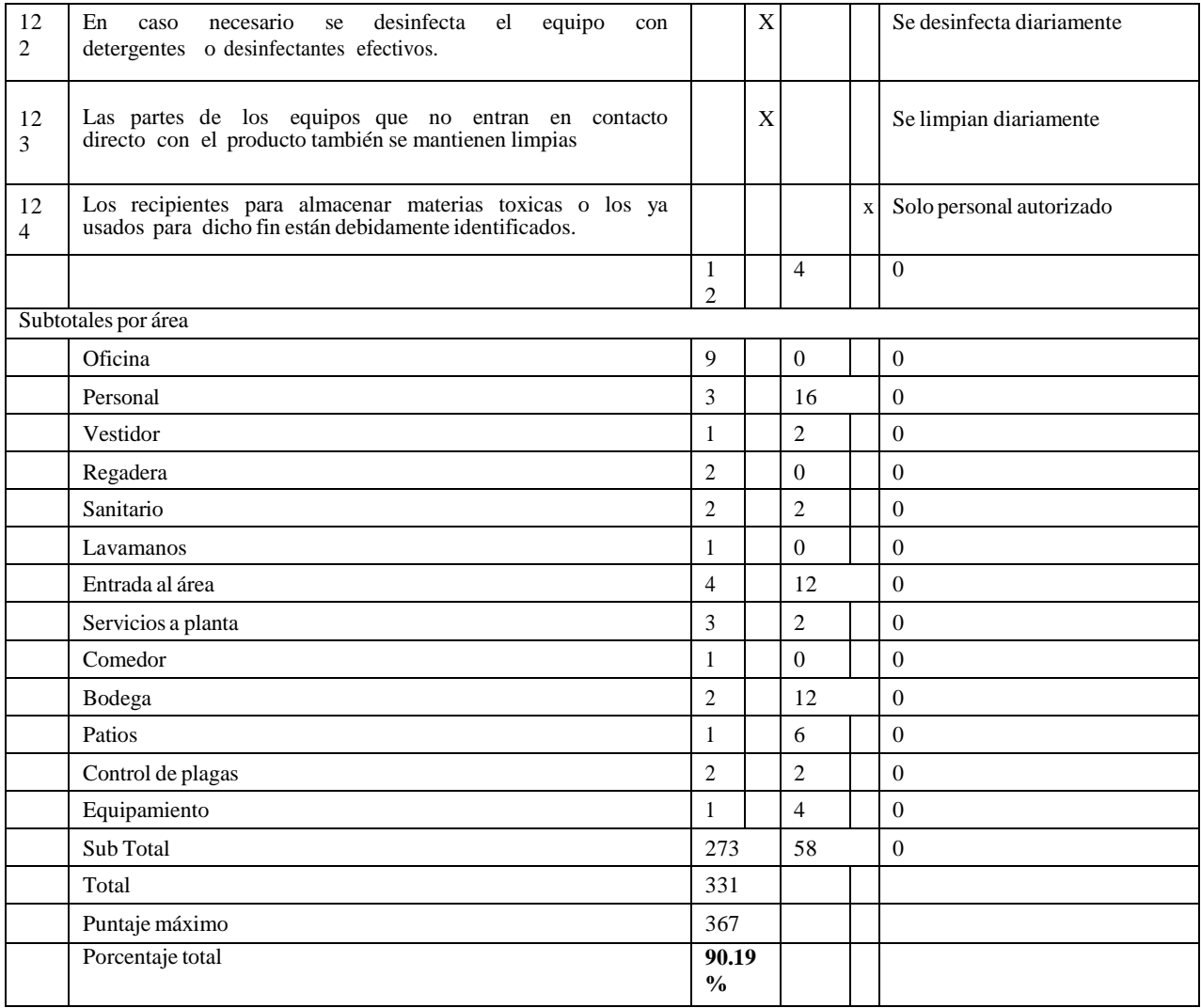

Una vez recolectando los datos de las características más sobresalientes del proceso de lavado de huevo, éste se puede definir como el conjunto de actividades, las cuales son lavado del huevo, secado del huevo y nebulización del producto en las cuales intervienen variables como, temperaturas, concentraciones, presiones y un buen suministro de agua potable con el fin de obtener la inocuidad del producto.

La intervención humana influye también en la inocuidad del producto y en su calidad, por lo cual estos deben estar bien distribuidos y tener el conocimiento de las buenas prácticas de manufactura, ya que son quienes manipulan al producto directamente durante su recorrido en el área del proceso de lavado de huevo.

Todas las características juntas cuando se trabajan de manera correcta impactan de manera positiva, el tener una buena selección para dejar producto de línea, nos demuestra como la calidad puede mejorar, y se facilita aún más por la intervención de una buena administración de cada una de las operaciones en común, ya que al provocar menos huevo sucio o cascado se reduce la cantidad de producto en mal estado que se debe de retirar durante el recorrido del huevo en el proceso, esto nos dice que cuando disminuye la cantidad de producto no conforme aumenta la calidad del producto.

#### **13.4 Conclusiones**

Es posible garantizar la inocuidad del producto a través de la distribución del personal, para lo cual se analizaro todo el proceso obteniéndose las siguientes conclusiones:

- **-** Del análisis del proceso de lavado de huevo en sus distintas etapas se identificaron los sitios de riesgo, puntos críticos de control e indicadores, identificándose a la nebulización del huevo como el único punto crítico de control, teniendo como indicador la presión en un rango establecido, la cual se monitoreo a través de un manómetro.
- **-** Se identifican las causas de obtención de producto no conforme y se plantean recomendaciones para disminuir su presencia: El producto no conforme se genera desde la descarga del producto en las unidades, ya que se azotan las rejas, o bien, las cerdas de los cepillos en tina estén muy abajo lo cual provoca merma.
- **-** Se definió la administración del proceso de lavado de huevo: La administración del proceso de lavado de huevo, se define como las acciones de lavado, secado y nebulización del producto en las que intervienen variables como temperaturas, concentraciones, presiones y un buen suministro de agua potable para obtener la inocuidad del producto, estas actividades se logran llevar a cabo de manera óptima a través del personal que se encarga de realizar las supervisiones del proceso, por lo cual es importante coordinar a cada integrante de la operación según sus actividades esto para reforzarlos y retroalimentarlos en la manera de cómo ejecutan cada una de sus actividades.
- **-** Se determinaron las condiciones que incrementen la inocuidad alimentaria para mejorar el control del proceso de lavado: Estas condiciones dependen de la distribución e intervención del personal, así como de tener el conocimiento de las buenas prácticas de manufactura, abarcando la limpieza del área, la higiene del personal, las condiciones de las instalaciones, y el abastecimiento de servicios como el agua.
**-** El personal debe de contar con uniformes limpios y equipo de trabajo ya que son quienes manipulan al producto directamente, contando con letreros en el área de qué se debe y no se debe hacer durante el recorrido en el área del proceso de lavado de huevo para los operadores y para personal externo al área.

Dentro del proceso de lavado existen algunas características más, como los tiempos muertos que se generan durante el recorrido de producción, la limpieza y desinfección de las máquinas que tienen contacto directo con el huevo, la calidad del agua como su potabilidad y sus características químicas, estas variables, también influyen en la calidad e inocuidad del producto, quedando abiertas para futuras investigaciones.

# **13.5 Recomendaciones**

A partir de los resultados obtenidos en la presente investigación se sugiere para disminuir el producto no conforme, lo siguiente:

- Transportar la producción de huevo sucio al departamento de lavado de rejas que estén en buenas condiciones, con el fin de disminuir el maltrato del producto durante el recorrido,
- evitando mermas o producto cascado.
- Revisar constantemente las cerdas de los cepillos de lavado en tina, que tengan una separación adecuada donde las cerdas alcancen a lavar toda la superficie del huevo, disminuyendo así la cantidad del huevo sucio.
- Supervisar la descarga de las unidades, para que no sea maltratado el huevo o azotado, evitando se provoquen fisuras en el huevo.
- Realizar una preselección antes de entrar el huevo al proceso de lavado, retirando el huevo que esta cascado, evitando se convierta en merma al entrar a la tina de lavado, ( esta merma
- que se provoca en la tina contamina rápidamente el agua que está recirculando, y puede provocar un incremento de huevo sucio, ya que no se llevaría a cabo un buen lavado)
- Se recomienda, utilizar luces amarillas en el área de ovoscopia y cerrar el área de luz con cortinas obscuras, para apreciar el producto sin que lastime la vista, retirando el huevo que tenga alguna fisura, ya que con el movimiento estas fisuras, se hacen más grandes y pueden provocar un huevo cascado.
- Se deben respetar las velocidades de la máquina, conforme la fragilidad de las secciones a lavar, para obtener un producto más limpio y evitar un maltrato.
- Establecer 5 minutos de calidad diariamente (donde se hable de cuál fue el promedio que entregó control de calidad esto entre los integrantes de cada línea de trabajo) y se identifique en que operación no se está realizando una revisión del huevo correcta ya que una sola operación afecta a toda la línea de trabajo.

# **Agradecimientos**

Se agradece al Instituto Tecnológico de Tehuacán por su amplio apoyo para la realización del presente estudio así como a la empresa avícola donde se realizó el estudio y desea quedar en anonimato.

# **Referencias**

Adam, L. V. (2008). *Produccion Avicola Segunda Reimpresion.* San Jose Costa Rica: Universidad Estatal a Distancia.

Call W. Hall, F. S. (2007). Procesamiento de huevos, Aves Y Carne. En F. S. Call W. Hall, *Equipo para Procesamiento de Productos Avicolas* (pág. 110). Bogota.

Campaya, R. (2008). La importancia de lavar los huevos. *Agencia Española de Seguridad alimentaria y Nutricion* .

FAO, O. D. (2003). *Taller Nacional Sobre el Analisis de la Normativa Alimentaria Nacional Y procedimientos para su Armonizacion con las Normas De Codex Alimentarius.* Bogota: MInisterio de Proteccion social(Colombia).

Hutchison ML, G. J. (2004). En *An Assessment of the Microbiological Risks Involved with Egg Washinns under Commercial Conditions* (págs. 4-11).

May, D. M. (2011). Tecnicas efectivas del Lavado de huevo. *Inatituo de Investigacion y Desarrollo del sur de Australia*, 53.

Musgrove M.T., J. D. (2005). Identification of Enterobacteriaceae fron Whased and Unwashed Commercial Shell Eggs J. Food. USA.

Organizacion de las Naciones Unidas para la Agricultura y la Alimentacion. (Primera Edicion). *Produccion De Alimentos De Origen Animal.* Roma, Italia: Comision del CODEX ALIMENTARIUS.

Organizacion Mundial De La Salud. (2007). *CODEX ALIMENTARIUS.* Italia: FAO Y OMS Sobre Normas Alimentarias.

Ramos, A. C. (2009). Manejo del Huevo sucio. *Produccion Avicola y Animal*, 12.

Rodriguez, J. J. (2005). El lavado de huevos como medida de seguridad. *Seguridad Alimentaria, el Diario del consumidor*, 22.

**Interfaz gráfica para el monitoreo de equipos y procesos industriales de nueva generación**

Jose Aviles

J. Aviles

Universidad Tecnológica del Suroeste de Guanjuato, Carretera Valle-Huanimaro km 1.2, Valle de Santiago, Gto. jaf155@hotmail.com

M. Ramos., V.Aguilera., (eds.) .Ciencias de la Ingenieria y Tecnología, Handbook -©ECORFAN- Valle de Santiago, Guanajuato, 2014.

#### **Abstract**

The need of know how a variable work and wich are the data of sensors and instruments for control at industry requires the use of new methods, algorithms and protocols. This new methods are the result of investigation and implementation in new protocols which became in standard proceedings ruled by ISO around the world. This is the case of OPC protocol. OPC inicialtly was the acronimous of OLE for Process Control, now the OPC definition is diferent because this new protocol evolutioned as technology change. But, is important to say than just a few of people know how it works. This is the objective of this article, show how an electronic interface is created for get information through this protocol. In this paper the OPC protocol is discussed and a interface is described to help to people to know how this new protocol works, how is possible to use this new method and what are the benefits of use this technology by the implementation in a plant of electric energy generation.

## **14 Introducción**

La superficie agrícola bajo riego en el estado de Zacatecas abarca 153,000 ha, de las cuales 18,230 ha están integradas al distrito de riego 034 estado de Zacatecas, conformado por seis módulos de riego (asociaciones civiles) que están distribuidos en el territorio estatal y el resto de la superficie se concentra en unidades de riego que en general carecen de organización formal. La agricultura de riego contribuye significativamente en el producto interno bruto estatal por lo que estudiar el impacto del cambio climático sobre esta actividad es importante para la región, siendo el distrito de riego 034 el que dispone de la estadística hidroagrícola y climatológica necesaria para realizar el estudio.

La agricultura de riego es afectada por las condiciones climatológicas, ya que estas definen la cantidad de agua que debe extraerse de los almacenamientos superficiales y subterráneos para satisfacer las demandas hídricas de los cultivos. Algunos elementos del clima que determinan las necesidades de riego son la temperatura máxima y mínima así como la precipitación, por lo que para analizar el impacto el impacto del cambio climático en esta actividad es indispensable primero modelar la evolución de estas variables.

Las series de tiempo de las variables climatológicas son básicas para modelar su comportamiento bajo escenarios de cambio climático, sin embargo se requiere que estos datos presenten homogeneidad estadística, ya que cualquier anomalía en la información que no sea causada por las condiciones meteorológicas producirá alteraciones en las proyecciones del clima y puede inducir interpretaciones erróneas sobre su evolución. Algunas causas frecuentes de variaciones abruptas en los registros de las variables climatológicas no relacionadas con fluctuaciones del clima son: a) cambios de ubicación de la estación climatológica; b) cambios de sensores o de métodos de medición; c) descalibración o falla de los instrumentos de medición; y d) modificación del entorno de la estación. A esto se suma la existencia de periodos en las series de tiempo donde no se tienen observaciones. Por tales causas, previo a realizar una modelación del clima, es indispensable verificar si la información disponible presenta o no condiciones de homogeneidad.

Un análisis de homogeneidad identifica si una serie de tiempo es estacionaria en la media (estacionariedad de primer orden) y en la varianza (estacionariedad de segundo orden), y en caso de no serlo ubica el punto de cambio en las tendencias para que el modelador del clima tome decisiones sobre la factibilidad de corregir la serie a partir de observaciones cercanas confiables o de trabajar sólo con la parte de la serie que le presente mayor confiabilidad.

El análisis de homogeneidad de primer orden evalúa los cambios en la media y tendencia en la media de la serie de datos y el análisis de segundo orden los cambios en la tendencia de la varianza. En este trabajo se concentra en el análisis de primer orden ya que para analizar el segundo momento de manera confiable, se necesita más información de la que se tiene disponible.

Desde el punto de vista estadístico se dice que una serie de datos es homogénea si es una muestra de una población, y en tal caso es factible obtener resultados representativos de ella. En caso de no ser homogénea puede ser que los datos analizados correspondan a dos poblaciones diferentes. Se pueden aplicar pruebas estadísticas paramétricas o pruebas estadísticas no paramétricas para deducir si existe una tendencia estadísticamente significativa en el comportamiento de la serie. Las pruebas paramétricas presuponen una distribución de probabilidad dada para los datos (por ejemplo la prueba t de student) mientras que las no paramétricas no la presuponen y por ello se conocen también como pruebas de distribución libre. Si bien las pruebas no paramétricas manejan hipótesis sencillas de satisfacer, tienen la ventaja de ser de fácil aplicación y la de detectar cualquier forma de tendencia.

Existen diferentes pruebas estadísticas no paramétricas para evaluar cambios en la media y en la tendencia de la media de las series de tiempo, como las técnicas de Mann-Whitney, signo, Pettitt, Buishand, homogeneidad normal estándar (SNHT por sus siglas en inglés), etc., que han sido aplicadas para analizar series anuales, mensuales y diarias de temperatura y precipitación (Hanssen-Bauer y Forland, 1994; Wijngaard *et al.* 2003; Mihajlovic, 2006), sin embargo muy pocos estudios comparan la eficacia de estas pruebas. Una de las excepciones es el trabajo de Ducré-Robitaille *et al.* (2003) quienes evaluaron y compararon el desempeño de ocho técnicas para detección de discontinuidades en series de temperatura y concluyeron que la prueba que muestra el mejor desempeño es la SNHT. Martínez *et al.* (2009) establecieron que la prueba SNHT detecta mas fácilmente rupturas en los extremos de las series de tiempo mientras que las técnicas de Buishand y Pettitt son mas sensibles para localizar ruptura en la porción central de las series, por lo que el uso de estas tres pruebas en conjunto puede proporcionar indicadores confiables sobre la homogeneidad de primer orden de la series de datos.

El objetivo del estudio es realizar un análisis de homogeneidad de los registros históricos de la temperatura máxima, temperatura mínima y precipitación pluvial medidos en las estaciones climatológicas de los seis módulos del distrito de riego 034 estado de Zacatecas, aplicando las pruebas no paramétricas SNHT, Buishand y Pettitt.

### **14.1 Materiales y métodos**

Pruebas estadísticas no paramétricas: La pruebas estadísticas consideradas en este trabajo son la de Homogeneidad Normal Estándar (SNHT), Buishand y Pettitt.

En estas pruebas se manejan los conceptos clásicos estadísticos de la hipótesis nula  $H_0$ , hipótesis alternativa  $H_1$  y nivel de significación  $\alpha$ .

La hipótesis nula es aquella idea que se asume verdadera hasta que la prueba estadística indique lo contrario; el nivel de significación representa la probabilidad de rechazar erróneamente la hipótesis nula, tradicionalmente se selecciona no mayor al 5%; y la hipótesis alternativa es el complemento de la hipótesis nula. Las tres pruebas detectan cuándo se produce el cambio o ruptura de la serie.

de cambios abruptos en el valor medio de las observaciones; Alexandersson y Moberg (1997) modificaron esta prueba para el estudio de heterogeneidades en forma de las tendencias temporales lineales en el valor medio de las observaciones. La prueba SNH se basa en el estadístico  $T(k)$  que compara la media de los primeras k observaciones con la media de las restantes  $n - k$  observaciones:

$$
T(k) = kz_1^2 + (n - k)z_2^2 \t k = 1,...,n
$$
\n(14.1)

Donde:

$$
z_1 = \frac{1}{k} \sum_{i=1}^{k} \frac{x_i - \mu_x}{\sigma_x}
$$
 (14.2)

Siendo n el tamaño total de la muestra;  $\mu_x$  la media de los datos; y  $\sigma_x$  la desviación estándar de los datos.

La ruptura de la serie ocurre cuando T(k) se localiza alrededor de la observación que maximiza la variable T; y la hipótesis nula  $H_0$  se rechaza si el indicador estadístico  $T_0 = \max[T(k)]$  es mayor que un valor crítico que depende del tamaño de la muestra y del nivel de significación.

b) Prueba de Buishand: Esta prueba propuesta por Buishand (1982) es una prueba de origen bayesiano y hace referencia a un modelo simple que propone detectar un cambio en la media de la serie. La prueba define:

$$
S(k) = \sum_{i=1}^{k} (x_i - \mu_x) \qquad k = 1,...,n
$$
  
Con  $S(k = 0) = 0$ . (14.3)

## **14.2 Resultados y discusión**

Caso de estudio: Los datos climatológicos a analizar, temperatura máxima, temperatura mínima y precipitación, corresponden al distrito de riego 034 estado de Zacatecas conformado por seis módulos de riego, ubicándose tres de ellos en la zona norte del estado y tres más en la zona sur del mismo.

Los módulos de riego que integran el distrito 034 son los siguientes: Módulo1 Leobardo Reynoso; Módulo 2 Santa Rosa; Módulo 3 Excamé; Módulo 4 Ing. Julián Adame Alatorre; Módulo 5 El Chique; y Módulo 6 El Cazadero.

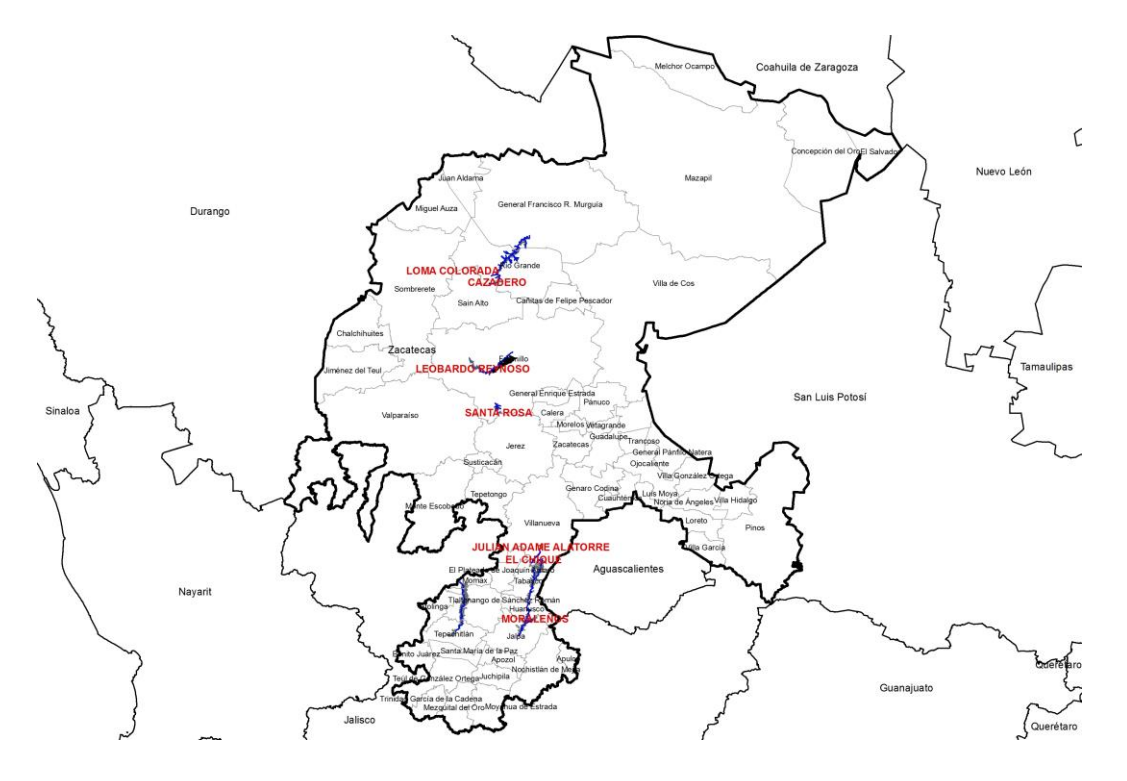

**Figura 14** Ubicación geográfica de los módulos del distrito de riego 034 estado de Zacatecas

En cinco de los seis módulos de riego se cuenta con una estación climatológica convencional ubicada en la cortina de la presa que abastece a cada zona de riego y el módulo 1 "Leobardo Reynoso" carece de esta condición, pero dispone de una estación climatológica convencional dentro del polígono que delimita su superficie de riego.

Los datos generales de las seis estaciones base del estudio y sus registros históricos diarios corresponden a los reportados en la base CLICOM de la Comisión Nacional del Agua (CONAGUA) y se presentan en la Tabla 2 donde se remarcan en negritas.

De acuerdo a estos registros cuatro de las seis estaciones base presentan más del 90% de información climatológica en todo su periodo de operación y las dos restantes tienen más del 82% de datos.

Sin embargo para realizar el análisis de homogeneidad se tiene que contar con series continuas, por lo que es necesario estimar la información faltante a partir de datos existentes.

Para este objetivo se ubicaron las estaciones climatológicas más cercanas a las estaciones base de cada módulo de riego y se seleccionaron aquellas que disponen de la información necesaria para completar los datos faltantes.

| Clave   | Nombre     | Municipio | Latitud  | Longitud  | Altitud | Fecha   |         | Años | %     |
|---------|------------|-----------|----------|-----------|---------|---------|---------|------|-------|
| Oficial |            |           | M S<br>G | G M S     | msnm    | Inicio  | Final   |      | datos |
| 32018   | El Sauz    | Fresnillo | 23 16 54 | 103 06 32 | 2.096   | 1939-06 | 2010-12 | 71.5 | 89.3  |
|         | Módulo 1   |           |          |           |         |         |         |      |       |
| 32020   | Fresnillo  | Fresnillo | 23 10 26 | 102 53 27 | 2,201   | 1949-09 | 2010-12 | 61.2 | 78.4  |
| 32053   | Santa Rosa | Fresnillo | 22 55 33 | 103 06 46 | 2,236   | 1941-09 | 2010-12 | 69.2 | 90.4  |
| 32053   | Santa Rosa | Fresnillo | 22 55 33 | 103 06 46 | 2,236   | 1941-09 | 2010-12 | 69.2 | 90.4  |
|         | Módulo 2   |           |          |           |         |         |         |      |       |
| 32020   | Fresnillo  | Fresnillo | 23 10 26 | 102 53 27 | 2,201   | 1949-09 | 2010-12 | 61.2 | 78.4  |
| 32018   | El Sauz    | Fresnillo | 23 16 54 | 103 06 32 | 2.096   | 1939-06 | 2010-12 | 71.5 | 89.3  |

**Tabla 14** Estaciones climatológicas base en los módulos del distrito de riego 034

### **Análisis de las series de tiempo**

Una vez completadas las series diarias de cada estación climatológica, tres por cada estación (temperatura máxima, temperatura mínima y precipitación), se realizaron las pruebas de homogeneidad para evaluar su consistencia y determinar el periodo de tiempo en el cual la información es confiable. El análisis de homogeneidad de datos diarios es un problema de solución complicada pues éstos exhiben distribuciones de extremos amplios que son de difícil estimación, siendo este tipo de análisis un área abierta a la investigación. Un enfoque comúnmente usado entre los analistas del clima es realizar el análisis de homogeneidad a las series mensuales derivadas de datos diarios y es el procedimiento que se adoptó en este trabajo.

La hipótesis nula  $H_0$  considerada en las tres pruebas de homogeneidad fue que las observaciones son independientes e idénticamente distribuidas, por lo tanto, todas las permutaciones posibles son igualmente probables; mientras que la hipótesis alternativa  $H_1$  fue que un cambio en el valor promedio ocurre. El nivel de significación considerado fue  $\alpha = 5\%$ . Se seleccionaron series mensuales de temperatura máxima, temperatura mínima y precipitación de igual tamaño en cada estación climatológica aunque éste varía entre estaciones por el año en que iniciaron su operación. Se aplicaron las pruebas a cada estación sin considerar las condiciones y resultados de las otras estaciones, puesto que el objetivo es identificar información confiable para desarrollar estudios posteriores de cambio climático para cada módulo de riego. Los resultados de las pruebas de homogeneidad fueron clasificados de acuerdo a los siguientes criterios:

Clase A; Útil. La serie de tiempo que confirma la hipótesis nula en las tres pruebas o en dos de las tres pruebas se considera homogénea y útil para el desarrollo de estudios posteriores.

Clase B; Dudoso. La serie de tiempo que sólo confirma la hipótesis nula sólo en una de las tres pruebas, exhibe un comportamiento preferentemente no homogéneo y debe inspeccionarse cuidadosamente antes de su posterior análisis.

Clase C; Sospechoso. La serie de tiempo que rechaza la hipótesis nula en las tres pruebas, exhibe un comportamiento no homogéneo y no se recomienda usarse en la forma analizada en estudios posteriores.

Las pruebas estadísticas se desarrollaron aplicando la herramienta computacional XLStat cuya versión de prueba puede ser descargada del sitio http://www.xlstat.com/es/.

Comportamiento de la series para la longitud máxima

## **Determinación del periodo homogéneo de cada serie de tiempo**

Finalmente se determinó el periodo de tiempo para el cuál el 100% de las series de cada módulo alcanzan la categoría A. Esto se hizo recortando la longitud de la serie hasta alcanzar esta categoría, observándose que el periodo fuera el mismo para las tres variables climatológicas de la estación climatológica de cada módulo, los resultados obtenidos se muestran en la Tabla 2.8.

| Módulos               | Periodo   | Total de años | T. máx.       | T. min. | Precipitación |
|-----------------------|-----------|---------------|---------------|---------|---------------|
| M-1 Leobardo Reynoso  | 1940-2010 | 70            | A             | A       | C             |
|                       | 1947-2010 | 63            | A             | A       | A             |
| M-2 Santa Rosa        | 1942-2010 | 68            | A             | A       | A             |
| M-3 Excamé            | 1946-2010 | 64            | C             | C       | B             |
|                       | 1970-2010 | 40            | A             | A       | A             |
| M-4 Ing. Julián Adame | 1965-2010 | 45            | C             | C       | C             |
|                       | 1983-2010 | 27            | A             | A       | A             |
| M-5 El Chique         | 1961-2010 | 49            | $\mathcal{C}$ | C       | $\mathcal{C}$ |
|                       | 1988-2010 | 22            | A             | A       | A             |
| M-6 Cazadero          | 1964-2010 | 46            | A             | A       | A             |

**Tabla 14.1** Resultados de las pruebas de homogeneidad aplicadas a las series de tiempo de las estaciones climatológicas de los módulos de riego del DR 034

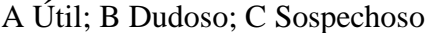

### **14.3 Conclusiones**

El análisis de homogeneidad realizado a las series mensuales de temperatura máxima, temperatura mínima y precitación pluvial medidas en las estaciones climatológicas de los seis módulos del distrito de riego 034, permitió determinar sus tendencias y comportamiento estadístico. Del análisis se tiene que sólo las series de los módulos Santa Rosa y Cazadero son homogéneas en todo su periodo de medición, 1942-2010 para el primero y 1964-2010 para el segundo. Mientras que los datos climatológicos de las estaciones pertenecientes a los cuatro módulos restantes, presentan rupturas o cambios abruptos en alguna o todas sus series de datos, siendo los casos críticos los módulos Ing. Julián Adame y El Chique ya que ninguna de sus tres series es homogénea y no es conveniente usar el 100% de sus registros para proyecciones de clima.

El análisis de homogeneidad también permitió ubicar el periodo en el cual las series de tiempo de estos cuatro módulos presentan un comportamiento homogéneo: Leobardo Reynoso 1947-2010, Excamé 1970-2010, Ing. Julián Adame 1983-2010 y El Chique 1988-2010. Los resultados obtenidos son de gran utilidad para estudios que involucren las variables de clima evaluadas, como lo es el caso de estudios de cambio climático en la región del distrito de riego 034 Zacatecas.

# **Agradecimientos**

El trabajo fue apoyado por el PRODEP-CONACyT a través del proyecto XYZXY.

# **Referencias**

Alexandersson, H. (1986). A homogeneity test applied to precipitation data. *Journal of Climate*, 6, 661–675.

Alexandersson H. & Moberg A. (1997). Homogenization of Swedish temperature data. Part I: Homogeneity test for linear trends. *International Journal of Climatology,* 17, 25-34.

Buishand T. A., (1982). Some methods for testing the homogeneity of rainfall records. *Journal of Hydrology*, 58, 11-27.

Ducre-Rubitaille, J.-F., Vincent, L. A. & Boulet, G. (2003). Comparison of techniques for detection of discontinuities in temperature series. *International Journal of Climatology*, 23, 1087– 1101.

Hanssen-Bauer, I. & Førland, E. (1994). Homogenizing long Norwegian precipitation series. *Journal of Climate,* 7, 1001–1013.

Martínez M.D., Serra C., Burgueño, A. & Lana X. (2009). Time trends of daily maximum and minimum temperatures in Catatonia (NE Spain) for the period 1975–2004. *International Journal of Climatology*, 30(2), 267–290.

Mihajlovic, D., (2006). Monitoring the 2003–2004 Meteorological Drought Over Pannonian Part of Croatia. *International Journal of Climatology*, 26, 2213–2225.

Pettitt, A. N. (1979). A nonparametric approach to the change point detection. *Applied Statistics*, 28, 126–135.

# **Las microempresas en el Programa de Estímulos a la Innovación en México**

María Pastor, Armando Santa María, Rosalba Martínez y Adriana Ramos

M. Pastor Pérez, A. Santa Maria, R. Martínez y A. Ramos Facultad de Contaduría y Administración. Universidad Autónoma de San Luis Potosí. Madero No. 849 Col. Centro C.P. 78000 San Luis Potosí, S.L.P., México. [pilar.pastor@uaslp.mx](mailto:pilar.pastor@uaslp.mx)

M. Ramos., V.Aguilera., (eds.) .Ciencias de la Ingeniería y Tecnología, Handbook -©ECORFAN- Valle de Santiago, Guanajuato, 2014.

### **Abstract**

The existence of market failures justifies the public policy in research, technological development and innovation fields. This policy should be evaluated in terms of its impact on organizations and the innovation system. This paper presents the characterization of Stimulus Program for Research, Technological Development and Innovation beneficiaries, particularly with regard to microenterprises segment, during the period 2009-2013. The descriptive work shows an increase of financing for lower firms and the links for the research. It also emphasizes the marginality of the program in relation to the size of the Mexican economy and the importance of assessing their effects on additionality.

# **15 Introducción**

A partir de la información de los Censos Económicos (2004 y 2009), se advierte que el peso de las microempresas en México incrementó en términos de personal ocupado pero no en producción. El problema de productividad es particularmente dramático entre las organizaciones menores: las grandes firmas en México son 6.3 veces más productivas que las de tamaño micro, mientras que en la Unión Europea este indicador es 1.7. Entre las razones de esta realidad encontramos las carencias en las habilidades para la gestión, las deficiencias en las capacidades productivas y tecnológicas, las restricciones en las fuentes de financiamiento, la falta de vinculación y por supuesto el rezago en innovación (Gobierno de la República, 2013). En este último tema, existe una doble necesidad, hay que incrementar las capacidades, y mejorar su eficiencia.

La intervención de estado a través de la política pública de impulso a la innovación tiene como objetivo reducir los fallos del mercado, que se producen a partir de la incertidumbre y riesgo implícitos en esta actividad, y es particularmente necesaria cuando la articulación entre los actores de los sistemas de innovación es deficiente. En este contexto, cabe preguntarse si las ayudas del estado a la innovación son útiles para insertar al sector productivo en la senda del crecimiento generador de valor basado en la innovación continua. Es relevante reflexionar sobre qué efectos adicionales tiene la acción pública (Georghiou, 1994); es decir, cuánta investigación, desarrollo tecnológico e innovación (IDTI) se realiza adicionalmente derivado de la intervención del gobierno (adicionalidad financiera y adicionalidad en los productos), y si existe adicionalidad en el comportamiento (Buiseret, Cameron, y Georghiou, 1995). Dada la importancia económica de las microempresas, y sus dificultades para detonar su competitividad a partir de la innovación, este sector merece especial atención.

Este texto es parte de un trabajo en curso en el que se analiza la adicionalidad en el comportamiento derivada del financiamiento público. El objetivo de esta comunicación es exponer la caracterización del padrón de beneficiarios del Programa de Estímulos a la Investigación, Desarrollo Tecnológico e Innovación, en lo relativo al segmento de microempresas, en el periodo 2009-2013.

# **15.1 Método**

Se trata de un trabajo no experimental, de alcance descriptivo y longitudinal. El lapso de referencia es 2009 —año de inicio del programa— a 2013 —último ejercicio del que hay información disponible.

La base de datos que se explota a través de la estadística descriptiva es el padrón de beneficiarios del Programa de Estímulos a la Investigación, Desarrollo Tecnológico e Innovación (PEI) que publica el Consejo Nacional de Ciencia y Tecnología (CONACYT). En particular, se fija la atención en las microempresas, definidas como aquellas con diez o menos trabajadores y hasta cuatro millones de pesos en ventas anuales, siendo el tope máximo combinado de 4.6 millones (trabajadores\*10% + ventas anuales\*90%).

#### **15.2 Resultados**

Entre 2001 y 2008, el Programa de Estímulos Fiscales al Gasto en Investigación y Desarrollo de Tecnología de las Empresas Privadas en México (EFIDET) otorgaba crédito fiscal equivalente, hasta un 30% del gasto en dichos conceptos en proyectos presentados por las empresas y evaluados por el CONACYT. A partir de 2009, se sustituye por el PEI: instrumento a través del cual el CONACYT realiza transferencias directas a fondo perdido de recursos económicos complementarios para fomentar en las empresas la inversión en proyectos de IDTI, basados en oportunidades de negocio con impacto en la competitividad. Los objetivos específicos del PEI son fomentar el crecimiento de la inversión del sector productivo en IDTI; propiciar la vinculación entre los actores del sistema de innovación; formar e incorporar recursos humanos especializados; generar alto valor agregado y propiedad intelectual; y descentralizar los apoyos. El programa incluye tres modalidades: INNOVAPYME convoca a proyectos presentados por miro, pequeñas y medianas empresas de manera individual o vinculada con instituciones de educación superior (IES) y/o centros de investigación (CI); INNOVATEC acoge proyectos presentados por grandes firmas de manera individual o vinculada con IES y/o CI; PROINNOVA apoya proyectos que presentan organizaciones de cualquier tamaño en vinculación con al menos dos IES, o dos CI o una de cada tipo.

En el quinquenio 2009-2013, hubo 1,464 empresas beneficiadas por el PEI, las cuales representan en torno a un tercio de las que han participado en las convocatorias. Examinando el tamaño, se tiene que una cuarta parte de las apoyadas han sido grandes, 16.9% medianas, 33.7% pequeñas y 24.5% microempresas. Se refleja en la tabla 1 que la media del peso de las microempresas es superior al 2009, pero no hay una tendencia clara. En total, se aprobaron 2,907 proyectos, de los cuales el 36.6% fue para grandes empresas, el 17.1% para medianas, el 27.1% para pequeñas y el 19.2% para microempresas. Este promedio es notablemente mayor al resultado de 2009, cuando menos del 10% de los proyectos eran liderados por microempresas.

De la diferencia entre proyectos y empresas, destaca que el 1.57% de las favorecidas (23 organizaciones), aglutina el 11.01% de los proyectos (320) y el 6.04% de los recursos (674 millones de pesos), esto debido a que estas ejecutaron entre nueve y treinta proyectos en el periodo. El 36.3% de las microempresas del padrón (130) han tenido más de un proyecto autorizado durante la vigencia del PEI. Se observa la concentración de proyectos en determinados estados que han acumulado el 35.2% del total ─Nuevo León, Distrito Federal, Estado de México y Jalisco. Mientras que en Guerrero, Baja California Sur, Chiapas y Colima solo se han localizado el 1.9% de los mismos. Las entidades en las que más microempresas se apoyaron son el Distrito Federal, Jalisco, Nuevo León, Coahuila y Baja California -quienes aglutinan el 35.84%mientras que Colima, Guerrero y Tlaxcala ocupan los últimos lugares.

Al segmentar según la modalidad, se tiene que PROINNOVA —la cual exige vinculación reúne el mayor porcentaje de proyectos (36.4%) e INNOVATEC es la que menos (30%). Las microempresas presentaron el 55.56% de los proyectos a PROINNOVA y el 44.27% a INNOVAPYME.

|                                                              | 2009            | 2010           | 2011             | 2012             | 2013             | Total              |
|--------------------------------------------------------------|-----------------|----------------|------------------|------------------|------------------|--------------------|
| Proyectos de<br>microempresas (porcentaje<br>a <sub>0</sub>  | 48<br>(9.8)     | 98<br>(15.0)   | 127<br>(23.6)    | 120<br>(23)      | 165<br>(23.5)    | 558<br>(19.2)      |
| Microempresas                                                | 23              | 58             | 7                | 57               | 148              | 358                |
| (porcentaje $a$ )                                            | (16.6)          | (25.1)         | (28.8)           | (23.6)           | (24.6)           | (24.5)             |
| Financiamiento, millones<br>de<br>pesos<br>(porcentaje $a$ ) | 129.63<br>(7.9) | 301.79<br>(13) | 423.37<br>(18.3) | 380.69<br>(19.5) | 506.19<br>(17.3) | 1,741.67<br>(15.6) |
| Principal modalidad                                          | <b>PYME</b>     | <b>PYME</b>    | <b>PRO</b>       | <b>PRO</b>       | <b>PRO</b>       | <b>PRO</b>         |
| $(n^{\circ})$ proyectos/porcentaje)                          | (35)            | (56)           | (72)             | (83)             | (101)            | $(55.6^b)$         |
|                                                              |                 |                |                  |                  |                  | Distrito Federal   |
|                                                              | <b>NL</b>       |                |                  |                  | <b>JAL</b>       | Jalisco<br>Nuevo   |
| Principales estados (n°                                      | (8)             | <b>JAL</b>     | DF               | DF               | (20)             | León Coahuila      |
| de proyectos)                                                | JAL             | (13)           | (11)             | (12)             | DF               | Baja California    |
| (porcentaje)                                                 | (5)             | DF(8)          | BC(7)            | <b>COA</b>       | (16)             | (35.8b)            |
|                                                              | DF              | BC(7)          | <b>COA</b>       | (11)             | BC(9)            |                    |

**Tabla 15** Resumen de indicadores de las microempresas beneficiadas por el PEI

a: porcentaje calculado con respecto al total del PEI.

(4) b: porcentaje calculado con respecto al segmento de microempresas.

PYME: INNOVAPYME. PRO: PROINNOVA. NL: Nuevo León. JAL: Jalisco. DF: Distrito Federal. BC: Baja California. CHI: Chihuahua. COA: Coahuila. SON: Sonora. Fuente: elaboración propia a partir del padrón de beneficiarios del Programa. 2009-2013.

Según CONACYT (2013), entre 2009 y 2012, el programa detonó una inversión en innovación de 19,659 millones de pesos, de los cuales 57.82% corresponde a inversión privada y 42.18% es pública. El estímulo económico total del PEI (2009-2013) asciende a 11,158.01 millones de pesos, cantidad que representa el 0.016% del PIB nominal del periodo. Esto da una referencia de lo pequeño que es el PEI, lo que implica que su impacto en el conjunto de la economía es marginal. El financiamiento a las microempresas ha ido en aumento, pero en promedio representa menos de la sexta parte del total ministrado.

# **15.3 Discusión y conclusiones**

En general, las organizaciones de mayor tamaño son las que se aprovechan de las ayudas públicas a la innovación (Vila, Ferro y Guisado, 2010). En el marco del EFIDET (2001-2005), aunque el peso de las microempresas aumentó paulatinamente, el 70% de los proyectos aprobados fue para empresas medianas o grandes. Sin embargo, en el quinquenio del PEI, este porcentaje es del 53.7%. La disminución ha favorecido a las microempresas: mientras que en el EFIDET, 218 proyectos fueron ejecutados por microempresas (poco más de la décima parte), en el caso del PEI hubo 358 (un quinto del padrón de beneficiarios). Se observa un incremento en los apoyos a las empresas menores.

Entre otras razones, esto es debido a la existencia de una modalidad ah hoc y al hecho de que los recursos se transfieren en el año de ejecución del proyecto, lo cual es ventajoso para las empresas más pequeñas que enfrentan dificultades financieras y a las que resulta complicado esperar al crédito fiscal. Aunque tiene efectos marginales en la competitividad del país, el aumento del apoyo a las microempresas es congruente con el reconocimiento de su relevancia en la economía y de los retos que enfrentan.

Sobresale la importancia de la vinculación, que promovida desde el diseño de la política, ha sido muy bien acogida por los usuarios. Es notable que las micro hayan preferido la modalidad PROINNOVA incluso por encima de INNOVAPYME que está diseñada específicamente para ellos. Esto juega a favor de la articulación de los actores del sistema de innovación.

Calderón (2011) realizó una evaluación de impacto del Programa de Estímulos a la Innovación en su ejercicio 2009. En relación con la adicionalidad en el gasto en investigación y desarrollo tecnológico su trabajo concluye que hubo efecto positivo, significativo e importante, en el caso del apoyo otorgado a empresas con 250 ó menos trabajadores ─cabe señalar que no se incluyen las microempresas. En lo referente a la adicionalidad en resultados de innovación, sus estimaciones indican que el PEI no mejoró la probabilidad que una empresa tuvo de registrar patentes durante 2009, si obtuvo apoyo del PEI en 2009, y además había conseguido crédito fiscal en 2008.

Vergara y Heijs (2013) analizan el impacto ─adicionalidad financiera y sobre el comportamiento — de las ayudas públicas del Fondo de Innovación Tecnológica (FIT) en las empresas de la industria química mexicana. Respecto a la adicionalidad financiera concluyen que las ayudas del FIT para el sector químico tuvieron en general un efecto muy positivo. En referencia a la segunda, en particular, los autores ponen su atención en la cooperación ─en la que el efecto fue limitado— y el aprendizaje—en el que se observó un impacto muy alto.

Comparativamente, el gasto de México en investigación y desarrollo es bajo, tanto en valor absoluto como respecto a su producto interno bruto. Esto dificulta la generación de una masa crítica de recursos eficientes para innovar. Por lo tanto, el incremento del gasto en IDTI contribuye a aumentar dicha masa crítica. Si los fondos públicos son capaces de provocar que las empresas inviertan en investigación y desarrollo una cantidad de recursos propios mayor a la que hubieran destinado si no hubiesen recibido el apoyo público, el impacto financiero del programa sobre las capacidades del país es doble, y por ende, muy favorable.

A pesar del reducido tamaño del Programa de Estímulos a la Investigación, Desarrollo Tecnológico e Innovación, y del reconocimiento de que las empresas participantes en este tipo de programas suelen tener potencialidades por encima de la media, es pertinente ahondar en la estimación de sus consecuencias en la adicionalidad financiera, de resultados y sobre el comportamiento. En este último caso, se espera que las beneficiarias de una política pública de innovación cambien la forma en que conducen la IDTI, en términos estratégicos y operativos. El hecho de que más de la tercera parte de las microempresas haya desarrollado más de un proyecto, puede ir en detrimento de la cobertura del programa, pero es una señal de que las organizaciones aprenden y esto es un indicio de que puede haber efectos positivos en el comportamiento innovador.

## **Agradecimientos**

Este proyecto recibe recursos del Fondo de Apoyo a la Investigación de la Universidad Autónoma de San Luis Potosí, a través del convenio C14-FAI-04-19.19.

# **Referencias**

Buiseret, T., Cameron, H.M., y Georghiou, L. (1995). What differences does it make? Addicionality in the public support of R&D in large firms. *International Journal of Technology Management,* Vol. 10, Nº 4/5/6, pp. 587-600.

Calderón, A. (2011). *Evaluación de los programas INNOVATEC, INNOVAPYME y PROINNOVA de apoyos a la innovación empresarial durante 2009*. El Colegio de México. Recuperado d[e](http://www.foroconsultivo.org.mx/documentos/grupo_trabajo/grupo_de_evaluacion/4/pei_avance_) [http://www.foroconsultivo.org.mx/documentos/grupo\\_trabajo/grupo\\_de\\_evaluacion/4/pei\\_avance\\_](http://www.foroconsultivo.org.mx/documentos/grupo_trabajo/grupo_de_evaluacion/4/pei_avance_) negocios\_afines/evaluacion\_pei\_colmex.pdf.

Consejo Nacional de Ciencia y Tecnología (16 de abril de 2013). Foro Consultivo Científico y Consultivo (FCCYT). Grupo de Evaluación Programa de Estímulos a la Innovación. Recuperado d[e](http://www.foroconsultivo.org.mx/documentos/grupo_trabajo/grupo_de_evaluacion/3/segunda_sesi)

[http://www.foroconsultivo.org.mx/documentos/grupo\\_trabajo/grupo\\_de\\_evaluacion/3/segunda\\_ses](http://www.foroconsultivo.org.mx/documentos/grupo_trabajo/grupo_de_evaluacion/3/segunda_sesi) [i](http://www.foroconsultivo.org.mx/documentos/grupo_trabajo/grupo_de_evaluacion/3/segunda_sesi) on/miguel chavez director innovacion.pdf.

Consejo Nacional de Ciencia y Tecnología (2014). Padrón de beneficiarios 2009-2013 del Programa de Estímulos a la Investigación, Desarrollo Tecnológico e Innovación. Recuperado de [http://www.conacyt.gob.mx/index.php/fondos-y-apoyos/programa-de-estimulos-a-la](http://www.conacyt.gob.mx/index.php/fondos-y-apoyos/programa-de-estimulos-a-la-innovacion)[innovacion.](http://www.conacyt.gob.mx/index.php/fondos-y-apoyos/programa-de-estimulos-a-la-innovacion)

Georghiou, L. (1994). *Impact of the Framework Programme on European Industry*. Commission European.

Gobierno de la República (2013). Programa de Desarrollo Innovador 2013-2018. Diario Oficial de la Federación. Órgano del Gobierno Constitucional de los Estados Unidos Mexicanos. Talleres Gráficos de México. Tomo DCCXXIII. N° 11. 16 de diciembre de 2013.

Santos, E. S. (2007). *Adicionalidad de comportamiento asociada a los estímulos fiscales en*

*México: 2001*‐*2005*. Tesis de la Maestría en Economía y Gestión del Cambio Tecnológico. Universidad Autónoma de México-Xochimilco, 15/01/07.

Vergara, D. M. y Heijs, J. (2013). El papel de las ayudas públicas para la innovación en las empresas del sector químico de México. Análisis micro. *Las nuevas condiciones y espacios para el desarrollo científico, tecnológico e industrial y la cooperación internacional.* XV Congreso Latino- Iberoamericano de Gestión Tecnológica (Altec) 2013. Porto, Portugal.

Vila, M., Ferro, C., y Guisado, M. (2010). Innovación, financiación pública y tamaño empresarial.

*Cuadernos de Gestión*, Vol. 10. Nº 1, pp. 75-88.

# **Medición de la Competitividad de los productores de limón Persa por medio de Logit, caso de los productores de Cuitláhuac Veracruz**

Verónica Flores, Miguel Cruz, Guenoveva Rosano y Edgar Rodríguez

V. Flores, M. Cruz, G. Rosano y E. Rodríguez [Universidad Tecnológica del Centro de Veracruz,](http://www.utcv.edu.mx/) Av.Universidad #350 Carretera Federal Cuitláhuac-La Tinaja, Congregación dos Caminos C.P. 94910, México Universidad Popular Autónoma del Estado de Puebla, Centro Interdisciplinario de Posgrados 17 Sur 901, Barrio de Santiago, C.P. 72410 Puebla, [genoveva.rosano@upaep.mx](mailto:genoveva.rosano@upaep.mx)

M. Ramos., V.Aguilera., (eds.) .Ciencias de la Ingeniería y Tecnología, Handbook -©ECORFAN- Valle de Santiago, Guanajuato, 2014.

## **Abstract**

The aim of the study was to determine the factors that determine the competitiveness of producers of Persian lime, using the case of producers Cuitláhuac, Veracruz.

The study was conducted with a sample size of 132, who are given a questionnaire divided into 4 sections: general aspects, technical aspects of growing, harvesting and sales, organization and support.

## **16 Introducción**

México as uno de los principales exportadores limón Persa a nivel mundial, sin embargo, en 2008, el 94.7% de las exportaciones son hacia el Mercado de los Estados Unidos, el objetivo de la investigación es identificar los factores que determinan la expansión en el merado estadounidense y la capacidad que se tiene para extendelo a Europa. Debido a la importancia de mantener una vida saludable, el consumo de productos frescos a aumentado en los países desarrollados, Pollack en 2001 manifiesta que la oferta facilita el consumo, disponibilidad y diversidad de productos para ello es necesario contar con técnicas de producción inocuas En 2008, México era líder en la exportación de fruta fresca tales como: Aguacate, mango, papaya y limones, el limón persa representa el 70% del mercado mundial y el 9.7% del valor total de las exportaciones de frutos en México, con una tasa de crecimiento del 10-8% en el periodo 2002-2008 (FAO, 2009).

El limón persa procedente de México toma importancia en el mercado de Estados Unidos en lo años setenta, a partir del 1982 se cierra la frontera de limón mexicano debido a problemas fitosanitarios, el huracán Andrew en 1992 y las heladas de 1995 y 1989 genera que se domine el mercado estadounidense abasteciendo en un 99.7% (Schwebtesuus y Gómez, 2005). Gómez et al en 1994 realizaron un análisis del proceso de limón persa, entre ellos tipología de los productores, características y tendencias lo anterior con el objetivo de encontrar las áreas de oportunidad en la cadena producto y dar los elementos necesarios a los productores de limón para optimizar su producción. En el mundo se produjo del 2001 al 2010 13.1 millones de toneladas de limones y limas, los diez principales productores contribuyen con el 78.8%, entre los principales se encuentra la india con 14.4%, México con 14.3% (Tabla 1).

**Tabla 16** Producción de limones y limas 2001-2010 (miles de toneladas)

| <b>Pais</b> | 2001   | 2002   | 2003   | 2004   | 2005   | 2006       | 2007   | 2008   | 2009   | 2010   | Promedi<br>o 2001-10 | <b>TMCA</b><br>2001-05 | <b>TMCA</b><br>2006-10 | Part, %<br>Prom. |
|-------------|--------|--------|--------|--------|--------|------------|--------|--------|--------|--------|----------------------|------------------------|------------------------|------------------|
| India       | 1.377  | 414    | 440    | 493    | 1,033  | 2.159      | 2.310  | 2,502  | 2.572  | 2.629  | ,893                 | .69                    | 5.0                    | 14.4             |
| Madco       | 1.594  | 1.T25  | 1.762  | 92B    | 1.807  | 1.867      | 1.936  | 2.243  | 987    | 1,891  | 1.874                | 32                     | 0.3                    | 14.3             |
| Argentina   | 1,218  | 1,313  | 1,236  | .340   | .498   | <b>470</b> | 1,400  | 1362   | 426    | 1.113  | 1,338                | 5.3                    | $-6.7$                 | 10.2             |
| Brasil      | 965    | 985    | 981    | 966    | 1.031  | 1.031      | 1.019  | 965    | 900    | 1,020  | 988                  | 1.7                    | $-0.3$                 | 7.5              |
| España      | .024   | 934    | 1,130  | 810    | 945    | 877        | 507    | 688    | 551    | 578    | 804                  | -2.0                   | $-9.9$                 | 61               |
| <b>EUA</b>  | 914    | 733    | 931    | 724    | 789    | 855        | 724    | 562    | 827    | 800    | 786                  | -3.6                   | $-1.6$                 | 6.0              |
| China       | 396    | 621    | 583    | 651    | 663    | 717        | 842    | 919    | .014   | 1,058  | 736                  | 13.7                   | 10.2                   | 5.6              |
| Irán        | 1,039  | 900    | 800    | 565    | 615    | 642        | 669    | 695    | 712    | 707    | 734                  | $-12.3$                | 24                     | 5.6              |
| Turquia     | 510    | 525    | 550    | 600    | 600    | 710        | 652    | 672    | 784    | 787    | 639                  | 4.1                    | 26                     | 4.9              |
| ltalia.     | 547    | 498    | 520    | 583    | 603    | 673        | 556    | 519    | 545    | 522    | 645                  | 2.5                    | $-23$                  |                  |
| Subtotal    | 9,583  | 9.535  | 9,932  | 9,680  | 9.584  | 10.902     | 0.615  | 11.126 | 11.317 | 11,107 | 10,338               | 0.0                    | 0.5                    | 78.8             |
| Otros       | 2.554  | 2751   | 2.688  | 2,605  | 2.736  | 2.747      | 2.795  | 2.787  | 3,277  | 2821   | 2.777                | 23                     | 0.7                    | 21.2             |
| Mundial     | 12.137 | 12.286 | 12,621 | 12.286 | 12.320 | 13,649     | 13,410 | 13,912 | 14.594 | 13,934 | 13.115               | 0.4                    | 0.5                    | 100.0            |

Fuente: SIAP

Durante los años 2001 a 2010 los países con mayor rendimiento están: Estados Unidos con 32,191 kilogramos por hectárea, Turquía con 31,168 kilogramos por hectárea, para México y España el rendimiento fue de 13, 526 y 17,709 kilogramos por hectárea respectivamente.

| Pais           | 2001   | 2002   | 2003   | 2004   | 2005   | 2006   | 2007   | 2008   | 2009   | 2010   | Promedio<br>2001-10 | TMCA<br>2001-05 | <b>TMCA</b><br>2006-10 |
|----------------|--------|--------|--------|--------|--------|--------|--------|--------|--------|--------|---------------------|-----------------|------------------------|
| India          | 8,387  | 8.764  | 9.847  | 8,899  | 13,094 | 8,035  | 7,834  | 8,262  | 8,137  | 8,895  | 9,015               | 11.8            | 26                     |
| Wexico         | 12.623 | 13,577 | 13,379 | 13,687 | 13,191 | 1339   | 13,293 | 14,985 | 14,021 | 13,147 | 13,526              | 11              | $^{04}$                |
| Argentina      | 30,442 | 31,268 | 28,097 | 29,781 | 28,816 | 26,727 | 25,455 | 25,702 | 26,897 | 25,551 | 27,874              | -14             | -11                    |
| Brasil         | 19,542 | 19.642 | 19,261 | 20,300 | 20,502 | 22.023 | 22,433 | 21,978 | 21,931 | 23,862 | 21,147              | 12              | 20                     |
| España         | 21,583 | 19,807 | 23,847 | 17  26 | 20,917 | 20,282 | 12,065 | 14,697 | 12,965 | 13,800 | 17,709              | $-0.8$          | .92                    |
| E.UA           | 34,464 | 27,823 | 37,216 | 29,915 | 33,338 | 36,726 | 29,568 | 23,519 | 34,652 | 34,688 | 32.191              | 0.8             | $-1.4$                 |
| China          | 9.576  | 12299  | 11,944 | 12,614 | 12,873 | 12,706 | 13,220 | 13,943 | 15,171 | 14.766 | 12.911              | 77              | 3.8                    |
| hin            | 19.397 | 18.750 | 17.021 | 13640  | 14,967 | 15,286 | 14,774 | 15,418 | 15,115 | 13941  | 15,831              | $-63$           | 23                     |
| Turquia        | 28,546 | 28,279 | 28,691 | 30,508 | 30,000 | 34.154 | 31,305 | 32,129 | 37,032 | 31.036 | 31,168              | 12              | $-24$                  |
| taia           | 15,869 | 14,648 | 16,960 | 19,888 | 20,113 | 19,106 | 19,187 | 17,226 | 18,103 | 18.104 | 17,920              | 6,1             | $-13$                  |
| <b>Mundial</b> | 14,624 | 14,796 | 15,260 | 14,683 | 16,129 | 13,887 | 13,126 | 13,626 | 14,230 | 13,734 | 14,410              | 2,5             | $-0.3$                 |

**Tabla 16.1** Rendimiento por hectárea de limones y limas 2001-2010 (kilogramos por hectárea)

# Fuente: SIAP

Dentro de lo países con mayor exportación de limas y limones se tiene a España que ocupa el primer lugar con el 21.3%, México en segundo lugar con 18.% .

**Tabla 16.2** Exportación de limones y limas 2001-2010 (miles de toneladas)

|              |       |       |                 |       |       |       |       |       |       |       | Promedio | TMCA    | TMCA    | Part % |
|--------------|-------|-------|-----------------|-------|-------|-------|-------|-------|-------|-------|----------|---------|---------|--------|
| Pais.        | 2001  | 2002  | 2003            | 2004  | 2005  | 2006  | 2007  | 2008  | 2009  | 2010  | 2001-10  | 2001-05 | 2006-10 | Prom.  |
| España       | 499   | 502   | 499             | 527   | 363   | 492   | 448   | 315   | 473   | 397   | 452      | -7,7    | $-52$   | 21.3   |
| México       | 248   | 264   | 333             | 373   | 387   | 428   | 463   | 487   | 465   | 450   | 390      | 11.7    | 13      | 18.4   |
| Argentina    | 245   | 268   | 337             | 316   | 389   | 315   | 352   | 402   | 250   | 264   | 312      | 10.8    | -43     | 14.7   |
| Turquía      | 199   | 209   | 163             | 217   | 356   | 323   | 286   | 222   | 407   | 427   | 281      | 15.7    | 72      | 13.2   |
| EUA          | 122   | 106   | 117             | 105   | 111   | 103   | 147   | 147   | 104   | 106   | 117      | $-22$   | 0.6     | 55     |
| Sudáfrica    | 75    | 76    | 102             | 112   | 135   | 133   | 116   | 141   | 117   | 150   | 116      | 15.8    | 3.0     | 5.5    |
| Países Bajos | 65    | 58    | 71              | 74    | 98    | 84    | 83    | 118   | 113   | 133   | 90       | 10.7    | 122     | 42     |
| Brasil       | 15    | 22    | 34              | 37    | 44    | 51    | 58    | 60    | 66    | 63    | 45       | 31.5    | 52      | 2.1    |
| talia        | 34    | 25    | 33 <sub>1</sub> | 32    | 41    | 37    | 40    | 63    | 40    | 47    | 39       | 42      | 6.1     | 19     |
| Chile        | 24    | 26    | 16 <sub>1</sub> | 35    | 35    | 33    | 47    | 41    | 37    | 45    | 34       | 10.1    | 79      | 16     |
| Subtotal     | 1.527 | 1,556 | 1.705           | 1,829 | 1,939 | 2,000 | 2,041 | 1.997 | 2.073 | 2.083 | 1.875    | 6.2     | 1.0     | 88.4   |
| Otros        | 201   | 183   | 190             | 208   | 222   | 191   | 236   | 336   | 331   | 356   | 245      | 32      | 16.9    | 11.6   |
| Mundial      | 1,728 | 1,738 | 1,895           | 2,037 | 2,161 | 2,191 | 2,276 | 2.333 | 2,403 | 2.439 | 2,120    | 5.7     | 2.7     | 100.0  |

#### Fuente: SIAP

Con referencia a las importaciones se tiene como principal país importador de limones y limas a Estados Unidos con 17.2% le sigue la federación de Rusia con 9.2% y en tercer lugar Alemania con 7%.

| Pais                | 2001 | 2002  | 2003  | 2004  | 2005  | 2006  | 2007  | 2008  | 2009  | 2010  | Promedio<br>2001-10 | <b>TMCA</b> | <b>TMCA</b><br>2001-05 2006-10 | Part. %<br>Prom. |
|---------------------|------|-------|-------|-------|-------|-------|-------|-------|-------|-------|---------------------|-------------|--------------------------------|------------------|
| <b>EUA</b>          | 178  | 270   | 275   | 321   | 343   | 350   | 431   | 396   | 407   | 999   | 337                 | 17.8        | 33                             | 17.2             |
| Federación de Rusia | 135  | 144   | 155   | 166   | 180   | 210   | 204   | 185   | 209   | 215   | 180                 | 74          | 0.6                            | 9.2              |
| Alemania            | 140  | 143   | 135   | 134   | 131   | 134   | 141   | 137   | 143   | 138   | 138                 | $-1.5$      | 67                             | 7.0              |
| Países Bajos        | 81   | 73    | 99    | 87    | 98    | 131   | 130   | 155   | 155   | 187   | 120 <sub>1</sub>    | 4.8         | 9.3                            | 61               |
| Francia             | 109  | 122   | 119   | 118   | 117   | 111   | 121   | 115   | 116   | 126   | 11B                 | 1.8         | 3.2                            | 6.0              |
| Polonia             | 108  | 102   | 99    | 103   | 103   | 96    | 97    | 92    | 105   | 93    | 100                 | $-1.3$      | $-0.7$                         | 5.1              |
| Italia              | 70   | 94    | 94    | 94    | 86    | 94    | 90    | 98    | 105   | 92    | 92                  | 53          | $-0.6$                         | 47               |
| Reino Unido         | 73   | 79    | 78    | 89    | 90    | 100   | 95    | 98    | 98    | 104   | 90                  | 54          | 0.9                            | 4.6              |
| Japón               | 84   | 91    | 90    | 85    | 79    | 75    | 63    | 59    | 53    | 54    | 73                  | $-1.7$      | $-7.8$                         | 3.8              |
| México              |      |       |       |       |       |       |       |       |       |       |                     | $-20.1$     | 13                             | 0.0              |
| Subtotal            | 981  | 1,119 | 1.145 | 1,198 | 1,228 | 1,302 | 1,373 | 1,338 | 1,393 | 1,410 | 1,249               | 5.8         | 2.0                            | 63.8             |
| Otros               | 543  | 588   | 603   | 634   | 728   | 722   | 754   | 800   | 833   | 881   | 709                 | 10.3        | 5.1                            | 36.2             |
| Mundial             | 523  | 1.707 | 1.748 | 1,832 | .956  | 2.024 | 2,126 | 2,145 | 2,226 | 2,290 | 1,968               | 6.5         | 31                             | 100.0            |

**Tabla 16.3** Importación de limones y limas 2001-2010 (miles de toneladas)

Fuente: SIAP

## **16.1 Metodología**

#### **Selección de la muestra**

Para conocer la estructura de trabajo de los productores de limón se realiza un muestreo aplicando la ecuación 1.

$$
n = \frac{N \ast Z_{\alpha}^2 \ast p \ast q}{d^2 \ast (N-1) + Z_{\alpha}^2 \ast p \ast q}
$$
(16.1)

Dónde:

 $N = 368$  $Z_{\alpha} = 1.962$  $p = 0.95$  $q = 0.05$  $d = 0.03$ 

Sustituyendo valores en la ecuación 1 se tiene:

$$
n = \frac{368*1.962^2(0.95*0.05)}{0.03^2*(368-1)+(1.962^2*0.95*0.05)} = 131.13
$$
 (16.2)

Lo anterior lleva a estudiar 132 productores de limón en el municipio de Cuitláhuac, Veracruz.

Validación del instrumento

Se calcula el coeficiente de Alfa de Cronbach para medir la consistencia interna del cuestionario, mismo que fue aplicado a través de una prueba piloto a 30 personas idénticas a la muestra a la que se aplicó el cuestionario definitivo. Con ello se comprueba si el instrumento recopila información defectuosa o aceptable.

$$
\alpha = \frac{k}{k-1} \left[ 1 - \frac{\sum_{i=1}^{n} S_i^2}{S_T^2} \right] \tag{16.3}
$$

Dónde: k= El número de ítems  $S_i^2$  $S_i^2$  $\propto$ 

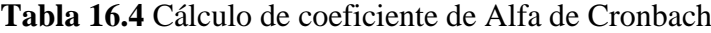

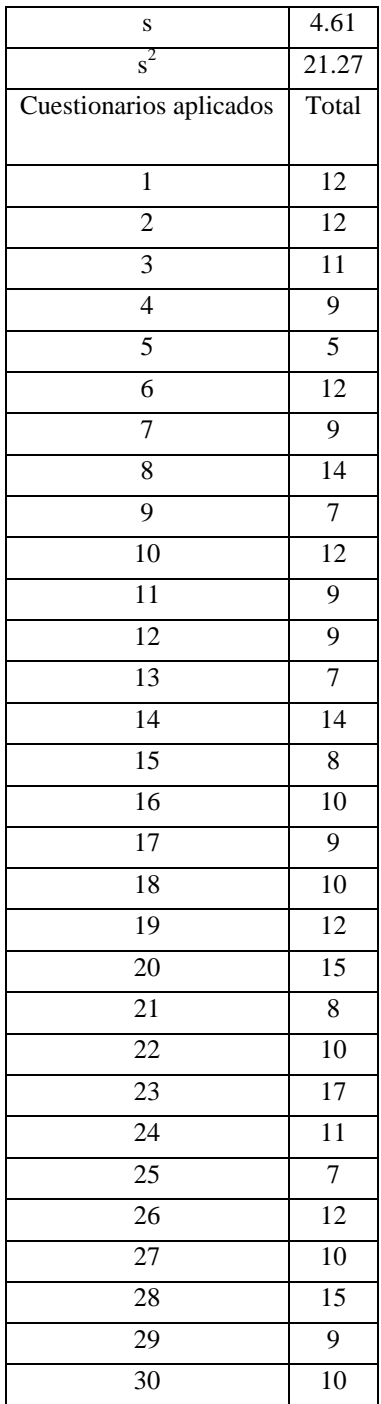

Fuente: Elaboración propia

$$
\begin{aligned} \n\alpha &= \frac{26}{26 - 1} \left[ 1 - \frac{4.33}{21.27} \right] \\ \n\alpha &= 0.83 \n\end{aligned} \tag{16.4}
$$

Debido a que el coeficiente de alfa de Crounbach es de 0.83 se concluye que el instrumento es fiable y se podrá utilizar para hacer mediciones consistentes y estables.

### **Aplicación del instrumento**

Para seleccionar los productores de limón a encuestar se realizó un muestreo estratificado simple, en el que se calcula el tamaño de la muestra en función del porcentaje de productores y el tamaño de la muestra y posteriormente se selecciona al azar el productor.

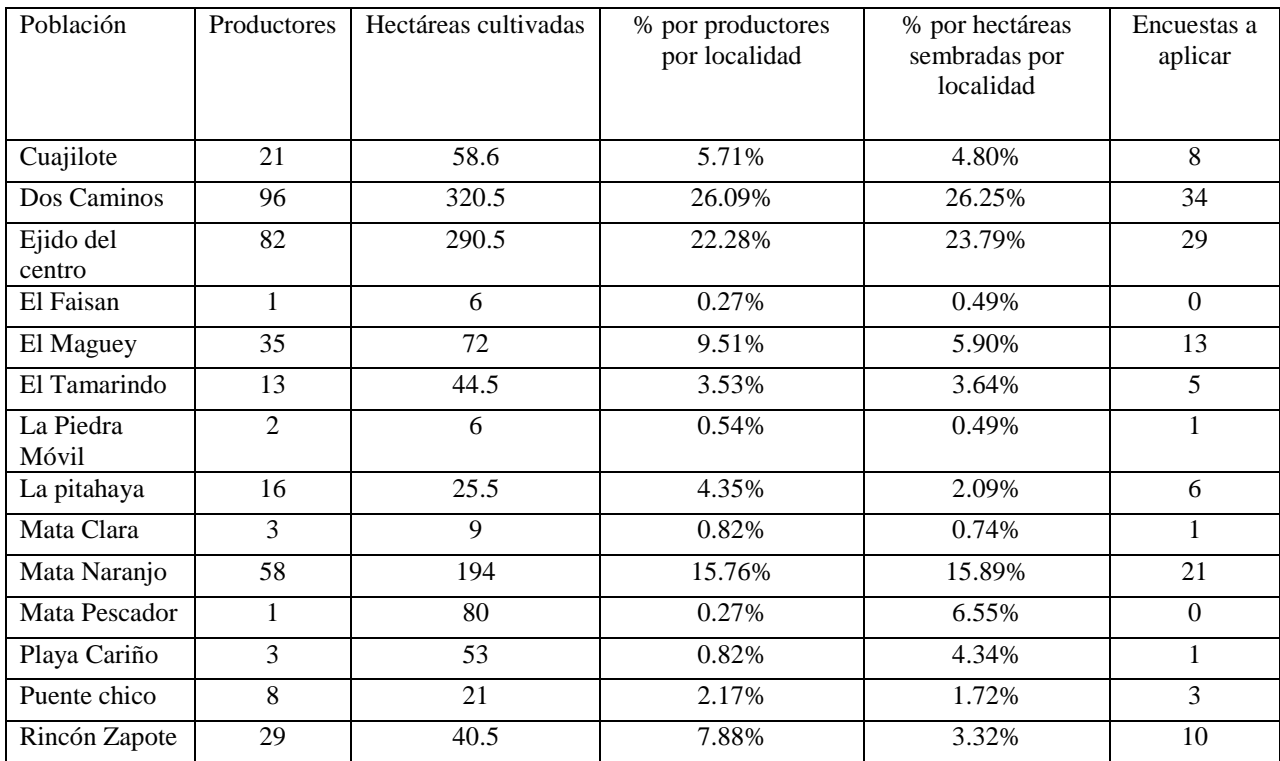

## **Tabla 16.5** Cuestionarios a aplicar por localidad

Fuente: Elaboración propia

# **Método Logit**

Cuando se desea predecir un resultado binario, por ejemplo, productivo contra no productivo, es muy recomendable utilizar regresión Logit (Greener, 1999). La característica de esta regresión radica en que la variable independiente es una variable dummy: código: 0 (improductivo) o 1 (productivo).

La ecuación logística es la siguiente:

$$
Y_i = \frac{1}{1 + \exp(-z)} + u_i \tag{16.5}
$$

Donde  $Y_i$ : z: Scoring Logístico  $z = \beta X$ u = Variable aleatoria que se distribuye normalmente N(0,  $\sigma^2$ )

$$
P(Y = 1IX) = P(Y = 1IX_{1,\dots,X_{k=}} = x_k) = \frac{1}{1 + \exp[-(\beta_0 + \sum_{i=1}^{k} \beta_i x_i)]}
$$
(16.6)

Donde X representa un patrón a clasificar, y  $\beta_0$ ,  $\beta_1$ , ...,  $\beta_k$  son los parámetros, que deben ser estimados a partir de los datos, a fijar para tener determinado un modelo concreto de regresión logística.

Si se considera que la variable a predecir Y es binaria, entonces P (Y = 0 | X) de la siguiente manera:

$$
P(Y = 0IX) = 1 - P(Y = 1IX) = \frac{\exp[-(\beta_0 + \sum_{i=1}^{k} \beta_i x_i)]}{1 + \exp[-(\beta_0 + \sum_{i=1}^{k} \beta_i x_i)]}
$$
(16.7)

Para obtener el modelo Logit se utilizará el software Stata, los resultados se presentarán en el siguiente capítulo.

# **Codificación**

Como parte importante para obtener el modelo Logit de la productividad de los productores de limón se utilizaran las siguientes variables, información que se obtuvo del cuestionario aplicado.

Variables empleadas: TD: Superficie de tierra disponible (ha). SL: Superficie de limón (ha). CA: Control de calidad. OI: Otros ingresos (0, 1). RL: Realización de podas (0, 1). TF: Tipo de fertilización (0, 1, 2, 3). CP: Control de plagas y enfermedades. FAR: Aplicar el riego PCP: Control de la producción. AQV: A quien vende sus limones EC: Evaluación de calidad cuando vende. OE: Miembro de alguna organización económica.

### **16.2 Resultados**

#### **Estadística descriptiva**

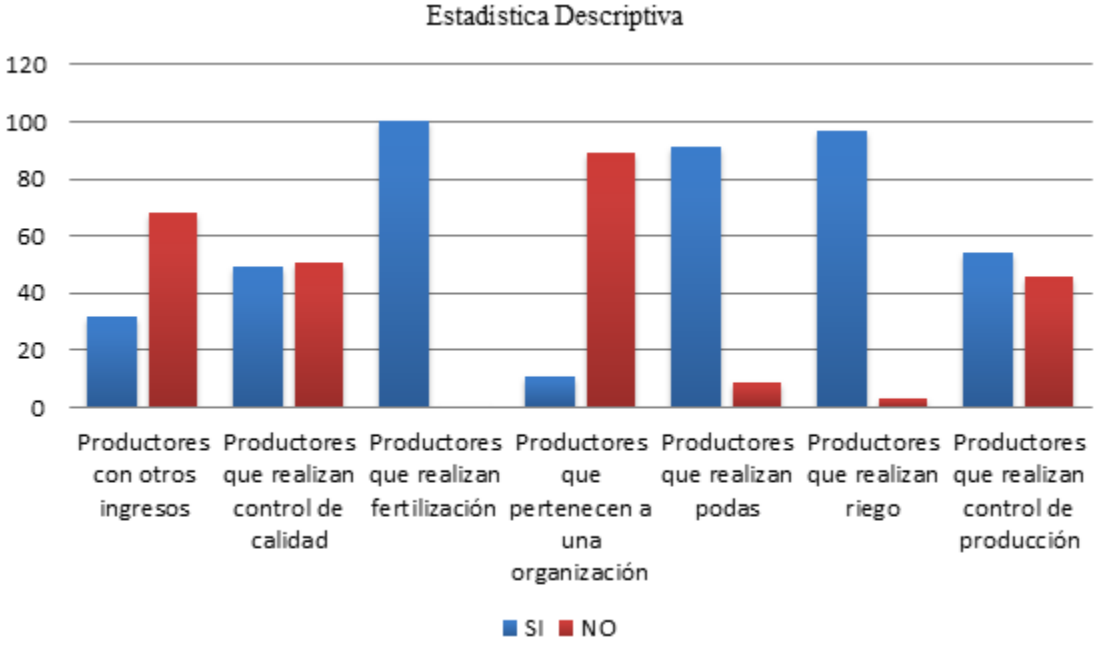

**Gráfico 16** Estadística descriptiva de los productores de limón persa

Fuente: Elaboración propia

La gráfica muestra que el 32% de los productores de limón cuentan con otros ingresos el 49% de ellos no realizan control de calidad. el 100% de los productores la realizan fertilización por consiguiente esta variable no se tomará para el modelo Logit , el 46% de los productores realizan control de producción tales como foliares, formula, riego; el 91% de los productores realizan podas una vez al año, el 97% de los productores realizan riego a sus cultivos (destacando el método de inundación y generalmente lo realizan en los meses de Marzo a Mayo) y el 89% de los productores no pertenecen a una organización.

Como resultado de la encuesta aplicada se tiene que el 38% de los productores aplican la formula triple 16, 32% la fórmula 18460, 27% 10 10 20 y solo el 3% Nitrufosca como fertilizante, para efectos del cuestionario se considera que la fórmula 20 10 20 es la mejor con escala de 3, le sigue Triple 16 con escala de 2, sigue Nitrufusca con escala de 1 y 18460 con escala de 0.

# **Gráfico 16.1** Tipo de fertilizante

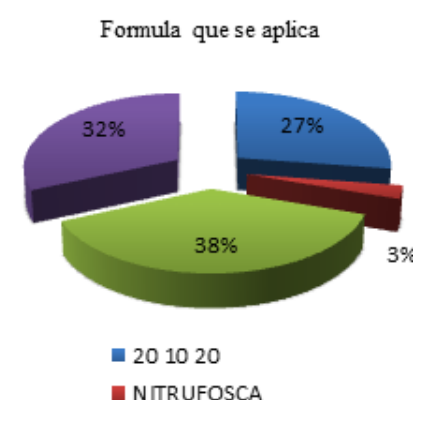

Fuente: Elaboración propia

La gráfica muestra que el 83% de las plantaciones tienen problemas de arañas, esto genera que se manche el producto; 17% presenta pulgones lo cual se ve reflejado en las hojas y la flor.

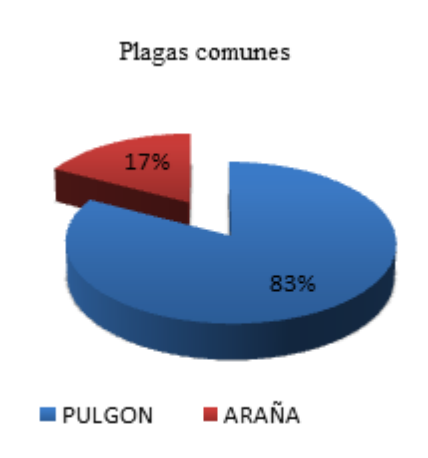

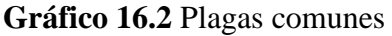

Fuente: Elaboración propia

El 83% de los productores venden sus productos a Empacadoras, el 10% al comercio local, 6% a la industria y el 1% al intermediario (Gráfica 4).

#### **Gráfico 16.3** A quien venden sus productos

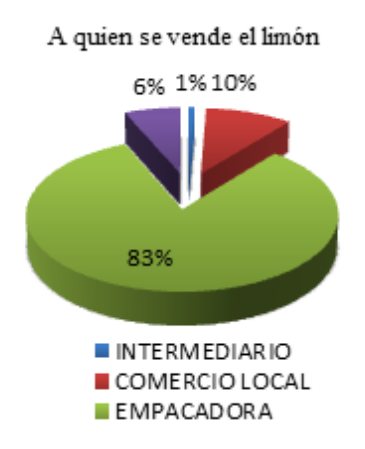

Fuente: Elaboración propia

# **Modelo Logit**

En este caso se utilizó como variable dependiente la variable cualitativa COMPETITIVIDAD, obtenida creando una variable dummy que toma el valor de 1 cuando las cajas por árbol son mayores que el promedio, categoría que denominamos "productor competitivo" y el valor de 0 cuando las cajas por árbol son menores que el promedio, categoría que denominamos "productor no competitivo".

COMPETITIVIDAD $\beta_0 + \beta_1$ TIERRADISPONIBLE +  $\beta_2$ TIERRA ENPRODUCCION +  $\delta_1$ OTROSINGRESOS +  $\delta_2$ CONTROL DE CALIDAD +  $\delta_3$ FERTILIZANTENITRUFOSCA +  $\delta_4$ FERTILIZANTETRIPLE16 +  $\delta_5$ FERTILIZANTE201020 +  $\delta_6$ CONTROSLDEPRODUCCION +  $\delta_7$ PODAS +  $\delta_8$ PLAGAS +  $\delta_{10}$ COMPRADORCOMERCIOLOCAL +  $\delta_{11}$  COMPRADORINDUSTRIA =

**Tabla 16.6** Resultados del modelo Logit

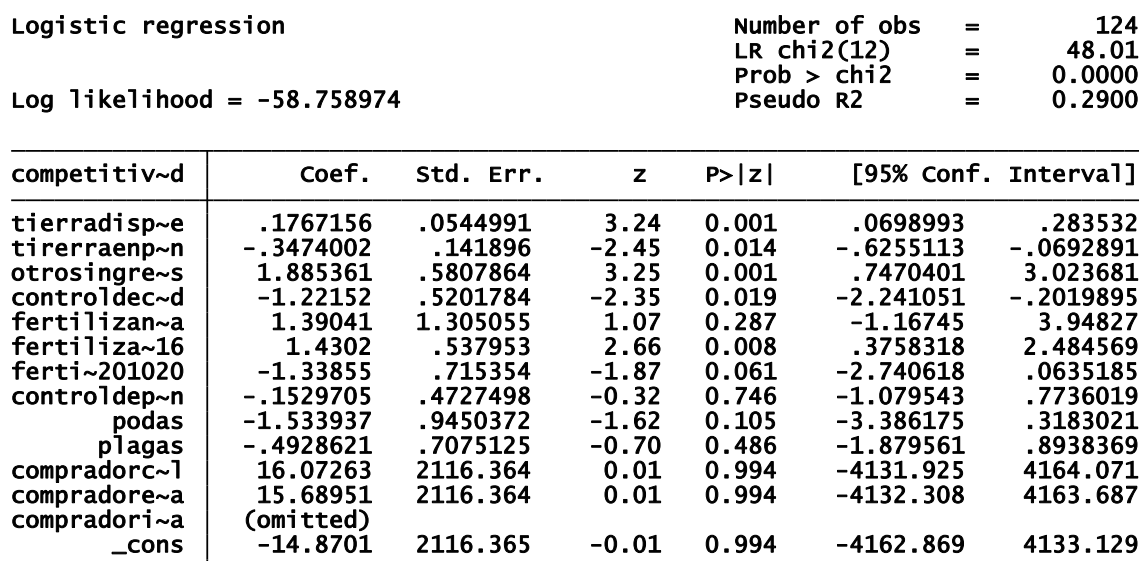

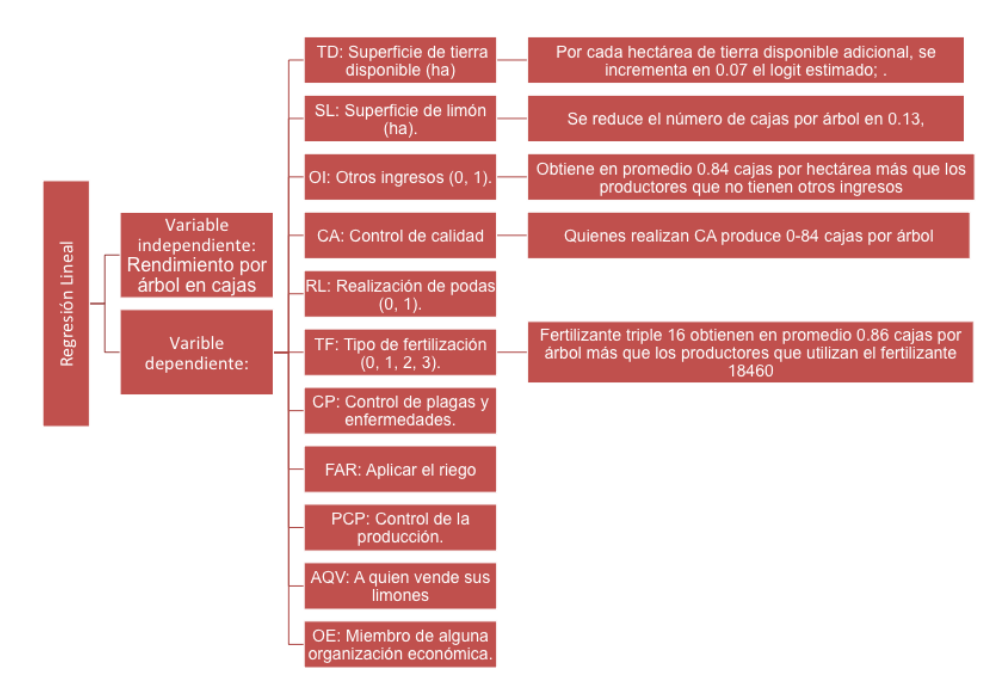

### **Figura 16** Resultados del modelo Logit

Fuente: Elaboración propia

En la Tabla y la Figura se muestra que las variables estadísticamente significativas de este modelo son las variables cuantitativas TIERRA DISPONIBLE y TIERRA EN PRODUCCIÓN. El impacto de la TIERRA DISPONIBLE sobre las CAJAS POR ÁRBOL es positivo, implicando que por cada hectárea de tierra disponible adicional, se incrementa en 0.17 el logit estimado; el impacto de TIERRA EN PRODUCCIÓN en cambio es negativo, indicando que por cada hectárea de tierra adicional se reduce en 0.347 el logit estimado, debido a la existencia de rendimientos decrecientes, siendo el tamaño óptimo de la huerta de entre 3 y 5 hectáreas.

También son estadísticamente significativas las variables cualitativas OTROS INGRESOS, CONTROL DE CALIDAD y FERTILIZANTE TRIPLE16. El impacto de la variable OTROS INGRESOS es positivo, obtenido a través del antilogaritmo del coeficiente de esta variable (1.88), indicando que quien tiene otros ingresos, es 6.55 veces más propenso a ser más competitivo (obtener más cajas por árbol) que un productor que no tiene otros ingresos. El impacto de la variable CONTROL DE CALIDAD es negativo, obtenido a través del antilogaritmo del coeficiente de esta variable (-1.22), indicando que quien realiza esta actividad, es 1.22 veces menos propenso a ser más competitivo (obtener más cajas por árbol) que un productor que no realiza esta actividad, lo cual se debe a que tiene que desechar una gran cantidad de limones para cumplir la norma de calidad. El impacto de la variable FERTILIZANTE TRIPLE16 es positivo, obtenido a través del antilogaritmo del coeficiente de esta variable (1.43), indicando que quien usa este tipo de fertilizante es 4.17 veces más propenso a ser más competitivo (obtener más cajas por árbol) que un productor que utiliza el fertilizante 18460, usado como base en este modelo.

El resto de variables consideradas, como en el modelo lineal, no tienen un impacto estadísticamente significativo sobre las CAJAS POR ÁRBOL.

# **16.3 Conclusiones**

En el análisis de competitividad de Modelo Logit se determina que los factores que afectan la competitividad de los productores de limón persa son: Tierra disponible, Otros ingresos, Control de calidad, Fertilizante triple 16 y Comprador es la industria.

Es recomendable monitorear los puntos críticos de control para asegurar la calidad del producto, ya que el productor no asegura la calidad, hace una separación de producto bueno y malo. La aplicación de la metodología de Deming, Crosby e Ishikawa sería de gran ayuda para garantizar la calidad de la fruta y hacer una relación positiva de esta variable en el Modelo Logit que manifiesta relación negativa a raíz de esto.

Los productores de limón persa son más competitivos cuando se tiene no más de 5 hectáreas, debido a los costos de insumos y tecnología, cuando los productores que tienen otros ingresos obtienen un mayor rendimiento por hectárea debido que pueden solventar los gastos de su producción. Es recomendable utilizar Fertilizante triple16 pues los modelos, Logit , indican que quienes lo utilizan obtienen en promedio 0.86 cajas por árbol. Los productores de limón Persa deben estudiar la posibilidad de hacerse más fuertes por medio de la integración en sociedad, para ello se podría imitar el modelo de negocio de los huleros de Tezonapa, Veracruz debido a lo exitoso de su organización.

# **Referencias**

Abascal, E; Grande, I 1989. Métodos multivariantes para la investigación commercial. Ariel Economía

Albiu, L.M.; Pérez Pérez, L.; Rapún, M., 1994. "Situación y perspectivas del sector agroalimentario del Valle Medio del Ebro". Papeñes de Economía Española, 60-61, 94-102.

Bisquerra, R. 1989. Introducción conceptual al análisis multivariante. Vol. 1 y 2 Ed. PPU, Barcelona.

Feijoo, M.L.; Caudevilla, A.; Martí, E; Gil, J.M.; Pérez Pérez, L. 1992. "Catalogo de Industria Agroalimentaria en Aragón". Documento de Trabajo, 92/2. Servicio de Investigación Agraria. Unniversidad de Economía Agroalimentaria. DGA. Zaragoza.

Gómez C., M.Á., Schwentesius R., R. y Barrera G., A. 1994. El limón persa en México: una opción para el trópico. Secretaría de Agricultura y Recursos Hidraúlicos (SARH). Centro de Investigaciones Económicas, Sociales y Tecnológicas de la Agroindustria y la Agricultura Mundial (CIESTAAM). Universidad Autónoma Chapingo (UACh). México. 142 p.

Gujarati, D.N. 2004. Econometría. Cuarta edición. Mc. Graw Hill. México. 972 p.

Herbert R., M. 2009. La inocuidad alimentaria en el mercado mexicano de limón persa (citrus latifolia tanaka). Colegio de Postgraduados. Tesis Doctoral. ISEI. Montecillos. Texcoco. México. 102 p.

Jaramillo V., J.L. y Sarker, R. 2009. Exchange rate sensitive of fresh tomatoes imports from México to the United States. Disponible en http://ageconsearch.umn.edu, fecha de consulta: 18 febrero de 2010.

Mohamed B., H.E., Valdivia A., R., Portillo V., M. y Ávila D., J.A. 2008. Estimación de la oferta de exportación y demanda de importación de aguacate mexicano hacia el mercado europeo. Revista mexicana de economía y de los recursos naturales. DICEA-UACH. 1: 117-136.

Pollack L., S. 2001. Consumer demand for fruit and vegetables: The U.S. example, en changing structure of global food consumption and trade/WRS-01-01. Economic Research Service. USDA. Disponible en http://www.ers.usda.gov/index, fecha de consulta: consultada 15 diciembre de 2013.

Salvatore, D. 1998. Economía Internacional. Cuarta edición. Mc. Graw Hill. Colombia. 815 p.

Schwentesius R., R. y Gómez C., M.A., 2005. El limón persa: tendencias en el mercado mexicano. UACh-CIESTAAM/Programa Integración Agricultura Industria (PIAI). México. 150 p

# **Medición en línea de pH, Temperatura y Agitación de medio de cultivo en fermentación utilizando Saccharomyces cerevisiae**

Aldo Hernández, María Ramírez, Antonio Arízaga, Oscar Flores y Huitzil Ignacio

A. Hernández, M. Ramírez, A. Arízaga, O. Flores, I. Huitzil Universidad Politécnica de Amozoc, Calle ampliación Luis Oropeza No. 5202, col. San Andrés las vegas C.P. 72980 aldo.hernandez@upamozoc.edu.mx

M. Ramos., V.Aguilera., (eds.) .Ciencias de la Ingeniería y Tecnología, Handbook -©ECORFAN- Valle de Santiago, Guanajuato, 2014.

#### **Abstract**

The bioreactors are containers in which biochemical reactions can be performed, using microorganisms, enzymes, plant cells or animal cells. Its function is to provide a controlled environment to carry out the reactions in the best condition and thus transform substrates and synthesize products with high yields. In most commercial bioreactors, the control of parameters is carried out manually and the measurement of such data is not stored, the cost will increase with the increase of devices to control the parameters, for online data acquisition, their storage and graphing. In this work a system for measuring and controlling the operating parameters was developed as well as acquisition of online data, storage and graphing. The measured parameters were pH and temperature; the controlled parameters were pH and stirring speed. The transducers for these tasks were studied. The development of this system was less expensive than a commercial bioreactor and provides greater flexibility, for example the fed-batch culture can be performed.

# **17 Introducción**

El cultivo de microorganismos en biorreactores para la obtención de productos de interés industrial, se inicia en la segunda guerra mundial con los antibióticos (Ramírez 2004). Desde entonces hasta la fecha se han obtenido una gran cantidad de productos utilizando no solo microorganismos sino también células vegetales y animales, entre otros. En la Tabla 1.1 se observan los productos principales obtenidos por fermentación que van desde biomasa hasta diversos metabolitos (Quintero Ramírez 1998).Familiarizado con el término de control de proceso está el término de automatización que es usado para describir la operación automática, en años recientes la automatización ha sido utilizada en la manufactura moderna de productos, operando de manera automática las máquinas, es decir, con la mínima interacción del humano (Bolton 2002).

Las técnicas de control también son utilizadas para los procesos biológicos, mejor conocidos como bioprocesos. Las principales preocupaciones en la industria de los bioprocesos es poder controlar el proceso manteniendo las condiciones de la reacción biológica en todo el medio de cultivo.Una de las tareas más importantes en los bioprocesos actuales es el sensado de los distintos parámetros de operación como son: pH, temperatura y oxígeno disuelto.

Estos parámetros son esenciales para el crecimiento celular y la producción de un determinado metabolito como consecuencia del metabolismo propio de la célula. Además de los parámetros de operación, también se requiere monitorear el comportamiento del crecimiento y la producción, ésta es una de las tareas más complicadas a realizar, dado que cada metabolito y célula son distintos y sería necesario contar con un sensor específico para cada uno de éstos (Nielsen y col. 1994).

| <b>Tipo</b>                 | Producto de fermentación                                                                                                    |
|-----------------------------|----------------------------------------------------------------------------------------------------|
| Acidos<br>orgánicos         | Acético, cítrico, fumárico, glucónico, láctico                                                                                                    |
| Aminoácidos                 | Glutamato de sodio, L-lisina, DL-metionina, L-<br>triptofano, L-valina                                                                                                    |
| Antibióticos                | Estreptomicina, penicilina, tetraciclina, neomicina,<br>hacitracina                                                                                                    |
| Esteroides                  | Cortisona, hidrocortisona,<br>prednisolona,<br>testosterona, triamcinolona                                                                                                    |
| Alcoholes<br>V<br>solventes | Butanodiol-2,3, Acetona, butanol, etanol, glicerol                                                                                                    |
| Proteína<br>unicelular      | Algas, bacterias, levaduras, hongos                                                                                                    |
| Vitaminas                   | Acido ascórbico, cianocobalamina, B-caroteno,<br>rivoflavina                                                                                                    |
| Otros                       | Alcaloides, enzimas, insecticidas biológicos,<br>metano, nucleótidos (saborizantes), polisacáridos,<br>promotores de crecimiento, recuperación<br>de<br>minerales (Fe, Cu, Pb, Zn, etc.) |

**Tabla 17** Principales productos de fermentación

La mejora del proceso se ha llevado a cabo estudiando las condiciones de operación y nutrición, los tipos de reactores y sobretodo los sistemas de cultivo, la figura 1 muestra un esquema general de lo que implica instrumentar un biorreactor. Aunado a la instrumentación es necesaria la elección de un sistema de cultivo depende del metabolismo de crecimiento y producción del microorganismo, por ejemplo muchos metabolitos se producen en condiciones de limitación o de exceso de nutrientes. Tal es el caso de biopolímeros, alcoholes y ácidos orgánicos.

Por ejemplo, estudios en bacterias productoras de polisacáridos como Xanthomonas, Pseudomonas y Klebsiella mostraron que la production del biopolímero se ve favorecida por la limitación de elementos nutritivos como nitrógeno, fósforo o azufre (Farres y col. 1997, Peiris y col. 1998) y a su vez se observó que las sustancias producidas en el medio de cultivo limitan el crecimiento celular y a su vez se ve afectada la producción de algún metabolito. Las condiciones de limitación o exceso de sustrato pueden imponerse utilizando diferentes tipos de cultivo, de esta manera se tiene la alternativa de manipular el comportamiento del microorganismo mediante la adición adecuada de sustratos limitantes.

### **Figura 17** Diagrama a bloques del proceso de fermentación

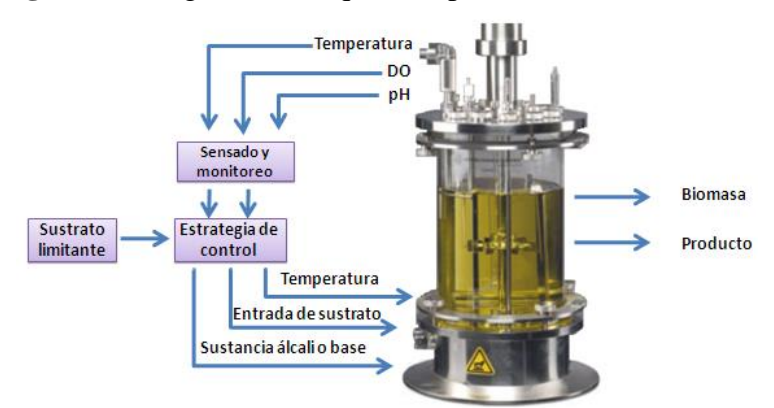

#### **17.1 Materiales y métodos**

Para la medición de los parámetros pH, temperatura y velocidad de agitación se utilizó un biorreactor de 4 litros construido de vidrio y acero inoxidable con la capacidad de manejar distintos modos de operación, como los son el lote, lotea alimentado y cultivo lote alimentado continuo, además este biorreactor cuenta con puertos de entrada para adquirir muestras e ingresar los diferentes electrodos para la medición de los diferentes parámetros de operación.

## **Medición de pH (potencial de Hidrógeno)**

El pH dentro de una fermentación es uno de los parámetros más comúnmente medidos, ya que las células durante la fermentación producen ácidos como producto de su propio metabolismo.

Por lo cual para generar el mayor crecimiento celular depende altamente del pH. Para medir el potencial de hidrógeno (pH) es necesario contar con un transductor adecuado que pueda ser capaz de ofrecer una señal eléctrica como un nivel de voltaje a partir de la señal física que se desea medir, como lo es el pH, y uno de estos transductores es el electrodo de vidrio.

Los electrodos de vidrio son "instrumentos de lectura directa", leyéndose el pH de la disolución donde se introduce el electrodo de vidrio en una escala con unidades de pH, la cual se gradúa con valores de pH de referencia, suministrados por disoluciones tampón estándar. Por tanto, la determinación del pH de una disolución con este instrumento no requiere cálculos, pero debe tenerse en cuenta que:

a) El instrumento mide actividades del ion  $H^+$ ;

b) Debido a las restricciones propias de la composición química de las membranas de vidrio normales, los instrumentos de electrodo de vidrio pueden usarse solamente en una margen de valores de pH de 1 a 10;

c) La membrana de vidrio debe mantenerse limpia; cuando se use para determinar el pH de extractos celulares, etc., se debe tener mucho cuidado en no permitir la desecación de una película de proteína en su superficie.

Un medidor de pH, mide en realidad una diferencia de potencial entre el llamado electrodo de referencia y un electrodo de vidrio.

El electrodo de vidrio consiste en esencia en una membrana selectivamente permeable a los hidrogeniones (Douglas y col. 2001, Creus 2006). En la figura 2.1 se muestra el electrodo de pH.

**Figura 17.1** Electrodo de vidrio para medir pH

La Tabla muestra las mediciones con las sustancias buffer de pH, estas mediciones se realizaron utilizando un electrodo de pH de vidrio marca Conductronic, las lecturas de voltaje con sustancias buffer de pH conocido son en el orden de milivolts, pero amplificados posteriormente a la salida del electrodo por un amplificador operacional.

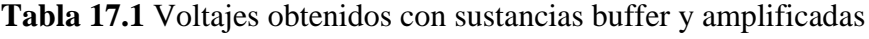

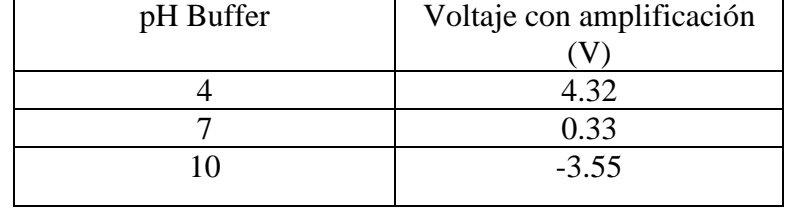

Con los datos obtenidos se pretende conocer que voltajes serán medidos con cualquier sustancia de pH desconocido, una buena aproximación a partir de la información obtenida mostrada en la tabla es construir un polinomio de interpolación usando el método de Interpolación de Lagrange, y de éste modo obtener un polinomio que represente la relación voltaje-pH que es necesaria para ofrecer una medición durante el proceso de fermentación para el usuario. El polinomio que se obtuvo a partir de las tres sustancias base es el que se muestra en la ecuación.

$$
P(x) = \frac{191}{10000}x^2 - \frac{1943}{2500}x + 7
$$
 (17.1)

### **Medición de temperatura**

En el campo de la instrumentación, las mediciones de temperatura son de lo más común, sin embargo, si no se emplean las técnicas o los equipos adecuados, estas mediciones pueden ser erróneas.

El termopar es por mucho el sensor de temperatura más usado en la industria por diferentes razones, podemos mencionar entre otras el amplio intervalo de temperatura de uso, su robustez, la relativa buena exactitud, rápida respuesta a cambios de temperatura, versatilidad de uso y bajo costo(Creus 2006).

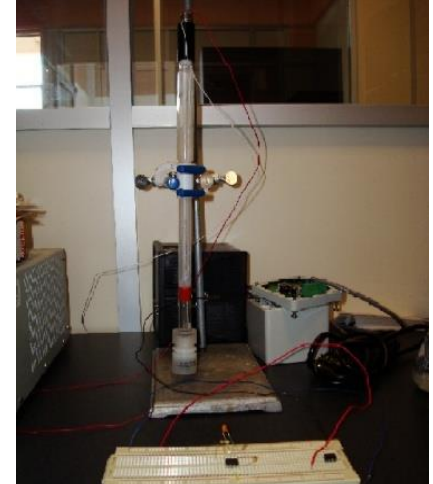

La medición de temperatura es un parámetro del crecimiento celular muy importante debido a la relación que tiene con la cantidad de oxígeno disuelto en el biorreactor, así como permitir un funcionamiento adecuado en el mismo debido a las reacciones bioquímicas que se suscitan. El cambio de temperatura dentro de un biorreactor se produce debido al metabolismo celular, ya que mientras este se lleva a cabo se libera energía y esto le da condiciones inadecuadas al microorganismo para realizar su metabolismo, durante el análisis de crecimiento celular y producción de producto generalmente no se considera modelar en el balance de energía; es decir el cambio de temperatura, ya que si se mantiene la temperatura constante, puede considerarse despreciable.

La caracterización del termopar en cualquier experimento es fundamental, ya que aunque el fabricante ofrezca ciertas especificaciones, siempre es mejor constatar cada una de ellas, además de que es una tarea importante para obtener un polinomio de interpolación, el cual será utilizado posteriormente en la programación, indispensable para la visualización de la medición realizada (Rowe 1995, Anatychuk1998). En la figura 2.1 se muestra el termopar utilizado, el cual es de tipo K.

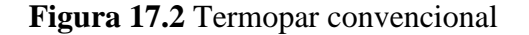

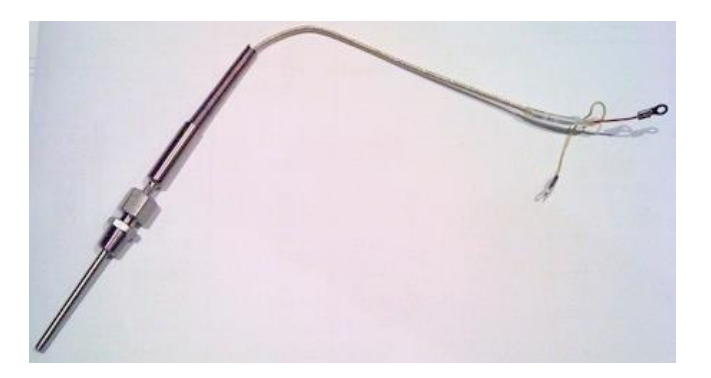

Las mediciones adquiridas en un ensayo con agua se muestran en la tabla 2.2, además se utilizó un circuito integrado MAX6675 de Maxim/Dallas Semiconductor es un convertidor analógico-digital para termopares tipo K. Dentro de este pequeño circuito se encuentra la electrónica necesaria para amplificar, compensar y convertir a digital el voltaje generado por el termopar, lo que hace muy sencilla la tarea de conectar un termopar a un microcontrolador, un procedimiento similar al de medir el pH en la sección 2.1

|                                                                                                    | <b>Tabla 17.2</b> Calacterísticas de termobares de acuerdo al tipo |  |  |  |  |  |  |  |  |  |  |    |  |  |
|----------------------------------------------------------------------------------------------------|--------------------------------------------------------------------|--|--|--|--|--|--|--|--|--|--|----|--|--|
| $T(^{\circ}C)$   25   30   35   40   45   50   55   60   65   70   75                                                                            |                                                                    |  |  |  |  |  |  |  |  |  |  | 80 |  |  |
| V (mV) $\vert 0.13 \vert 0.36 \vert 0.6 \vert 0.87 \vert 1.15 \vert 1.32 \vert 1.58 \vert 1.85 \vert 2.32 \vert 2.4 \vert 2.61 \vert 2.39 \vert$ |                                                                    |  |  |  |  |  |  |  |  |  |  |    |  |  |

**Tabla 17.2** Características de termopares de acuerdo al tipo

### **Agitación del medio de cultivo**

La mezcla de fluidos es un proceso importante en los procesos de fermentación, por lo general el más crítico, dado que es un parámetro importante en las fermentaciones aerobias, sin embargo también es utilizado en los procesos anaerobios.

Los procesos de agitación pueden ser clasificados en dos grupos, el primero es aquel en el que se necesita algún tipo de uniformidad en el medio de cultivo y el segundo es para aquellos en los que se necesite algún tipo de transferencia de masa o reacción química como criterio de operación (Perry y col. 2001)

En este contexto la agitación forma parte de los procesos de transferencia de masa, debido a que el oxígeno que es un sustrato importante para el metabolismo en las fermentaciones anaerobias, debe encontrarse disponible para el microorganismo en todo momento.

La agitación permite que el oxígeno se disuelva en el medio de cultivo y así que el tamaño de burbuja sea los suficientemente pequeño para el consumo del microorganismo y permitir que exista el suficiente oxígeno a lo largo de la fermentación.

La agitación puede llevarse a cabo de distintas maneras, la más utilizada para medios líquidos es por impulsores, los cuales son implementados con motores.

Para controlar la velocidad de un motor de corriente directa es muy común utilizar un controlador PID, ya que este controlador es robusto, estable y económico, además de que está bastante estudiado y ofrece diferentes técnicas de ser implementado. La figura 2.3 muestra el diagrama a bloques de este controlador y la ecuación 2 muestra lo que internamente contiene el bloque PID y su relación con el error generado entre el valor de referencia y el valor de la salida.

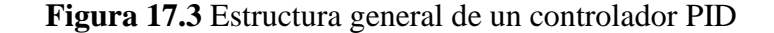

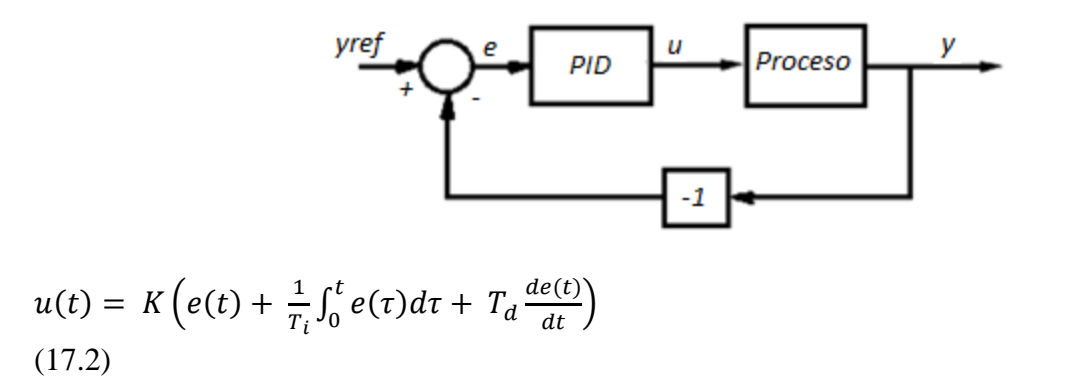

Donde y ref es la señal de referencia, e es el error u la entrada de control al proceso, y la salida controlada t el tiempo k es la parte proporcional de control.

#### **17.2 Resultados y discusiones**

El trabajo posterior al análisis de cada una de las secciones de implementación, es la instrumentación, ya sea física o virtual, dependiendo la complejidad y los costos. La figura muestra la fermentación realizada en laboratorio con Saccharomyces cerevisiae, todos los resultados mostrados en esta sección se realizaron con esta fermentación. Como ya se había mencionado, obtener los datos de forma automática es importante. Dentro de la etapa de instrumentación, hay dos formas de obtenerlas, de forma gráfica y en una tabla de datos, la mayoría de las mediciones se realiza de forma gráfica ya que esto es más sencillo de visualizar para el operador, y así verificar si dicho parámetro de operación está dentro del intervalo usual de operación.
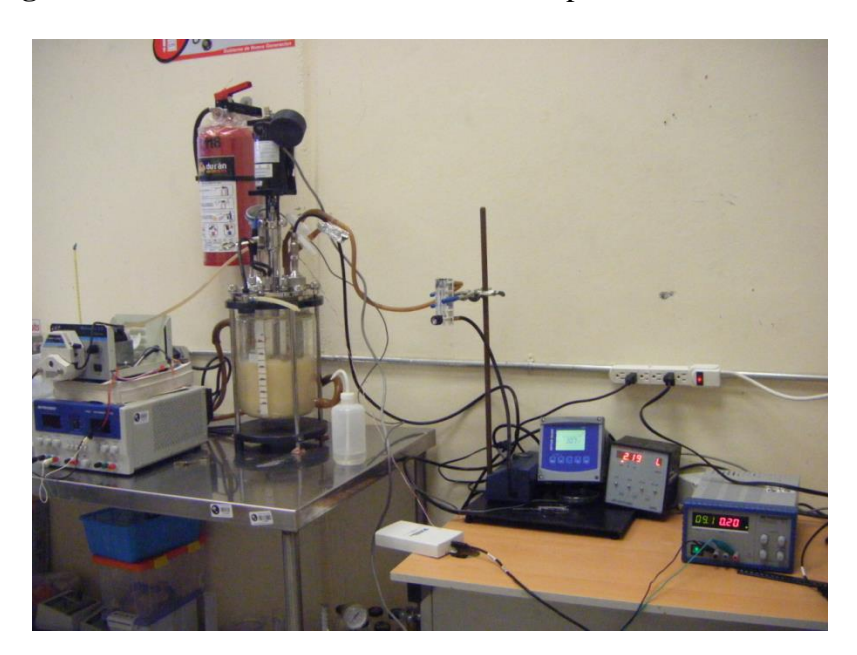

**Figura 17.4** Fermentación con aditamentos para su funcionamiento

## **Resultados de pH**

La figura 3.2 muestra la curva de interpolación voltaje-pH que fue implementada en un microcontrolador de 32 bits, de acuerdo al polinomio construido en la ecuación 1; mientras que la figura 3.3 muestra los datos tomados en línea y manualmente de pH, durante la fermentación, a partir del metabolito producido por Saccharomyces cerevisiae, en esta gráfica se puede observar que la diferencia entre la toma con los dos procedimientos es muy similar, comprobando así la funcionalidad correcta del sistema de medición de pH.

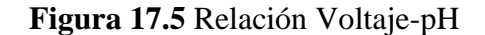

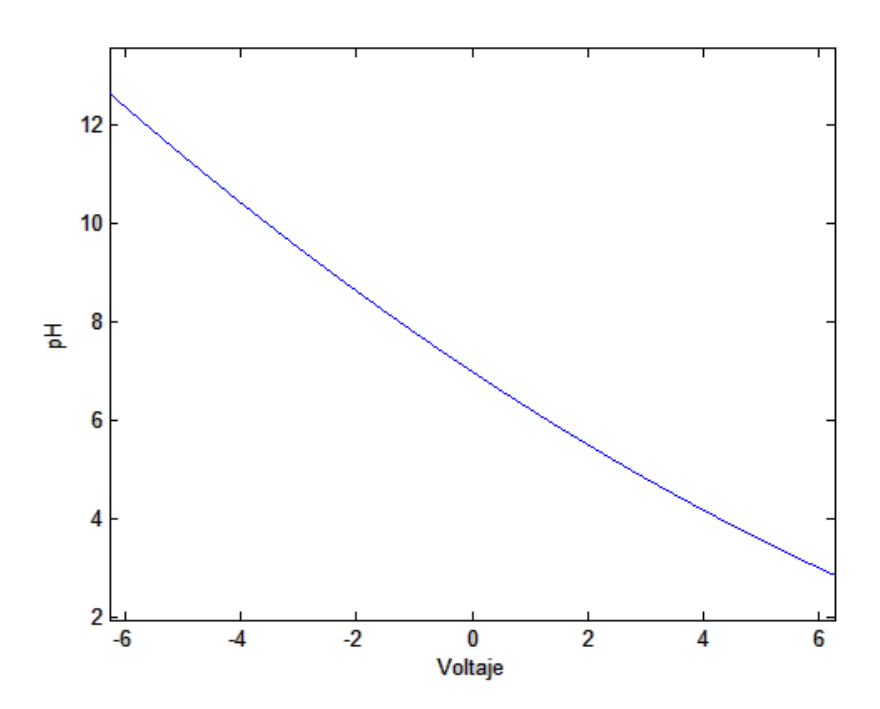

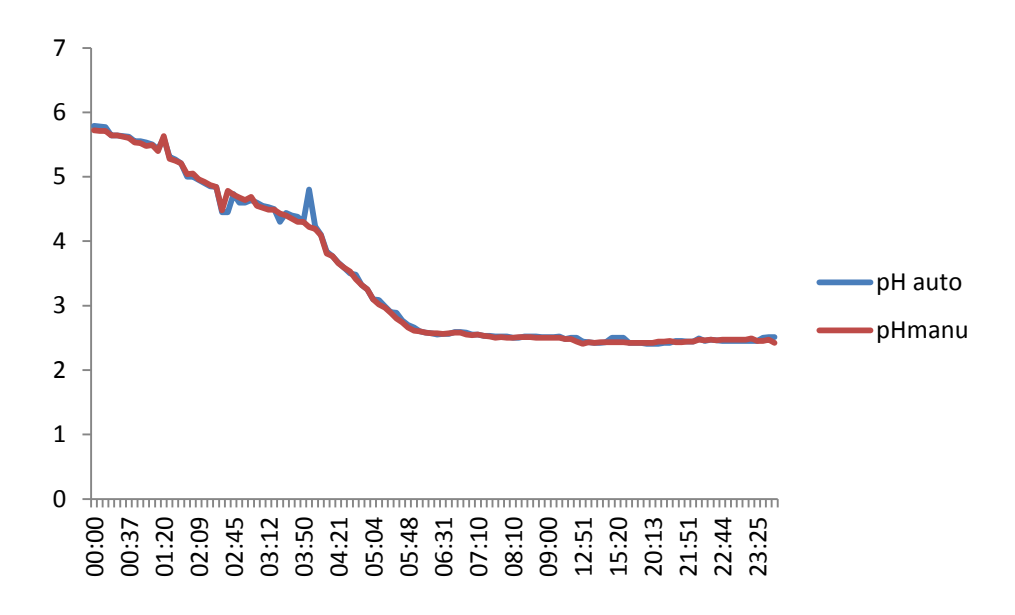

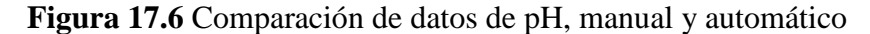

## **Resultados de Temperatura**

La figura 3.4 muestra una gráfica de temperatura en grados centígrados contra voltaje en milivolts. Estas mediciones fueron realizadas con un termopar tipo K. La figura 3.5 muestra la diferencia entre la temperatura medida manualmente y la temperatura medida automáticamente, mostrando así un mínima diferencia entre el sistema comercial de la marca Conducronic. Dicha comparación muestra que el sistema que se realizó en este trabajo es confiable y seguro para la medición a lo largo de una fermentación.

Una de las ventajas de este sistema es que la temperatura se adquiere automáticamente, al igual que se hizo con el pH.

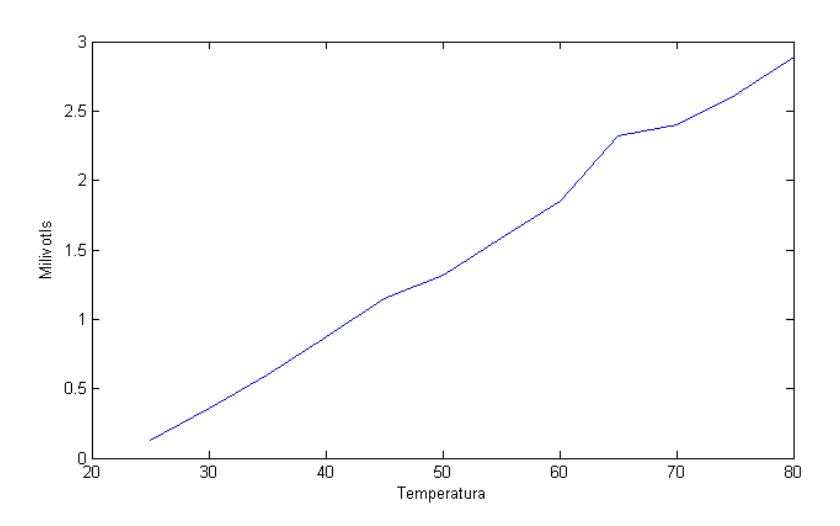

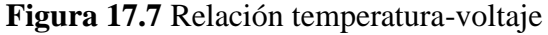

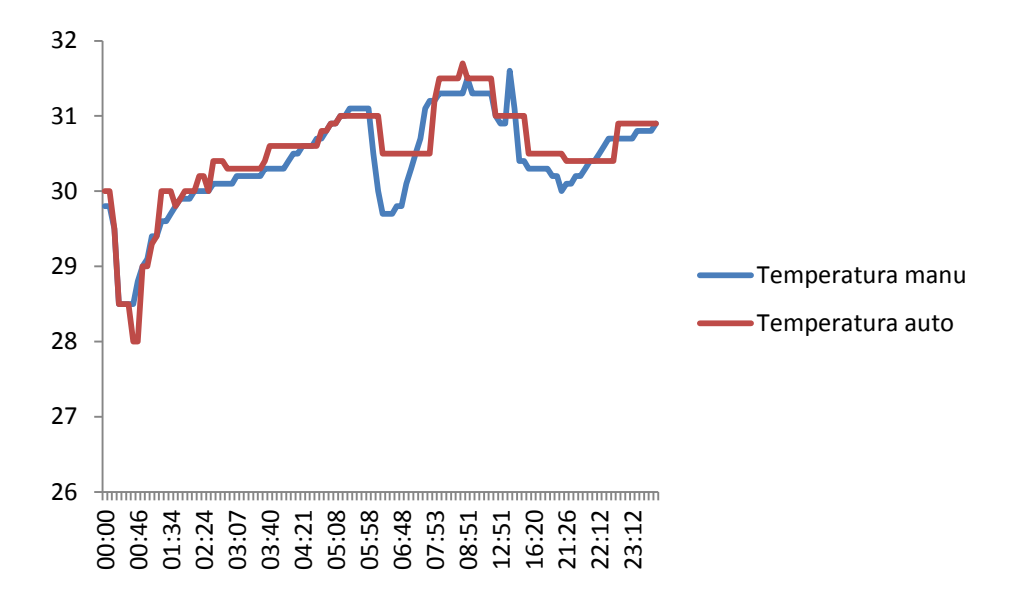

**Figura 17.8** Comparación de datos de Temperatura, manual y automático

## **Resultados de Velocidad de Agitación**

La simulación del medio de cultivo está en función de la velocidad de un motor de corriente continua, y así aumentar la aireación en el medio de cultivo; la cantidad de oxígeno disuelto se puede ver en la medición de oxígeno disuelto en medio de cultivo. La figura muestra la simulación de la velocidad del motor utilizando la ley de control PID(Astrom y Hagglund 1995).

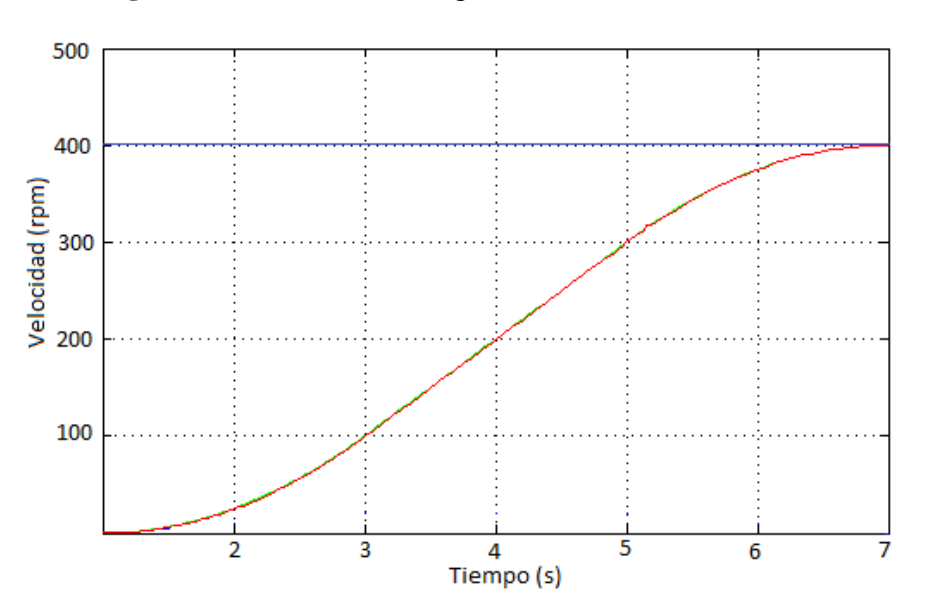

**Figura 17.9** Velocidad de agitación en medio de cultivo

La gráfica de la figura muestra el consumo de oxígeno disuelto, durante las primeras 21 horas la fermentación corrió en cultivo lote, a partir de la hora 21 se empezó el cultivo lote alimentado, la gráfica muestra como hasta antes de agregar sustrato limitante al reactor no había consumo de oxígeno, mostrando así que el metabolismo celular se encontraba estancado en cuanto a crecimiento celular, y esto debe observarse en el crecimiento celular, es decir en la producción de biomasa.

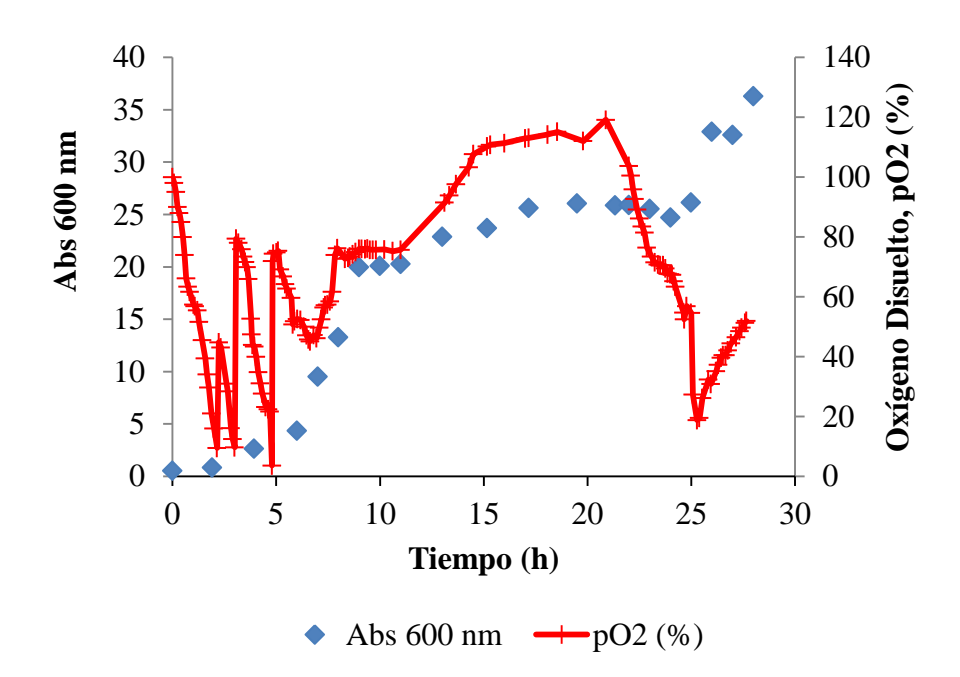

**Figura 17.10** Análisis simutaneo de los parámetros de operación

La gráfica de la figura muestra el comportamiento de los parámetros de operación en la fermentación, los cuales son, pH, temperatura y agitación, cada uno analizado por separado no ofrece mucha información del comportamiento del sistema el cual es el cultivo celular, sin embargo si se analizan simultáneamente puede obtenerse información del comportamiento del microorganismo, es decir, si se está consumiendo o no el sustrato en base al consumo de oxígeno disuelto, y si el aumento o disminución de pH está afectando el metabolismo celular así como la temperatura.

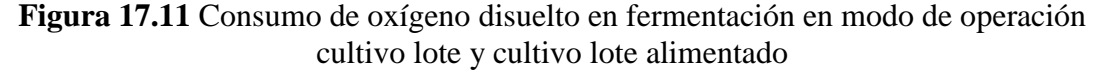

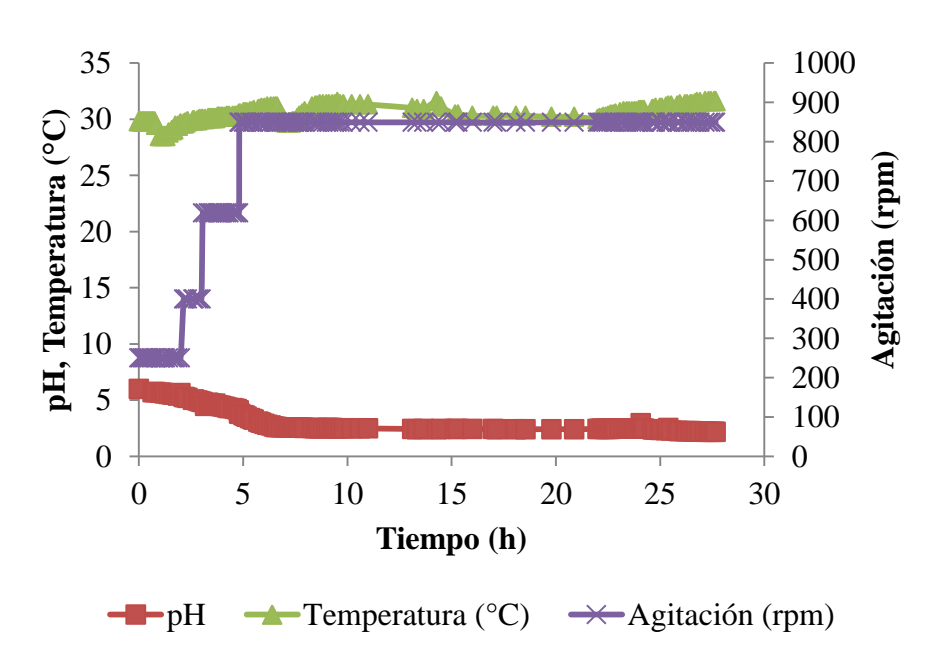

## **17.3 Conclusiones**

Mediante a instrumentación de algunos parámetros de operación de un biorreactor como lo son el pH, la temperatura y el oxígeno disuelto permitió tomar los datos en línea y de esta manera automatizar al menos estos parámetros, tomar los datos en línea es uno de los procesos más cansados dentro de una fermentación, ya que las fermentaciones pueden durar desde 8 horas como mínimo e incluso 30 días si se trata de células vegetales, algunas de estas mediciones pueden tomarse en intervalos de 5 minutos como lo es el caso de pH o temperatura, pero en el caso del oxígeno disuelto puede tomarse incluso cada 10 segundos, resultando impreciso o tendencioso en algunos de los casos si no se tiene la técnica adecuada. Además de lo antes mencionado, se pueden tomar los datos de manera simultánea entre temperatura pH y velocidad de agitación, lo cual puede ofrecer un panorama general de que es lo que está sucediendo con el microorganismo. Cabe destacar que un biorreactor es un ambiente controlado y que el campo de la instrumentación es amplio y poco estudiado, razón de ellos es el alto costo de los equipos comerciales y que además no se realiza en nuestro país.

## **Referencias**

Astrom K., Hagglund T. 1995. PID Controllers: Theory, Desing, and Tunning. Second Edition.

Anatychuk L, (1998) Physics of Thermoelectricity. Institute of Thermoelectricity.

Bolton W. (2002) Control Systems. Elsevier Ltd.

Creus S. A. (2006) Instrumentación Industrial.Editorial Alfa Omega, Séptima Edición, México.

Douglas S.A., Holler F.J., Nieman T. (2001). Principios de análisis instrumental. Quinta edición, Ed. McGraw Hill.

Farrés J., Carminal G., López-Santin J. (1997) Influence of phosphate on rhamnose-containing exopolysaccharide rheology and production by *Klebsiella* I-714. *Appl. Microbiol. Biotechnol.* 48: 522-527.

Nielsen J., Villadsen J., Lidén G. (1994). Bioreaction Engineering Principles.Second edition.Academic/Plenum Publishers.

Perry R.H., Green D.W., Maloney J.O. (2001) Manual delIngeniero Químico. 7ma. Edición, McGraw Hill.

Peiris P. S., Dlamini A. M., Bavor H. J. (1998) Optimization of bioprocess conditions for exopolysaccharide production by *Klebsiella oxytoca. Word J. Microbiol. Biotechnol.* 14: 917-919. Quintero R.R. (1997) Ingeniería Bioquímica, Teoría y aplicaciones. Primera edición

Ramírez R.O.T. (2004) Capítulo IX Ingeniería bioquímica. En: Fundamentos y casos exitosos de la biotecnología moderna (Bolívar Zapata F.G. ed.) Primera edición, El Colegio Nacional.

Rowe D.M. (1995) CRC Handbook of Thermoelectrics.CRC Press.

# **Medición y análisis de formas con sensor de distancia infrarrojo**

Alejandro Páramo, Eloisa Gallegos, Humberto Ramírez y Fernando Salazar

A. Páramo, E. Gallegos, H. Ramírez y F. Salazar

Universidad Tecnológica de Salamanca, Av. Universidad Tecnológica # 200 Col. Ciudad Bajío Salamanca Gto. ajparamo@utsalamanca.edu.mx

M. Ramos., V.Aguilera., (eds.) .Ciencias de la Ingeniería y Tecnología, Handbook -©ECORFAN- Valle de Santiago, Guanajuato, 2014.

#### **Abstract**

In this design presents an alternative way to determine a particular object by means of an infrared sensor for applications in manufacturing processes. The objective is to calculate the length and width of a cube product in this case. The procedure involves taking the distance of the object to the sensor in different positions and using a data processing dimensions (length, width) are obtained. The results are presented by graphs where the measurement error and sensor behavior with object. With the system of distance measurement by triangulation that handles the infrared sensor can determine the distance from a reference to the object in question in a very precise way and with very little margin for error.

#### **18 Introducción**

En cuanto a la manufactura de productos se tiene la necesidad de medir dimensiones, forma, dureza, textura, color, volumen o la forma del producto, de manera rápida y automatizada utilizando los métodos más exactos y versátiles para el proceso en cuestión.

Para la medición de todos estos parámetros se puede hacer mediante métodos por contacto y métodos sin contacto. Los métodos por contacto pueden resultar erróneos o pueden alterar el producto o el objeto de interés puesto que utilizan mecanismos. De esta manera los métodos sin contacto son más eficientes puesto que facilitan la medición de una manera más rápida y exacta sin alterar el objeto de interés.

Entre las aplicaciones que se han desarrollado en la metrología para la medición sin contacto se suele utilizar sensores de distancia infrarojos, sensores de distancia ultrasónicos y algunos métodos ópticos con procesamiento de imágenes [1-4]. Entre las aplicaciones de estos sensores destacan la extracción de características en perfiles, la salvaguarda de la distancia de frenado y la prevención de colisiones en vehículos terrestres; el guiado de proyectiles, el despegue asistido, el aterrizaje asistido y las maniobras de evasión asistidas, en aeronaves; la detección de distancia al fondo marino, y la detección de minas en vehículos anfibios; y así, un largo etcétera, de técnicas directamente aplicables a la disciplina del control y guiado de vehículos [4]. Para este proyecto se estudia y desarrolla un prototipo para el análisis de formas por medio de sensor infrarrojo. Con este sensor y mediante un escaneo de distancias alrededor del objeto en cuestión se busca medir sus dimensiones y conocer su forma por medio de un procesamiento de señales.

Es importante destacar que el método de medición del sensor infrarrojo utiliza el método por triangulación que se describe en [4] y [5]. Este método consiste en enviar una señal de luz infrarroja por medio de un emisor y por medio de un receptor medir la distancia a partir del ángulo de incidencia.

## **18.1 Método**

El método que se propone en este trabajo, consiste en escanear las distancias alrededor de un objeto en estudio por medio de un sensor infrarrojo utilizando el método de triangulación [4-5] y procesar estas señales para determinar las dimensiones del objeto que en este caso consiste en un cubo de arista 6 cm para probar el prototipo (ver figura 1).

En referencia al desarrollo del prototipo se enlistan los materiales para su construcción. Siendo estos fáciles de conseguir y con un costo relativamente accesible.

Cabe mencionar que el sensor de distancia infrarrojo puede ser más exacto si se utiliza uno con más resolución pero es más costoso.

Material:

- Sensor de distancia infrarojo
- PIC16F877A
- Servomotor de 360° giro continuo
- Sensor infrarrojo de interrupción
- Madera para prototipo

Para el desarrollo de este trabajo se realizaron las siguientes actividades:

- Prueba del sensor con un PIC16F877A
- Construcción de una base giratoria con un servomotor de 360° y giro continúo.
- Realización e instalación de un encoder para tener la posición del objeto cada 2 grados.
- Programación y armado para construir una interfaz para la adquisición de datos del sensor infrarrojo y del encoder.
- Realización de una base de datos para el análisis y procesamiento de señal.
- Algoritmo para el procesamiento de señales.

La figura muestra las partes que conforman el prototipo: base giratoria con sensor de posicón ángular, sensor de distancia infrarrojo, Sistema de control con el PIC16F877A y base de datos con PC.

Sensor de Distancia Infrarrojo

El sensor infrarrojo consiste en un módulo GP2Y0A21YK0F. Este sensor de distancia no le afecta la interferencia que pudiera existir por parte de la luz del ambiente puesto que se basa en el método de triangulación para determinar la distancia. Este método consiste en determinar el ángulo de incidencia del haz de luz infrarroja reflejado y de esta manera calcular la distancia.

Base giratoria con sensor de posición angular

La base giratoria con sensor de posición angular consiste en una base transparente dividida con 180 líneas negras las cuales interrumpen la señal que recibe el fototransistor del led infrarrojo proporcionando una señal cuadrada. El ángulo se obtiene utilizando la ecuación 1.

 $\theta = \text{ciclos} * 2$  (18.1)

La base giratoria es movida mediante un servomotor de 360° y giro continuo. Este servomotor puede cambiar la dirección de giro o detenerse mediante una señal PWM.

Sistema de Control con el PIC16F877A

El sistema de control con el PIC cumple tres funciones principales: control de la base giratoria con servomotor y posición angular, adquisición de datos del sensor de distancia infrarrojo e interfaz con la PC.

Base de Datos con PC

Se armó una base de datos con cada una de las mediciones que se realizaron para hacer el procesamiento y determinar el error en las medidas del cubo.

El sensor de posición angular se comunica con el PIC16F877A y le indica la posición en la que se encuentra y cada que se incrementa la posición en el encoder el servomotor se detiene y toma la medida en esa posición, posteriormente cada una de estas mediciones se pasan a una PC mediante una interfaz. Cada uno de estos datos se almacena en una base de datos y serán procesados posteriormente para el cálculo de las dimensiones del objeto en estudio utilizando las ecuaciones 2 y 3.

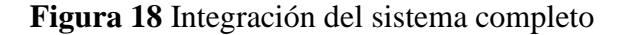

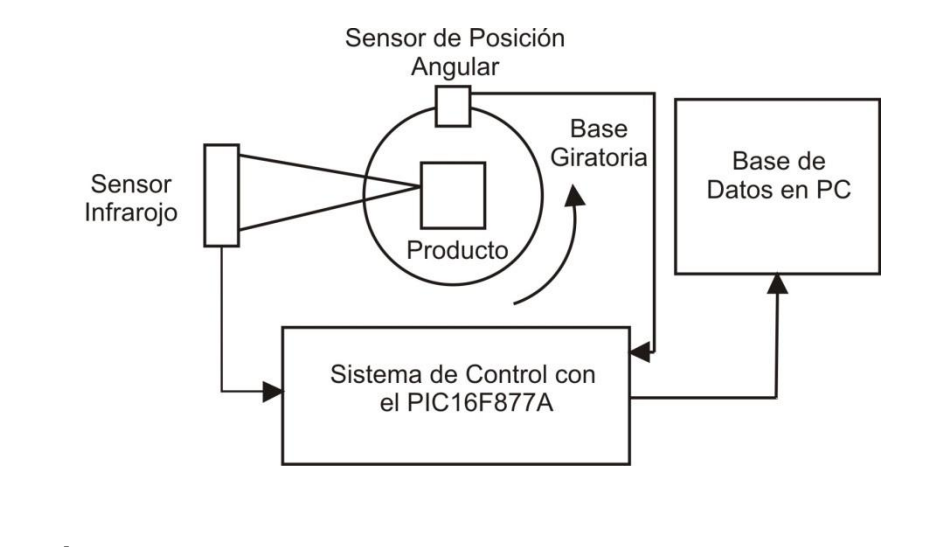

$$
A = 2C - d_1 - d_3
$$
(18.2)  

$$
L = 2C - d_2 - d_4
$$
(18.3)

Donde:

A es el ancho

C es la distancia del sensor al centro de la base giratoria

d1 es la distancia del sensor a la cara 1

d2 es la distancia del sensor a la cara 2

d3 es la distancia del sensor a la cara 3

d4 es la distancia del sensor a la cara 4

#### **18.2 Resultados**

Se obtuvo un sistema con una funcionalidad muy sencilla y eficiente el cual es fácil de implementar en las líneas de producción. El promedio de error encontrado en el sistema fue de 0.01% de error en un cubo de 6 cm de arista. En la figura 2 se muestran las 50 pruebas realizadas. El eje de las ordenadas muestra la medición en cada una de las pruebas y el eje de las abscisas el número de prueba que se realizó. De esta manera en la figura se muestra que el sistema arroja medidas de entre 5.9 cm y 6.1 cm y se visualiza que una cantidad considerable de mediciones cae alrededor del rango de 5.95 cm y 6.05 mejorando las mediciones para el sistema. Cabe mencionar que el sensor utilizado puede ser mejorado mediante la adquisición de un sensor industrial con más resolución pero mayor costo.

**Grafico 18** Pruebas realizadas por el sistema de sensor de distancia infrarrojo

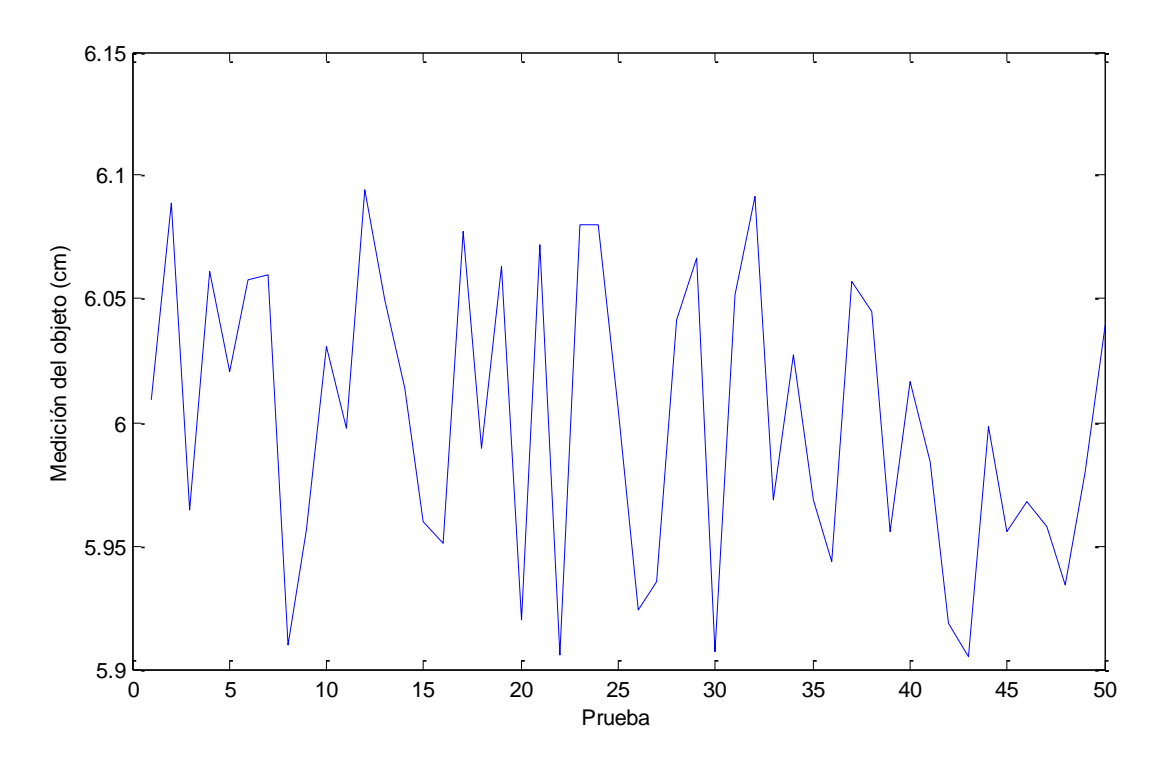

#### **18.3 Discusión**

Analizando los resultados se puede mencionar que este sensor de forma general tiene un error de  $\pm 1$  mm sin embargo se muestra que las mediciones tienden a caer en un rango de error de  $\pm 0.5$ mm, lo que indica que se recomienda repetir de entre 3 y 5 veces la medición dentro del prototipo y mediante un análisis estadístico determinar la medida del sistema para este caso y disminuir así el error en el sistema. En base a las especificaciones de las hojas de datos para este sensor, se recomienda un intervalo de distancias de 10 cm a 80 cm para evitar que el error se haga más grande. También es necesario hacer pruebas para diferentes objetos así cómo utilizar un patrón de medida para la calibración del sistema ya que al utilizar las ecuaciones mencionadas involucra la posición e instalación del sensor en el prototipo.

## **18.4 Conclusiones**

El error obtenido durante las pruebas fue relativamente pequeño para algunas aplicaciones en las líneas de proceso, sin embargo es importante mencionar que existen en el mercado sensores con más resolución para disminuir el error en estas mediciones pero que actualmente no se cuenta con este equipo de costo alto. También se observó que es muy importante considerar las gráficas de la hoja de datos para el procesamiento de la señal y el alcance del prototipo donde se especifica el alcance máximo para el cual el sensor de distancia infrarrojo tiene un comportamiento lineal.

## **Referencias**

[1] Ricardo Ernesto Rivas Mendoza, Edwin Giovanny Contreras Nieto, Omar Antonio Méndez Martínez; (Septiembre de 2004); Prototipo Experimental para el Escaneo de Objetos en 3D; Ciudadela Don Bosco.

[2] Alejandro Jurado Páramo, Eloisa Gallegos Arellano, Rafael Luna Puente; 2013; Medición de las Dimensiones del Producto en un Sistema Automatizado; Valle de Santiago, Gto.

[3] Roberto Herrara Arias, Santiago González Jorge; Principios de Robótica: Aplicación al Guiado de Vehículos. Introducción y Sensores de Exploración; Anales de Mecánica y Electricidad. Mayo-Junio 2003.

[4] Munguía-Alcalá Rodrigo Francisco, Grau-Saldes Antoni; SLAM con mediciones angulares: método por triangulación estocástica; Ingeniería Investigación y Tecnología, volumen XIV (número 2), abril-junio 2013: 257-274; ISSN 1405-7743 FI-UNAM

[5] Hojas de datos del sensor de distancia infrarrojo SHARP GP2Y0A21YKOF

# **Modelo Aproximado para el Cálculo de la Impedancia Interna por Unidad de Longitud de Conductores Cilíndricos Sólidos**

José García, Francisco Ortega y Juan Razón

J. García, F. Ortega y J. Razón Instituto Tecnológico Superior de Irapuato, Carretera Irapuato-Silao, km. 12.5, C. P. 36821, Irapuato, Gto. migarcia@itesi.edu.mx

M. Ramos., V.Aguilera., (eds.) .Ciencias de la Ingeniería y Tecnología, Handbook -©ECORFAN- Valle de Santiago, Guanajuato, 2014.

#### **Abstract**

This paper presents the development of an approximate model for calculating the internal impedance per unit length of solid cylindrical conductors.The exact model has a quotient that involves to Bessel functions and produces unstable results, which are often incorrect when the model is used in practical studies at high frequency, thus, the proposed approximate model is obtained from the exact model by asymptotic analysis of Bessel functions for large and small arguments, in order to consider the calculation of the internal impedance for high frequencies.The obtained approximate model is modified to include three constants that improve accuracy and reduce errors. The constants are calculated using the Taylor series expansion on the zero point. The reliability of the approximate model is demonstrated by a case study with the ACSR 636- MCM conductor (Grosbeak conductor) with a graph of the behavior of the internal impedance, obtained by the approximate and exact model, as function of the frequency and the percentage of relative error of the approximate model as function of electrical frequency.

## **19 Introducción**

En el análisis numérico de varios problemas electromagnéticos, el cálculo de los modelos aplicados a estos continuamente se basa en las funciones de Bessel. Un ejemplo típico de tal problemática es el cálculo de la impedancia interna por unidad de longitud de conductores cilíndricos sólidos, los cuales son energizados por corrientes variantes en el tiempo (Lovricet al, 2011). Estas corrientes variantes en el tiempo provocan que la resistencia y la inductancia interna de los conductores varíen con la frecuencia de dichas corrientes de manera no lineal. La razón de este efecto es atribuida principalmente a la distribución no uniforme del flujo de corriente a través de la sección transversal del conductor, con una corriente tendiendo a fluir en la superficie. Esta tendencia se incrementa con la frecuencia y es denominada efecto piel. En general, el aumento de la frecuencia de las corrientes armónicas se traduce en un incremento en la resistencia y una disminución en la inductancia del conductor (Arrillagaet al, 1997).

La impedancia interna de un conductor es dependiente de la frecuencia, ya que es la combinación fasorial de la resistencia e inductancia interna (Knight, 2010), por lo que se puede decir que la impedancia interna de un conductor energizado por corrientes armónicas en el tiempo, con un radio y una determinada conductividad, es la impedancia que presenta dicho conductor al cambiar la frecuencia de la corriente. Esta impedancia, también llamada impedancia superficial (Stratton, 2007), por considerar el efecto piel, necesita ser calculada en el análisis numérico de varios problemas electromagnéticos, tales como los análisis en estado estable y transitorio de redes de tierras y líneas de transmisión (SarajcevyVijevic,2009; Dommel, 1992), interferencia eléctrica de las líneas de transmisión en gaseoductos (DawalibiySouthey, 1989) y análisis de antenas (Moore yPizer, 1984).

Los modelos exactos para la impedancia interna por unidad de longitud de conductores cilíndricos sólidos y tubulares, donde se toma en cuenta el efecto piel, pueden ser expresados por funciones de Bessel, por funciones de Bessel modificadas, por una combinación de estas o por funciones Kelvin (Wang y Liu,2001).

Todas estas funciones son definidas por series infinitas, las cuales convergen rápidamente solo para argumentos pequeños. Por lo tanto, en el caso de valores de frecuencia bajos, las magnitudes de los argumentos de las funciones de Bessel son pequeñas y la formula exacta para la impedancia interna puede ser empleada exitosamente. Sin embargo, si las magnitudes de los argumentos de las funciones de Bessel son grandes, aparecen dificultades de convergencia.

En tales casos, los cuales ocurren generalmente a altas frecuencias, los modelos aproximados para la obtención de la impedancia interna, que emplean las funciones de Bessel, provocan resultados inestables y frecuentemente erróneos (Lovricet al, 2011).

El problema del cálculo de las funciones de Bessel, especialmente para parámetros grandes, ha captado la atención de un gran número de autores en los años recientes, y en consecuencia, diversos métodos están ahora disponibles (Lovricet al, 2011). Actualmente, es bien sabido como evaluar numéricamente las funciones de Bessel y que muchas rutinas están disponibles para efectuar tal cálculo(Amos, 1985; Amos, 1986), sin embargo, las rutinas de software disponibles fallan cuando se calculan ecuaciones que consisten de un producto y un cociente de las funciones de Bessel con argumentos grandes complejos o reales. Un problema adicional aparece cuando los argumentos grandes son complejos y las formulas aproximadas incluyen funciones senos y cosenos.

La impedancia interna de conductores cilíndricos para grandes parámetros puede ser calculada mediante ciertos modelos aproximados, los cuales no involucran el cálculo de las funciones de Bessel, funciones de Bessel modificadas o funciones Kelvin y por lo tanto permiten determinar la impedancia interna de una manera más sencilla con poco esfuerzo computacional. Sin embargo, estos modelos no son exactos y presentan cierto margen de error, por lo que son clasificados como modelos de baja precisión (NahmanyHolt,1972; WedepohlyWilcox, 1973) y modelos de alta precisión (Vujevicet al, 2009). La impedancia interna de conductores sólidos se puede calcular en forma relativamente rápida mediante los modelos exactos utilizando rutinas de Matlab o Mathematica, sin embargo, esto implica un mayor esfuerzo computacional, lo cual, como se mencionó antes, se evita utilizando modelos aproximados. En este contexto, en este artículo se presenta un modelo aproximado que permite el cálculo de la impedancia interna de conductores cilíndricos sólidos de manera sencilla y con poco esfuerzo computacional, ya que involucra las funciones de Bessel ordinarias.

#### **19.1 Materiales y métodos**

#### **Modelado Clásico de la Impedancia Interna de Conductores Cilíndricos**

Para campos armónicos en el tiempo la densidad de corriente dentro de los conductores en toda la sección transversal no es uniforme. Para situaciones en las cuales se tienen campos armónicos en el tiempo, el campo eléctrico Ey el campo magnético Hexisten interrelacionados y presentes simultáneamente. El trabajo necesario para mover las cargas de un conductor que está sometido a un campo eléctrico armónico en el tiempo se debe a la energía procedente del campo magnético, por lo que en un buen conductor se cumple que (Sadiku, 2003),

$$
\nabla \mathbf{x} E = -j\omega \mu H \tag{19.1}
$$

donde ω es la frecuencia de los campos armónicos y μ representa la permeabilidad magnética del conductor. La expresión anterior corresponde a la segunda ecuación de Maxwell para campos armónicos en el tiempo, la cual es obtenida a partir la Ley de Faraday.

Debido a que la densidad de corriente es  $J = \sigma E$ , se puede obtener a partir de esta expresión y la Ecuación (1) que el rotacional de la densidad de corriente es directamente proporcional a la intensidad de campo magnético.

#### $\nabla xJ = -j\omega\mu\sigma H$  (19.2)

Al tomar el rotacional de ambos miembros de la Ecuación (2) se obtiene la siguiente expresión,

$$
\nabla \mathbf{x} \nabla \mathbf{x} \mathbf{J} = -j \omega \mu \sigma (\nabla \mathbf{x} H) \tag{19.3}
$$

Aplicando la siguiente identidad vectorial  $\nabla x\nabla xA = \nabla(\nabla \cdot A) - \nabla^2 A$  a la Ecuación (3) resulta,

$$
\nabla(\nabla \cdot \mathbf{J}) - \nabla^2 \mathbf{J} = -j\omega\mu\sigma(\nabla \mathbf{x}H)
$$
\n(19.4)

Ya que  $\nabla \cdot \mathbf{J} = 0$  y  $\nabla xH = J$ , la Ecuación (4) se puede expresar de la siguiente manera,

$$
-\nabla^2 J = -j\omega\mu\sigma J\tag{19.5}
$$

Reordenando la Ecuación (5) y definiendo a la constante de propagación del conductor como  $\gamma = \sqrt{j\omega\mu\sigma}$ , se obtiene la denominada ecuación de difusión, dada por (6), la cual describe la fluctuación de la densidad de corriente dentro del conductor.

$$
\nabla^2 J - \gamma^2 J = 0 \tag{19.6}
$$

Para un conductor con sección transversal circular de radio a no existe variación de la densidad de corriente a lo largo de él (coordenada z), ni con el ángulo φ (coordenada φ), de manera que la densidad de corriente solo varía en forma radial (coordenada ρ) y debido a que la corriente fluye a lo largo del conductor la densidad de corriente solo tiene componente en z  $(J<sub>z</sub>)$ . Considerando lo anterior la ecuación de difusión se puede escribir, en coordenadas cilíndricas, de la siguiente manera,

$$
\frac{d^2 J_z}{d\rho^2} + \frac{1}{\rho} \frac{dJ_z}{d\rho} - \gamma^2 J_z = 0
$$
\n(19.7)

Es claro que la ecuación de difusión dada por (7) es idéntica a la ecuación de Bessel modificada (Bowman, 2003), por tanto la solución de dicha ecuación es,

$$
J_z(\rho) = A I_0(\gamma \rho) + B K_0(\gamma \rho) \tag{19.8}
$$

donde *I<sup>0</sup>* y *K<sup>0</sup>* son funciones de Bessel modificadas de orden cero de primera y segunda especie, respectivamente, mientras que *A* y *B* son constantes de integración.

Para determinar las constantes de integración se evalúa la  $J<sub>z</sub>$  en el centro y en la superficie del conductor,  $\rho = 0$  y  $\rho = a$ , respectivamente. Para evaluar en  $\rho = 0$  se consideran las expansiones asintóticas para argumentos muy pequeños de  $I_0$  y  $K_0$ . En el centro del conductor el argumento es  $\gamma \rho = 0$  y  $K_0(\gamma \rho)$  es infinito (Arfken, 2012), por lo que representa una solución no física. Entonces este término se elimina de la solución dada por (8), resultando,

$$
J_z(\rho) = A I_0(\gamma \rho) \tag{19.9}
$$

Al evaluar  $J_z$  en la superficie del conductor se tiene  $J_z(a)=J_{z_a}$ , lo que permite determinar la constante de integración *A*, la cual es dada por la siguiente expresión,

$$
A = \frac{J_{za}}{I_0(\gamma a)}\tag{19.10}
$$

Sustituyendo (10) en (9) se obtiene la solución de la Ecuación (7), que corresponde a la densidad de corriente en el conductor.

$$
J_z(\rho) = \frac{J_{za}}{I_0(\gamma a)} I_0(\gamma \rho) \tag{19.11}
$$

La corriente total que fluye en el conductor se obtiene al integrar la densidad de corriente sobre toda la superficie transversal del conductor. Esta corriente es dada por la Ecuación (12).

$$
I_{total} = \frac{2\pi a J_{za}}{\gamma} \frac{I_1(\gamma a)}{I_0(\gamma a)}\tag{19.12}
$$

Es conocido que la impedancia interna por unidad de longitud es función de la componente del campo eléctrico a lo largo del conductor sobre la superficie de éste y de la corriente que fluye a través de él, expresado matemáticamente esto es,

$$
Z_c = \frac{E_z|_{r=a}}{I_{total}}
$$
(19.13)

Considerando la Ley Puntual de Ohm, entonces la densidad de corriente en la superficie del conductor es  $J_{z} = \sigma E_z|_{r=a}$ . Esta expresión se resuelve para  $E_z$  y se sustituye en (13) para obtener,

$$
Z_c = \frac{J_{za}}{I_{total}}\tag{19.14}
$$

Finalmente la  $I_{total}$ , Ecuación (12), se sustituye en (14) para obtener la expresión de impedancia interna para conductores cilíndricos (Dommel, 1992).

$$
Z_{c,I} = \frac{\rho \gamma}{2\pi a} \frac{I_0(\gamma a)}{I_1(\gamma a)}\tag{19.15}
$$

En (15)  $I_0$  e  $I_1$  son las funciones de Besselmodificadas de orden cero y orden uno de primera especie, respectivamente, acorresponde al radio del conductor y ρ es la resistividad del material del que está hecho el conductor, la cual es igual al inverso de la conductividad, σ.

La Ecuación (15) implica evaluar las funciones modificadas de Bessell<sub>0</sub> e I<sub>1</sub> para argumentos complejos, por lo que es necesario conocer que existen diversas implementaciones de software de las funciones de Bessel modificadaspara evaluar los argumentos reales de dichas funciones, pero pocas de estas implementaciones aceptan argumentos complejos. Este problema puede ser resuelto al calcular dos funciones especiales de Besselber<sub>n</sub>(v)y bei<sub>n</sub>(v). Estas funciones están disponibles en Mathcad, donde son llamadas funciones Kelvin de Bessel.

Las funciones de Bessel modificadas implementadas en Matlab aceptan de manera satisfactoria argumentos complejos, por lo que el uso de las funciones Kelvin de Bessel no es necesario (Johnson y Gram, 2003).

#### **Desarrollo del Modelo Aproximado de Impedancia Interna**

El desarrollo del modelo aproximado de impedancia interna se realizó por medio de un análisis del modelo exacto, dado por la Ecuación (15), en altas y bajas frecuencias. En el análisis se observó un comportamiento en altas frecuencias muy distinto al de bajas frecuencias, ya que las funciones de Bessel modificadas, al estar definidas por series infinitas, convergen a un valor específico para argumentos pequeños, pero presentan problemas para converger cuando se definen para argumentos muy grandes. De acuerdo a lo anterior, es imperativo que el modelo aproximado de impedancia interna tenga un comportamiento en altas y bajas frecuencias similar al modelo exacto con las funciones de Bessel modificadas. Esta característica indicó el uso de las expansiones asintóticas de las funciones de Bessel modificadas para determinar un modelo aproximado de impedancia interna con un error aceptable en todo el espectro de frecuencias. Con el fin de satisfacer esta característica se analizaron las expansiones asintóticas de las funciones de Bessel modificadas de orden cero y uno (Bowman, 2003).

Debido a que la expansión asintótica al infinito de las funciones de Bessel modificadas sigue siendo una serie infinita y no es posible implementarla en el modelo aproximado de impedancia interna, entonces se optó por el modelo exacto presentado en (Vujevicet al, 2009), Ecuación (16), el cual considera las funciones de Bessel ordinarias. La elección de dicho modelo radica en que estas últimas funciones no se definen como series infinitas en sus expansiones asintóticas al infinito y porque la magnitud de la impedancia interna obtenida mediante este modelo es igual a la calculada por el modelo con funciones de Bessel modificadas. Se debe mencionar que los valores reales de impedancia interna que proporcionan ambos modelos son iguales, sin embargo, los valores imaginarios no corresponden entre sí debido a que tienen la misma magnitud, pero con un ángulo de 180° entre los valores que proporciona un modelo y otro.

Es bien conocido y ampliamente utilizado el modelo clásico de impedancia interna por unidad de longitud de un conductor cilíndrico sólido, el cual toma en cuenta el efecto piel y se expresa por medio de las funciones de Bessel ordinarias de orden cero y uno(Vujevicet al, 2009). Este modelo es dado por la siguiente expresión,

$$
Z_{c,J} = \frac{\rho \gamma}{2\pi a} \frac{J_0(\gamma a)}{J_1(\gamma a)}\tag{19.16}
$$

donde  $J_0y J_1$  es la función de Bessel ordinaria de orden cero y uno, respectivamente, las cuales son las soluciones de la ecuación de Bessel.

Entonces en la Ecuación (16) se evalúan las expansiones asintóticas de las funciones de Besselordinarias para argumentos pequeños y para argumentos muy grandes en los órdenes enteros no negativos 0 y 1, con el fin de conocer el comportamiento asintótico de (16).

Las expansiones asintóticas de las funciones de Bessel conαno negativos para argumentos pequeños  $0 \le x \le (\alpha + 1)^{1/2}$  y argumentos grandes  $x \ge \alpha^2 - 1/4$  |son dadas, en forma respectiva, como sigue(Bowman, 2003),

$$
J_{\alpha}(x) = \frac{1}{\Gamma(\alpha+1)} \left(\frac{x}{2}\right)^{\alpha}
$$
\n(19.17)

$$
J_{\alpha}(x) = \sqrt{\frac{2}{\pi x}} \cos\left(x - \frac{\alpha \pi}{2} - \frac{\pi}{4}\right)
$$
 (19.18)

Al evaluar la expansión asintótica para argumentos pequeños de las funciones de Besselde orden cero ( $\alpha = 0$ ) se tiene,

$$
J_0(x) = \frac{1}{\Gamma(0+1)} \left(\frac{x}{2}\right)^0 = \frac{1}{\Gamma(1)} = \frac{1}{1} = 1
$$
\n(19.19)

Mientras que la evaluación de dicha expansión asintótica para orden 1 o  $\alpha$  = 1 es obtenida como sigue,

$$
J_1(x) = \frac{1}{\Gamma(1+1)} \left(\frac{x}{2}\right)^1 = \frac{1}{\Gamma(2)} \left(\frac{x}{2}\right)^1 = \frac{1}{1} \left(\frac{x}{2}\right)^1 = \frac{x}{2}
$$
(19.20)

Los resultados de las Ecuaciones (19) y (20), considerando que  $x = \alpha y$ , se sustituyen en (16) para determinar una expresión correspondiente a la expansión asintótica para argumentos pequeños del modelo de impedancia interna.

$$
Z_{c,cd} = \frac{\rho}{\pi a^2} \tag{19.21}
$$

La ecuación anterior modela el comportamiento de la impedancia interna por unidad de longitud de conductores cilíndricos sólidos para valores bajos de frecuencia, la cual también es llamada resistencia de corriente directa.

De manera similar, se determinan las expansiones asintóticas al infinito de las funciones de Bessel de orden cero y uno para obtener una expresión de impedancia interna para altas frecuencias.La expansión asintótica para argumentos grandes de la función de Bessel de orden cero  $(\alpha = 0)$  es,

$$
J_0(x) = \sqrt{\frac{2}{\pi x}} cos \left( x - \frac{(0)\pi}{2} - \frac{\pi}{4} \right) = \sqrt{\frac{2}{\pi x}} cos \left( x - \frac{\pi}{4} \right)
$$
 (19.22)

La identidad  $J_0(x) = dJ_0(x)/dx = -J_1(x)$ , (Bowman, 2003), se utiliza para determinar la expansión asintótica al infinito de la función de Bessel de orden uno. Entonces, para determinar esta función se obtiene el negativo de la derivada de $J_0(x)$  con respecto a su argumento y se obtiene la siguiente expresión.

$$
J_1(x) = \sqrt{\frac{2}{\pi x}} \left[ \sin\left(x - \frac{\pi}{4}\right) + \frac{1}{2x} \cos\left(x - \frac{\pi}{4}\right) \right]
$$
(19.23)

may grandes del modelo de impedancia interna.

\n
$$
Z_{c,ca} = \frac{\rho \gamma}{2\pi a} \frac{\sqrt{\frac{2}{\pi a \gamma}} \cos\left(a\gamma - \frac{\pi}{4}\right)}{\sqrt{\frac{2}{\pi a \gamma} \left[\sin\left(a\gamma - \frac{\pi}{4}\right) + \frac{1}{2a\gamma} \cos\left(a\gamma - \frac{\pi}{4}\right)\right]}}
$$
\n(19.24)

En la última ecuación el término 1/2aγ tiende a infinito para valores muy grandes de frecuencia debido a que la constante de propagación es dependiente de la misma. Con ello y simplificando la Ecuación (24) se reescribe como sigue,

$$
Z_{c,ca} = \frac{\rho \gamma}{2\pi a} \cot\left(a\gamma - \frac{\pi}{4}\right) \tag{19.25}
$$

La Ecuación (25) modela el comportamiento de la impedancia interna por unidad de longitud de conductores cilíndricos sólidos para valores altos de frecuencia.

Las expresiones (21) y (25) se suman entre sí para obtener el modelo aproximado de la impedancia interna para todo el rango posible de frecuencias, el cual es dado por la Ecuación (26).

$$
Z_c = \frac{\rho}{\pi a^2} + \frac{\rho \gamma}{2\pi a} \cot\left(a\gamma - \frac{\pi}{4}\right)
$$
 (19.26)

La ecuación anterior aún no es un modelo aproximado de impedancia interna aceptable, ya que presenta un valor de error considerable. Por lo que, una mejor aproximación es dada como,

$$
Z_c = k_1 \frac{\rho}{\pi a^2} + k_2 \frac{\rho \gamma}{2\pi a} \cot\left(k_3 \frac{\pi}{4} a \gamma\right)
$$
 (19.27)

Las constantes  $k_1$ ,  $k_2$  y  $k_3$  se determinan expandiendo en series de Taylor en x = 0el modelo exacto y el modelo aproximado propuesto. La expansión en series de Taylor de ambos modelos se obtiene utilizando WolframAlpha<sup>®</sup> y en las ecuaciones se considera que ay = x.

Las expansiones en series de Taylor del modelo exacto y del modelo aproximado

proquesto son dados por las Ecuaciones (28) y (29), respectivamente.  
\n
$$
Z_{c,J} = \frac{\rho \gamma}{2\pi a} \frac{J_0(x)}{J_1(x)} = \frac{\rho}{\pi a^2} \left( 1 - \frac{x^2}{8} - \frac{x^4}{192} + O(x^6) \right)
$$
\n
$$
Z_c = \frac{\rho}{\pi a^2} \left[ k_1 + k_2 \frac{x}{2} \cot \left( \frac{\pi k_3}{4} x \right) \right] = \frac{\rho}{\pi a^2} \left[ k_1 + \frac{2k_2}{\pi k_3} - \frac{\pi k_2 k_3}{24} x^2 - \frac{\pi^3 k_2 k_3^3}{5760} x^4 + O(x^6) \right]
$$
\n(19.29)

$$
Z_{c,J} = \frac{\rho y}{2\pi a} \frac{J_0(x)}{J_1(x)} = \frac{\rho}{\pi a^2} \left( 1 - \frac{x}{8} - \frac{x}{192} + O(x^6) \right)
$$
\n
$$
Z_c = \frac{\rho}{\pi a^2} \left[ k_1 + k_2 \frac{x}{2} \cot \left( \frac{\pi k_3}{4} x \right) \right] = \frac{\rho}{\pi a^2} \left[ k_1 + \frac{2k_2}{\pi k_3} - \frac{\pi k_2 k_3}{24} x^2 - \frac{\pi^3 k_2 k_3^3}{5760} x^4 + O(x^6) \right]
$$
\n(19.29)

De las expresiones anteriores se relacionan los términos comunes para obtener un sistema de tres ecuaciones, por medio del cual se determinan las constantes del modelo aproximado propuesto.

$$
1 = k_1 + \frac{2k_2}{\pi k_3}, \qquad \frac{1}{8} = \frac{\pi k_2 k_3}{24}, \qquad \frac{1}{192} = \frac{\pi^3 k_2 k_3^3}{5760}
$$
 (19.30)

Al resolver el sistema de ecuaciones anterior, las constantes resultan en los siguientes valores:  $k_1 = 0.4$ ,  $k_2 = 0.94868329$ ,  $k_3 = 1.00658424$ . De esta manera, el modelo aproximado de impedancia interna propuesto, Ecuación (27),tiene un error relativo aceptable respecto a los modelos exactos de impedancia interna dados por las Ecuaciones (15) y (16). La confiabilidad de este modelo aproximado se demuestra mediante un caso de estudio en la siguiente sección.

#### **19.2 Resultados y discusión**

La evaluación del modelo aproximado de impedancia interna, dado por la Ecuación (27), se efectúa por medio de la comparación entre los valores de impedancia interna obtenidos por este modelo y el determinado por el modelo exacto representadopor (16). Para este caso, resulta indistinto utilizar cualquiera de los modelos exactos, ya que mediante ambos modelos se obtienen los mismos valores de magnitud de impedancia interna.

Además, como parte de la evaluación se determina el error relativo que presenta el modelo aproximado en función de la frecuencia. Para llevar a cabo la comparación y determinar el error relativo, se emplearon los datos referentes a las características eléctricas y dimensionales del conductor ACSR 636-MCM, conocido también como Grosbeak, el cual tiene una resistividad de 0.0885 Ω/km y un radio de 10.921 mm(FENOSA, 2004).

La primera Figura muestra una comparación gráfica entre los valores de la magnitud de la impedancia interna en función de la frecuencia, la cual es obtenida por medio del modelo aproximado y del modelo exacto que utiliza las funciones de Bessel ordinarias.

El rango de frecuencia en el cual se evaluó la magnitud de la impedancia interna de ambos modelos fue de 0 a 10 MHz, aunque en la figura solo se muestra una ventana en un rango de frecuencia de 100 kHz 10 MHz, esto con el fin de observar con mejor detalle la diferencia entre ambos modelos.

De la evaluación se verifica que el modelo aproximado de impedancia interna presenta un comportamiento muy similar al modelo exacto hastapoco antes de 2kHz, sin embargo, existe una discrepancia entre ambos modelos en el rango de frecuencia aproximado de 1 a 2 MHz, la cual después disminuye hasta desaparecer y posteriormente vuelve a crecer con el aumento del valor de la frecuencia eléctrica. Esto se aprecia mejor con el comportamiento del error relativo de la Figura subsiguiente.

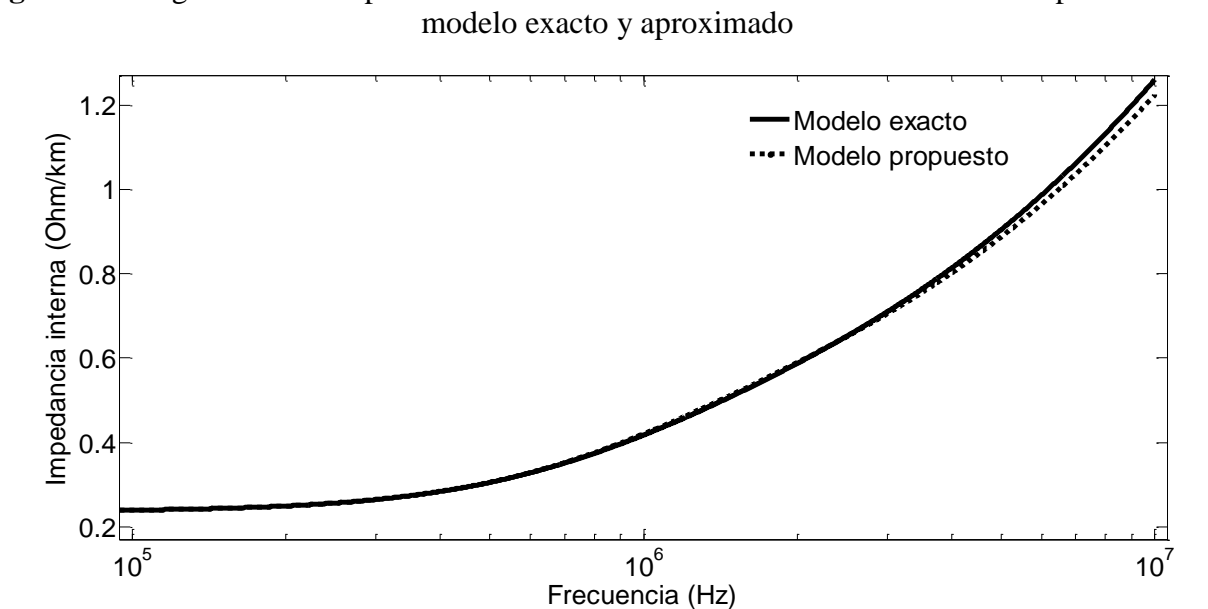

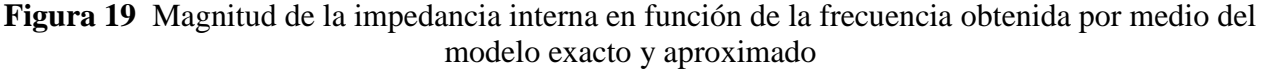

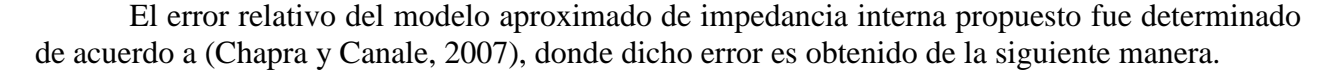

 $0.2$ 

 $0.4$ 

 $10^5$  10<sup>6</sup> 10<sup>6</sup> 10<sup>7</sup>

$$
Error = \frac{|Z_e - Z_a|}{Z_e} X100\%
$$
\n(19.31)

En esta ecuación los términos  $Z_e$  y  $Z_a$  corresponden a la impedancia obtenida por medio el modelo exacto y aproximado, respectivamente. Estos valores son dependientes de la frecuencia, por lo que el error relativo también es una función de esta variable.

La Figura 2 presenta la curva del error relativo en función de la frecuencia del modelo aproximado de impedancia interna con respecto al modelo exacto dado por (16). Esta gráfica muestra que el error del modelo aproximado para frecuencias menores de 2 kHz es casi cero, pero después de este valor de frecuencia, dicho error comienza a crecer hasta alcanzar un pico de 0.7198% y posteriormente disminuye hasta cero en una frecuencia aproximada de 2.36 MHz. En la gráfica también se observa que el modelo propuesto presenta un error menor a 1% en el rangode frecuencia de 0-3.88 MHz.

Es importante mencionar que este error no es muy significativo en aplicaciones prácticas de este tipo de modelos, por lo que se puede decir que el modelo tiene un excelente comportamiento hasta este valor de frecuencia.

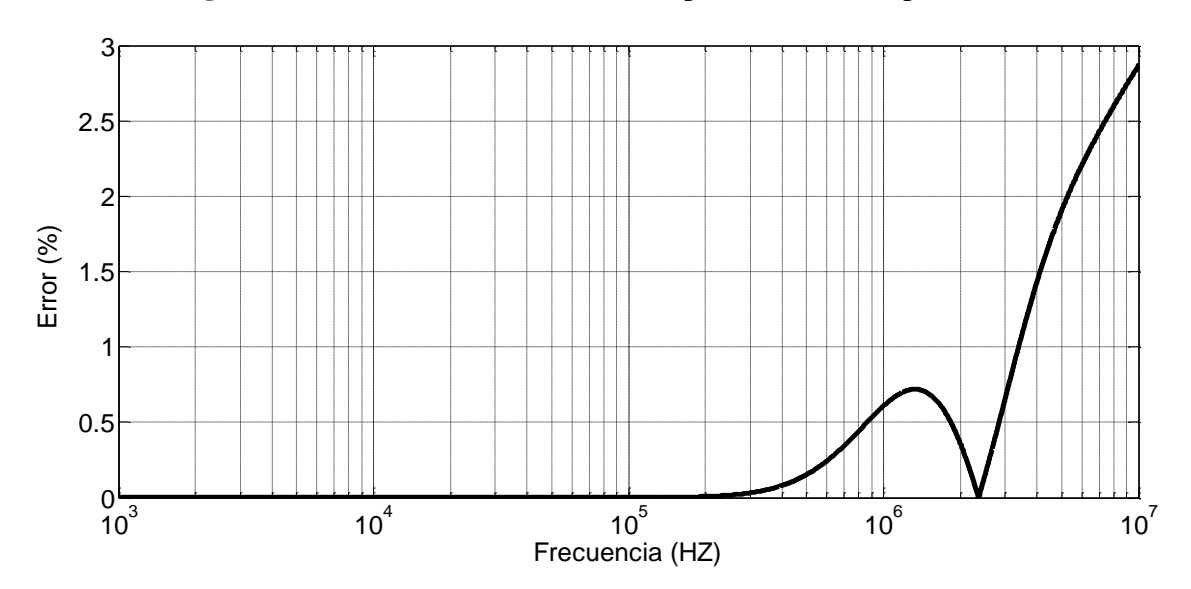

**Figura 19.1** Error relativo del modelo aproximado de impedancia

Se debe notar que un aumento en la separación o discrepancia entre las curvas de la Figura 1, se traduce en un aumento del error relativo. Es por ello que al aumentar la separación de las curvas de la impedancia interna de la Figura 1, después de 2.36 MHz, también comienza un aumento en el error relativo mostrado en la Figura 2. Para este caso de estudio se obtuvo un error relativo máximo de 2.8660% considerando un rango de frecuencias de 0 a 10 MHz. Es claro que el aumentodel valor de la frecuencia eléctrica trae consigo un aumento del valor del error relativo del modelo propuesto, por lo que para obtener un error aceptable (Error< 3%), se recomienda utilizar este modelo hasta un valor máximo de frecuencia de 11 MHz.

## **19.3 Conclusiones**

El desarrollo y propuesta de un modelo aproximado para el cálculo de la impedancia interna por unidad de longitud de conductores cilíndricos sólidos se ha presentado. El desarrollo del modelo se llevó a cabo considerando un enfoque plenamente matemático, pero dicho desarrollo fue presentado en forma sencilla, clara y fácil de comprender.

El modelo aproximado propuesto presentó un buen comportamiento respecto al cálculo de la magnitud de la impedancia interna en función de la frecuencia, ya que proporciona valores con un error menor a 1% hasta frecuenciasde 3.88 MHz, sin embargo, después de este valor de frecuencia el error comienza a crecer, por lo que se recomienda utilizar el modelo en aplicaciones prácticas en las cuales la frecuencia eléctrica sea menor a 11 MHz, ya que con ello se tendrá un error menor a 3% en el cálculo de la impedancia interna y no se verá afectada la precisión de los cálculos. En aquellas aplicaciones donde se permita un margen de error mayor, será posible utilizar el modelo en un rango de frecuencias más amplio.

#### **Referencias**

Amos, D. E. (1985).*A subroutine package for Bessel functions of a complex argument and nonnegative order*. SAND85-1018. Albuquerque: Sandia National Laboratories.

Amos, D. E. (1986). Algorithm 644: A portable package for Bessel functions of a complex argument and nonnegative order.*ACM Transactions on Mathematical Software*, 12(3), 265-273.

Arfken, G. B. & Weber, H. J. (2012). *Mathematical Methods for Physicists*.San Diego: Academic Press.

Arrillaga, J., Smith, B. C., Watson, N. R. & Wood, A. R..(1997).*Power System Harmonic Analysis*.Chichester: John Wiley & Sons.

Bowman, F. (1958).*Introduction to Bessel Functions*.Nueva York: Dover Publicaciones Inc.

Chapra, S. C. &Canale,R. P. (2007). *Métodos numéricos para ingenieros*. Cd. de México: MacGraw-Hill.

Dawalibi, F. P. & Southey, R. D. (1989). Analysis of electrical interference from power lines to gas pipelines-Part I: Computation methods.*IEEE Transactions on Power Delivery*, 4(3), 1840- 1846.

Dommel, H. W. (1992).*EMTP Theory Book.*Vancouver: Microtran Power System Analysis Corporation.

Johnson, W. & Gram, M. (2003). *High-Speed signal propagation: advanced black magic*. Upper Saddle River-Bergen:PrenticeHall.

Knight, D. W. (2010).*Practical continuous functions and formulae for the internal impedance of cylindrical conductors*. Recuperado de http://www.g3ynh.info/zdocs/comps/Zint.pdf

Lovric, D., Boras, V. &Vujevic, S. (2011). Accuracy of Aproxímate Formulas for Internal Impendance of Tubular Cylindrical Conductors for Large Parameters.*Progress in Electromahnetics Research M*, 16, 171-184.

Moore, J. &Pizer, R. (1984).*Moment Methods in Electromagnetics-Techniques and Aplications*.Nueva York: John Wiley & Sons.

Nahman, N. S. & Holt, D. R. (1972). Transient analysis of coaxial cables using the skin e®ect approximation  $A + B \sqrt{s}$ . *IEEE Transactions on Circuit Theory*, 19(5), 443-451.

Sadiku, O. (2003). *Elementos de Electromagnetismo*. Cd. de México: Alfaomega.

Sarajcev, P., &Vijevic, S. (2009). Grounding grid analysis: Historical background and classification of methods.*International Review of Electrical Engineering*, 4(4), 670-683.

Stratton, J. A. (2007). *Electromagnetic* Teory. Piscataway: Wiley-IEEE Press.

Unión FENOSA Internacional. (2004).*Especificación Técnica de Conductores Desnudos de Aluminio con Alma de Acero (ACSR)*. Barcelona: España, Recuperado de http://www.electricaribe.com/servlet/ficheros/1297134204792/Conductores\_desnudos.

Vujevic, S., Boras, V. &Sarajcev, P.(2009). A novel algorithm for internal impedance computation of solid and tubular cylindricalconductors.*International Review of Electrical Engineering*,4(6), 1418-1425.

Wang, Y. J. & Liu, S. J. (2001). A review of methods for calculation of frequency-dependent impedance of overhead power transmission lines.*Proc. Natl. Sci. Counc. ROC(A),* 25(6), 329-338.

Wedepohl, L. M. & Wilcox,D. J. (1973). Transient análisis of underground power transmission systems: System-model and wave propagation characteristics. I*EEE Proceedings on Generation, Transmission and Distribution*, 20(2), 253-260.

## **Modelo Básico de Desarrollo de Software**

Luis Alpizar, Francisco García y Jorge Arroyo

L. Alpizar, F. García y J. Arroyo Universidad Tecnológica de Xicotepec de Juárez, Av. Universidad Tecnológica N° 1000. Col. Tierra Negra. Xicotepec de Juárez, Puebla, México. C.P. 73080 luisoctavioalpizar@outlook.com

M. Ramos., V.Aguilera., (eds.) .Ciencias de la Ingeniería y Tecnología, Handbook -©ECORFAN- Valle de Santiago, Guanajuato, 2014.

## **Abstract**

As part of the work done by members of the faculty called "Comprehensive IT solutions", has the "Basic Model of Software Development", which is intended as a guide for a cell software development or a small business you can carry out their productive consolidation software with a focus on processes, delivering quality products, with a philosophy of innovation and continuous improvement. The proposed model has defined 4 levels for implementation (strategic planning, operational development, management and continuous improvement) in each company intends to document your processes involved in software development in order to have a better management of the same and ensure the quality of the products it develops.

## **20 Introducción**

El mercado de servicios de TI a nivel mundial alcanzó un valor de 793,000 millones de dólares durante 2010, con un incremento del 3.1 con respecto al año anterior.<sup>3</sup> En los últimos años el desarrollo de software ha incrementado su participación en el campo de las TI, países como India, Irlanda e Israel, así como Brasil, Argentina, Uruguay y Costa Rica destacan ya en el ámbito del desarrollo de sistemas. Se ha generado una industria importante, cuyos campos fundamentales se concentran en la ingeniería del software y en los servicios informáticos, mismos que envuelven una gran complejidad y que también conllevan una destacada innovación. Por lo anterior, la industria del software va adquiriendo un relevante papel en las economías modernas y la de nuestro país no es la excepción (ProMéxico 2010).

Con respecto a las TI y enfocándonos a México, se considera que es el 3.2% del PIB, en contraste, en el mundo es el 7.6%. No considerando que países líderes como Estados Unidos, están muy por encima del promedio mundial. Otro indicador importante de mencionar es que mientras México ha ocupado el lugar 10 en la economía mundial, está cerca del lugar 50 en gasto en las TI (Mochi Alemán, 2004).

La industria del software en México está muy por debajo del promedio mundial, considerando que representa el 0.10% del PIB, mientras que en el mundo es el 0.61%. Se estima que en 2013 el gasto global en tercerización de servicios de TI y en BPO alcanzó un valor de 292,000 millones de dólares y 148,000 millones de dólares respectivamente.<sup>4</sup>

## **Figura 20** Razones por las que es atractivo invertir en México

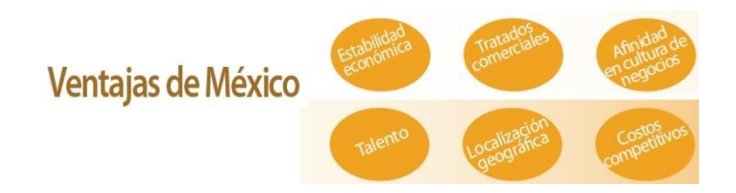

Existen múltiples aspectos que hacen que volteen a ver a México. En la figura 1 podemos observar las ventajas por las que nuestro país es el mejor destino de América para establecer negocios de TI.

<sup>3</sup>Fuente: Gartner.

**.** 

<sup>&</sup>lt;sup>4</sup> Fuente: Fuente: IDC Nasscom Strategic Review 2010.

A pesar de ello, en el sector empresarial del desarrollo del software se vive falta de experiencia, pocas empresas se consolidan, existe mucho desarrollo informal. Todo esto es parte de una problemática que dificulta el establecimiento de las nuevas micro y pequeñas empresas dedicadas al desarrollo y mantenimiento de software. Esta situación limita la calidad del software y mantiene desconocimiento y falta de experiencia en la implementación de procesos que promuevan la calidad en este sector.

**Figura 20.1** Programas de apoyo al sector de TI en México

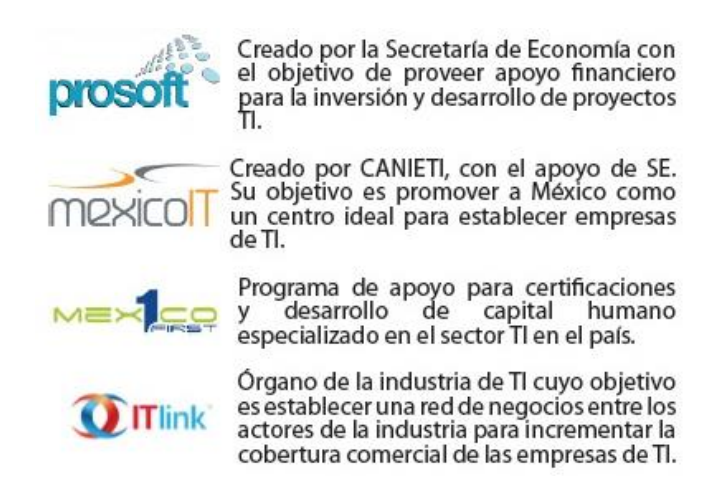

Como mecanismo para contrarrestar las situaciones adversas descritas líneas arriba, México cuenta con más de 25 clústeres de TI a lo largo del país que agrupan a más de 700 compañías. Además, la academia, en conjunto con la iniciativa privada y gobierno han coordinado esfuerzos para desarrollar 24 parques tecnológicos en el país. Gran parte del soporte y capacitación tecnológica se lleva a cabo por organismos que vinculan los sectores académico y productivo. La figura 2 muestra algunos de los organismos en el país que promueven la calidad de los servicios de TI.

El control de calidad es el método sistemático para evaluar la calidad de un producto de software, incluye los procesos para asegurar que los estándares y procedimientos sean establecidos y se sigan a través del ciclo de vida del software.Existen modelos de desarrollo de software que permiten de forma estandarizada generar software de calidad, sin embargo, la falta de experiencia podría resultar contraproducente para una empresa en consolidación, elevando los costos, generando procesos que no se requieran, u otros errores al implementarlos (Arboleda, 2007). Por otro lado, promoviendo la mejora continua, hay estándares como MoProSoft<sup>5</sup> y CMMI<sup>6</sup> los cuales requieren experiencia en el enfoque de procesos y resulta complejo para los equipos de trabajo que emprenden en el desarrollo de software implementarlos en sus empresas. Para tener una orientación en ese sentido, se ha creado la ISO / IEC 29110 <sup>7</sup> , la cual es una serie de Normas e Informes Técnicos que llevan como título "Ingeniería de Software – Perfiles de Ciclo de Vida en Pequeñas Entidades que se ha desarrollado para entidades muy pequeñas. En México existen solo 302 centros de desarrollo evaluados en algún proceso de calidad en 21 Estados de la República.<sup>8</sup>

 $\overline{a}$ 

<sup>5</sup> http://www.moprosoft.com.mx/

<sup>6</sup> http://whatis.cmmiinstitute.com/

<sup>7</sup> http://www.moprosoft.com.mx/contenido.aspx?id\_pagina=1118

<sup>8</sup> Fuente: Secretaría de Economía (SE).

## **20.1 Objetivo**

Guiar a la micro y pequeña empresa desarrolladora de software por diferentes niveles organizativos con un enfoque de procesos desde su inicio hasta su consolidación productiva en desarrollo de software de calidad con una filosofía de innovación y mejora continua.

## **20.2 Desarrollo**

El Modelo Básico de Desarrollo de Software, MBDS, se diseñó pensando en las nuevas empresas, que requieren de un modelo que permita ofrecer servicios de desarrollo y mantenimiento de software con calidad. La problemática a la que se enfrentan las nuevas empresas al ofertar sus servicios, es que se requiere de sistematizar el proceso de desarrollo de software y tener clara la factibilidad económica, técnica y tecnológica de los proyectos a desarrollar. Por esta razón es que en el MBDS contempla aplicar en la organización un enfoque basado en procesos, que incluya la medición, seguimiento y control de los mismos buscando generar retroalimentación y mejora continua.El MBDS se conceptualiza en cuatro niveles o capas. En dichas capas se definen los procesos de la empresa, los cuales evolucionan desde PE-Planeación Estratégica hasta MC-Mejora Continua, siendo este último, el nivel óptimo propuesto por el modelo.

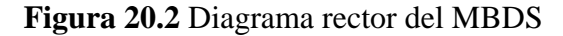

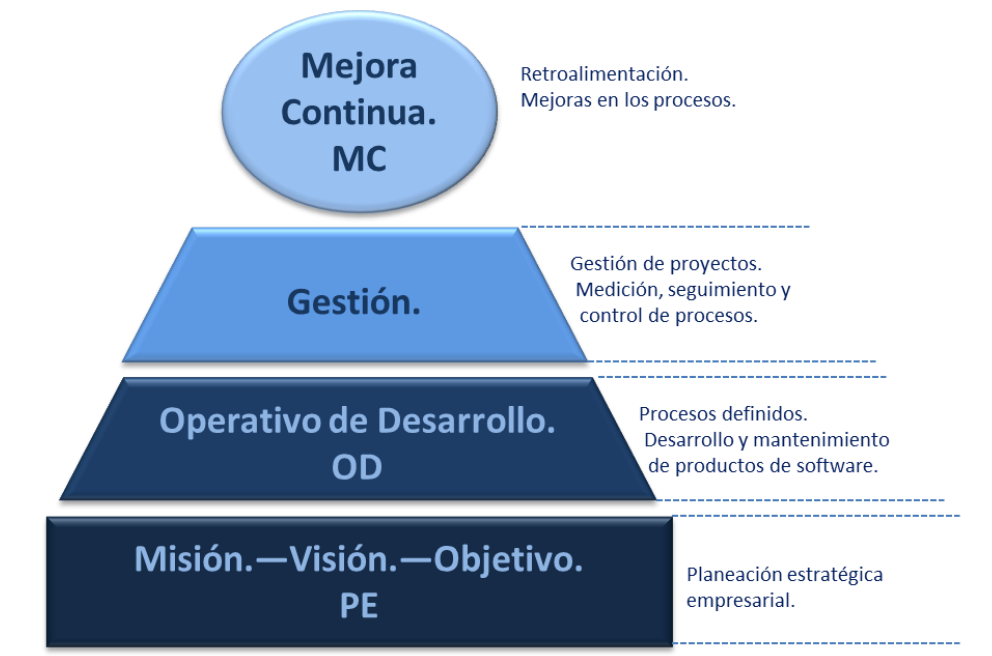

La figura esquematiza los procesos básicos y a continuación se describen las partes más importantes del modelo:

## PE – Planeación Estratégica

Esta capa tiene como objetivo que el compromiso del equipo de trabajo sea considerado como factor importante para la productividad teniendo bien definido el rumbo y que las líneas de mando dentro de la organización sean conocidas y establecidas.

Algunos de los puntos más importantes son:

- Se deben incluir misión, visión y objetivo de calidad.
- En la misión, visión y objetivo se debe notar el interés y compromiso de la empresa con el software de calidad.
- La empresa debe definir el organigrama de la organización definiendo las funciones de cada puesto.
- Todo el personal debe conocer sus funciones.
- El entregable es un Artefacto de Planeación Estratégica.

## OD – Operativo de Desarrollo

En esta capa del modelo se creara el producto de SW, por lo tanto se implementó una metodología fácil y eficiente que pueda adaptarse a desarrollos pequeños y a corto plazo la cual se denomina Metodología Ágil SCRUM (Schwaber y Sutherland 2013).

En SCRUM, el equipo se enfoca en construir software de calidad. La gestión de un proyecto bajo esta metodología se centra en definir cuáles son las características que debe tener el producto a construir (qué construir, qué no y en qué orden) y en vencer cualquier obstáculo que pudiera entorpecer la tarea del equipo de desarrollo.

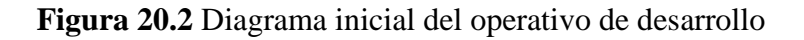

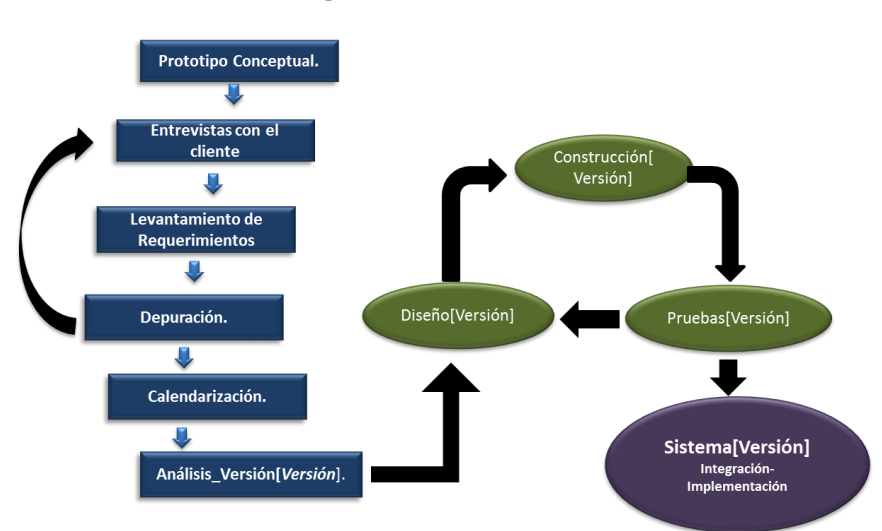

# **OD - Operativo de desarrollo**

De acuerdo a la Figura, podemos identificar 5 artefactos a entregar al final de cada proceso los cuales se detallan a continuación:

Análisis\_Versión[Versión].- Es toda la documentación que describe de manera sustancial los requerimientos del sistema a desarrollar, el documento lo integran:

- Prototipo conceptual, en el cual se describe de manera general el diseño y funcionalidad del sistema a realizar.
- Entrevistas con el cliente, las cuales se deben diseñar de acuerdo a la información que se desea obtener.
- Levantamiento de requerimientos, donde se describen las funcionalidades del sistema y las necesidades para la implementación del sistema.
- Calendarización, en el cual se detallan las fechas de entrega de cada bloque del sistema de acuerdo a los requerimientos.

Diseño[Versión].- De acuerdo la metodología ágil SCRUM, este artefacto se realizara por cada bloque de requerimientos que generen una parte del sistema, por consiguiente la documentación podrá tener n artefactos diseño[versión].

Construcción[Versión].- En esta etapa, el artefacto tendrá la documentación de la codificación del sistema.

Pruebas[Version].- En esta fase del proceso se documentaran las pruebas realizadas a los bloques del sistema, las pruebas serán escritas en formatos definidos por el MBDS.

Sistema[Versión].- El artefacto a entregar es el sistema de información ya implementado, debido a que se trabajara por bloques. El MBDS propone que el sistema comience a operar en pocas semanas de haber iniciado el proyecto por ello en la Figura se muestran interactuando constantemente los procesos de Diseño[Versión], Construcción[Versión] y Pruebas[Version].

El equipo SCRUM está formado por los siguientes roles:

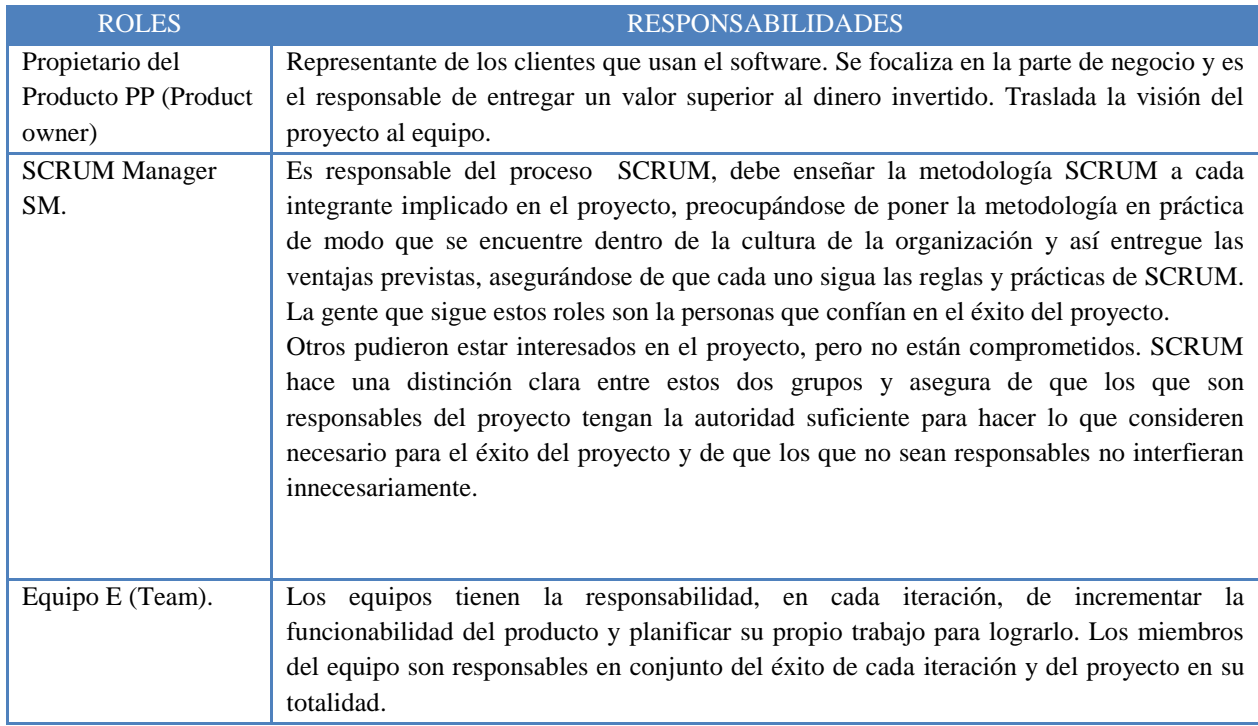

## **Tabla 20** Roles y responsabilidades en SCRUM

G- Gestión

En la capa de gestión se debe registrar el proceso de interacción con el cliente. El entregable al cliente es el artefacto Carta Proyecto.

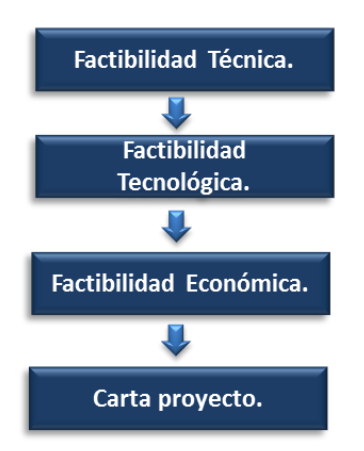

## **Figura 20.3** Diagrama correspondiente a la gestión

Las consideraciones para esta capa, indicadas en la figura 5 son:

- Análisis de Factibilidad Técnica.- Se debe realizar un análisis de factibilidad técnica donde se identifique los requerimientos técnicos necesarios para realizar el proyecto. Debe aportar los costos técnicos del proyecto al análisis de factibilidad económica.
- Análisis de Factibilidad Tecnológica*.-* Se deben determinar los recursos tecnológicos necesarios para el proyecto y los costos de los mismos, proveyendo de estos al análisis de factibilidad económica.
- Análisis de Factibilidad económica*.-* se debe identificar los costos de operación, de capacitación y todos los necesarios para realizar el proyecto propuesto. Debe definirse el costo al cliente del proyecto.

La empresa debe definir un proceso para el registro e implementación de métricas de calidad aplicadas a los diferentes procesos y subprocesos de desarrollo de software. Se sugiere utilizar algún formato para registro de métricas; asi mismo debe definirse un proceso para identificar posibles riesgos e iniciar un proceso de acciones preventivas en el cual se debe establecer acciones para reducir la posibilidad de que se presente el riesgo.

Por lo anterior se establecerá un proceso de acciones correctivas para mitigar efectos negativos en el desarrollo del proyecto. Debe proporcionar control a los diferentes procesos que afecten el desarrollo del software.

## MC- Mejora Continua

Se debe definir los procesos necesarios para retroalimentar al proceso global de desarrollo de software y poder hacer mejoras en forma permanente. Debe incluir al menos los siguientes subprocesos: Seguimiento de Acciones Preventivas, Evaluación de acciones correctivas, Mejora de procesos.

Evaluación de acciones correctivas.- Se deben definir los periodos de evaluación de acciones correctivas. En este subproceso se identifica y definen acciones preventivas y oportunidades de mejora en los procesos.

Seguimiento de Acciones Preventivas.- Se debe definir el procedimiento para verificar el impacto de las acciones preventivas tomadas.

Mejora de procesos.- Se debe registrar e identificar las mejoras aplicadas a los procesos. Debe comunicarse y capacitarse, de ser necesario, a todo el personal involucrado en la mejora.

Auditoría.- Se deben realizar auditorías para asegurar la calidad del software que se desarrolla.

#### **Vinculación con el sector privado**

La UTXJ (Universidad Tecnológica de Xicotepec de Juárez) y particularmente el área académica de TIC (Tecnologías de la Información y Comunicación) establecen la vinculación al sector público y privado a través de los alumnos que realizan sus prácticas profesionales, o las estadías técnicas, como se denomina en este sistema.

La estadía técnica es un punto de gran relevancia dentro del modelo de las UT ya que buscan que los alumnos se vinculen con las empresas mediante proyectos de una duración de 4 meses. Aproximadamente un 70% del total de proyectos de TIC se involucra totalmente con la creación de software, lo cual nos lleva a la necesidad de contar con una herramienta que ayude a administrar el proceso de desarrollo y asegure la calidad del mismo.

Además del proceso de ubicación de alumnos en las empresas para que adquieran experiencia, existe un canal de comunicación con los egresados que se encuentran trabajando en el sector productivo tanto público como privado, estableciendo acciones de contratación y de oportunidad de adquirir experiencia en el desarrollo de software. Algunos de estos desarrollos se llevan a cabo de manera presencial y otros de manera remota, principalmente en empresas de Puebla y de la Ciudad de México.

El MBDS tiene como finalidad darle al alumnos las herramientas y la práctica de cómo se lleva a cabo de manera exitosa el proceso de desarrollo de software. Está dividido en tres etapas, con las que se busca ir avanzando en el proceso de maduración y que las actividades se conozcan y se aplique de forma eficaz. En las primeras pruebas del modelo y la primera etapa de implementación se proporcionara toda la información correspondiente para que los alumnos, con la ayuda de un docente, lo implementen y logren una mejor gestión; durante el periodo Mayo-Agosto de 2014 se apoyarán los proyectos:

- Control de Incidencias para la UTXJ.
- Control de Memorandums para la UTXJ.
- Sistema de Encuestas para el área de Psicología del Instituto Tecnológico Superior de Venustiano Carranza.
- Tienda virtual para Runni 360°. (Microempresa del programa IMPULSA).
- Sistema de Control de Inventarios para el negocio de venta de ropa "GARRIDO´s, S.A. de  $C.V.$ ".
- Sistema de Control de Inventario para la Farmacia "Vega".

Los alumnos que participan son de noveno cuatrimestre de Ingeniería en Tecnologías de Información y Comunicación.

En la segunda etapa de implementación del modelo, el cuerpo académico Servicios Integrales Informáticos creara una célula de Desarrollo de Software con alumnos de TSU (Técnico Superior Universitario) e Ingeniería, con la finalidad de ofrecer servicios de desarrollo de software a empresas de servicios de la región. Los desarrollos van desde sistemas de control para el sector privado, hasta proyectos que automaticen procesos en el sector público.

Lo anterior traerá ventajas significativas a la formación de los alumnos ya que fortalecerán sus competencias profesionales adquiriendo experiencia y habilidades en la práctica, además de vincularse con el sector productivo.

En la tercera etapa de implementación se compartirá el modelo de desarrollo con las Universidades Tecnológicas con la finalidad de crear células de desarrollo que operen bajo la filosofía de apoyar a las PyMES mediante proyectos que realicen los alumnos.

Con ello se lograra un fuerte lazo de colaboración entre las UT´s y el sector público y privado. Durante el proceso se documentarán todas y cada una de las acciones de los proyectos y la práctica ayudará a mejorar y robustecer el modelo de desarrollo. Los artefactos se crearán en conjunto con los alumnos y de esa forma lo aprendido en las asignaturas verá su aplicación real en proyectos de aplicación en la región.

Con este proyecto buscamos que los desarrollos de software que requieran en la región, puedan ser construidos por personas capacitadas y con experiencia.

El cuerpo académico que representamos tiene la intención de brindar dicha capacitación a los alumnos de Técnico Superior Universitario e Ingeniería en Tecnologías de Información y Comunicación de la UTXJ.

#### **20.3 Conclusiones**

Este es el resultado de un proceso iniciado hace poco tiempo, la fase de creación del modelo y la preparación de los artefactos ha concluido, es momento de iniciar la implementación, fase siguiente en la construcción del *MBDS*.

Los trabajos de investigación y aplicación del modelo de desarrollo de software buscan en gran medida poder compartirlo con otras Universidades hermanas. El día 3 de abril del 2014 dos integrantes del Cuerpo Académico de "Soluciones Informáticas Integrales" participamos en la Segunda Jornada de Tecnologías de la Información, en la Universidad Tecnológica de Tlaxcala. En dicha presentación, alumnos de la carrera de Multimedia y Comercio Electrónico nos externaron su interés por conocer y utilizar el modelo presentado. Se ha logrado establecer alianzas con Cuerpos Académicos de otras instituciones como con la Universidad Tecnológica de Huejotzingo, quienes también han mostrado disponibilidad para concretar este modelo e instaurarlo como parte de sus procesos de desarrollo de software en las carreras en las que participan.Hemos participado también en el Congreso Nacional de Tecnologías de Información (CONATIC 2014), los días 22 y 23 de Mayo de 2014 en la ciudad de Tijuana, Baja California, logrando establecer alianzas y propuestas de colaboración con Universidades Tecnológicas del bajío y del norte del país.

El modelo es de aplicación general, bien puede ser usado en el desarrollo de aplicaciones de escritorio, aplicaciones Web o aplicaciones para dispositivos móviles. Es importante que a los integrantes de los equipos de desarrollo les quede claro el avance y el cambio de paradigma, de un enfoque tradicional a un enfoque actual. Este modelo básico pretende ser integral, abarcando desde la planeación estratégica, hasta la mejora continua, pasando por un proceso de desarrollo, gestión de proyectos, medición, seguimiento y control de procesos.

Se ha comenzado a implementar el modelo en el desarrollo de un sitio Web con una tienda en línea de los productos de una microempresa del programa IMPULSA, en el que participa un grupo interdisciplinario de alumnos, de carreras como: Administración, Mecatrónica y Tecnologías de la Información.

Como trabajo futuro se contempla la utilización del modelo en la automatización de encuestas del área de Psicopedagogía del Instituto Tecnológico Superior de Venustiano Carranza.

Este es un ejemplo de cómo los primeros trabajos planeamos realizarlos para agilizar procesos y ayudar a ciertas áreas de la Universidad, así como a otras instituciones educativas. Al cabo de un cuatrimestre, con la experiencia obtenida, buscamos crear una célula de desarrollo de software en la Universidad Tecnológica de Xicotepec de Juárez como prototipo en la implementación del MBDS. Posteriormente, se aplicará el modelo en microempresas o negocios en los que se involucra el desarrollo de software, esto con la finalidad de estandarizar sus procesos y documentar de forma eficiente y práctica su forma de trabajo según las especificaciones del MBDS.

Si bien existen modelos y metodologías enfocadas a grandes empresas, el modelo propuesto está dirigido a micro y pequeñas empresas, las cuales pueden resultar beneficiadas debido a que se toman en consideración aspectos de acuerdo al tamaño de la empresa.

El modelo elimina fases y pasos que consideramos innecesarios, de manera que los resultados derivan en un producto de software de calidad.

#### **Agradecimientos**

Agradecemos el apoyo de Rectoría, Dirección Académica y Dirección de carrera del área de Tecnologías de la Información de la Universidad Tecnológica de Xicotepec de Juárez para los trabajos en la Línea de Generación y Aplicación del Conocimiento (LGAC) del Cuerpo Académico "Soluciones Informáticas Integrales. También damos las gracias a las instituciones educativas que hacen posible el Congreso Interdisciplinario de Cuerpos Académicos, CICA 2014.

#### **Abreviaciones y Acrónimos**

TI: Tecnologías de Información.

BPO (Business Process Outsourcing): Traducido como "Externalización de Procesos de Negocio", se refiere a la subcontratación de procesos de funciones de negocios por parte de proveedores.

PIB: Producto Interno Bruto.

CMMI (Capability Maturity Model Integration): Traducido como "Guía para la integración de procesos y la mejora de productos".

MOPROSOFT: Modelo de Procesos para la Industria de Software.

SE: Secretaría de Economía.

SW: Software.

CANIETI: Cámara Nacional de la Industria Electrónica, Telecomunicaciones e Informática.

UTXJ: Universidad Tecnológica de Xicotepec de Juárez.

TIC: Tecnologías de Información y Comunicación.

UT: Universidad Tecnológica.

TSU: Técnico Superior Universitario.

PyMES: Pequeñas y Medianas Empresas.

## **Referencias**

ProMéxico. Inversión y comercio (2010). Recuperado de[:http://www.promexico.gob.mx/es\\_es/promexico/IT\\_and\\_Software\\_Services](http://www.promexico.gob.mx/es_es/promexico/IT_and_Software_Services)

[Prudencio Mochi Alemán \(2004\). La industria del software en México. Recuperado](file:///C:/Documents%20and%20Settings/Wilbert/Datos%20de%20programa/Microsoft/Word/Prudencio%20Mochi%20Alemán%20(2004).%20La%20industria%20del%20software%20en%20México.%20Recuperado%20de:%20http:/www.ejournal.unam.mx/pde/pde137/PDE13703.pdf)  [de:http://www.ejournal.unam.mx/pde/pde137/PDE13703.pdf](file:///C:/Documents%20and%20Settings/Wilbert/Datos%20de%20programa/Microsoft/Word/Prudencio%20Mochi%20Alemán%20(2004).%20La%20industria%20del%20software%20en%20México.%20Recuperado%20de:%20http:/www.ejournal.unam.mx/pde/pde137/PDE13703.pdf)

Hugo H. Arboleda Jiménez (2007). Modelos de ciclo de vida de desarrollo de software en la industria colombiana de software. Recuperado de: [http://www.emn.fr/z-info/harbol07/ACIS.pdf](file:///C:/Documents%20and%20Settings/Wilbert/Datos%20de%20programa/Microsoft/Word/Recuperado%20de:%20http:/www.emn.fr/z-info/harbol07/ACIS.pdf)

Ken Schwaber y Jeff Sutherland (2013).La guía definitiva de SCRUM: Las reglas del juego. Recuperado de: [https://www.scrum.org/Portals/0/Documents/Scrum%20Guides/2013/Scrum-](https://www.scrum.org/Portals/0/Documents/Scrum%20Guides/2013/Scrum-Guide-ES.pdf)[Guide-ES.pdf](https://www.scrum.org/Portals/0/Documents/Scrum%20Guides/2013/Scrum-Guide-ES.pdf)

International Scrum Institute (2014). SCRUM ROLES – THE SCRUM TEAM. Recuperado de: http://www.scrum-institute.org/Scrum\_Roles\_The\_Scrum\_Team.php

# **La aplicación de interfaces humano-máquina (HMI), en la industria Tijuanense**

Julio Castro, Juana Martínez, María y Vargas

J. Castro, J. Laguna, M. Vargas Universidad Tecnológica de Tijuana, carretera libre Tijuana-Tecate km. 10 s/n, El refugio, Quintas Campestre. julio.castro@uttijuana.edu.mx

M. Ramos., V.Aguilera., (eds.) .Ciencias de Ingeniería y Tecnología, Handbook -©ECORFAN- Valle de Santiago, Guanajuato, 2014.
#### **Abstract**

The human-machine interfaces are tools used in daily life in industries worldwide for monitoring and data collection in production processes. In this case an investigation is presented taking into account the business aspects of the city of Tijuana, Baja California and the academic field of technological universities in Mexico in order to analyze the types of industries in the city, marks the predominant HMI in them, the types and levels of implementation, as well as the degree of obsolescence and knowledge engineers who are in contact with them have.

Also provides an overview of the way these subjects were taught in universities with an engineering degree in mechatronics in UUTT as part of the generation of HMI trained human capital and thus to determine whether there is a deficiency in the amount of literary material for further development of a manual.

# **21 Introducción**

Los sistemas automatizados en la industria tijuanense, debido al avance de la tecnología, trabajan de manera integral y conjunta, teniendo como parte de sus subsistemas a las Interfaz Humano-Máquina o HMI (por sus siglas en inglés Human-Machine Interface), que por lo regular están en una red de control industrial. Esto forza a tener una adición de dispositivos de nueva generación como computadoras personales, tabletas y teléfonos inteligentes utilizando software de diseño y/o hardware en áreas de producción. En esta investigación se presenta la necesidad de la creación de mayor literatura sobre la instalación, programación y uso tanto del hardware como del software para su correcta integración a una red de control y HMI, para el control y monitoreo de un proceso industrial.

Para confirmar esta hipótesis es analizado el ámbito industrial, el académico o educativo y el arribo de nuevas tecnologías relacionadas realizando un estudio del panorama que se ofrece al interior de la industria tijuanense, sobre la instalación, operación, conocimiento del tema y marcas comerciales más utilizadas de HMI por parte de los ingenieros de la industria y una investigación sobre la comprensión de temas relacionados a estas interfaces por parte del los docentes que imparten las materias del subsistema de Universidades Tecnológicas en México (UUTT), de la carrera de ingeniería en mecatrónica.

Se observa el nivel de aplicación de las HMI en la industria tijuanense y el cómo fomentar la transferencia de tecnología a la industria local para con ello, saber qué tipo de sistemas HMI predominan en la industria tijuanense, la antigüedad que tienen los que se usan actualmente y de qué tipo son. En el análisis se revisa la importancia y uso que existe de estos sistemas para, de esta forma, saber si el 50% de la industria tijuanense enfrenta una obsolescencia en los sistemas HMI de 5 o más años y también si el 75% de los ingenieros a cargo de un proceso que posee una interfaz no sabe cómo programarlo o reconfigurarlo.

Otros aspectos a evaluar también son la distancia con la que se puede acceder a la consulta de los datos del proceso industrial en cuestión, es decir, si solo se puede hacer de manera directa y cercana o, si por el contrario, se pueden obtener los datos de manera remota desde hasta fuera de la ciudad.

Finalmente y de manera complementaria, se observa el conocimiento que se tiene a nivel nacional por los docentes que imparten estos conocimientos a los futuros profesionistas que finalmente irán a integrarse a mediano y a largo plazo al ámbito laboral, logrando así una transferencia de tecnología mas eficiente hacia la industria nacional.

#### **21.1 Materiales y métodos**

#### **Antecedentes:**

a) Del ámbito empresarial Tijuanense: Desde la década de los 1980´s la ciudad de Tijuana, Baja California, México se ha caracterizado por la industrialización a base de la colocación de las maquiladoras dentro de la ciudad. Desde ese entonces, han sucedido bastantes anécdotas relacionadas a la internacionalización de esa frontera y su población económicamente activa, particularmente en lo referente a la toma de decisiones y cuando se trabaja como protagonista de la fusión empresarial de dos culturas.

En ese sentido se debe tomar en cuenta que en ese entonces, muchas de las decisiones originalmente eran tomadas por personal directivo que no se encontraba físicamente en la ciudad y que, de hecho, nunca la habían visitado. Estas personas se encontraban en otras ciudades, como las del medio oeste de los EEUU, y que sus acciones muchas veces conllevaba a malas interpretaciones y/o malos entendidos por ambas partes, causando la toma de decisiones inadecuadas que afectaron la operatividad de estas empresas extranjeras asentadas en la región bajo la justificación de que todas las sucursales eran iguales y que el personal era igual en cualquier parte (Kossek & Lobel, 1996).

En ese entonces, existía una mayor incomprensión de la cultura mexicana, la cual está conectada intrínsecamente con el ámbito laboral, y que en definitiva se tiene claro que el recurso humano en los diferentes países no es igual a la hora de desempeñar un trabajo. Si se analiza a este recurso humano en la geografía nacional, se tiene como resultado que los mexicanos del norte y noroeste del país tienden a ser más trabajadores debido a los ambientes de clima extremosos en los que vive, esto es, en invierno los fríos que congelan y en los veranos los calores excesivos, convirtiéndolos en personas más activas, previsoras, austeras y disciplinadas a los del resto de la república mexicana (Rodríguez & Ramírez, 2004).

Baja California, en particular, se caracteriza por ser un estado líder, económicamente hablando, de la república mexicana. En la actualidad maneja un 4.7% del total nacional de la inversión extranjera directa, ocupando así el 6to. lugar entre las entidades federativas del país (María Elena Díaz / El Mexicano, 2013). Estos factores, entre otros, propician que al 3er trimestre de 2013, se tenga un 93.6% de la población económicamente activa ocupada, mientras que solo el 6.40% está desocupada.

Entre sus actividades principales están las referentes al área manufacturera, las cuales representan actualmente el 19.41%; las actividades comerciales con un 16.08%; las de los servicios inmobiliarios y de alquiler de bienes muebles e intangibles con un 14.30% y por último las de construcción con un 11.77% que sumadas en total representan el 61.56% del producto interno bruto estatal (Secretaría de Economía, 2013).

En este segundo aspecto, lo que se busca es saber qué proporción de estos porcentajes, están habituados y en qué sentido, sobre las tecnologías que día a día están en su entorno laboral, su interacción con él, pero muy particularmente el de las interfaces humano-máquina, ya que son herramientas que si son utilizadas de manera correcta y oportuna, potencializan la producción de las empresas a través de la tecnología empleada por su recurso humano contribuyendo significativamente a la economía de esa ciudad.

b) Del ámbito académico del subsistema de universidades tecnológicas en México:

Considerando que el motivo de creación de la Secretaría de Educación Pública en México, mejor conocida por sus siglas como SEP, fue el de civilizar a la población de la post-revolución mexicana a través de la educación, es bien sabido que en aquel entonces se tuvo la visión de que esta decisión tomada por José Vasconcelos en 1921, al crearla, encaminaría al país ayudándolo en su proceso de educación para consecuentemente lograr elevar el nivel cultural de la sociedad y que esta a su vez se retroalimentaría a través de la ciencia y el arte generados (Ver figura 1) (Secretaría de Educación Pública, 2010).

**Figura 21** Proceso de educación a finales de los años 1920's en México

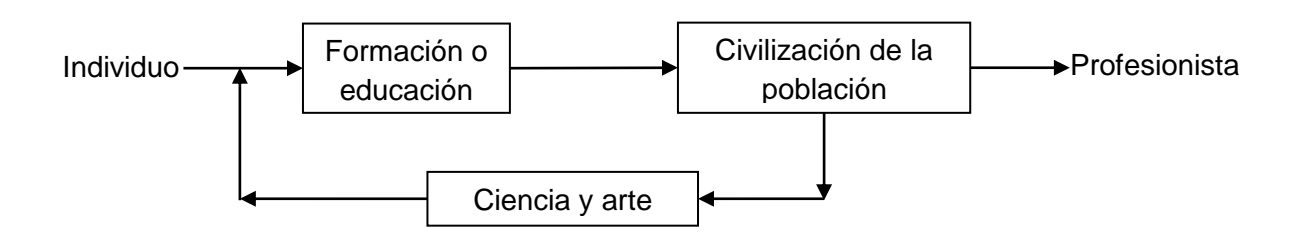

Viajando 6 décadas adelante, encontramos que este sistema educativo ya no fue suficiente debido a los factores económicos, tecnológicos y de industrialización del país. El proceso de la educación debía cambiar y adecuarse a las nuevas necesidades que enfrentaba el país haciendo un cambio radical en la estructura del proceso de aprendizaje a nivel nacional. Mientras que el nivel de educación había dado resultados hasta la década de los 80's, este tuvo que adecuarse al creciente ámbito industrial mexicano el cual requiere, hasta hoy en día, de profesionistas actualizados en las nuevas tecnologías y que nuevamente vienen a cerrar el círculo de la educación retroalimentando este proceso continuo (ver figura 2) (Coordinación General de Universidades Tecnológicas, 2000).

**Figura 21.1** Proceso de educación actual en México de acuerdo a las necesidades de la industria

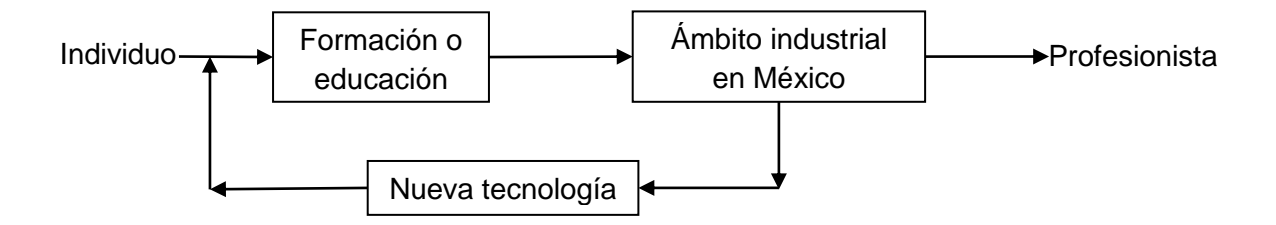

Hablando particularmente de las universidades tecnológicas en México, se tiene que nacen a partir del año 1991 con la justificación de que se necesitaba una mayor vinculación de las instituciones educativas con el sector industrial mexicano. Es congruente pensar que debe haber una coordinación entre estos dos ámbitos, puesto que estas escuelas son las generadoras de la mano de obra a través del capital humano formado para operar en estas empresas (Coordinación General de Universidades Tecnológicas, 2006).

Este subsistema educativo en la actualidad tiene como parte de su estructura de los planes de estudio que un 80% de las asignaturas que se imparten son las que definen la carrera de ingeniero en mecatrónica y el 20% son flexibles y adecuadas a las necesidades de la región en la que se ubique la universidad tecnológica. Esto ayuda a la solución de problemas característicos de la región proporcionando el recurso humano capacitado pertinentemente (Coordinación General de Universidades Tecnológicas, 2013).

Pertenecientes al plan de estudios de la carrera de ingeniería en mecatrónica, se tienen materias relacionadas a los temas de los controladores lógicos programables que en lo sucesivo serán llamados PLC (del inglés, Programable Logic Controller), dentro de las cuales se toca el tema de las Interfaces Humano-Máquina que en lo sucesivo serán llamadas HMI (del inglés, Human-Machine Interface). Estos temas hablan sobre como integrar estos dispositivos para automatizar un proceso y que de esta forma ayude o sustituya una máquina al personal que labora para que realice el mismo procedimiento ya sea por motivos de riesgo hacia el obrero, requerimientos de precisión en la elaboración de algún objeto, rapidez de elaboración, etc. (Balcells & Romeral, 1997).

Adicionalmente se sabe que la implementación de la automatización de procesos con redes de control industrial proporcionan datos de producción los cuales pueden ser accedidos a través de una HMI desde fuera de la empresa (Mandado, Acevedo, & Pérez López, 2006).

De acuerdo a lo anteriormente expuesto, se determina que es importante y congruente el que sea analizado si el personal generado por el ámbito educativo, es adecuado a lo que el sector productivo está demandando en nuestro país y que, de esta forma, se contribuya al desarrollo económico y social a través de la transferencia adecuada de tecnología.

## **21.2 Metodología**

a) Contacto con las empresas tijuanenses.

Para la elaboración de este estudio en el ámbito empresarial respecto al tema de las HMI, es necesario el contacto con los 51 parques industriales de la ciudad de Tijuana. El objetivo es el de elaborar un análisis estadístico y lograr el proporcionar información para este fin.

Los aspectos a cubrir serán sobre el ramo de los productos de estas empresas, las marcas comerciales que principalmente se usan para sus HMI, los niveles de aplicación de esta tecnología, el grado de obsolescencia que tienen en la actualidad y el conocimiento de los ingenieros sobre el tema. Es deseable que se obtenga información sobre el conocimiento de esta tecnología por los ingenieros que la ejercen puesto que, por lo regular, están a cargo de personal y de los procesos industriales que las poseen, quedando en sus manos desde el diseño del sistema, implementación, integración, puesta en marcha y capacitación de los mismos de una u otra forma. De esta manera se justificaría la redacción de un manual sobre el tema.

# **Figura 21.2** Diagrama para la justificación de la elaboración de un manual sobre Interfaces Humano-Máquina (HMI)

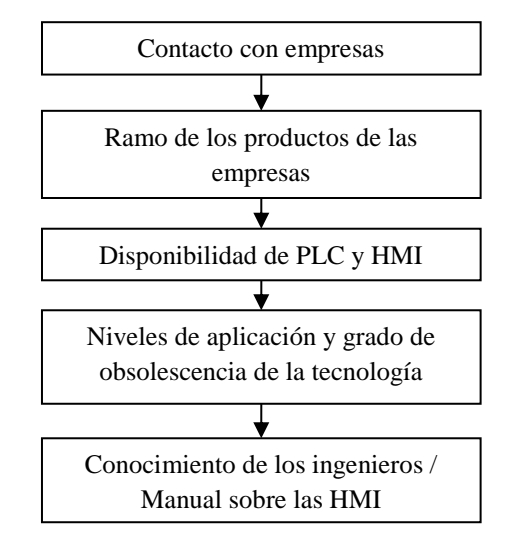

La importancia de investigar sobre los tipos de PLC que existen en la industria se da debido a que poseen distintas características para la disponibilidad en la realización de interfaces, entre otras, el tipo de comunicación en red, ya que de lo contrario se limitaría al proceso en la recolección de datos necesarios en todo análisis de datos de producción industrial en la actualidad. Uno de estos aspectos es la distancia con la que se puede acceder a los datos donde lo ideal, es que puedan ser consultados desde cualquier equipo con acceso a internet.

Hoy en día, es una necesidad la comunicación a distancia que ofrecen estos dispositivos con PLC por medio de las HMI, ya que, están presentes en la industria debido al avance en la tecnología, pero que en los manuales de los fabricantes se menciona de manera muy resumida, con temas aislados y poco claros (Terzi E.V., 1999).

b) Los controladores lógicos programables y las interfaces humano-máquina.

El controlador lógico programable, meor conocido como PLC, fue concebido como un sustituto de la automatización con relevadores independientes y que ahora se integran a un microcontrolador o CPU que desde los sesentas y setentas ha ido evolucionando a versiones mas compactas (ver figura 4) (Balcells & Romeral, 1997).

**Figura 21.3** Controlador lógico programable de la marca Festo® modelo FC34

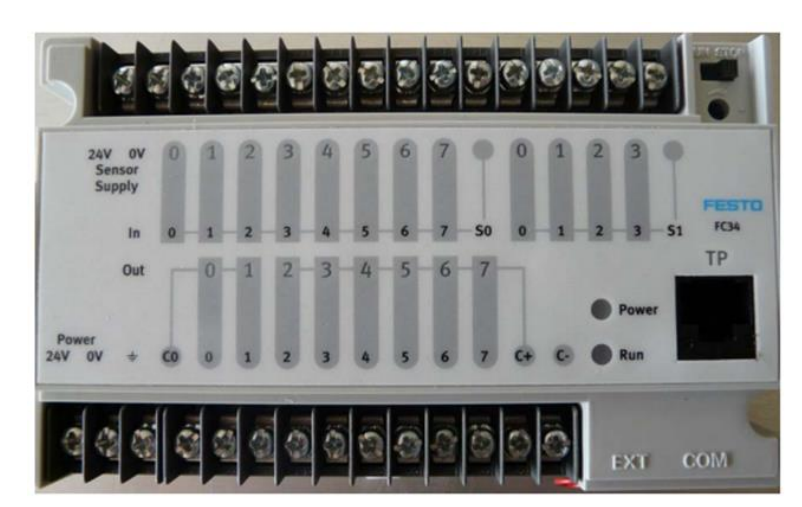

Actualmente existen varios tipos de lenguajes de programación los cuales aplican a estos dispositivos como pueden ser el grafcet, escalera, listado de instrucciones, entre otros (Garcia, 2000) y mas recientemente el Codesys© (3S-Smart Software Solutions GmbH, 2013). Este dispositivo tiene la capacidad de ser reprogramado un número considerable de ocasiones (Creus, 2007), y al que se le puede grabar la lógica que anteriormente los bancos de relevadores tenían (Maloney, 1997).

Al realizar la comunicación con las HMI y las PLC desde el inicio se tuvo la intención de integrar diferentes marcas y tecnologías pero esto no ha sido posible debido a que varios fabricantes tienen limitantes de compatibilidad debido a la no existencia de estándares que unifiquen de manera generalizada estos criterios (Castro, 2007).

Actualmente existen varios protocolos de comunicación entre HMI, y solo por mencionar algunos, son el profibus, can, modbus, devicenet, etc., que tienen una diversidad de características entre ellos, tales como su forma de cablearlos para interconexión, reglas de comunicación, número máximo de dispositivos a conectar a la red, etc. (Sempere P., 2005). Una ventaja muy sencilla que proporcionan estas intefaces, es la facilidad de poder visualizar a distancia lo que sucede en los procesos sin la necesidad de estar cerca de ellos, ni de manera presencial (ver figura ).

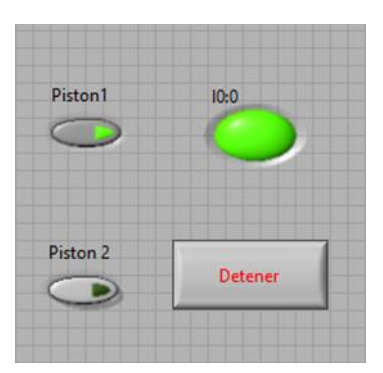

#### **Figura 21.4** HMI tipo software programado en Labview™

Por ejemplo, en la figura se puede apreciar una sencilla interfaz HMI, la cual se puede acceder, incluso de manera remota, y que monitorea cuando es accionado un motor pistón industrial y cuando éste está con su vástago totalmente extendido hace que el sensor cause que el indicador I0:0 de esta pantalla se ilumine.

c) Propuesta de elaboración de manual sobre las HMI.

Al no existir suficiente literatura relacionada con el tema y habiendo aclarado la necesidad que se tiene por el ámbito empresarial tanto por el académico, se determina la elaboración de un manual donde los temas principales que deberán ser vistos, son los de las redes LAN (del inglés Local Área Network que significa red de área local), software de programación para su hardware y que deberá ser orientado hacia la comunicación y programación de las pantallas y estándares que las rige.

#### **21.3 Resultados y discusión**

Al aplicar la encuesta a las empresas, se tomó en cuenta la existencia de los 51 parques industriales de la ciudad de Tijuana y fueron aplicadas 20 a ingenieros encargados de áreas de producción obteniendo, a través del método aleatorio simple, los siguientes resultados:

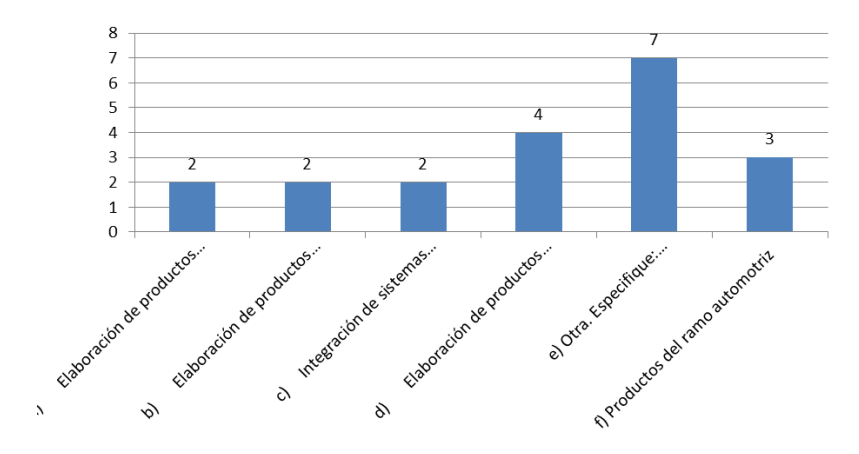

**Grafico 21** Gráfica sobre dedicación de las empresas en Tijuana

En la figura se puede apreciar que el 20% de la muestra tomada participan en la elaboración de productos electrónicos, mientras que solo el 15% al ramo automotriz, 10% al ramo aeroespacial, otro 10% al ramo médico y el resto a otros rubros.

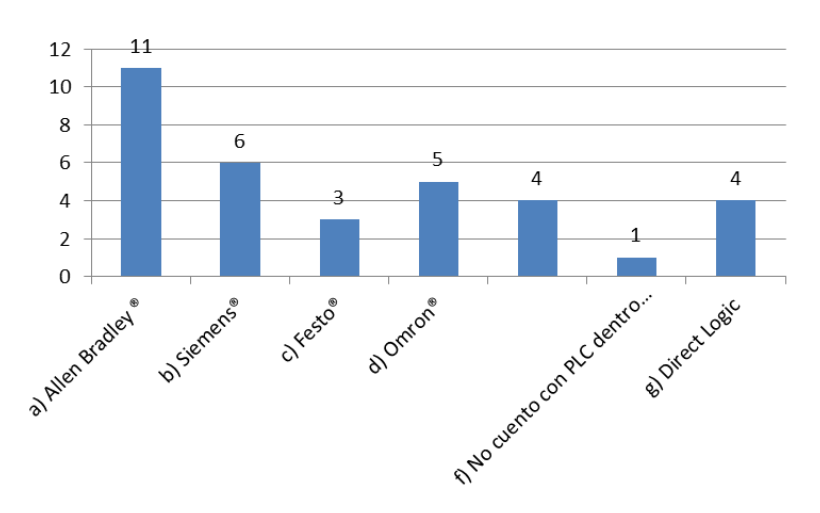

**Grafico 21.1** Gráfica sobre las principales marcas de PLC utilizados en las empresas de Tijuana

En la figura se observa que el 55% tiene PLC de la marca Allen Bradley©, el 30% Siemens©, el 25% Omron©, 20% Direct Logic© y finalmente otro 25% tiene por lo menos 1 PLC de otras marcas.

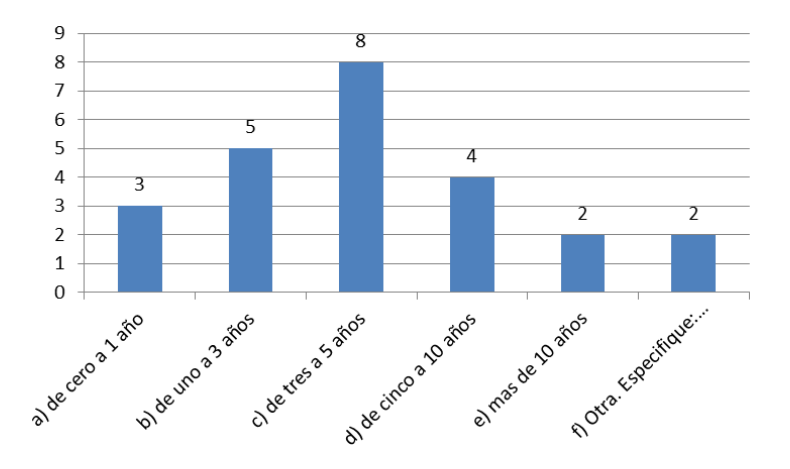

**Grafico 21.2** Gráfica sobre el tiempo instalado/funcionamiento de los PLC

Por otro lado se tiene que el 40% de las empresas tienen funcionando en sus procesos industriales PLC con una antigüedad de 3 a 5 años, el 25% de uno a 3 años, 20% de 5 a 10 años, el 15% de cero a 1 año y solo el 10% mas de 10 años. Cabe mencionar que un 10% menciona que tienen una variedad de antigüedades de PLC.

**Grafico 21.3** Gráfica sobre las principales marcas de HMI utilizadas en las empresas de Tijuana

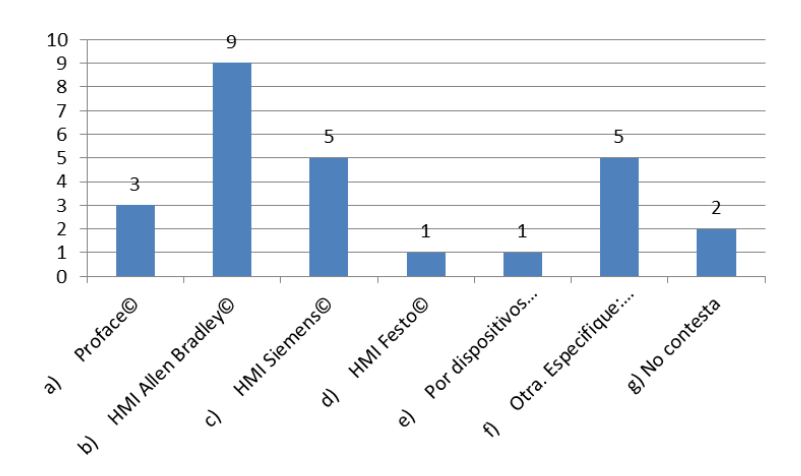

Al ver la figura se puede observar que 45% de las empresas poseen por lo menos una HMI de la marca Allen Bradley©, mientras que el 25% tienen de la marca Siemens© y el 15% de la marca Proface©. El resto de marcas como Festo, dispositivos digitales y otras son mínimo el uso que se les otorga.

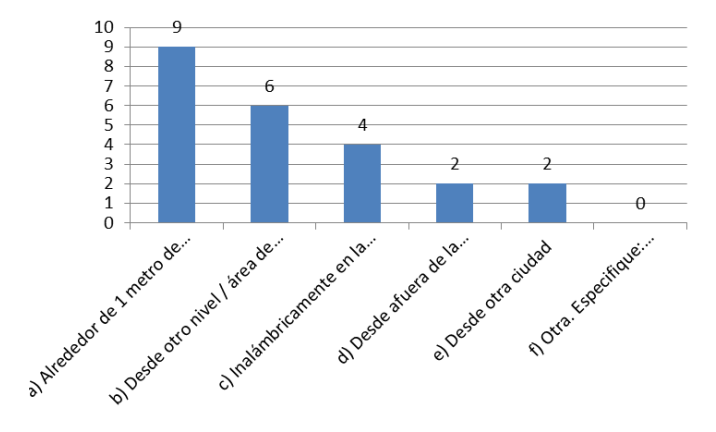

**Grafico 21.4** Gráfica sobre la distancia desde dónde se accede a las HMI

El 45% de las empresas por lo menos poseen una HMI por la cual acceden a los datos desde una distancia de alrededor de 1 metro de distancia, el 30% la acceden desde otro nivel o área de la misma empresa, mientras que el 20% accede a los datos desde cualquier parte de la empresa de manera inalámbrica y solo el 10% lo hace desde fuera de la empresa o desde otra ciudad como se puede apreciar en la figura.

**Grafico 21.5** Gráfica sobre el tiempo instalado/funcionamiento de las HMI

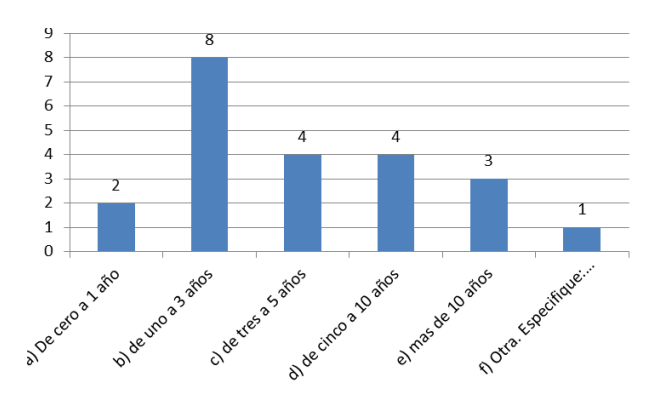

Por otro lado al cuestionar sobre el tiempo que tenían las HMI en las empresas se obtuvo que el 40% por lo menos tenía una con antigüedad de uno a 3 años, el 20% tenía de 3 a 5 años, otro 20% tenía de 5 a 10 años, el 15% tenía mas de 10 años y el 10% de cero a un año. Un solo encuestado mencionó claramente que tenía variedad de cada uno de las posibles respuestas en su empresa.

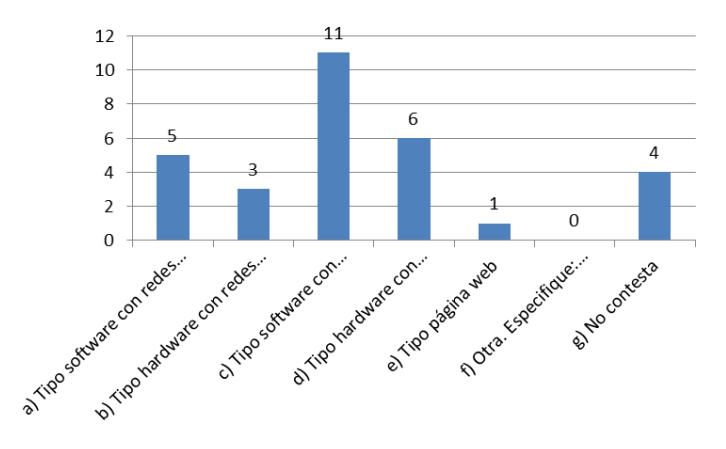

En la figura se muestra que el 55% de las empresas encuestadas cuentan por lo menos con una HMI de software conectadas directamente al PLC a través de cables, el 30% tiene de hardware conectada directamente al PLC a través de cables, tan solo el 25% usa de las de tipo software con conexión de redes de control , el 15% del tipo hardware con red de control y finalmente el 5% usa las del tipo de página web. Cabe mencionar que un 20% no contestó esta pregunta.

**Grafico 21.7** Gráfica sobre la capacitación recibida sobre las HMI en las empresas

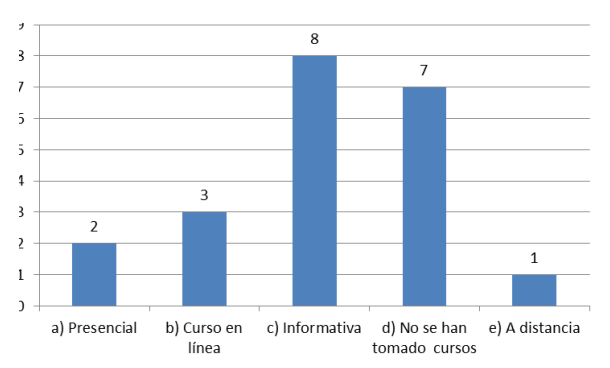

Al preguntar sobre las capacitaciones recibidas en las empresas sobre las HMI se obtiene que el 40% han recibido tan solo información de las mismas, el 35% no han tomado ninguna información dentro de sus empresas, el 15% han tomado cursos en línea, el 10% han sido presenciales y tan solo el 5% han sido a distancia.

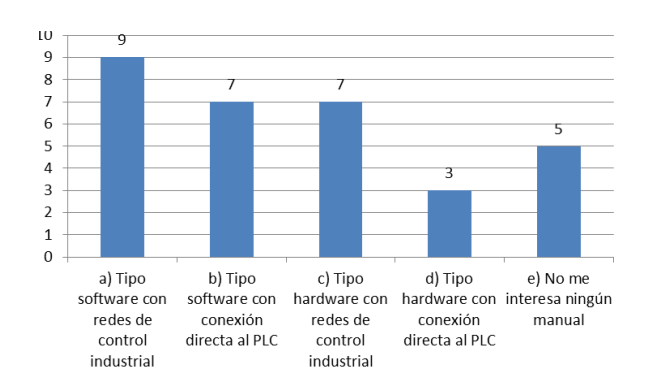

**Grafico 21.8** Gráfica sobre el interés por literatura en las empresas sobre las HMI

Al observar la figura podemos decir que el 45% de las personas están interesadas en manuales con información acerca de las HMI del tipo de software con redes de control industrial, el 35% ocupa información de las de tipo de software con conexión directa al PLC, otro 35% del tipo de hardware con redes de control industrial y el 15% de las de tipo hardware con conexión directa al PLC. Cabe mencionar que el 25% expresa que no está interesado en ningún manual puesto que ya tienen los que los fabricantes les proporcionan.

De manera complementaria se realizó una investigación en el ámbito académico a través del subsistema de las universidades tecnológicas en México que tienen la carrera de ingeniería en mecatrónica de las cuales son 54 y que se tomó una muestra de 25 de manera aleatoria.

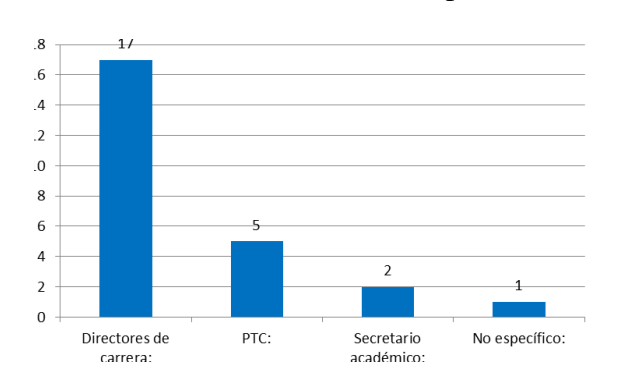

**Grafico 21.9** Gráfica sobre la muestra tomada para el ámbito académico

El 68% fueron directores de carrera, el 20% profesores de tiempo completo o PTC, mientras que el 8% eran secretarios académicos y solo 1 persona no especificó su posición laboral en la universidad que representaba.

**Grafico 21.10** Gráfica sobre las marcas usadas para impartir clases en las UUTT

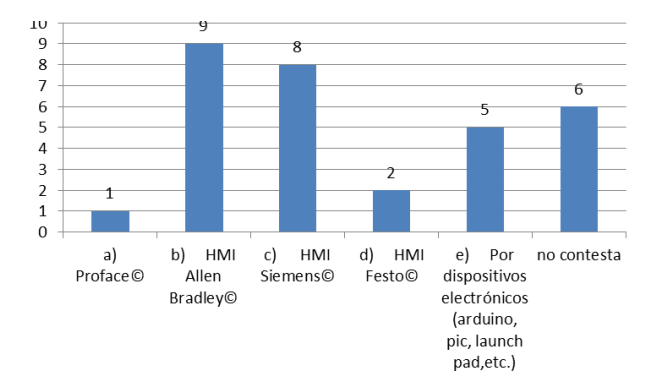

En la figura se puede ver que el 36% imparte sus clases con HMI de la marca Allen Bradley©, el 32% lo hace con marca Siemens©, 20% a través de dispositivos electrónicos digitales, el 8% usa los de la marca Festo©, y el 4% de la Proface©. El 24% de los encuestados no contestó esta pregunta.

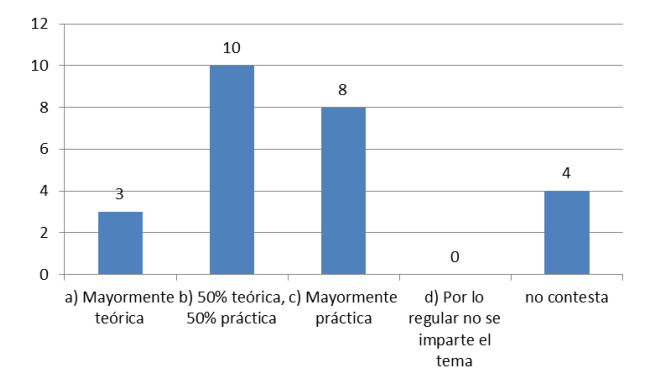

**Grafico 21.11** Gráfica sobre la forma de impartir clases en las UUTT

Al cuestionar sobre la forma en la que se imparten las clases de las HMI en las universidades se obtiene que el 40% lo hace mitad teórico y mitad práctico, el 32% lo hace mayormente práctico y el 12% mayormente teórico. El 16% no contestó sobre este tema.

**Grafico 21.12** Gráfica sobre si se ha realizado alguna práctica con HMI en el último año

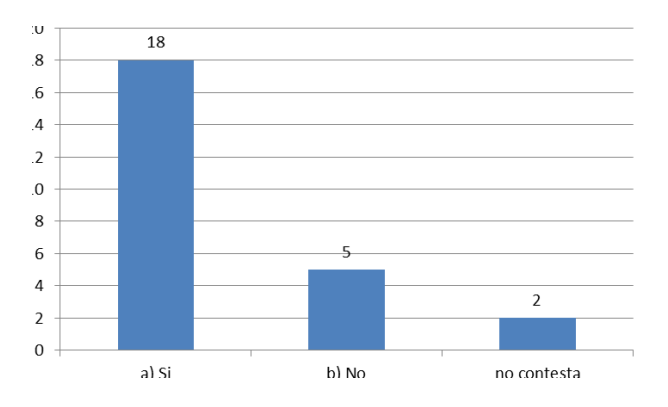

En la figura se aprecia que el 72% de los participantes están de acuerdo que se han realizado prácticas durante el último año con interfaces humano-máquina por sus alumnos de ingeniería y el 20% no lo ha hecho, mientras que el 8% no contesta.

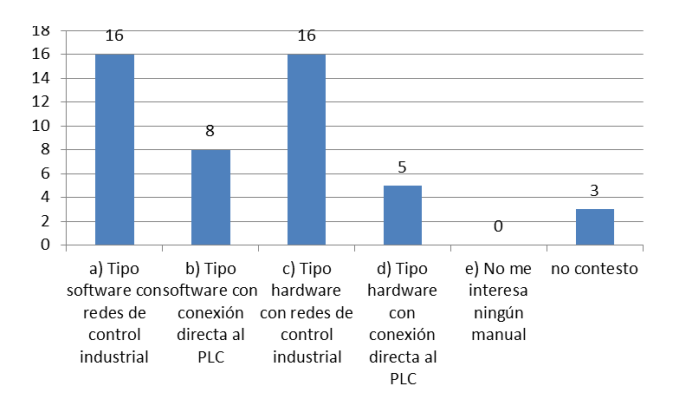

**Grafico 21.13** Gráfica sobre el interés por literatura en las UUTT sobre las HMI

Al observar la figura podemos decir que el 64% de las personas están interesadas en manuales con información acerca de las HMI del tipo de software con redes de control industrial, el 32% ocupa información de las de tipo de software con conexión directa al PLC, otro 64% del tipo de hardware con redes de control industrial y el 20% de las de tipo hardware con conexión directa al PLC. Cabe mencionar que el 12% no contestó esta pregunta.

# **21.4 Conclusiones**

Al haber visto los resultados obtenidos respecto al tipo de industrias que están operando en Tijuana, se determina que mayormente sigue siendo del tipo de ensamblado de productos y que éste es variado donde ligeramente sobresalen los de productos electrónicos y los del ramo automotriz.

Ahora que, coincidentemente se tiene que en ambos ámbitos empresarial y académico las marcas de HMI mayormente implementadas con las Allen Bradley© y las Siemens©, con lo cual se puede afirmar que el recurso humano que se está generando en las carreras de ingeniería está acorde con lo que se usa en la industria.Por otro lado, se tiene que cerca de la mitad de estas empresas aún tienen sus interfaces a una distancia de alrededor de 1 metro de distancia del proceso y a través de cable, haciéndose claro que la distancia tiene cierta proporcionalidad inversa a la distancia de acceso, es decir, que entre mas se cuestiona sobre distancias largas, menos empresas las tienen.Si se habla sobre el grado de obsolescencia, se tiene que el 45% de las empresas tienen por lo menos una HMI con mas de 5 años funcionando, lo cual es un área de oportunidad de acuerdo a las limitantes que pueden tener respecto al acceso remoto de la información, la rapidez en el procesamiento de datos y que concuerda con el aspecto de las distancias a las que se les consulta. Ahora bien, tomando en cuenta que no se han recibido en la mayoría de los casos capacitaciones por parte de la empresa sobre las interfaces, existen personas que solicitan mayor información mientras que otras pocas expresan que están satisfechas con lo que los manuales de los fabricantes les ofrecen..Las temáticas mas solicitadas son las de las HMI de software con acceso a través de las redes de control industrial, coincidiendo con lo que el ámbito académico solicita, seguidos en ambos ámbitos por las de hardware con redes de control industrial, para finalizar con las de software con conexión directa al PLC y después las de hardware.

Aún así es interesante ver que por el lado académico se está impartiendo estos temas de manera mayormente práctica, concordando con el sentimiento de no necesidad, en algunos casos, de mayor información al respecto y que no solo los docentes las realizan sino que también sus alumnos que son el objetivo a capacitar.Faltaría ver en un estudio complementario sobre este tema y revisar si se tiene el equipo adecuado para acceder a distancia y del porqué no se explotan estas capacidades. Adicionalmente se hará como futura línea de investigación, un comparativo sobre las diferentes marcas y tipos de HMI posibles a implementar en un proceso en los aspectos de rapidez, facilidad de programación y de instalación de las mismas, tomando en cuenta las de hardware y software como Visual Basic©, Labview©, entre otras.

## **Referencias**

3S-Smart Software Solutions GmbH. (9 de Diciembre de 2013). Codesys. Obtenido de Industrial IEC 61131 - 3 PLC Programming: http://www.codesys.com/

Balcells, J., & Romeral, J. L. (1997). Autómatas Programables. Barcelona: Marcombo.

Castro, G. (2007). Comunicaciones industriales: principios básicos. España: UNED.

Coordinación General de Universidades Tecnológicas. (2000). Universidades Tecnológicas, mandos medios para la industria. México, D.F.: Limusa.

Coordinación General de Universidades Tecnológicas. (2006). Universidades Tecnológicas, Im pulsando el desarrollo de México. México, D.F.: Diseño e impresos de Querétaro, S.A. de C.V.

Coordinación General de Universidades Tecnológicas. (14 de junio de 2013). CGUT - Coordinación General de Universidades Tecnológicas. Recuperado el 28 de junio de 2013, de http://cgut.sep.gob.mx/

Creus, A. (2007). Neumática e hidráulica. México: Alfaomega grupo editor S.A de C.V.

Garcia, E. (2000). Automatización de procesos industriales. México: Alfaomega grupo editor S.A de C.V.

Kossek, E. E., & Lobel, S. A. (1996). Managing diversity : human resource strategies for transforming the workplace . Cambridge: Oxford : Blackwell Business.

Maloney, T. (1997). Electrónica industrial moderna. México: Prentice Hall Hispanoamericana S.A.

Mandado, E., Acevedo, J. M., & Pérez López, S. A. (2006). Controladores Lógicos y Autómatas Programables. Barcelona: Alfaomega.

María Elena Díaz / El Mexicano. (28 de febrero de 2013). El Mexicano, el gran diario regional. Recuperado el 3 de marzo de 2014, de http://www.elmexicano.com.mx/informacion/noticias/1/57/economia-y finanzas/2013/02/28/655619/bc-sextolugar-en-inversion-extranjera.aspx

Rodríguez, M., & Ramírez, P. (2004). Psicología del mexicano en el trabajo. México, Distrito Federal: Mc Graw Hill Interamericana.

Secretaría de Economía. (20 de Diciembre de 2013). Secretaría de Economía - Baja California. Recuperado el 3 de marzo de 2014, de http://www.economia.gob.mx/delegaciones-de-lase/estatales/baja-california

Secretaría de Educación Pública. (2010). Instituciones públicas de educación superior. México: Grupo Editorial Miguel Ángel Porrúa.

Sempere P., V. (2005). Comunicaciones industriales con Simatic S7. España: Universidad Politécnica de Valencia.

Terzi E.V., R. H. (1999). Controles Lógicos Programables, nivel básico. Alemania: Festo Didactic.

# **Revisión de la literatura en programación, simulación y caminado de robots humanoides**

Víctor Núñez, Piero Espino, Josué Sapiens y Héctor Peralta

V. Núñez, P. Espino, J. Sapiens y H. Peralta Universidad Politécnica de Sinaloa, Carretera Municipal Libre Mazatlán Mieleras, # Km. 3. Col. Genaro Estrada. CP. 82199. Mazatlán, Sinaloa. Instituto Tecnológico de Tapachula, Km.2 carretera a Puerto Madero. CP 3700. Tapachula, Chiapas. jnunez@upsin.edu.mx

M. Ramos., V.Aguilera., (eds.) .Ciencias de la Ingeniería y Tecnología, Handbook -©ECORFAN- Valle de Santiago, Guanajuato, 2014.

#### **Abstract**

In this paper we deal with a literature review for humanoid robot walking. This is a topic in a mature stage of research and is the basis for more evolved research topics. In particular we present recent advances in both hardware and interaction software for humanoid robots and differentiate between three main approaches for inducing stable walking : zmp and limit cyclic walking and optimization. The complexity of the dynamic model and the use of simplified models are also pointed out. For each of these topics a number of relevant references is provided.

## **22 Introducción**

La gente se identifica con los robots humanoides de manera espontánea. Dentro del reciente paradigma conocido como cognición embebida (Wilson & Foglia, 2011), la tesis de la mente embebida establece que nuestra mente está adaptada a nuestro cuerpo u no debe ser separada del mismo para su estudio (Varela, Thompson, & Rosch, 1991). Tomando estas bases filosóficas, el trabajo de Brooks (Brooks, 1991) demostró que l robótica era un campo inevitable para el desarrollo de la inteligencia artificial. En robótica es claro que el hardware de control, el middleware y el software –que contiene la lógica de los programas- debe estar adaptado a la estructura mecánica y a los sensores y actuadores de un robot para una tarea específica en un medio ambiente dado.

Con esto en mente, surgen dos preguntas: a) ¿Cuál es el rol del razonamiento humano y su conexión con el cerebro? y b) ¿Cuál es la mejor manera de controlar un cuerpo robótico semejante a un humano?. La primer pregunta está relacionada con la línea que separa los procesos o conceptos de imitación y de aprendizaje y responderla de forma detallada esta fuera del enfoque de este artículo, de cualquier forma, los lectores interesados pueden referirse a (Bohg, Barck-Holst, Huebner, Ralph, & Rasolzadeh, 2009) para una discusión e implementación de un sistema de razonamiento para un robot humanoide y a (Schaal, 1999) para una conceptualización general del problema; la segunda pregunta puede ser estudiada en términos de autonomía y los robots humanoides son adecuados para ayudar en su respuesta. De hecho el entender el funcionamiento de los seres humanos es uno de los intereses principales de la robótica humanoide además de proveer dispositivos avanzados de telepresencia y engendrar investigación sinérgica entre especialistas de áreas diferentes (Nunez-Nalda J. , 2008).

Creemos que el un futuro próximo, el uso de robots humanoides se incrementará en las sociedades modernas; para ello es necesario considerar una metodología balanceada para controlarlos e interactuar con ellos. Esta metodología debe tomar elementos de funcionamiento autónomo y otros ajustados por el usuario: Para los usuarios sin conocimientos técnicos la mayor autonomía del robot es mejor, mientras que para programadores y usuarios especialistas en robótica es deseable tener maneras de especificar de forma detallada las forma en que las tareas serán resueltas por el robot.

Dentro de estas tareas, el caminado bípedo es una de las más importantes y uno de los temas que distinguen a los robots humanoides de otros robots móviles. En este artículo presentamos una revisión de la literatura concerniente al caminado de robots humanoides destacando sus conceptos claves.

#### **22.1 Hardware y software**

Existen diferentes interfaces para programar e interactuar con robots humanoides y de otro tipo, entre ellos los mas utilizados son Webots (Olivier, 1998) (Xing-Long, Weng, & Yang, 2011), Microsoft Robotics Developer Studio (MSRDS) (Johns & Taylor) (Cepeda, Chaimowicz, & Soto, 2010), ROS (Quigley, y otros, 2009) (Cousins, 2012) y OpenHRP (Kaneko, y otros, 2002) (Kanehiro, Hirukawa, & and Kajita,, 2004). Todos estos software contienen simuladores de física y es posible interactuar con robots tanto simulados como robots reales.

En lo que concierne al hardware, existen varios proyectos desarrollados por grandes compañías o iniciativas nacionales e inclusive multinacionales con apoyo financiero y científico para crear robots humanoides de tamaño similar al de los humanos como ASIMO (Sakagami, Watanabe, Aoyama, Matsunaga, Higaki, & Fujimura, 2002), HRP-2, HRP-3 y HRP-4 (Kaneko, y otros, 2011), HUBO (Park, Kim, Lee, & Oh, 2005 ), Atlas (de Waard, Inja, & Visser, 2013), Robonaut (Diftler & Culbert, 2003), Jhonnie and Lola (Lohmeier, Buschmann, & Ulbrich, 2009), y REEM (Tellez, y otros, 2008). Por otra parte actualmente existen disponibles para universidades y público en general robots humanoides pequeños para estudio y desarrollo de proyectos como NAO (Gouaillier, y otros, 2009), Bioloid (Wolf, 2007) (Nunez, Briseno, Rodriguez, Ibarra, & Rodriguez, 2012), Darwin (Muecke & Hong, 2007) y KHR-3HV (Sullivan, Luke, & Ziparo, 2010) entre otros. Estos robots llamados de edu-tainment (educación y entretenimiento) han alcanzado gran éxito y son una gran oportunidad como un mercado emergente considerado el hardware, software y middleware así como las actividades de enseñanza y entrenamiento.

## **¿Cómo puede caminar una maquina?**

La presentación de ASIMO en la segunda mitad de la década de los 90's sorprendió a la comunidad de roboticistas y al público en general mostrando un robot similar morfológicamente a una persona y que era capaz de caminar de manera suave y fluida. El caminado de este robot fue alcanzado diseñando trayectorias en el espacio de tareas para la pelvis y el pie libre y tomando en cuenta el balance del robot en su pie de apoyo (Hirai, Hirose, Haikawa, & T., 1998) (Nagasaka, Inaba, & Inoue, 1999). Para evitar l caída de este complejo mecanismo, las ecuaciones de equilibrio dinámico se consideran utilizando en punto de momento cero (ZMP, por sus siglas en inglés) propuesto por M. Vukobratovic (Vukobratovic & Juricic, Contributions to the synthesis of biped gait, 1969) (Vukobratovic, Frank, & Juricic, 1969) (Vukobratovic & Stepanenko, 1972). Este concepto es una de las piedras angulares para el análisis y síntesis de movimientos en robots humanoides ya que captura la dinámica de todo el cuerpo calculando un punto en la superficie de apoyo. Esto generaliza la proyección del centro de masa considerando las fuerzas producidas por la aceleración de todos los eslabones del mecanismo.

El ZMP coincide con el centro de presión (CoP) en casos generales (Vukobratovic & Borovac, Zero-moment point – thirty five years of its life, 2004), (Sardain & Bessonnet, 2004), (Popovic, A., & Her, 2005) y sirve como un criterio para saber si los pies del robot girarán sobre uno de sus bordes. De esta forma, el mantener el ZMP dentro del polígono de apoyo –formado por la huella del pie en apoyo simple y la envolvente mínima convexa de ambas huellas para el caso de doble apoyo- es la forma más utilizada para generar movimientos estables en robots humanoides.

Esto asegura un contacto un contacto rígido manteniendo el pie fijo y plano en el piso y como consecuencia el mecanismo puede ser tratado como un robot de base fije y estructura arborescente. Por el contrario, si el ZMP sale del polígono de apoyo, el pie gira sobre su borde y un grado de libertad no actuado aparece entre el pie y el piso, complicando la consecución del proceso de caminado.

Una forma más reciente de estudiar la estabilidad de un mecanismo caminante es ver el movimiento como cíclico y verificar de forma matemática las condiciones para tener el mismo estado del sistema de un paso al siguiente, de esta forma el robot humanoide entra en un ciclo límite. La estabilidad de caminado de ciclo límite es más fuerte que la estabilidad del zmp ya que considera el proceso completo del caminado (Hobbelen & Wisse, 2007). Además, este enfoque permite la presencia de grados de libertad no actuados lo cual está presente principalmente cuando el pie trasero rota alrededor de su borde antes de que el pie delantero aterrice.

Este tipo de estabilidad es analizada y sintetizada utilizando herramientas de la teoría de control como lo son los mapas de Poincaré y la teoría de puntos fijos que estudian procesos cuyo comportamiento es repetitivo o cíclico. Una importante ventaja de este enfoque es que, entendiendo y controlando las ecuaciones que representan la dinámica natural del robot caminante asi como las colisiones intermitentes entre el robot y y el piso, el diseño del robot y sus movimientos puede ser integrado lo que conlleva a ahorros importantes en términos de energía (Collins, Wisse, & Ruina, 2001), (Collins, Ruina, Tedrake, & Wisse, 2005).

Para encontrar el ZMP de un robot humanoide y/o estudiar la estabilidad del caminado de ciclo límite, es necesario calcular su modelo dinámico completo. Este modelo pude se rencontrado utilizando ya sea la formulación de Newton-Euler o la formulación de Euler-Lagrange, estas ecuaciones se estudian en (Khatib, Sentis, Park, & Warren, 2004), (Nunez-Nalda, Nadjar-Gauthier, Yokoi, Blazevic, & Stasse, 2006) (Nunez-Nalda, Nadjar-Gauthier, Yokoi, Blazevic, & Stasse, 2007), (Lee & Goswami, 2012). La complejidad de modelo dinámico para los robots humanoides ha motivado a la comunidad científica a proponer métodos con modelos simplificados como los que se presentan en (Kajita, Kanehiro, Kaneko, Harada, Fujiwara, & Yokoi, 2001), (Kajita, y otros, 2003).

Otra forma de producir el caminado y que no esta basada en el modelo dinámico considera simulaciones exhaustivas basadas en métodos que de búsqueda y aprendizaje como lógica difusa, redes neuronales, algoritmos genéticos (Katic & Vukobratovic, Survey of intelligent control techniques for humanoid robots, 2003) e inclusive aprendizaje por refuerzo (Peters, Vijayakumar, & Schaal, 2003).

## **22.2 Programación e interacción con robot humanoides**

Se mencionaron previamente soluciones profesionales para simular y programar robots, en particular humanoides, como Webots, MSRDR, OpenHRP y ROS. Todos estos paquetes de software hacen uso intensivo de la realidad virtual para obtener una visualización detallada de un robot particular así como del ambiente en el que se desempeña. Además, incluyen motores para el cálculo de la física para realizar simulaciones realistas.

Es posible mencionar varios programas de la comunidad académica para el desarrollo de Interfaces Hombre Máquina (HRI por sus siglas en inglés) aplicados a robots humanoides: En (Medrano-Cerda, Dallali, Brown, Tsagarakis, & Caldwell, 2010) se introduce Robotran como una herramienta generalizada aunque se aplica para el modelado y simulación de los robots iCube y CCube (Tsagarakis, y otros, 2007). Es programado utilizando la herramienta de cálculos simbólicos de MatLab y utilizado para el diseño y prueba de estos complejos sistemas robóticos.

VRSilo2 es un programa de simulación y modelado presentado en (Ponticelli & Armada, 2006) que permite Manejar diferentes tipos de actuadores incluyendo efectos de elasticidad en el sistema de transmisión de forma simple; el robot Silo2 (Caballero, Armada, & Akinfiev, 2004) se considera como caso de estudio. Otro paquete de simulación completo e interesante es presentado en (Reichenbach, 2009) donde un simulador completo basado en el motor de física PhysX (NVIDIA) produce una simulación realista del robot humanoide Archie (Baltes, Byagowi, Anderson, & P., 2009). Finalmente podemos mencionar USARSim (Lakemeyer, Sklar, Sorrenti, & Takahashi, 2007) que ha servido de base para el torneo RoboCUP. Todos estos trabajos representan el esfuerzo desde el punto de vista científico hacia la programación, modelado y visualización de robots humanoides.

#### **22.3 Conclusiones**

En este trabajo se presenta una revisión de la literatura concerniente a la programación, modelado y simulación de robots humanoides. En este sentido se mencionan los software comerciales mas populares asi como varios software desarrollados con fines académicos.

Podemos observar que estos softwares son desarrollados en complemento y conjunto con plataformas de hardware correspondientes a robots humanoides de diferentes características. De la misma los artículos que presentan el desarrollo de varios robots humanoides alrededor del mundo son seleccionados y presentados de una forma comprensible y articulada.

Finalmente se hace énfasis en las diferentes formas en las que es posible dotar a un robot5 humanoide de la capacidad de caminado: basado en el punto de momento cero (zmp), por caminado de ciclos límites y en base a algoritmos de aprendizaje y simulación extensiva como lo son algoritmos genéticos, lógica difusa y redes neuronales. Las principales características de estos enfoques asi como la literatura relevante son mencionadas.

Este articulo pretende de cierta forma el sentar las bases de manera formal para introducir algunos aspectos técnicos de la robótica humanoide que representa un área de creciente interés en las sociedad moderna hacia el desarrollo de dispositivos que puedan ser utilizados cada vez con mayor presencia en los hogares de las personas para lo cual actualmente son desarrollados estos prototipos que nos llevan a preguntarnos como funcionamos los seres humanos entre otras cuestiones de interés mas filosófico o interés mas práctico como la telepresencia y el desarrollo de investigaciónes colaborativas.

# **Referencias**

Arias, L. E., Olvera, L. I., Pamanes, J. A., & Nunez-Nalda, J. V. (To be Published). Patrón de marcha 3D de tipo cicloidal para humanoides y su aplicación al robot Bioloid (In Spanish). *Revista Iberoamericana de Ingeniería Mecánica*.

Baltes, J., Byagowi, A., Anderson, J., & P., K. (2009). Teen Sized Humanoid Robot: Archie. En K. Jong-Hwan, G. ShuzhiSam, & V. Prahlad, *Progress in Robotics* (págs. 34-41). Springer Berlin Heidelberg.

Bohg, J., Barck-Holst, C., Huebner, K., Ralph, M., & Rasolzadeh, B. (2009). Towards grasporiented visual perception for humanoid robots. *International Journal of Humanoid Robotics, 6*(3), 387–434.

Brooks, R. (1991). Intelligence without reason. *Proceedings of 12th International Joint Conference on Artificial Intelligence*, (págs. 569 - 595). Sydney, Australia.

Caballero, R., Armada, M. A., & Akinfiev, T. (2004). Robust cascade controller for nonlinearly actuated biped robots: experimental evaluation. *The International Journal of Robotics Research*, 1075 - 1095.

Cepeda, J., Chaimowicz, L., & Soto, R. (2010). Exploring Microsoft Robotics Studio as a Mechanism for Service-Oriented Robotics. *Latin American Robotics Symposium and Intelligent Robotic Meeting (LARS)*, (págs. 7-12).

Collins, S., Ruina, A., Tedrake, R., & Wisse, M. (2005). Eficient bipedal robots based on passivedynamic walkers. *Science*, 1082–1085.

Collins, S., Wisse, M., & Ruina, A. (2001). A three-dimensional passive-dynamic walking robot with two legs and knees. *International Journal of Robotics Research*, 607 – 615.

Cousins, S. (2012). Is ROS Good for Robotics? [ROS Topics]. *IEEE Robotics Automation Magazine*, 13-14.

de Waard, M., Inja, M., & Visser, A. (2013). Analysis of flat terrain for the atlas robot. *Joint Conference of AI Robotics and RoboCup Iran Open International Symposium (RIOS)*, (págs. 1-6).

Diftler, M., & Culbert, C. (2003). Evolution of the NASA/DARPA robonaut control system. *IEEE International Conference on Robotics and Automation (ICRA)*, (págs. 2543 - 2548).

Gouaillier, D., Hugel, V., Blazevic, P., Kilner, C., Monceaux, J., Lafourcade, P., y otros. (2009). Mechatronic design of NAO humanoid. *IEEE International Conference on Robotics and Automation*, (págs. 769 - 774).

Hirai, K., Hirose, M., Haikawa, Y., & T., T. (1998). The development of honda humanoid robot. *Proc. IEEE Int. Conf. on Robotics and Automation (ICRA)*, (págs. 1321–1326).

Hobbelen, D. G., & Wisse, M. (2007). Limit Cycle Walking. En M. Hackel, *Humanoid Robots, Human-like Machines.* Viena, Austria: ITech Education and Publishing. Johns, K., & Taylor, T. (s.f.). *Professional Microsoft Robotics Developer Studio.*

Kajita, S., Kanehiro, F., Kaneko, K., Fujiwara, K., Harada, K., Yokoi, K., y otros (2003). Biped walking pattern generation by using preview control of zeromoment point. *IEEE International Conference on Robotics and Automation (ICRA)*, (págs. 1620 – 1626).

Kajita, S., Kanehiro, F., Kaneko, K., Harada, K. .., Fujiwara, K., & Yokoi, K. (2001). The 3DLinear Inverted Pendulum Mode: A simple modeling for a biped walking pattern generation. *IEEE/RAS International Conference on Intelligent Robots and Systems.*

Kanehiro, F., Hirukawa, H., & and Kajita,, S. (2004). OpenHRP: Open architecture humanoid robotics platform. *The International Journal of Robotics Research, 23*(2), 155 - 165.

Kaneko, K., Kanehiro, F., Kajita, S., Yokoyama, K., Akachi, K., Kawasakii, T., y otros. (2002). Design of prototype humanoid robotics platform for HRP. *IEEE/RSJ International Conference on Intelligent Robots and Systems*, (págs. 2431 - 2436).

Kaneko, K., Kanehiro, F., Morisawa, M., Akachi, K., Miyamori, G., Hayashi, A., y otros. (2011). Humanoid robot hrp-4-humanoid robotics platform with lightweight and slim body. *IEEE/RSJ International Conference on Intelligent Robots and Systems (IROS).*, (págs. 4400 - 4407).

Katic, D., & Vukobratovic, M. (2003). Survey of intelligent control techniques for humanoid robots. *Journal of Intelligent and Robotic Systems, 37*(2), 117–141.

Katic, D., Rodic, A., & Vukobratovic, M. (2007). Reinforcement Learning of Humanoid Rhythmic Walking. *International Journal Inform. Syst. Sci, 4*(2), 256 - 267.

Khatib, O., Sentis, L., Park, J., & Warren, J. (2004). Whole body dynamic behavior and control of human-like robots. *International Journal of Humanoid Robotics*, 29 - 43.

Lakemeyer, G., Sklar, E., Sorrenti, D. G., & Takahashi, T. (2007). Development of an Autonomous Rescue Robot Within the USARSim 3D Virtual Environment. En G. Polverari, D. Calisi, A. Farinelli, & D. Nardi, *RoboCup 2006: Robot Soccer World Cup X* (págs. 491-498). Springer Berlin Heidelberg.

Lee, S.-H., & Goswami, A. (2012). A momentum-based balance controller for humanoid robots on non-level and non-stationary ground. *Autonomous Robots*, 399 – 414.

Lohmeier, S., Buschmann, T., & Ulbrich, H. (2009). System Design and Control of Anthropomorphic Walking Robot LOLA. *IEEE/ASME Transactions on Mechatronics*, 658-666.

Medrano-Cerda, G., Dallali, H., Brown, M., Tsagarakis, N., & Caldwell, D. (2010). Modelling and simulation of the locomotion of humanoid robots. *UK Automatic Control Conference (UKACC)*, (págs. 1 - 6).

Muecke, K. J., & Hong, D. W. (2007). DARwIn's evolution: development of a humanoid robot. *IEEE/RSJ International Conference on Intelligent Robots and Systems (IROS)*, (págs. 2574 - 2575).

Nagasaka, K., Inaba, M., & Inoue, H. (1999). Walking pattern generation for a humanoid robot based on optimal gradient method. *IEEE International Conference on Systems, Man, and Cybernetics.*

Nunez, J., Briseno, A., Rodriguez, D., Ibarra, J., & Rodriguez, V. (2012). Explicit Analytic Solution for Inverse Kinematics of Bioloid Humanoid Robot. *Brazilian Robotics Symposium and Latin American Robotics Symposium (SBR-LARS).*, (págs. 33-38).

Nunez-Nalda, J. (2008). *PhD Thesis: Etude de la commande des mouvements dynamiques d'un robot humanoïde (In French).* Paris: UVSQ.

Nunez-Nalda, J. V., Nadjar-Gauthier, N., Yokoi, K., Blazevic, P., & Stasse, O. (2006). Whole body posture controller based on inertial forces. *Proceedings of the 6th IEEE/RAS International conference on Humanoid Robots*, (págs. 188-194).

Nunez-Nalda, J. V., Nadjar-Gauthier, N., Yokoi, K., Blazevic, P., & Stasse, O. (2007). Inertial Forces Posture Control for Humanoid Robots Locomotion. En M. Hackel, *Humanoid Robots, Human-like Machines.* ITech Education and Publishing.

Olivier, M. (1998). Webots: Symbiosis Between Virtual and Real Mobile Robots. En J.-C. {Heudin, *Virtual Worlds, Lecture Notes in Computer Science* (págs. 254-263). Springer Berlin Heidelberg.

Park, I.-W., Kim, J.-Y., Lee, J., & Oh, J.-H. (2005 ). Mechanical design of humanoid robot platform KHR-3 (KAIST humanoid robot 3: HUBO. *IEEE-RAS International Conference on Humanoid Robots*, (págs. 321 - 326).

Peters, J., Vijayakumar, S., & Schaal, S. (2003). Reinforcement learning for humanoid robotics. *Proceedings of the third IEEE-RAS international conference on humanoid robots*, (págs. 1--20).

Ponticelli, R., & Armada, M. (2006). Vrsilo2: dynamic simulation system for the biped robot silo2. *International Conference on Climbing and Walking Robots (CLAWAR).*

Popovic, M. B., A., G., & Her, H. (2005). Ground reference points in legged locomotion : Definitions, biological trajectories and control implications. *International Journal of Robotics Research*, 1013-1032.

Quigley, M., Gerkey, B., Conley, K., Faust, J., Foote, T., Leibs, J., y otros. (2009). ROS: an opensource Robot Operating System. *ICRA workshop on open source software.*

Reichenbach, T. (2009). A dynamic simulator for humanoid robots. *Artificial Life and Robotics*, 561-565.

Sakagami, Y., Watanabe, R., Aoyama, C., Matsunaga, S., Higaki, N., & Fujimura, K. (2002). The intelligent ASIMO: system overview and integration. *IEEE/RSJ International Conference on Intelligent Robots and Systems (IROS)*, (págs. 2478 - 2483).

Santoyo-Mora, M., Cacique-Borrego, V. H., Camarillo-Gomez, K. A., & Ibarrra-Zannatha, J. M. (2013). Programming the Goalkeeper of 20 DOF for FIRA Cup. En K. Omar, M. Nordin, P. Vadakkepat, & A. Prabuwono, *Intelligent Robotics Systems: Inspiring the NEXT* (págs. 64 - 76). Springer Berlin Heidelberg.

Sardain, P., & Bessonnet, G. (2004). Forces acting on a biped robot : Center of pressure-zero moment point. *IEEE Transactions on Systems, Man and Cybernetics*, 630 - 637.

Schaal, S. (1999). s imitation learning the route to humanoid robots? *Trends in cognitive sciences*, 233 - 242.

Sofge, D., Bugajska, M., Trafton, G. J., Perzanowski, D., Thomas, S., Skubic, M., y otros. (2005). Collaborating with humanoid robots in space. *International Journal of Humanoid Robotics*, 181- 201.

Sullivan, K., Luke, S., & Ziparo, V. A. (2010). Hierarchical learning from demonstration on humanoid robots. *Proceedings of Humanoid Robots Learning from Human Interaction Workshop.*

Tellez, R., Ferro, F., Garcia, S., Gomez, E., Jorge, E., Mora, D., y otros. (2008). Reem-B: An autonomous lightweight human-size humanoid robot. *IEEE-RAS International Conference on Humanoid Robots*, (págs. 462 - 468).

Tsagarakis, N., Metta, G., Sandini, G., Vernon, D., Beira, R., Santos-Victor, J., y otros. (2007). iCub - The Design and Realization of an Open Humanoid Platform for Cognitive and Neuroscience Research. *Int. J. of Advanced Robotics, 21*(10), 1151-1175.

Varela, F., Thompson, E., & Rosch, E. (1991). *The Embodied Mind: Cognitive Science and Human Experience.* Cambridge, MA.: MIT Press.

Vukobratovic, M., & Borovac, B. (2004). Zero-moment point – thirty five years of its life. *IEEE Transactions on Biomedical Engineering*.

Vukobratovic, M., & Juricic, D. (1969). Contributions to the synthesis of biped gait. *IEEE Transactions on Biomedical Engineering*, 1-6.

Vukobratovic, M., & Juricic, D. (1969). Contributions to the synthesis of biped gait. *IEEE Transactions on Biomedical Engineering*, 1-6.

Vukobratovic, M., & Stepanenko, R. (1972). On the Stability of Anthropomorphic System. *Mathematical Biosciences*, 1 - 37.

Vukobratovic, M., Frank, A., & Juricic, D. (1969). On the stability of biped locomotion. *IEEE Transactions on Biomedical Engineerin*, 25 - 36.

Wilson, R., & Foglia, L. (2011). Embodied Cognition. En E. N. Zalta, *The Stanford Encyclopedia of Philosophy.*

Wolf, J. a. (2007). Bioloid based humanoid soccer robot design. *the Proc. of the Second Workshop on Humanoid Soccer Robots.*

Xing-Long, Z., Weng, X.-d., & Yang, Z. (2011). Mobile robot simulation based on Webots. *Seventh International Conference on Natural Computation (ICNC)*, (págs. 1750-1752).

# **Apéndice A . Consejo Editor Universidad Tecnológica del Suroeste de Guanajuato**

Aguilera Santoyo- Virginia, PhD Rectora de la Universidad Tecnológica del Suroeste de Guanajuato.

Gordillo Sosa- José Antonio, cPhD Universidad Tecnológica del Suroeste de Guanajuato Tecnologías de la Información y Comunicación

Contreras Medina-David Israel, cPhD Universidad Tecnológica del Suroeste de Guanajuato Ingeniería en Negocios y Gestión Empresarial

Corral García-María del Socorro, MsC Universidad Tecnológica del Suroeste de Guanajuato Mecánica y Mantenimiento Área Industrial

Ramírez Cano- Teresa, MsC Universidad Tecnológica del Suroeste de Guanajuato Desarrollo de Negocios y Contaduría

Rivas García-Olimpia Liliana, MsC Universidad Tecnológica del Suroeste de Guanajuato Coordinación Académica

Moreno Villanueva-Emanuel, MsC Universidad Tecnológica del Suroeste de Guanajuato Ingeniería en Metal Mecánica

Pérez Ríos-Miriam Estelina, MsC Universidad Tecnológica del Suroeste de Guanajuato Procesos Alimentarios

# **Apéndice B . Consejo Editor ECORFAN**

Ángeles Castro- Gerardo, PhD Instituto Politécnico Nacional, Mexico

Guzmán Hurtado- Juan, PhD Universidad Real y Pontifica de San Francisco Xavier, Bolivia

Peralta Ferriz- Cecilia, PhD Washington University, E.U.A

Yan Tsai- Jeng, PhD Tamkang University, Taiwan

Miranda Torrado- Fernando, PhD Universidad de Santiago de Compostela, España

Palacio- Juan, PhD University of St. Gallen, Suiza

David Feldman- German, PhD Johann Wolfgang Goethe Universität, Alemania

Guzmán Sala- Andrés, PhD Université de Perpignan, Francia

Vargas Hernández- José, PhD Keele University, Inglaterra

Hira- Anil , PhD Simon Fraser University, Canada

Villasante – Sebastian, PhD Royal Swedish Academy of Sciences, Suecia

Navarro Frómeta -Enrique, PhD. Instituto Azerbaidzhan de Petróleo y Química Azizbekov, Rusia

Beltrán Morales -Luis Felipe, PhD. Universidad de Concepción, Chile

Araujo Burgos -Tania, PhD. Universita Degli Studi Di Napoli Federico II, Italia

Pires Ferreira Marão- José , PhD Federal University of Maranhão, Brasil

Luo- Yongli, PhD Wayland Baptist University, Texas Pacheco Bonrostro- Joaquín, PhD Universidad de Burgos, España

García y Moisés– Enrique, PhD Boston University, E.U.A

Raúl Chaparro- Germán , PhD Universidad Central, Colombia

Ordóñez Gutiérrez -Sergio,PhD. Université Paris Diderot , Francia.

Gandica de Roa- Elizabeth, PhD Universidad Católica del Uruguay, Montevideo

Segovia Vargas- María , PhD Universidad Complutense de Madrid, España

Laguna- Manuel, PhD University of Colorado, E.U.A

Salgado Beltrán- Lizbeth, PhD Universidad de Barcelona, España

Quintanilla Cóndor- Cerapio, PhD Universidad Nacional de Huancavelica, Peru

García Espinosa- Cecilia, PhD Universidad Península de Santa Elena, Ecuador

Bardey- David, PhD University of Besançon, Francia.

Ibarra Zavala-Darío,PhD New School for Social Research,E.U.A

Cobos Campos -Amalia, PhD Universidad de Salamanca, España

Alvarez Echeverría -Francisco, PhD. University José Matías Delgado, El Salvador.

Rocha Rangel -Enrique, PhD Oak Ridge National Laboratory, E.U.A

Tutor Sánchez -Joaquín PhD Universidad de la Habana, Cuba. Verdegay Galdeano -José -, PhD Universidad de Granada, España.

Ruiz Aguilar -Graciela, PhD University of Iowa, E.U.A

Soria Freire -Vladimir, PhD Universidad de Guayaquil, Ecuador.

Beltrán Miranda -Claudia, PhD Universidad Industrial de Santander,Colombia

# **Apéndice C . Comité Arbitral Universidad Tecnológica del Suroeste de Guanajuato**

Barrón Adame- José Miguel, PhD Universidad Tecnológica del Suroeste de Guanajuato Tecnologías de la Información y Comunicación

Ramírez Lemus-Lidia, PhD Universidad Tecnológica del Suroeste de Guanajuato Desarrollo de Negocios Área Mercadotecnia

Ramírez Minguela-José de Jesús, PhD Universidad Tecnológica del Suroeste de Guanajuato Mecánica Área Industrial

Rosales García-Juan, PhD Universidad de Guanajuato Ingeniería Eléctrica

Thomson López-Reynaldo, PhD Universidad de Guanajuato Gestión Empresarial

Gómez Aguilar- José Francisco, PhD Universidad Autónoma de México Materiales

Córdova Fraga- Teodoro, PhD Universidad de Guanajuato Físico Médica

Ruiz Pinales- José, PhD Universidad de Guanajuato Eletrónica

González Parada- Adrián, PhD Universidad de Guanajuato Ingeniería Eléctrica

Guzmán Cabrera- Rafael, PhD Universidad de Guanajuato Ingeniería Eléctrica

Ireta Moreno- Fernando, PhD Universidad de Guanajuato Ingeniería Eléctrica

Arroyo Figueroa- Gabriela, PhD Universidad de Guanajuato Procesos Agroindustriales

Mercado Flores - Juan, PhD Universidad de Guanajuato Bioquímica de Alimentos

López Orozco- Melva, PhD Universidad de Guanajuato Bioquímica de Alimentos

Quintanilla Domínguez -Joel, cPhD Universidad Tecnológica del Suroeste de Guanajuato Tecnologías de la Información y Comunicación

Pérez García -Vicente, cPhD Universidad Tecnológica del Suroeste de Guanajuato Ingeniería en Metal Mecánica

Aguilar Moreno -Antonio Alberto, cPhD Universidad Tecnológica del Suroeste de Guanajuato Mecánica Área Industrial

Rodríguez Muñoz -José Luis, cPhD Universidad Tecnológica del Suroeste de Guanajuato Mecánica Área Industrial

Aguirre Puente - José Alfredo, MsC Universidad Tecnológica del Suroeste de Guanajuato Tecnologías de la Información y Comunicación

Huerta Mascote - Eduardo Huerta, MsC Universidad Tecnológica del Suroeste de Guanajuato Tecnologías de la Información y Comunicación

Rico Moreno - José Luis, MsC Universidad Tecnológica del Suroeste de Guanajuato Tecnologías de la Información y Comunicación

Cano Contreras -Martín, MsC Universidad Tecnológica del Suroeste de Guanajuato Tecnologías de la Información y Comunicación

Ferrer Almaraz -Miguel Almaraz, MsC Universidad Tecnológica del Suroeste de Guanajuato Mecánica Área Industrial

Arreguín Cervantes -Antonio, MsC Universidad Tecnológica del Suroeste de Guanajuato Mecánica Área Industrial

Ledesma Jaime -Reynaldo, MsC Universidad Tecnológica del Suroeste de Guanajuato Mecánica Área Industrial

Avilés Ferrera -José Josías, MsC Universidad Tecnológica del Suroeste de Guanajuato Ingeniería en Mantenimiento Industrial

Mendoza García - Patricia del Carmen, MsC Universidad Tecnológica del Suroeste de Guanajuato Desarrollo de Negocios Área Mercadotecnia

Almanza Serrano -Leticia, MsC Universidad Tecnológica del Suroeste de Guanajuato Desarrollo de Negocios Área Mercadotecnia

Ramírez Barajas -Alejandro, MsC Universidad Tecnológica del Suroeste de Guanajuato Ingeniería en Negocios y Gestión Empresarial

Santamaría Ramírez -Yuridia Guadalupe, MsC Universidad Tecnológica del Suroeste de Guanajuato Ingeniería en Negocios y Gestión Empresarial

Uribe Plaza - Guadalupe, MsC Universidad Tecnológica del Suroeste de Guanajuato Ingeniería en Negocios y Gestión Empresarial

Silva Contreras -Juan, MsC Universidad Tecnológica del Suroeste de Guanajuato Contaduría

Andrade Oseguera -Miguel Ángel, MsC Universidad Tecnológica del Suroeste de Guanajuato Contaduría

Ambriz Colín -Fernando, MsC Universidad Tecnológica del Suroeste de Guanajuato Mantenimiento Área Industrial

Cano Ramírez -Jaime, MsC Universidad Tecnológica del Suroeste de Guanajuato Mantenimiento Área Industrial

Acosta Navarrete -María Susana, MsC Universidad Tecnológica del Suroeste de Guanajuato Procesos Alimentarios

Morales Félix-Verónica, MsC Universidad Tecnológica del Suroeste de Guanajuato Procesos Alimentarios

Castañeda Ramírez-José Cristóbal, MsC Universidad Tecnológica del Suroeste de Guanajuato Procesos Alimentarios

López Ramírez-María Elena, MsC Universidad Tecnológica del Suroeste de Guanajuato Agricultura Sustentable y Protegida

Guzmán Sepúlveda-José Rafael, MsC Universidad Autónoma de Tamaulipas Mecatrónica

Tapia Ortega- José Noé, MsC Universidad De La Salle Bajío Coordinador de Maestría en Admón. Educativa

Guía Calderón- Manuel, MsC Universidad de Guanajuato Ingeniería Eléctrica

Hernández Fusilier- Donato, MsC Universidad de Guanajuato Ingeniería Electrónica

Mosqueda Serrano- Fátima del Carmen, MsC Universidad Tecnológica del Norte de Guanajuato Gastronomía

Rodríguez Vargas- María de Jesús, BsC Universidad Tecnológica del Suroeste de Guanajuato Tecnologías de la Información y Comunicación

Carmona García-Nélida, BsC Universidad Tecnológica del Suroeste de Guanajuato Desarrollo de Negocios Área Mercadotecnia

Núñez Ledesma- Marcela Alejandra, BsC Universidad Tecnológica del Suroeste de Guanajuato Diseño y Moda Industrial área Producción

Rodríguez Sánchez-Marcos, BsC Universidad Tecnológica del Suroeste de Guanajuato Mantenimiento Área Industrial

Maciel Barajas -Gloria Elena, BsC Universidad Tecnológica del Suroeste de Guanajuato Procesos Alimentarios

Pérez Rios - Lenin Waldir, BsC Universidad Tecnológica del Suroeste de Guanajuato Procesos Alimentarios

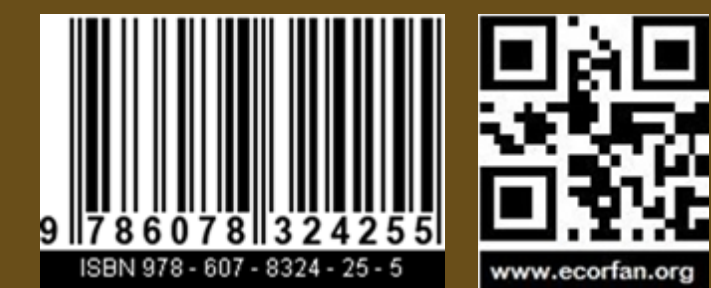

E 1